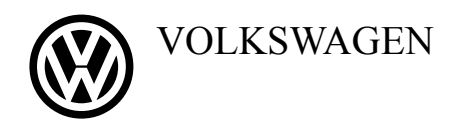

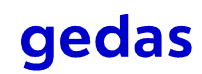

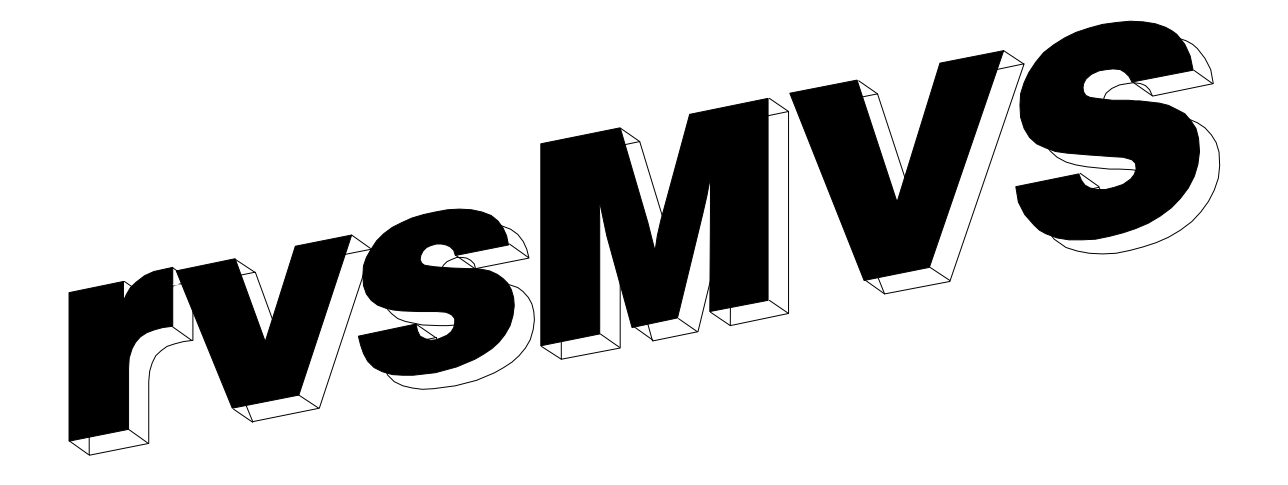

Release 03.01.00

# **Messages and Codes**

This documentation is valid for rvsMVS release 02.05 and higher.

For rvsMVS the following documentation are provided:

- rvsMVS Installation Manual (English) Installation of rvs. Useful for Systems Programmer
- rvsMVS Benutzer Handbuch (German) Manual for rvs Users
- rvsMVS User Manual (English) Manual for rvs Users
- rvsMVS Operator Handbuch (German) Manual for rvs Operator
- rvsMVS Operation Manual (English) Manual for rvs Operator

# **Distribution information will be given kindly:**

gedas GmbH Jannine Muyshondt FB rvs Systems Pascalstr. 11 D-10587 Berlin

Tel. +49-30-3997-1227<br>Fax +49-30-3997-1994 Fax +49-30-3997-1994 Email mailto:Jannine.Muyshondt@gedas.de

# **Technical information will be given kindly:**

gedas GmbH FB rvs Systems Pascalstr. 11 D-10587 Berlin

Tel. +49-30-3997-1777 Fax +49-30-3997-1994 Email mailto:rvs-service@gedas.de

© Copyright 2006 by Volkswagen AG / gedas deutschland GmbH

# **Contents**

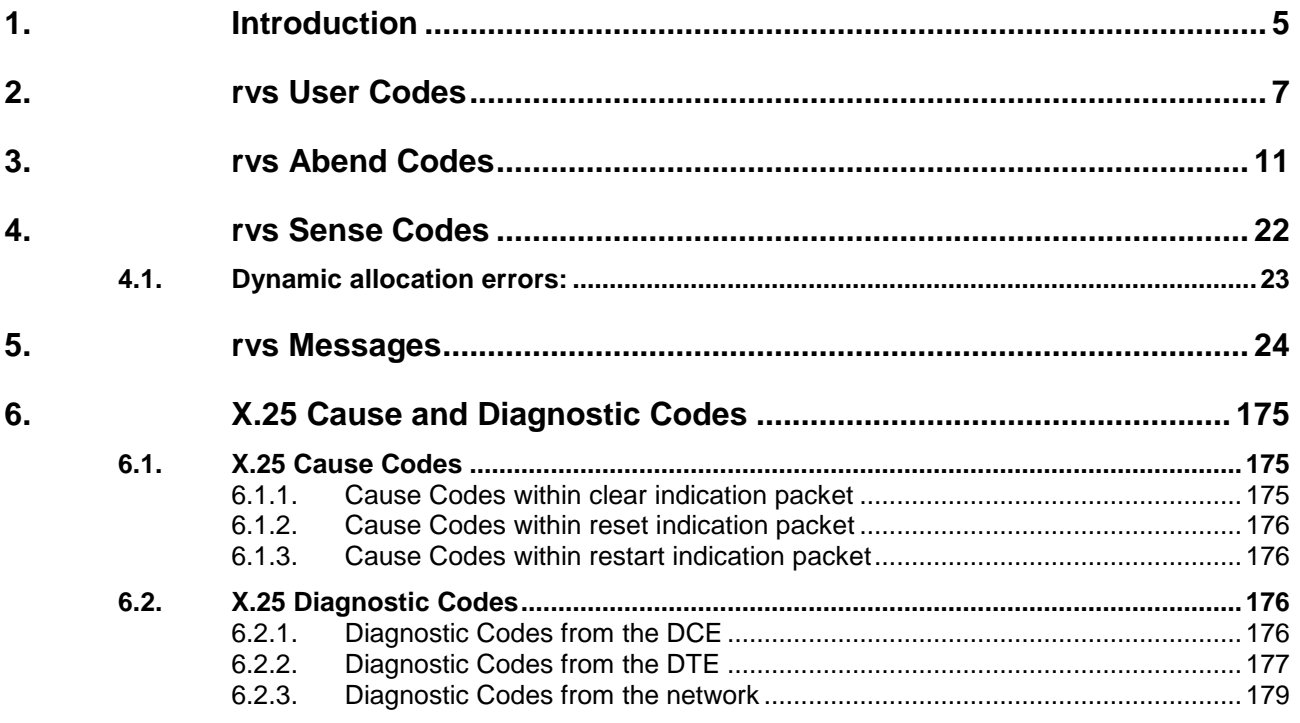

This page will be intentionally empty.

# **1. Introduction**

This manual describes Messages, User Sense Codes and Abend Codes of rvsMVS.

This page will be intentionally empty.

# **2. rvs User Codes**

In event of an error during transmission of data sets, rvs user codes are set by data input/output routines or - in event of serious errors - subtasks of the monitor will terminate with rvs user codes.

These Codes are indicated by the rvs Monitor. They also appear by listing the transmission history, by means of program DF078A00.

As a rule, messages precedes an abnormal condition during a transmission, indicating the type of error.

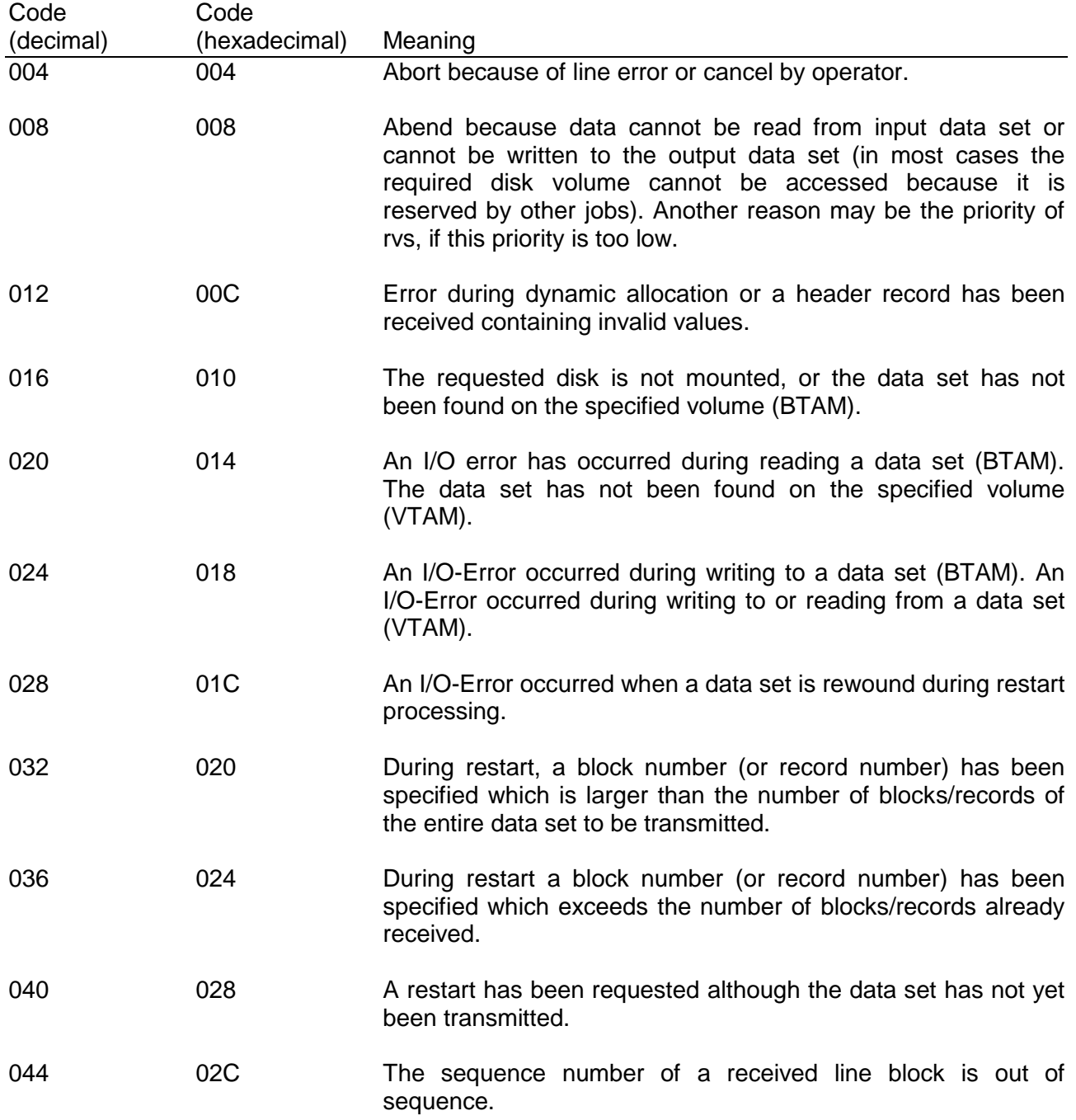

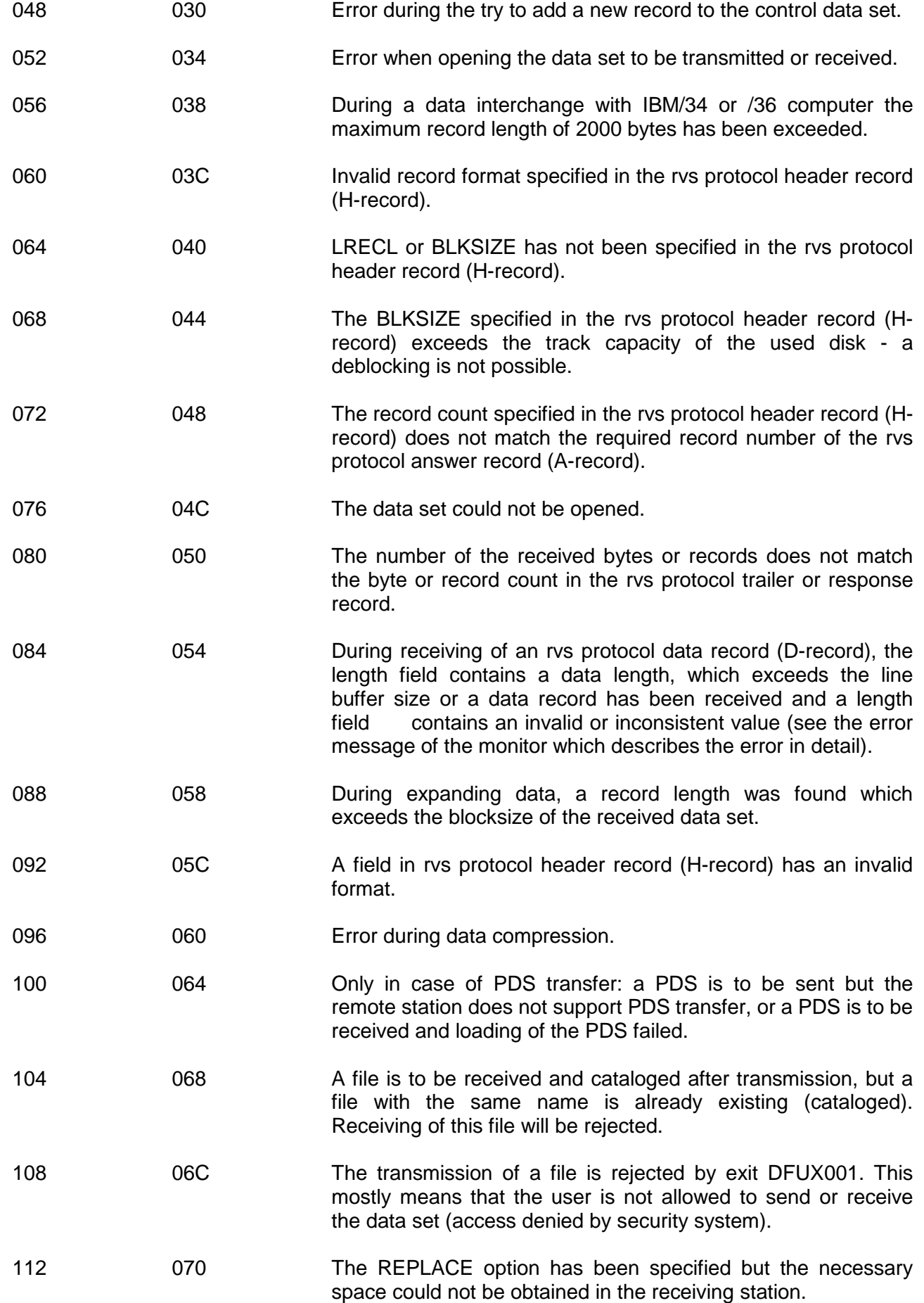

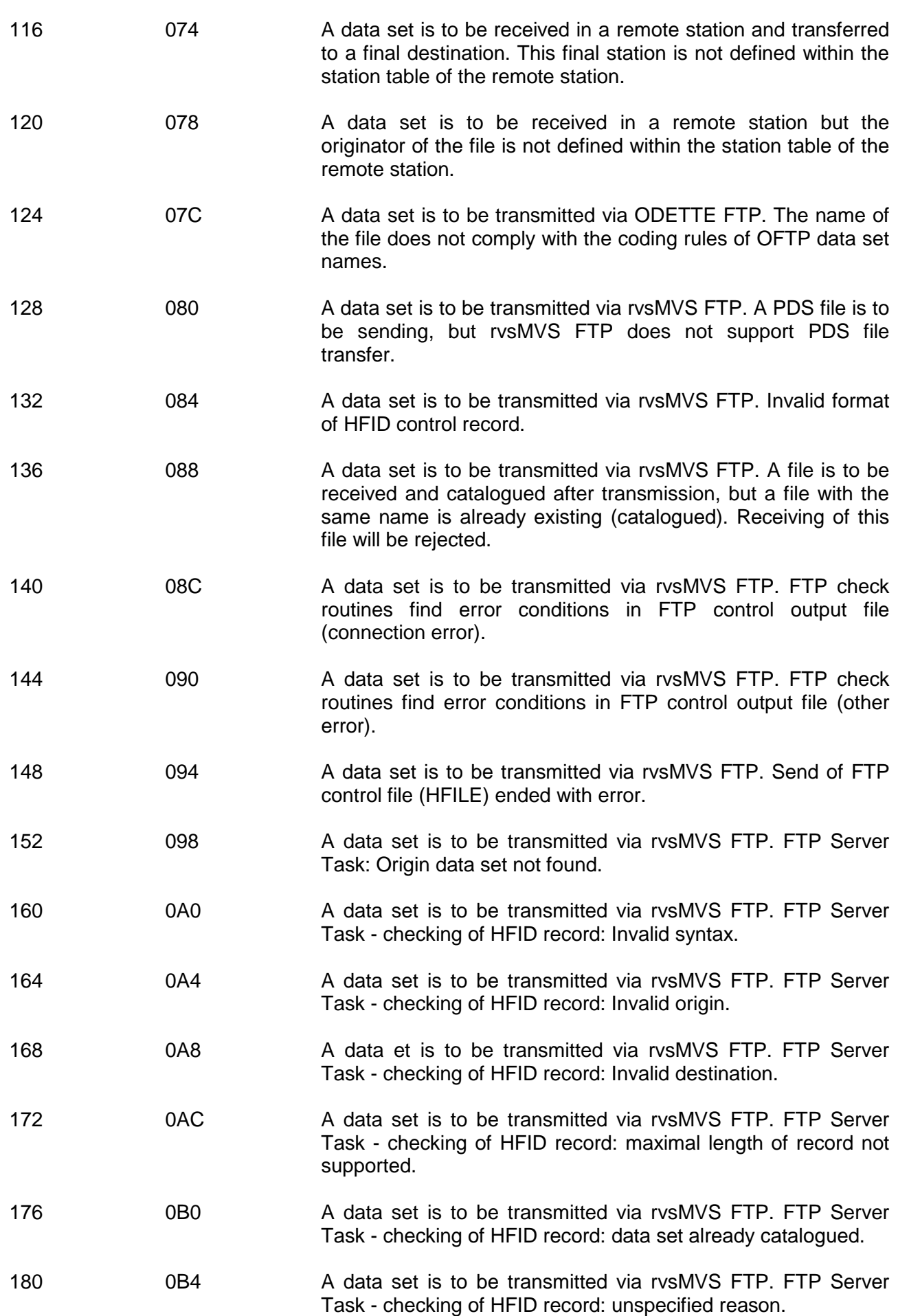

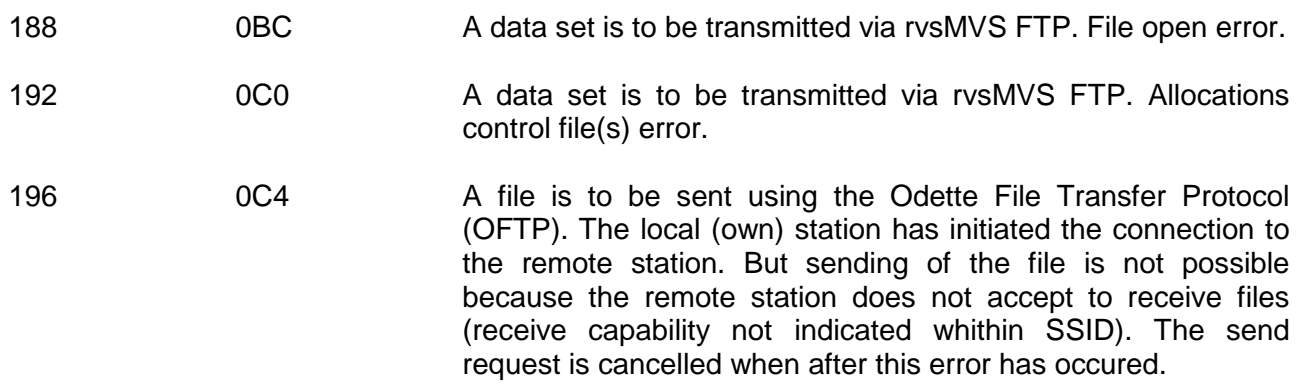

# **3. rvs Abend Codes**

In the event of serious errors, subtasks of the rvsMVS Monitor or rvsMVS Utility Programs terminate abnormally. The following codes may appear:

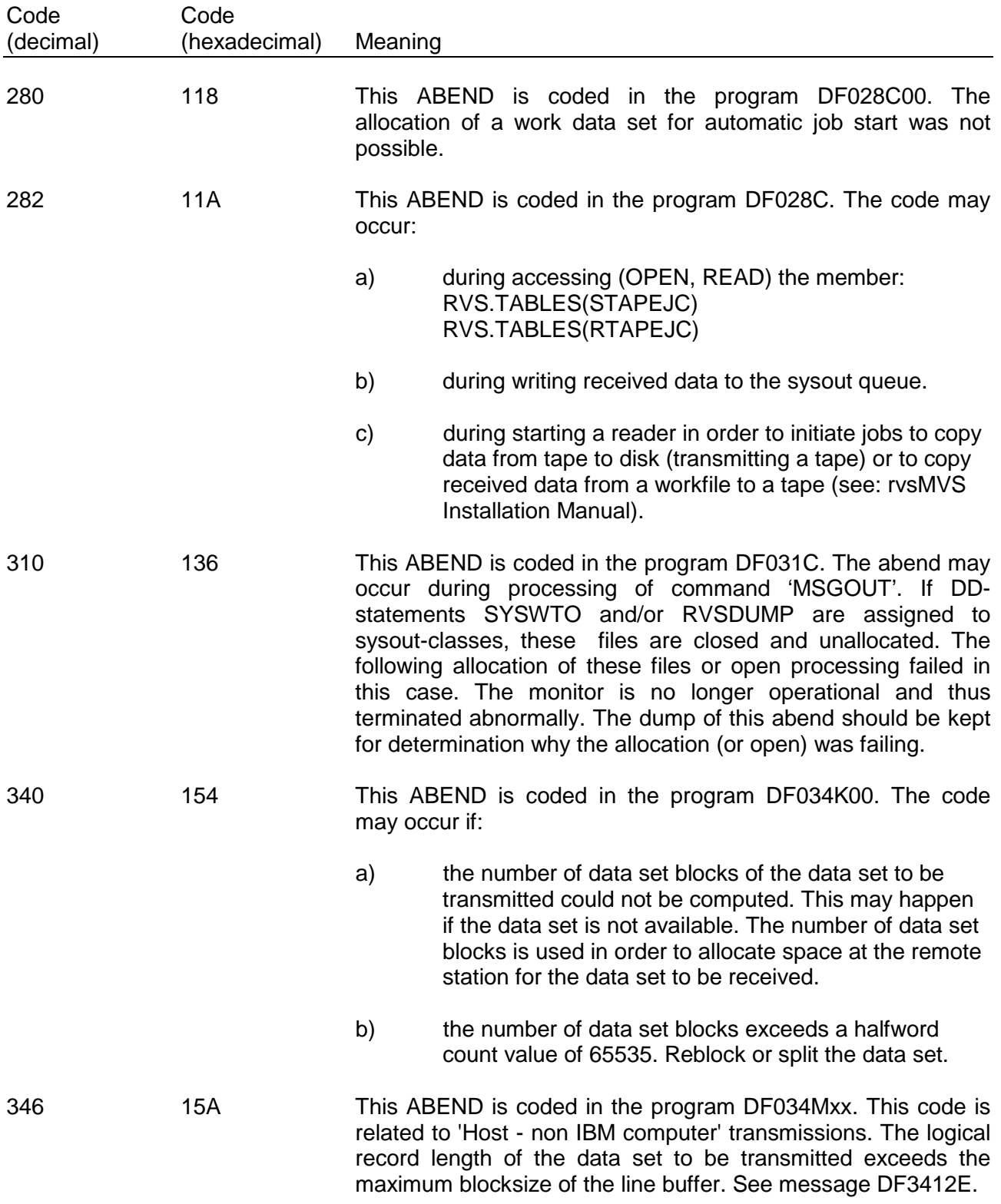

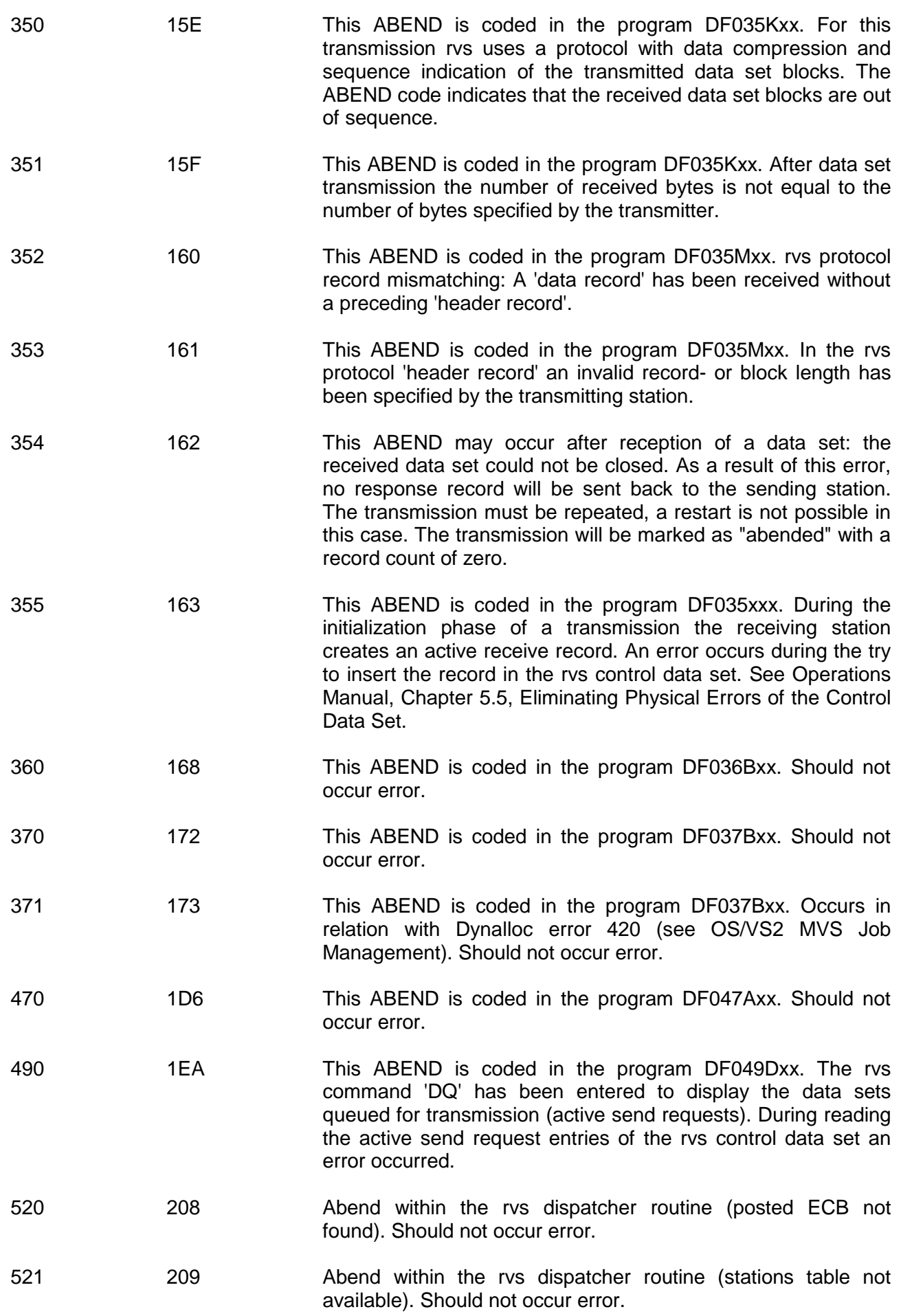

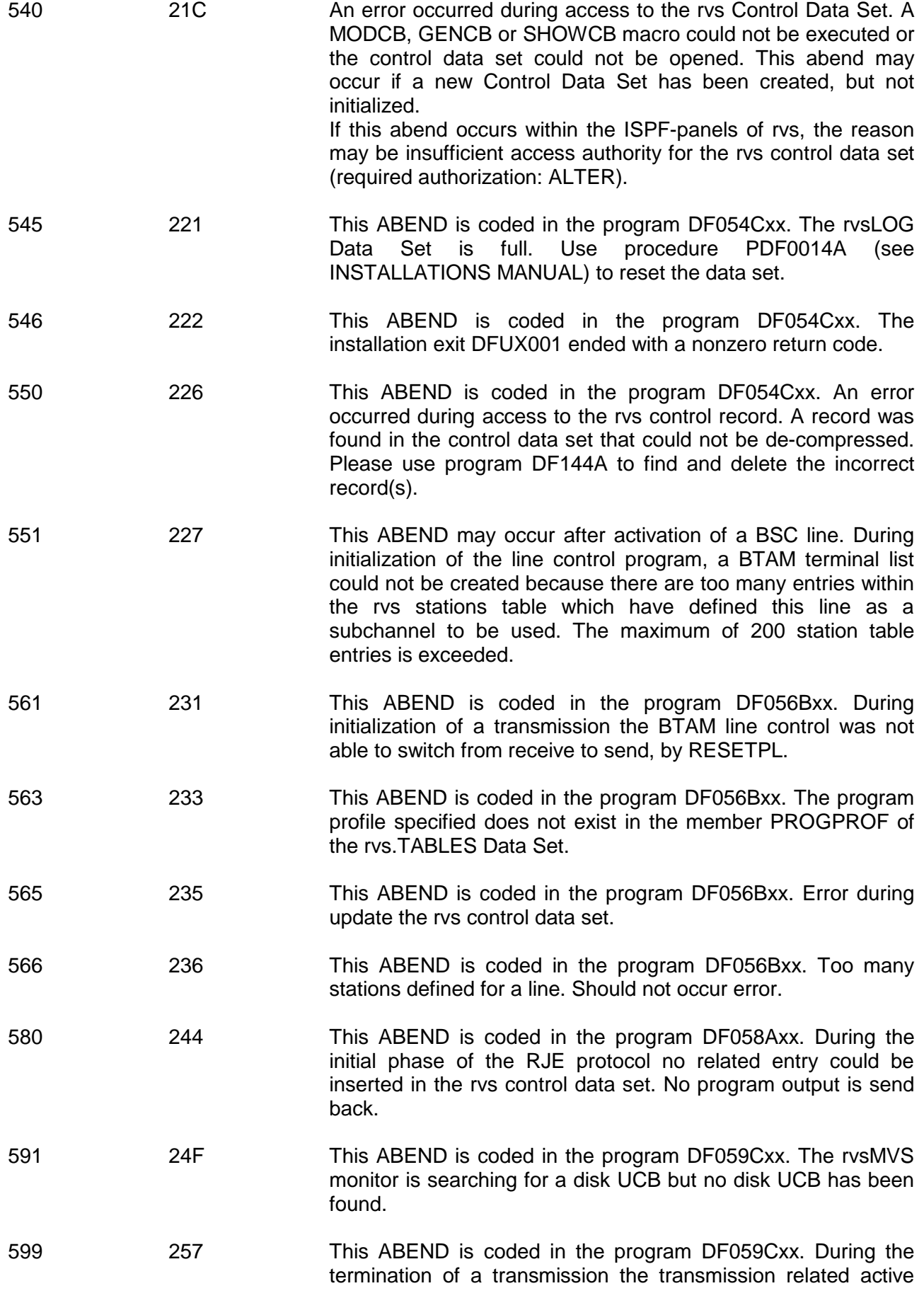

send request record must be updated but an error occurred in this situation.

- 640 280 An error occurred during access to the rvs Key Data Set. A MODCB, GENCB or SHOWCB macro could not be executed or the control data set could not be opened. This abend may occur if a new Key Data Set has been created, but not initialized.
- 645 285 This ABEND is coded in the program DF054Kxx. The rvsKEYLOG Data Set is full.
- 646 286 This ABEND is coded in the program DF054Kxx. The installation exit DFUX001 ended with a nonzero return code.
- 650 28A This ABEND is coded in the program DF054Kxx. An error occurred during access to the rvs control record. A record was found in the control data set that could not be de-compressed.
- 660 294 This ABEND is coded in the program DF066Bxx. An error occurred during allocating the rvs control data set or the partitioned data set containing the member stations table.
- 661 295 This ABEND is coded in the program DF066Bxx. Should not occur error.
- 740 2E4 An error occurred during access to the rvs User Data Set. A MODCB, GENCB or SHOWCB macro could not be executed or the user data set could not be opened. This abend may occur if a new User Data Set has been created, but not initialized. If this abend occurs within the ISPF-panels of rvs, the reason may be insufficient access authority for the rvs user data set (required authorization: ALTER).
- 745 2E9 This ABEND is coded in the program DF054Xxx. The rvs USERLOG Data Set is full.
- 746 2EA This ABEND is coded in the program DF054Xxx. The installation exit DFUX001 ended with a nonzero return code.
- 750 2EE This ABEND is coded in the program DF054Xxx. An error occurred during access to the rvs user record. A record was found in the control data set that could not be de-compressed.
- 760 2F8 This ABEND is coded in the program DF076Axx. Invalid internal PARM length. Should not occur error.
- 762 2FA This ABEND is coded in the program DF076Axx. An invalid keyword has been specified in the PARM string.
- 763 2FB This ABEND is coded in the program DF076Axx. No entry specified in PARM string.
- 764 2FC This ABEND is coded in the program DF076Axx. Invalid data set name specification.

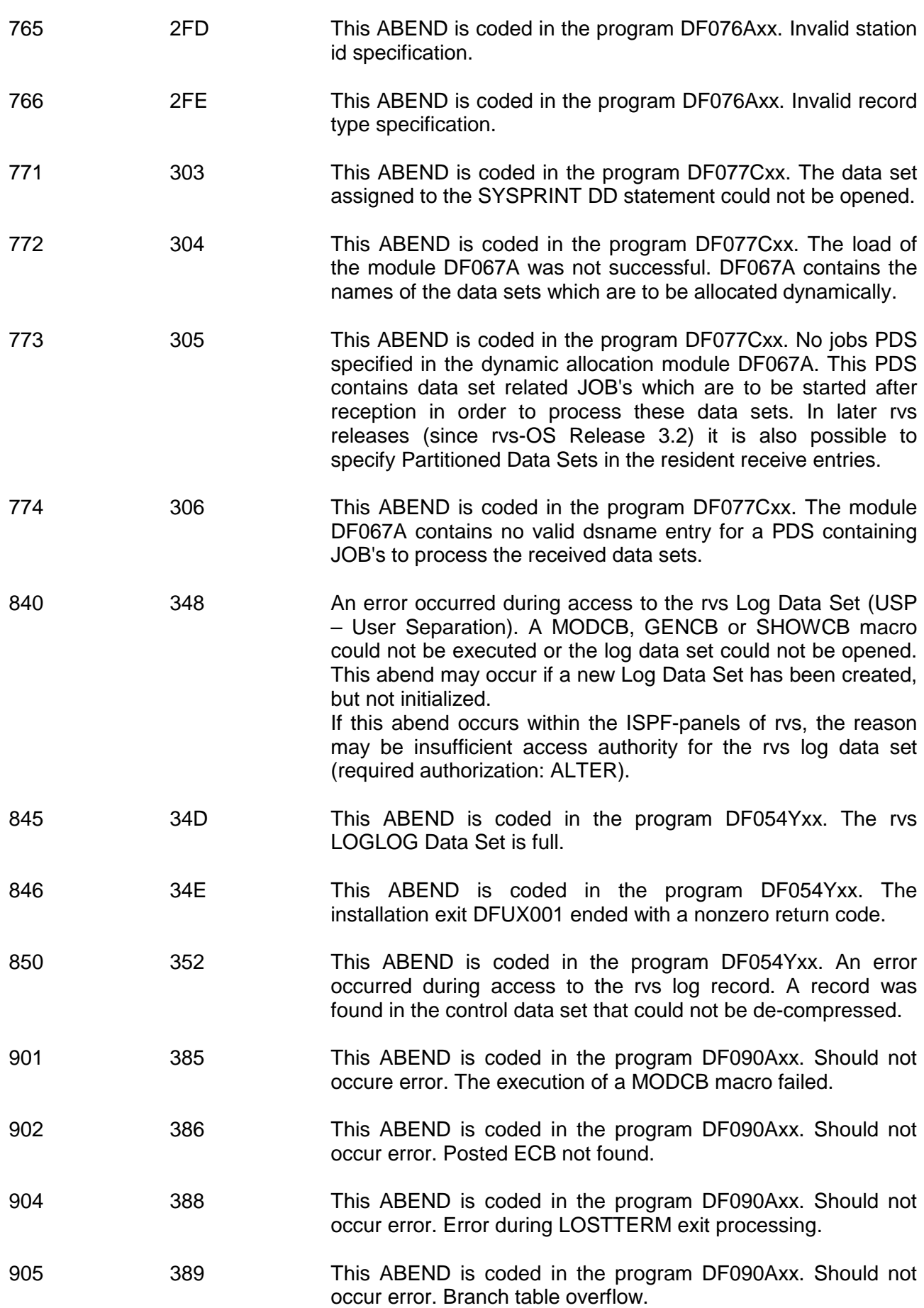

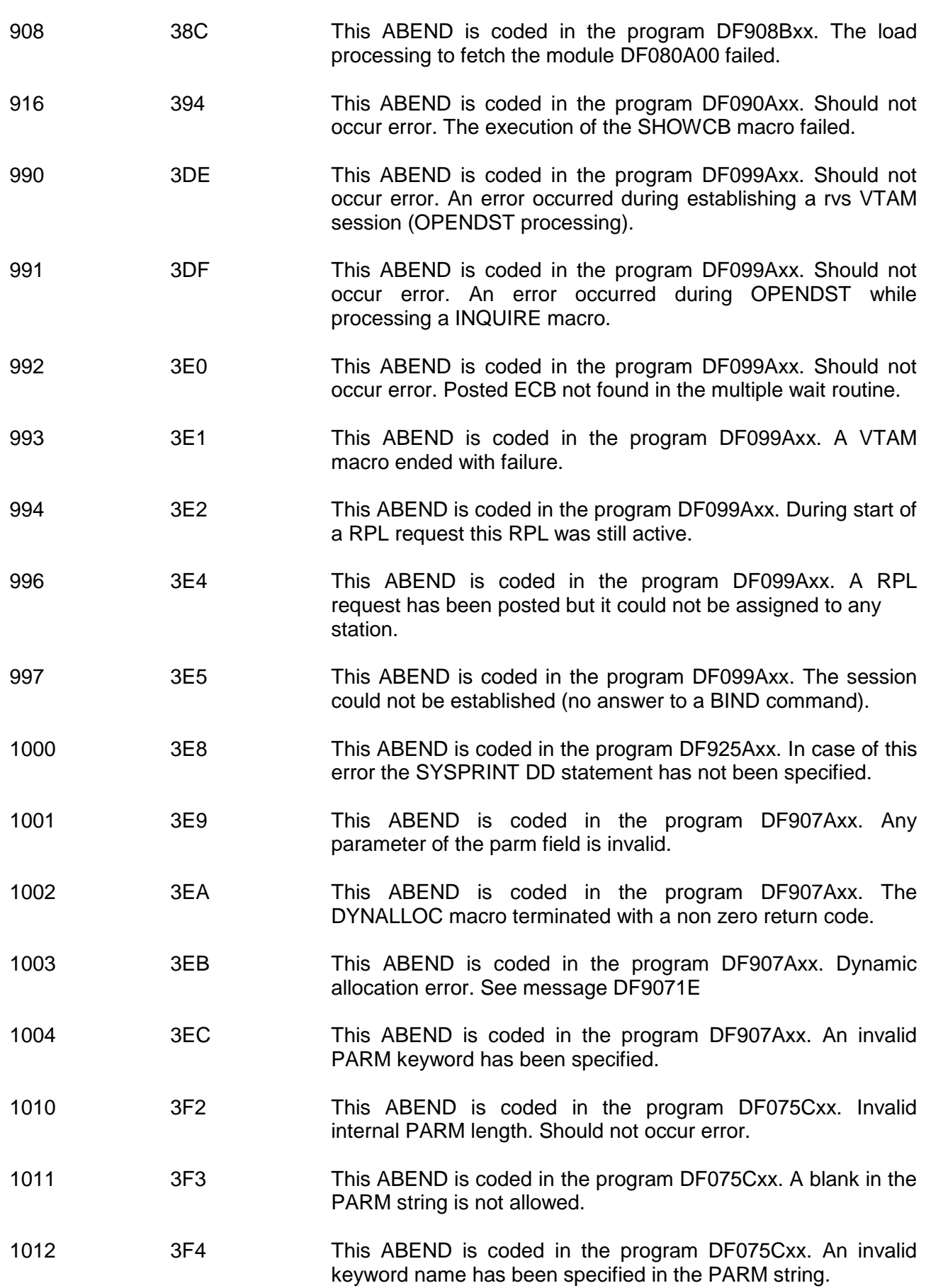

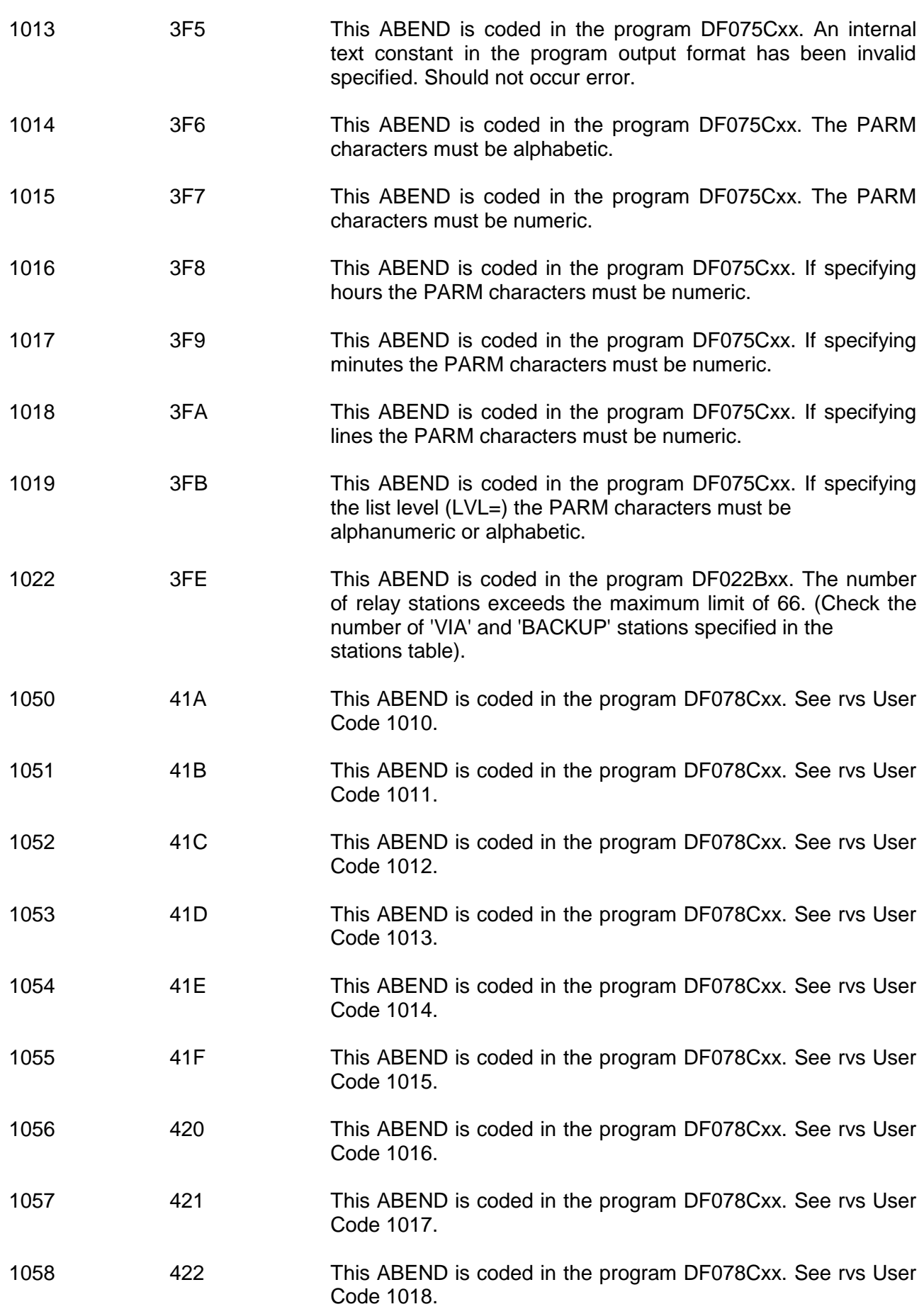

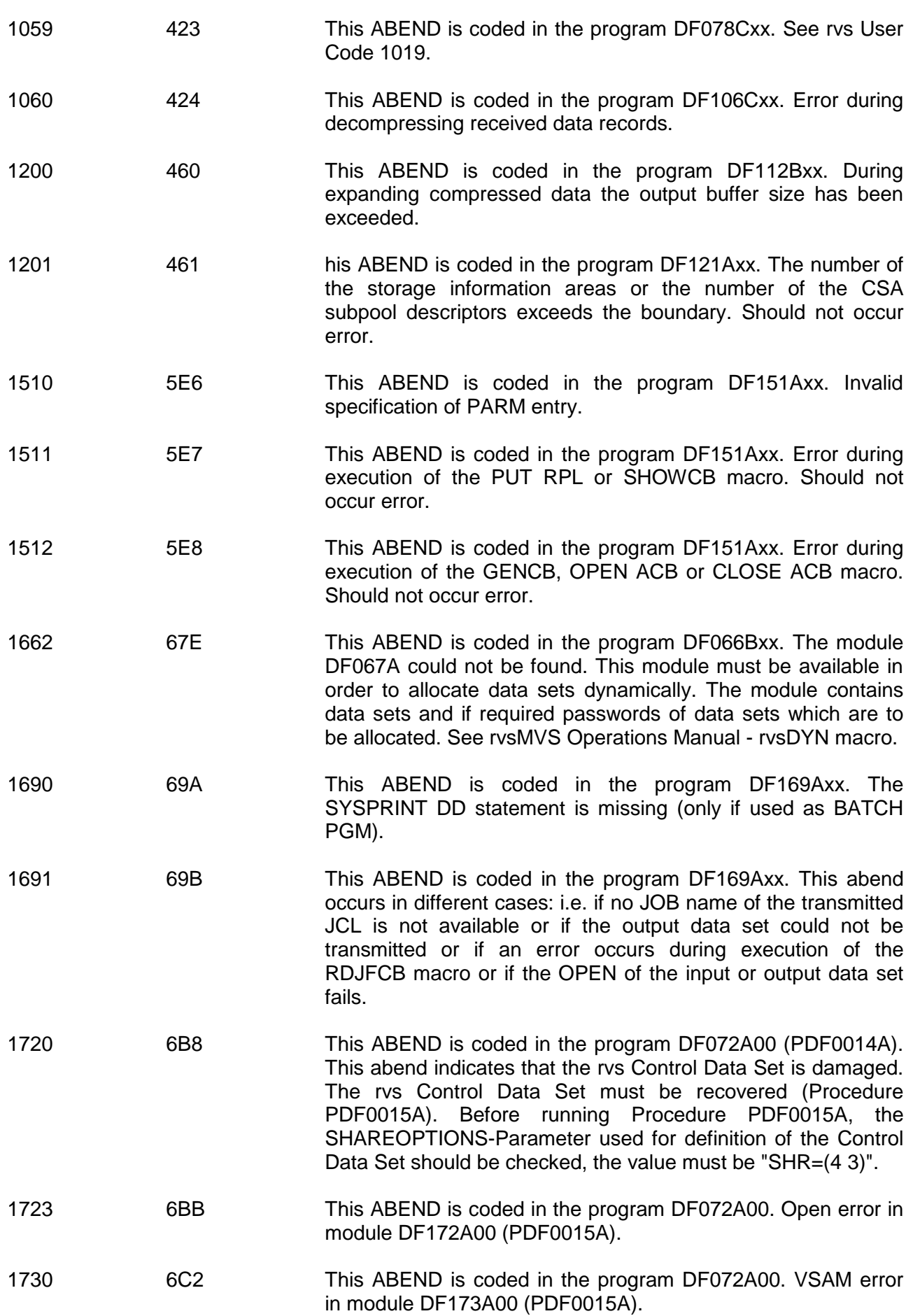

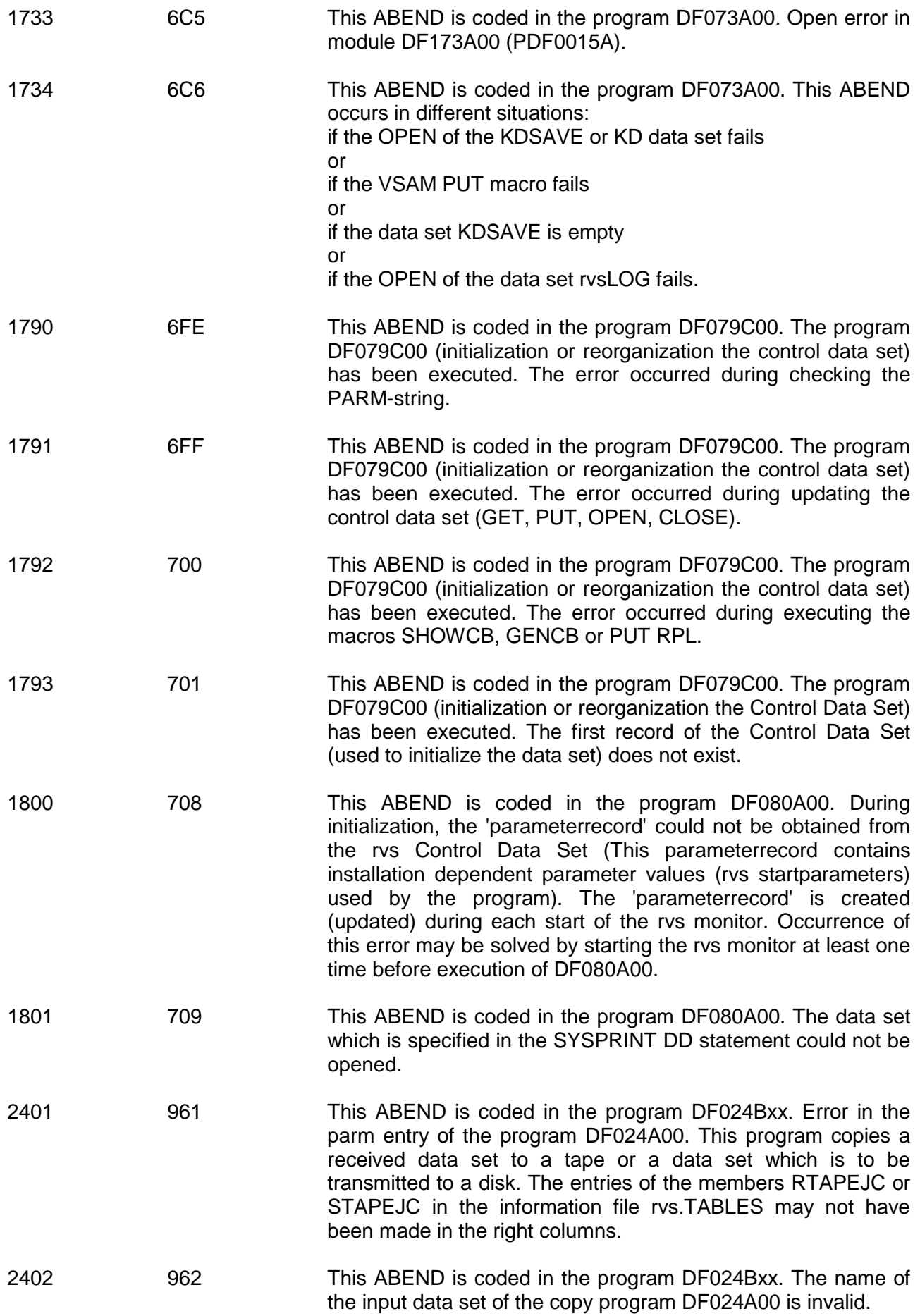

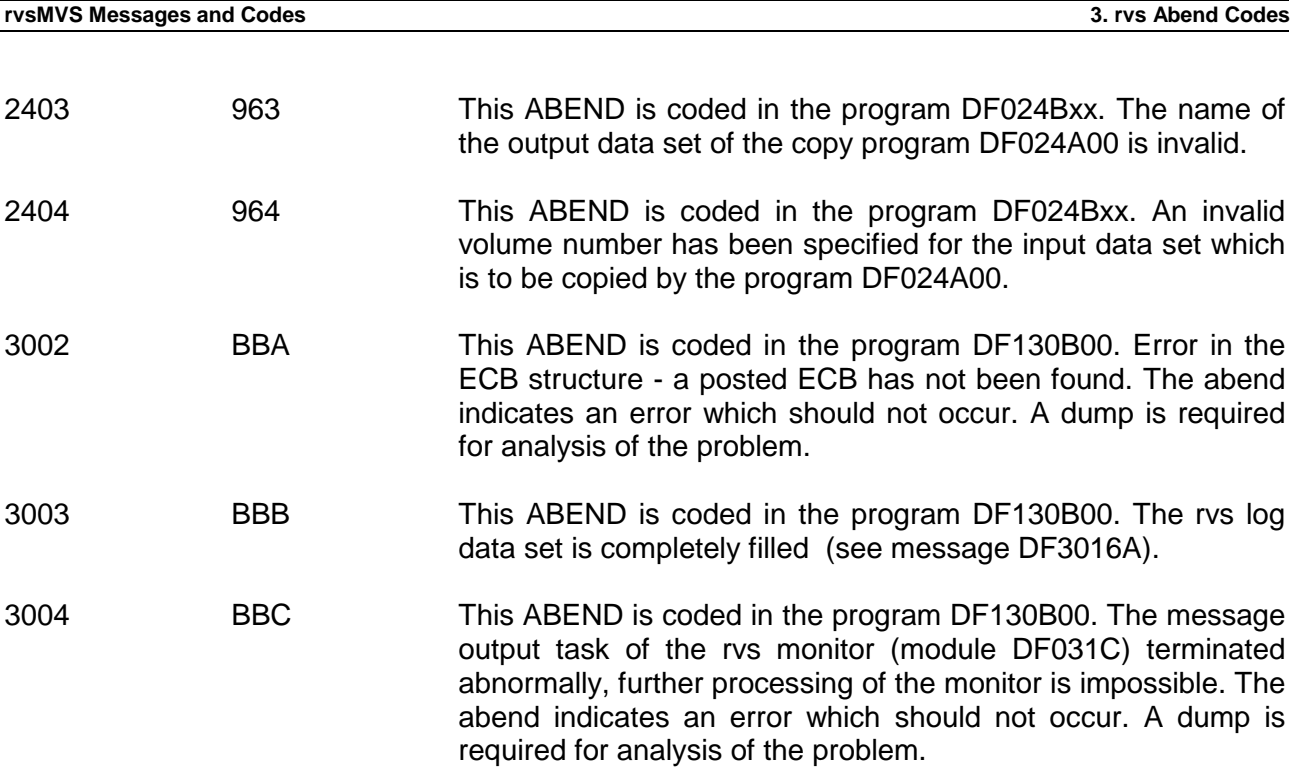

This page will be intentionally empty.

# **4. rvs Sense Codes**

If during an active VTAM session a rvs protocol record is followed by a negative response the rvs protocol record flow will be interrupted and one of the following user sense codes may occur:

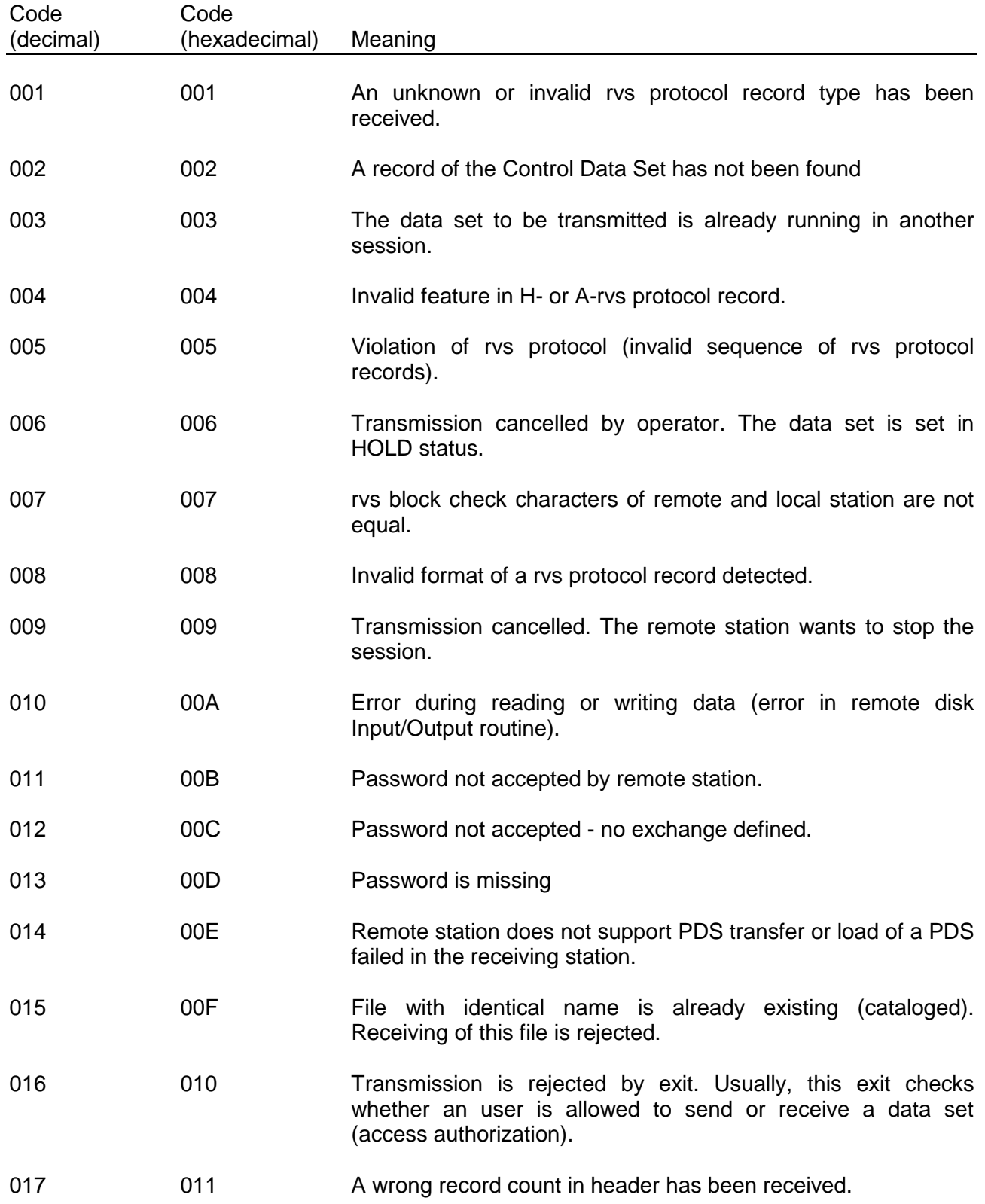

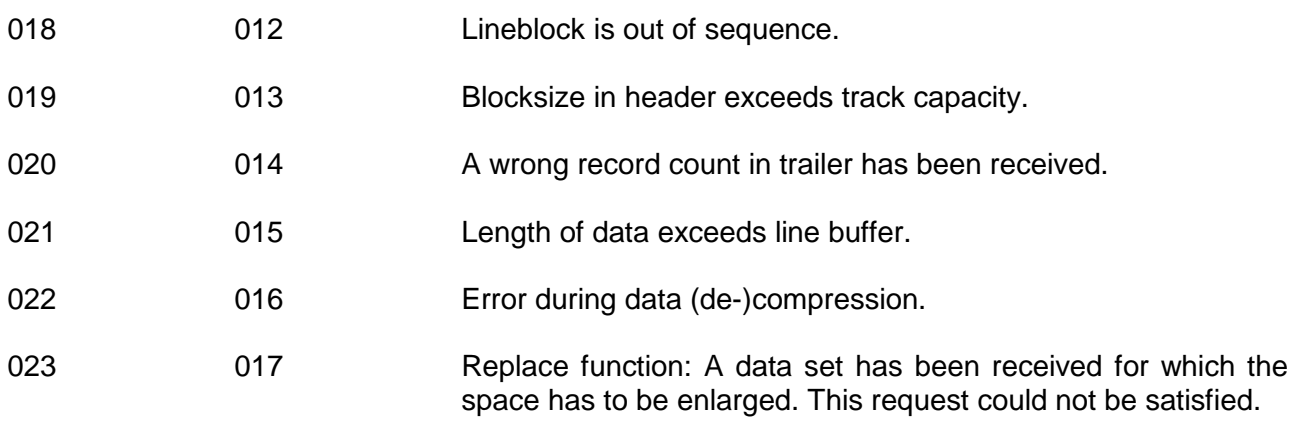

# **4.1. Dynamic allocation errors:**

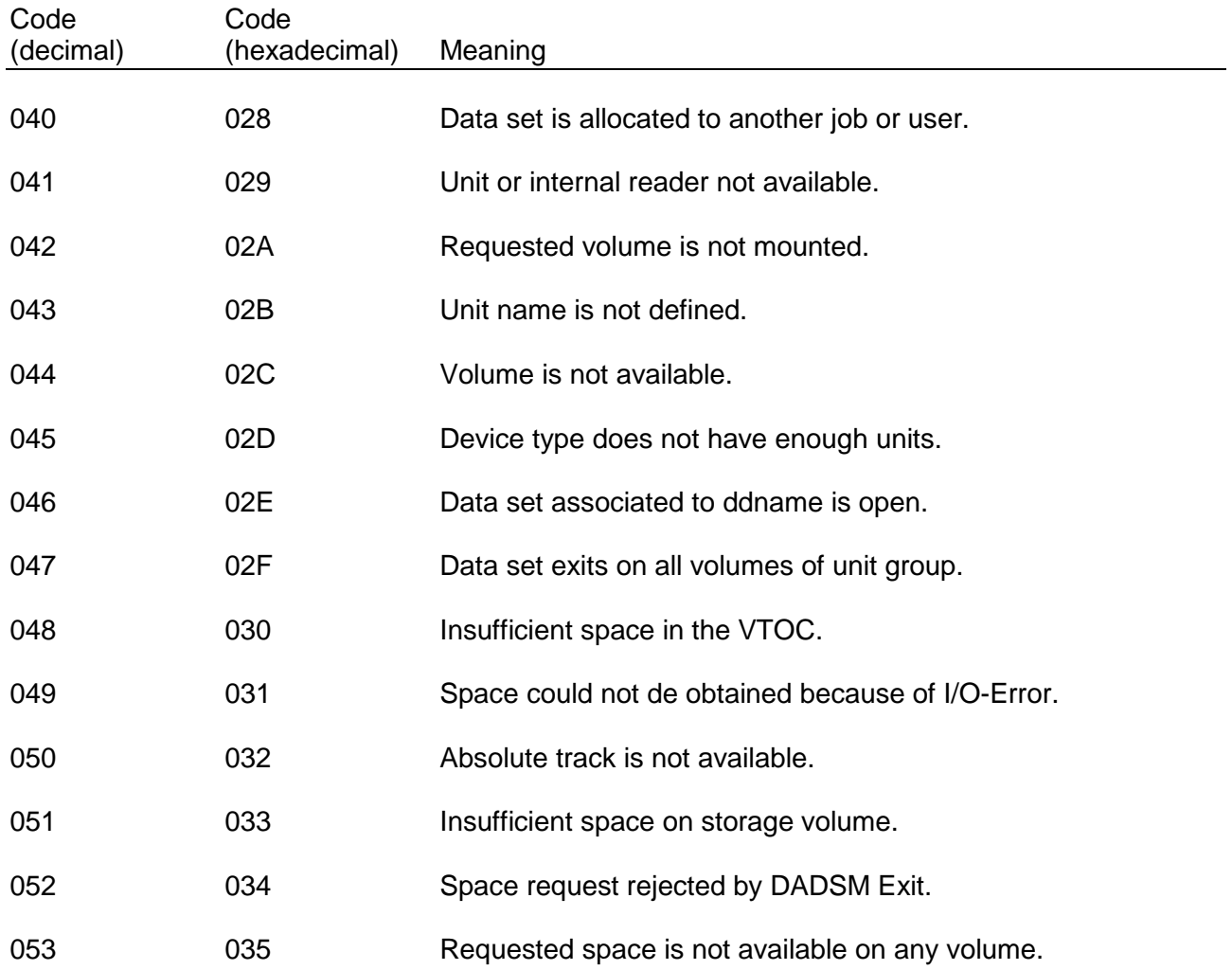

In case that serious errors occur which can not be handled by rvs (sense codes 004, 006 or 010) the data set to be transmitted is set into HOLD status. That means, a new attempt to transmit the data set can be initiated by the operator or by system after an appropriate time interval.

# **5. rvs Messages**

rvs message structure

All messages of the rvs monitor contain a message code under which they are explained in this manual.

The message code has the following structure:

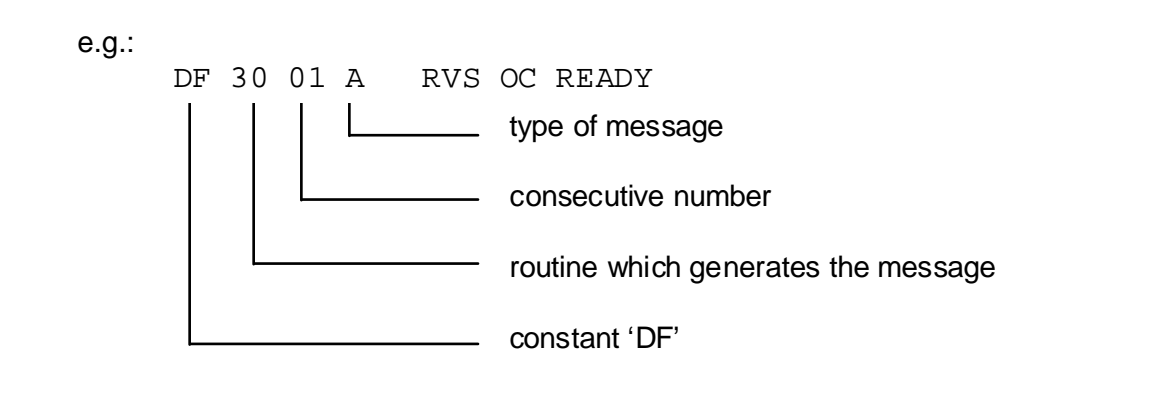

The following types of messages can occur:

- A Action required<br>C an error may be
- C an error may be present<br>E an error is present
- an error is present
- I information
- M message of the remote station
- P message appears only in printout
- U used for display of internal trace data
- W warning
- Z additional information

Station related messages of the rvs monitor contain a function indicator, station name and - if applicable - the line address of the TP line on which the transmission is taking place.

e.g.:

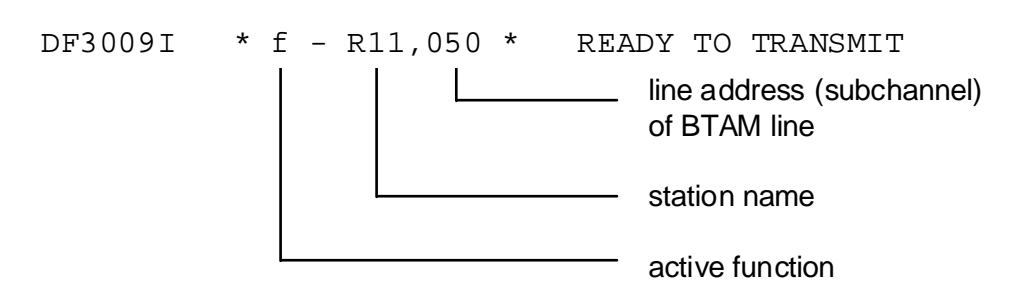

or

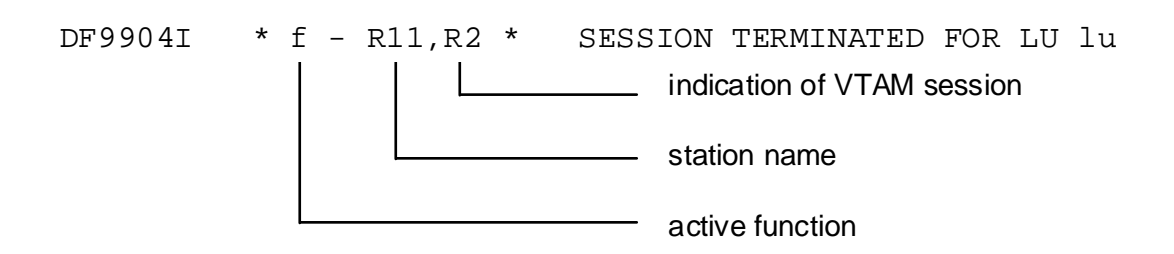

Active functions 'f' are:

- A the line is activated but no transmission of data is taking place
- I entry to the control data set is inserted<br>M processing of operator messages
- processing of operator messages
- Q scanning for data sets to be transmitted (queued requests). This character is also used for all messages which are displayed on the screen of the 'remote operator', see Installations Manual.
- R receiving of data<br>S transmission of d
- S transmission of data<br>V used for display of in
- V used for display of internal trace data<br>V indication of speed (velocity)
- indication of speed (velocity)
- T message concerning start of rvs traces
- O message concerning stop of rvs traces

VTAM sessions are denoted by:

- O operator communication<br>S transmission of data sets
- transmission of data sets
- R receiving of data sets

(O,S,R indicates the type of a VTAM session)

If there is defined more than one session of the same type to the same station, the session type is followed by increasing numbers (e.g.: R1 - first receive session, R2 - second receive session etc.).

#### **DF0001I (nn) NO RESPONSE ON OUTGOING CALL, SID=??? LU=????????**

This message is issued by the rvs/X.25 CTCP task when no response on outgoing call is received. The message shows the failing request, the Logical Unit that issued the request and and the station identification. If a VTAM request fails for the X.25 link Logical Unit, the CTCP task will start termination.

#### **DF0002I (nn) CTCP ?????? ????????/???????? LV=??????????????**

This message is issued by the rvs/X.25 CTCP task in response to a STATUS\_CTCP command. The message shows the status, ACB-name used by the CTCP task and the name of the local unit used for X.25 link communication. Also the packet size and windows size used for the X.25 connection is shown.

#### **DF0101I \*T-sid\* TRACE STOPPED, ALLOCATION ERROR, CODE=xxxx**

An error occurred during allocation of the trace data set. The DYNALLOC macro returned with the code 'xxxx'. This code is described in (OS/VS2 MVS SPL: Job Management).

#### **DF0200I SUBTASK STARTED FOR LU=luname CID=cid**

A subtask has been started to terminate the VTAM session (LU=luname, CID=cid). This may be necessary if the transmitting or receiving program is not able to terminate the session itself (e.g. an ABEND has occurred or the command 'B-sid' was entered).

# **CLSDST**

# **DF0201E \* TERMSESS ISSUED/FAILED FOR LU luname RC=xx-yy FDBK=zz SESSIONC**

The message describes if the termination of the session to the logical unit represented by 'luname' has been successful or not.

The meaning of the codes is:

- xx-yy register 15, register 0,
- zz feed-back-code

The codes are described in ACF/VTAM Programming.

#### **DF0301E \*\*\* DFnnnAnn \*\*\* COMPLETION CODE FOUND \*\*\* SYSTEM sss, USER uuuu**

An non correctable error occurred. The result is the ABEND of the subtask.

The codes 'sss' and 'uuu' are described in (OS/VS Message Library: VS2 System Codes and in this Documentation Chapter 3: rvs Abend Codes).

## **DF0302I \*\*\* SNAP DUMP TAKEN ON 'rvsDUMP'**

An extensive SNAP DUMP is generated when completion codes occur, which were previously forced by the command DUMP SCC=xxx or DUMP UCC=xxxx.

 **STARTED DF0401I (nn) TRACE FOR X.25 MASTER LU (REMOTE STATION: sid) STOPPED** 

A X.25 - XMLU-Trace was started/stopped. (nn) states the CTCP number, sid shows the connected station.

 **STARTED DF0401I (nn) TRACE FOR SES nnnnn (REMOTE STATION: sid) STOPPED** 

> A trace for an X.25 or LU 6.2 station was started/stopped. (nn) states the CTCP number (in case of X.25). nnnnn shows the session number.

**DF0402E (nn) DYNALLOC ERROR xxxx-yyyy FOR TRACE DATASET** 

The message shows the error- and info code of allocation of trace data set.

**DF0403E (nn) OPEN ERROR FOR TRACE DATASET** 

The trace data set could not be open.

# **DF0801I BUFNO: nn, STORAGE=aaK, UNUSED=bbK, EXCNT=cc**

The message is displayed as response to the command 'DS BFPOOL' or 'DS BFPOOL,ALL'. Starting with version 2.2.05, rys uses an own bufferpool for the OFTP components (X.25, LU6.2 and TCP/IP). This bufferpool shall help to improve performance by reducing system services GETMAIN and FREEMAIN. The bufferpool includes buffers which are not longer used, but which might be requested at a later time.

'nn' denotes the number of unused buffers within the rvs-internal bufferpool, 'aa' denotes the amount of storage occupied by all unused buffers of the pool. 'bb' denotes the storage which is still available for the bufferpool and 'cc' denotes the count for execution of the bufferpool service routine.

# **DF0802I NUMBER ADDRESS BF-SIZE CR-TIME LU-TIME USE-CNT**

The message is displayed as response to the command 'DS BFPOOL,ALL'. A detailed statistic is displayed for the rvs-internal bufferpool:

For each buffer of the bufferpool, the current buffernumber, the storage address, the buffersize (in bytes), the time since creation of the buffer (in seconds), the time since last usage of the buffer (in seconds) and the usecount of the buffer is displayed in one row.

 **STARTED DF0901I FTP TRACE TASK --- VERSION \*vvv\* \*dd/mm/yy-tt.mm\* STOPPED \*aa/bb/cc\*** 

> Start or end message of FTP Trace routine. This program is started just after start of the FTP Main Task.

"vvv" - specify version of FTP Trace Task. "dd/mm/yy-tt.mm" - time of assembly "aa/bb/cc" - time of last changes in the FTP Trace Task.

$$
\begin{array}{c|c}\n\texttt{STARTED} \\
\texttt{DFO902P} & \texttt{FTP TRACE} \\
\texttt{STOPPED}\n\end{array}\n\quad\n\texttt{FOR STATION sid}
$$

A trace for an FTP station was started/stopped.

#### **DF0903E DYNAMIC (ALLOCATION/DEALLOCATION) ERROR XXXX XXXX FOR FTP TRACE DATASET ????????????????????**

The message shows the error- and info code of allocation/deallocation of trace data set.

#### **DF0904E ERROR DURING OPEN TRACE DATASET**

The trace data set could not be open.

#### **DF1001E \*f-sid\* DATA SET NOT CATALOGED - RC = rc**

The monitor has attempt to catalog a received data set. During the execution of the CATALOG macro the return code 'rc' occurs. See 'SPL OS/VS2 Data Management' for explanation of the return codes.

# **DF1002I \*f-sid\* DATA SET HAS BEEN UNCATALOGED**

A data set is uncataloged after being queued for transmission.

#### **DF1030P \*f-sid\* DEMIGRATION PROCESSING STARTED FOR dsname**

A migrated data set is to be allocated (either the file to be sent or a file to be replaced during receiving) and startparameter DEMIG=HSM has been specified. 'dsname' denotes the virtual filename of the transmission. Demigration processing is handled in the same way as an allocation error: After initiating the demigration processing, the transmission will be cancelled . A send request is set into a temporary HOLD status. This message is followed by messages DF1031I and DF1032P.

#### **DF1031I \*f-sid\* RECALL COMMAND SENT TO HSM FOR dsname, RC=X'rc'**

A recall command has been sent to HSM to demigrate a file to be allocated. 'rc' denotes the returncode of the ARCHRCAL macro in hexadecimal, 'dsname' denotes the virtual filename of the transmission. This message is followed by message DF1032P.

# **DF1032P \*f-sid\* PHYSICAL DATASET NAME=dsname**

This message displays the physical data set name when a file is to be demigrated by HSM.

**DF1041I ????????** 

This message will be displayed after the service program IDCAMS was called by rvs. The message(s) contains the SYSPRINT output of IDCAMS.

## **DF1091I PROCESSING OF CODE TRANSLATION TABLES STARTED**

Reading of the internal and external code translation tables has been started. See also DDstatement TRNTABLES in rvs start job.

#### **DF1098I PROCESSING OF CODE TRANSLATION TABLES COMPLETE**

Reading of the internal and external code translation tables has been finished. See also DDstatement TRNTABLES in rvs start job.

**DF1099P AVAILABLE CODE TRANSLATION TABLES ARE: DF1099P \$STDA2E STANDARD TABLE ASCII --> EBCDIC DF1099P \$STDE2A STANDARD TABLE EBCDIC --> ASCII DF1099P \$ODTA2E ODETTE TABLE ASCII --> EBCDIC DF1099P \$ODTE2A ODETTE TABLE EBCDIC --> ASCII DF1099P tabname** 

> List of names of the available codetranslation tables. The first two tables are standard tables ASCII<-->EBCDIC with German character sets. \$ODTA2E and \$ODTE2A are the translation tables for OFTP transmission with FORMAT=TEXT. tabname is the first name of the external (user defined translation tables. See also DD-statement TRNTABLES in rvs start job.

# **DF1171E \*F-sid\* UN/ALLOCATION ERROR xxxx-yyyy FOR dsn**

An error occurred during allocation or unallocation of a data set. DYNALLOC macro returned with errorcode 'xxxx' and infocode 'yyyy'. The codes are described in (OS/VS2 MVS SPL: Job Management).

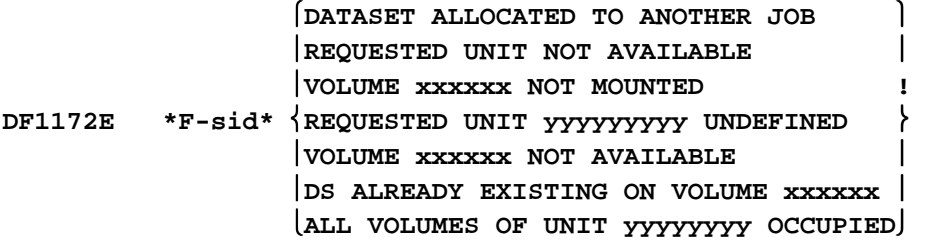

This message is always issued in relation with msg DF1171E and shows a short explanation of the DYNALLOC macro return code:

 $xxxxx = volume number$ yyyyyyyy = unit number

 **REQUEST BLOCK DF1173P \*F-sid/acme/sessid \* TEXT POINTERS ADDR=xxxxxxxx TEXT UNIT (unitname)**

> This message is issued in case of a dynamic allocation error. It will display the contents of the used SVC 99 parameter list (allocation request block, text pointer list and text units).

# **DF1173P \*F-sid/acme/sessid \* DELETE EXISTING FILE BECAUSE OF SPECIFIED EXPIRATION DATE**

A restart of a transmission (receive direction) will be initiated. If there is specified an expiration date for this data set to be received a restart at the abended position will be impossible. That's why the part of this file which was already received before the transmission abend occurred will be deleted.

# **DF1175E \*F-sid/acme/sessid \* OUTPUT DATASET ALREADY IN USE**

A data set is to be received, but the output data set is just used by another task within the rvs monitor. This situation should normally not occur. One reason for this might be that files from different remote stations shall be stored in the same output file (as specified in resident receive entries) and the replace function is also used.

If this situation is detected, the transmission will be cancelled and dynamic allocation error 0210-99 is used as error indication.

# **DF1176P \*R-sid/acme/sessid \* aaaaaaaa bbbbbbbb cccccccc dddddddd**

The message show allocation parameter for end file (only for COMR/SECR component)

aaaaaaaa – file size in bytes (hex) bbbbbbbb – BLKSIZE for end file (hex) cccccccc – primary allocation for end file (hex) ddddddd – secondary allocation for end file (hex)

# **DF1191W \*R-sid\* NONZERO RETURNCODE OF INSTALLATION EXIT DFUX001**

**DF1191W \*R-sid\* ONLY INSTALLATION STANDARDS WILL BE USED TO RECEIVE**  dsname<br>DF1191E \*R-sid\* RECEIV

# **DF1191E \*R-sid\* RECEIVING OF dsname REJECTED BY DFUX001**

See DF3735W (DF3735E).

#### **DF1191E \*R-sid\* RECEIVING OF dsname REJECTED BECAUSE OF NORELAIS=dest**

A data set with name "dsname" shall be received from station "sid". For this station, the parameter NORELAIS=dest has been specified. 'dest' denotes the station-ID, to which routing is to be suppressed. In this case, receiving of the file with destination 'dest' will be rejected.

#### **DF1192W \*R-sid\* text**

This message precedes message DF1191W. 'text' is a message which is passed to rvs by the user exit.

#### **DF1193W \*R-sid\* RECEIVING OF dsname REJECTED, DUPLICATE FILE**

See DF3738E.

#### **DF1194E \*R-sid\* RECEIVING OF dsname REJECTED, ODETTE-ID MISSING**

The ODETTE-ID has not been specified by the sender. The transmission is cancelled. Make sure that the sender provides for an ODETTE-ID that is not blank (especially when using a relay station).

#### **DF1197P \*R-sid\* RESIDENT ENTRY (RR) FOR dsn IS USED**

While receiving the data set ("dsn") a RR entry is used.

# **DF1201E \*f-sid,lll\* LINE I/O ERROR, DECERRST=X'xx'**

During data traffic with station "sid" on BSC line "lll" ("lll" denotes the subchannel address), an I/O error has occurred. "xx" denotes the error status flags as indicated within the BTAM control block DECB. For a description of the error status flags see (for example) the IBM manual "OS/VS BTAM". As a result of this error, the line connection will be broken.

# **DF1202P \*f-sid,lll\* BTAM ERROR RECOVERY: P=X'pp', OPCD=X'oo', TPCD=X'tt',FLAGS=X'ff',ERRST=X'ee',CSWST=X'cccc',SENSE=X'ss'**

This message is written only to the rvs protocol, not to console. It indicates a failing BTAM I/O during data traffic with station "sid" on BSC line "lll" ("lll" denotes the subchannel address). The error is recorded by the rvs error recovery routine for BTAM I/O. Depending on the kind of error(s), this routine tries to recover the error. The result of the recovery may be continuation of the data traffic or break of line connection. This message displays the following fields of the BTAM control block "DECB" (For a detailed description of these fields see (for example) the IBM manual "OS/VS BTAM"):

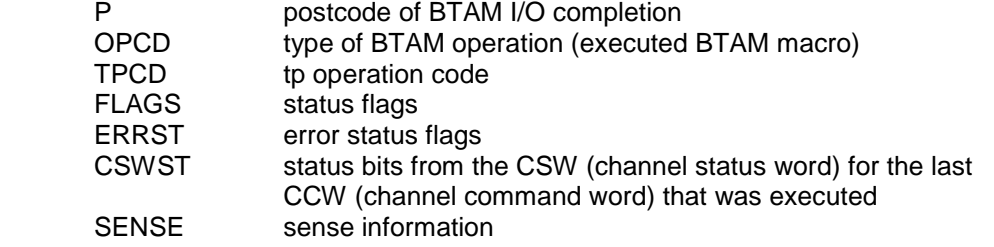

# **DF1203E \*f-sid,lll\* BTAM I/O ERROR, CHANNEL STATUS: status**

A BTAM I/O ERROR has occurred during data traffic with station "sid" on BSC line "lll" ("lll" denotes the subchannel address). The error is recorded by the rvs error recovery routine for BTAM I/O. "status" may be one of the following values (obtained from status bits from the CSW (channel status word) for the last CCW (channel command word) that was executed):

- CHANNEL CONTROL CHECK
- INTERFACE CONTROL CHECK
- CHANNEL DATA CHECK
- ATTENTION
- STATUS MODIFIER
- CONTROL UNIT END
- BUSY
- UNIT CHECK
- CHAINING CHECK
- PROGRAM CHECK
- PROTECTION CHECK
- UNIT EXCEPTION
- INCORRECT LENGTH

In case of a UNIT CHECK, one of the following additional error information is displayed within this message (obtained from sense information field of DECB):

- EQUIPMENT CHECK
- LOST DATA
- TIMEOUT
- INTERVENTION REQUIRED
- BUS OUT
- DATA CHECK
- OVERRUN
- COMMAND REJECT

## **DF1231I PROCESSING OF COMMAND cmd STARTED \*\*\* nnnnn \*\*\* DF1231I PROCESSING OF COMMAND cmd ENDED \*\*\* nnnnn \*\*\***

Indication that the specified command "cmd" is processed. Start and end of processing for the following commands "cmd" is displayed:<br>Y STATIONS (dumn of the inc

- (dump of the incore rvs stations table)
- Y SESSIONS (dump of the incore rvs sessions table)

The (dump) output of these commands is written as "print only message" (message identifier DF1232P) to the resource allocated with DD name "SYSWTOxx" to the rvs monitor (depending on the content of member "MSGIDxx" of the rvs tables data set) or to the resource allocated with DD name "Y".

nnnnn - number of Y command.

# **DF1232P text**

This message contains data which have been created by one of the commands Y STATIONS (dump of the incore rvs stations table) Y SESSIONS (dump of the incore rvs sessions table).

The listing of rvs internal controlblocks may be useful in case of problem determination.

# **DF1233E SESSIONS TABLE DOES NOT EXIST**

The command "Y SESSIONS" has been entered. This message indicates that the rvs internal sessions table does not exist and that this table cannot be dumped.

#### **DF1234E STATIONS TABLE DOES NOT EXIST**

The command "Y STATIONS" has been entered. This message indicates that the rvs internal stations table does not exist and that this table cannot be dumped ("should not occur" error).

# **DF1237I \*\*\* Y - FILE ACTIV \*\*\***

The "Y" command has been entered. Results of realize this command is written to "Y" file.

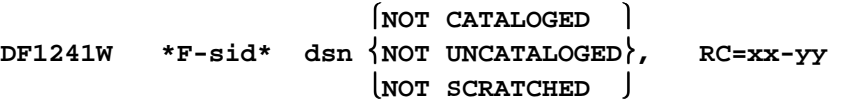

A successfully sent data set should be deleted/uncataloged resp. a successful received data set should be cataloged. The action failed.

'xx' denotes the return code (hex) of the SCRATCH/CATALOG macro. The status-code 'yy' (hex) is only issued by the SCRATCH macro. For a further description of these codes refer to the IBM manuals which describe the scratch or catalog macro.

#### **DF1242E \*F-sid\* CREATION OF SEND REQUEST FAILED DF1242W \*F-sid\* dsn NOT QUEUED TO STATION xxx**

A received data set 'dsn' should be automatically passed by to a final station 'xxx' but could not be queued for sending.

#### **DF1243P \*R-sid mn\* ??????????????????????????????**

This message is issued by the Odette File Transfer Protocol task when a data set has been received. One of the following actions and/or errors have occurred after receiving:

# **DATASET RENAMED: dsname**

With DFSMS the data set is received under a temporary data set name with timestamp. After complete reception the data set has been renamed to its final name 'dsname'.

# **DATASET NOT CATALOGED xx**

The data set could not be cataloged after receiving. For the information reason code 'xx' see MVS/ESA Authorized Assembler Programming Guide.

# **DATASET NOT SCRATCHED (RC=xxxx/xxxxxxxx): dsname**

The temporary data set could not be cataloged after start of reception. For this reason the already allocated data set is to be scratched which did not end successfully. For return and diagnosis codes 'xxxx/xxxxxxxx' see DFSMS/MVS Diagnosis Reference.

#### **DATASET NOT RENAMED (RC=xxxx/xxxxxxxx): dsname**

The temporary data set could not be renamed after reception. For return and diagnosis codes 'xxxx/xxxxxxxx' see DFSMS/MVS Diagnosis Reference. '**dsname**' denotes the old data set name (timestamp). This message is followed by:

#### **DATASET TARGET NAME: dsname**

The message displays the new data set name of the failed rename.

# **DATASET GDG LOCATE (RECOVERY): NO NEW VERSION EXISTING**

The current GDG-version could not be renamed/cataloged. rvs checks whether the current version of the GDG is still the highest version. If the current version is not the highest, rvs determines the next new version and tries to rename/catalog this new version. This message displays that recovery by increasing of the version number is not possible.

# **DATASET ALREADY CATALOGED: dsname**

The received data set could not be cataloged after reception because a data set with identical name 'dsname' already exists. The data set will reside on disk under a temporary name with timestamp.

# **DATASET ALREADY CATALOGED AND NOT RE-RENAMED (RC=..../........) DATASET NOT CATALOGED AND NOT RE-RENAMED (RC=..../........)**

The received data set could not be cataloged after reception but has already been renamed to its final name. While renaming it back to its temporary name an error occurred. For return and diagnosis codes 'xxxx/xxxxxxxx' see DFSMS/MVS Diagnosis Reference. The data set will reside uncataloged under its final name on disk.

#### **DATASET NOT UNCATALOGED: dsname**

The temporary data set with timestamp 'dsname' has been renamed to its final name but could not be uncataloged.

#### **DF1411P RVS VERSION HAS CHANGED, UPDATE OF RR-ENTRIES STARTING DF1412P UPDATE OF RR-ENTRIES ENDED, RC=rc, RECORDS PROCESSED=nnn**

The above messages are displayed during start of the rvs-monitor, if the rvs-release has changed (an update of the rvs-loadlibrary with a new rvs-version was done and the rvs control data set (RVS.KD) of the old version is used further on).

In this case some flags of elder resident receive entries must be modified in order to keep compatibility with the new version. 'rc' denotes the returncode of this function and 'nnn' denotes the number of processed resident receive entries (in general the total number of rrentries of the rvs control data set).

#### **DF1501A \*I-sid\* NO SMF RECORD WRITTEN**

The User SVC for writing SMF records returned with a non zero returncode.

#### **DF1504P \*I-sid\* INVALID START TIME**

An entry of the control data set, relating to a data set which is to be transmitted contains an invalid start time.

#### **DF1505P \*I-sid\* dsname SMF RECORD WRITTEN**

An SMF record has been written after receiving or transmitting a data set. The 'dsname' is related to this data set.

## **DF1507P \*I-sid\* DATA SET FOR TEST - NO SMF RECORD WRITTEN**

No SMF record has been written for this transmission because the rvs start parameter 'TEST=YES' has been specified.

#### **DF1508P \*I-sid\* NO SMF RECORD WRITTEN BECAUSE OF MISSING DATA**

No SMF record was written because no byte of the data set has been transmitted.

#### **DF1520P \*f-sid\* CALL OF ACCOUNTING USER EXIT INITIATED DF1520P \*f-sid\* CALL OF ACCOUNTING USER EXIT COMPLETE**

Indication for the call of the user accounting exit.

# **DF1551A \*I-sid\* NO SMF RECORD WRITTEN**

The User SVC designed to write SMF records returned with a non zero return code.

# **DF1554P \*I-sid\* INVALID START TIME**

An entry of the control data set, relating to a data set which is to be transmitted contains an invalid start time.

#### **DF1555P \*I-sid\* dsname SMF RECORD WRITTEN**

An SMF record has been written after receiving or transmitting a data set. The 'dsname' is related to this data set.

# **DF1558P \*I-sid\* NO SMF RECORD WRITTEN BECAUSE OF MISSING DATA**

No SMF record was written because no byte of the data set has been transmitted.

# **DF1601E \*S-sid mn\* TRANSMISSION OF dsname REJECTED BECAUSE OF EXIT DFUX001**

The user exit DFUX001 has been terminated with a non zero return code (there is no authorization to transmit the data set "dsname" to station "sid"). As a result the status of the transmission request - specified in an entry of the control data set - will be changed to the HOLD Status immediately. For a description of this exit see Installations Manual, Appendix A.

#### **DF1602E \*S-sid mn\* text**

This message appears if the exit DFUX001 terminates with a return code of 8. 'text' is a message of equal or less 80 characters, which is passed to rvs by the exit DFUX001.

# **DF1603P \*S-sid mn \* ENQ USE RETURNCODE=xx, DSN=dsname**

The execution of ENQ/DEQ macros is listed on printout. During selection of a data set for transmission to station "sid" rvs checks whether the selected data set is just sent on another line (or session) or not. This is done to avoid parallel transmission of the same data set to the same station.

#### **DF1604P \*S-sid mn \* DEQ HAVE RETURNCODE=xx, DSN=dsname**

See description of message DF1603P.

# **Messages of Initialization of GENERAL PARAMETER LIST**

# **DF1900I \*\*\* PROCESSING OF START PARAMETERS STARTED \*\*\***

This message is displayed when rvs begins processing of the rvs start parameters specified in "rvs.TABLES(CNTL)".

#### **DF1901I CONTROL STATEMENT: text**

This message displays the rvs start parameters specified in "rvs.TABLES(CNTL)". It is possible to enter lines with a maximum of 72 bytes to specify the rvs start parameters. For a description of these parameters see rvsMVS Installations Manual, chapter 6.

#### **DF1902E ERROR NEAR PARAMETER parm**

Identification of the parameter 'parm' is in error.

# **DF1903W VOLUME AND UNIT PARAMETER SPECIFIED, UNIT PARAMETER IGNORED**

The rvs start parameters "VOLUME" is exclusive with the "UNIT" parameter (see rvsMVS Installations Manual). This message is issued to indicate, that the "UNIT" parameter will be ignored.

# **DF1904E INCOMPLETE PARAMETER SPECIFICATION FOR {X25 SNA TCP/IP } COMPONENT DF1904E {X25 SNA TCP/IP } COMPONENT nnnnn OF RVS CANNOT BE USED**

The rvs start parameter "X25USE=YES", "SNAUSE=YES" or "TCPUSE=YES" has been specified (or is used as a default value). In this case some other rvs start parameters (concerning the specified component of rvs) are mandatory. But at least one of these parameters has not been specified. As a result of this, the specified component cannot be used (same processing as if "X25USE=NO" ("SNAUSE=NO") is specified). See rvs Installations Manual, description of the rvs startparameter "X25USE", "SNAUSE" or "TCPUSE") for more details. In case of X25 or TCP/IP, "nnnnn" specifies the number of the CTCP (X25) or the stack number (TCP/IP) which cannot be used.

# **DF1904E COMPLETE {X25 TCP/IP } COMPONENT CANNOT BE USED**

The message shows that the definition of all specified CTCPs (X25) or all specified IP-stacks (TCP/IP) are incomplete.

#### **DF1905E OWN STATION - ID REQUIRED**

This message appears if the 'own station id' is missing in the rvs start parameter specification.
#### **DF1906E PARAMETER 'DQPERM=YES' IGNORED BECAUSE OF MVS-RELEASE rel**

The rvs start parameter 'DQPERM=YES' has been specified. But this parameter will be ignored because the MVS release 'rel' is not at least MVS SP 2.2.0 or a following release (MVS release 2.2.0 is required for this function because IBM made some (downward) incompatible software changes within MVS release SP 2.20.).

#### **DF1908W INCONSISTENT PARMVALUES TEXTLREC/TEXTBLSZ, SET TO DEFAULTS 2048/6000**

One or both of parameters TEXTBLSZ, TEXTLREC have been specified, but the specified values are invalid or inconsistent: either TEXTLREC is less than 5 or TEXTBLSZ is greater than 32760 or TEXTBLSZ is not greater than (or equal to) TEXTLREC+4. As a result of this error, the default values (2048/6000) will be used.

#### **DF1909I SECURITY FEATURE ONLY FOR RECEIVING PART, OWN ENCRYPTION KEY MISSING**

The parameter SECURITY=EXT have been specified but without any security key identification. This feature can't be used.

## **DF1910E INCOMPLETE PARAMETER SPECIFICATION FOR SECURITY FEATURE, SECURITY=EXT MISSING**

The parameter KEYID have been specified but no SECURITY=EXT parameter. This feature can't be used.

#### **DF2000P \*\* space \* SP nn1 mm1K \* SP nn2 mm2K \* ..... \* TOTAL kkkk K \*\***

Display of the used virtual storage: Subpool nn has a size of mm Kbytes, the used space of the address space is kkkk K bytes. 'space' may be substituted by **'PVT BRUTTO' or 'PVT TOTAL'.** 

That means:

PVT --> private area BRUTTO --> all used 4k pages are counted TOTAL --> all subpool space is added up

This message appears in certain time intervals, which are controlled by the rvs start parameter 'STORAC' or if the command STORAC=\* has been entered. See rvsMVS Installations Manual or rvsMVS Operations Manual. This message is not displayed on console.

#### **DF2001P \* PRIV. AREA=xxxxxK \* FREE=yyyyy K \* USED=zzzzz K \*\***

This message is displayed in conjunction with message DF2000P if rvs is running in a non-MVS-XA environment. There is a PRIVATE AREA of xxxxx K. The free space of this area is yyyyy K, the used space is zzzzz K. This message is not displayed on console.

## **DF2002P ALLOCATED PRIVATE STORAGE: nnnK (BELOW 16 MB) DF2002P UNALLOCATED PRIVATE STORAGE: mmmK (BELOW 16 MB) DF2002P MAX. REGION SIZE: rrrK (BELOW 16 MB)**

This message is displayed in conjunction with message DF2000P if rvs is running in a MVS-XA environment.

'nnn' denotes the size of virtual storage below 16 MB which is currently used by the rvs monitor.

'rrr' denotes the maximum available region size on the host (below 16 MB), this value is independent of the regionsize which is valid for the rvs monitor (for example as specified within the REGION parameter of the EXEC card).

'mmm' denotes the size of currently unallocated virtual storage (below 16 MB). For this value, the following formula is valid: mmm=rrr-nnn. So 'mmm' is not the value for the size of unused virtual storage within the region of the rvs monitor. This message is not displayed on console.

## **Messages of the Initialization of Station table**

#### **DF2200I \*\*\* PROCESSING OF STATION TABLE STARTED \*\*\***

First message of program DF022B. Processing of the Station Table allocated under DD-Name STATIONS started.

**DF2201W WARNING : INVALID KEYWORD .... AT ENTRY ... IGNORED** 

A keyword of the mentioned station entry could not be recognized.

**DF2203W WARNING : INVALID PARMVALUE "....=...." AT ENTRY ... DEFAULT VALUE SET.** 

The specified parameter could not be recognized. The default value has been set.

**DF2204W WARNING : INVALID PARMVALUE "....=...." AT ENTRY ... (NO DEFAULT)** 

The specified parameter could not be recognized. A default value could not be set.

**DF2205E ERROR : (RELAIS ENTRY ... NOT FOUND) ====> IND-ENTRY FOR ... IGNORED Ü** 

> The Indirect Station Entry (see Installation Manual, chapter 6.2.1) has been ignored because a entry of the mentioned relay station has not been found.

#### **DF2206E ERROR : (RELAIS PARM MISSING) ====> IND-ENTRY FOR ... IGNORED Ü**

The Indirect Station Entry (see Installation Manual, chapter 6.2.1) has been ignored because no relay station has been specified.

**DF2207E ERROR : (PPROF MISSING) ====> IND-ENTRY FOR LINE ... IGNORED Ü** 

> The mentioned Line Entry has been ignored because the program profile parameter has not been specified.

**DF2208W WARNING : (DIAL NUMBER MISSING) ===> AUTO-DIAL FOR ... NOT POSSIBLE Ü** 

Autodial is requested for this station but the dialnumber has not been specified.

## **DF2209E PROCESSING OF STATIONS TABLE FAILED - PROGRAM ABNORMALLY ENDED**

The stations table could not be accessed to. Please be sure that the table with DD statement STATIONS may be opened by the rvs monitor.

#### **DF2210P SPECIFIED TCP/IP STACK name FOR STATION sid NOT DEFINED**

The specified TCP/IP stackname (parameter TCPIPADR) for station 'sid' could not be found. Either the specified stackname is not valid or the corresponding TCP/IP controltask is not defined for this stackname (see rvs start parameter TCPSTKID in the CNTL-member). The specified station is not operational (cannot be activated).

**DF2211E ERROR : (PPROF MISSING - NO DEFAULT) ====> ENTRY FOR SID ... IGNORED Ü** 

> The mentioned Station Entry has been ignored because no program profile parameter has been specified.

**DF2212E ERROR : (SCNL MISSING - NO DEFAULT) ====> ENTRY FOR SID ... IGNORED Ü** 

> The mentioned Station Entry has been ignored because no subchannel parameter has been specified.

**DF2213E ERROR : (SPROF MISSING - NO DEFAULT) ====> ENTRY FOR SID ... IGNORED Ü** 

> The mentioned Station Entry has been ignored because no session profile parameter has been specified.

**DF2214E ERROR : (LUNAME MISSING - NO DEFAULT) ====> ENTRY FOR SID ... IGNORED Ü** 

> The mentioned Station Entry has been ignored because no luname/applid parameter has not been specified.

**DF2215E \*\*\*\*\*\*\*\* USERABEND 1022 (RELAIS-LIST OVERFLOW) \*\*\*\*\*\*\*\*\*\*** 

The number of relay stations exceeds the maximum limit of 66 stations. See also User Abend 1022.

**DF2216E ERROR : (AUTODIAL OR AUTOACT REQUIRED ?) ====> ENTRY FOR SID ... IGNORED Ü** 

> The mentioned Station Entry has been ignored because the AUTODIAL parameter as well as the AUTOACT parameter has been specified. Only one of them can be accepted.

**DF2217E ERROR : (ERROR IN SEND/RECEIVE PASSWORD) ====> ENTRY FOR SID ... IGNORED Ü** 

> The mentioned Station Entry has been ignored because the send or receive password is invalid.

**DF2218E ERROR : (ODETTE ID MISSING) ====> ENTRY FOR SID ... IGNORED Ü** 

> The mentioned Station Entry has been ignored because no ODETTE identification has been specified.

#### **DF2219E ERROR : (X.25 NUMBER MISSING) ====> ENTRY FOR SID ... IGNORED Ü**

The mentioned Station Entry has been ignored because no ODETTE identification has been specified.

#### **DF2220I TOTAL NUMBER OF INTERNAL STATION TABLE ENTRIES : ......**

The number of internal station entries is higher than the number of remote stations because rvs creates one entry for every subchannel definition and one entry for every backup station defined by 'BCKP'.

#### **DF2225I ERROR : (LU62MODE MISSING - NO DEFAULT) ====> ENTRY FOR SID sid IGNORED Ü**

The mentioned Station Entry for a LU6.2 station has been ignored because - no LU62MODE parameter has been specified and

- no default LU62MODE in the CNTL member has been specified too .

## **DF222CI ERROR : (LU62MODE MISSING - NO DEFAULT) DF2225I ERROR : (LU62MODE MISSING - NO DEFAULT) DF2226W WARNING: INVALID PARMVALUE "pppppppp=vvvvvvvv" (HEX PAIRED NECESSARY, =========> VALUE FOR SID=sid IGNOREDÜ)**

The value for the specified parameter should be hex paired.

#### **DF2227E ERROR: TO MANY rvsWIN STATIONS, YOUR LICENCE ALLOWS ONLY nnnnn INSTALLATIONS ==> ENTRY FOR SID=sid IGNOREDÜ)**

The station contents table are more rvsWIN stations than your licence key allows. The following rvsWIN stations will be ignored. Please contact your software distributor.

#### **DF2228W WARNING: INVALID INDEX xxxxxxxxxxxx AT ENTRY sid - IGNORED**

The parameter's index is invalid (outside of 1..99 or contents other characters than 0..9)

## **DF2229W WARNING: INVALID PARMVALUE "pppppppp=vvvvvvvv" (HEX DESCRIPTION REQUIRED) =====> VALLUE FOR SID=sid IGNOREDÜ)**

The parameter requires hex description but the specified value includes other characters than 0..9,A..F.

#### **DF2230W WARNING: INVALID PARAMETER "pppppppp=vvvvvvvv" (SID IS NOT DEFINED FOR X.25 ===> VALUE FOR SID=sid IGNOREDÜ)**

The parameter is  $X.25$  specific but the station is not defined for  $X.25$  (access method  $\langle 2 \rangle$   $X25$ ).

## **DF2231E ERROR: FTPHNAME PARAMETER IS MISSING ===> ENTRY FOR SID=... IGNORED!**  For using the FTP component the FTPHNAME parameter is mandatory.

- **DF2232E ERROR: FTPUID PARAMETER IS MISSING ===> ENTRY FOR SID=... IGNORED**  For using the FTP component the FTPUID parameter is mandatory.
- **DF2233E ERROR: FTPPREF PARAMETER IS MISSING ===> ENTRY FOR SID=... IGNORED!**  For using the FTP component the FTPPREF parameter is mandatory.
- **DF2234E ERROR: TOO MANY STATION TABLE ENTRIES, YOUR LICENCE ALLOWS ONLY ..... ENTRIES ===> rvsMVS INSTALLATION NOT COMPLETE !**

The current licence doesn't cover the number of stations. rvsMVS does not work..

**DF2235E ERROR: FTPPASS PARAMETER IS MISSING ===> ENTRY FOR SID=... IGNORED!**  For using the FTP component the FTPPASS parameter is mandatory.

#### **DF2237P REFRESH OF KD-STATIONS RECORDS ALREADY ACTIVE - NOT EXECUTED**

The command REFR STAT is already active. The next command REFR STAT ignored.

#### **DF2238W WARNING: GZIP COMPRESSION ONLY SUPPORTED FOR ACCESS METHODS X25,LU62,TCP - IGNORED FOR SID=XXX**

The GZIP compression parameter (COMPRESS=GZIP) found in station entry for SID=xxx but the GZIP compression is available only for access method X25, LU62 and TCPIP. The parameter is ignored.

#### **DF2239W WARNING: GZIP COMPRESSION NOT INCLUDED IN CURRENT LICENCE KEY - IGNORED FOR SID=XXX**

The GZIP compression parameter (COMPRESS=GZIP) found in station entry for SID=xxx but the GZIP compression is not included in current licence key. The parameter is ignored.

#### **DF2240W WARNING: EXTERNAL SECURITY NOT INCLUDED IN CURRENT LICENCE KEY - IGNORED FOR SID=XXX**

The external security parameter (SECURITY=EXT) found in station entry for SID=xxx but the external security is not included in current licence key. The parameter is ignored.

#### **DF2241W WARNING: EXTERNAL SECURITY ONLY SUPPORTED FOR ACESS METHODS X25,LU62,TCP - IGNORED FOR SID=XXX ',**

The external security parameter (SECURITY=EXT) found in station entry for SID=xxx but the external security is available only for access method X25, LU62 and TCPIP . The parameter is ignored.

#### **DF2242I WARNING: SECURITY=EXT AND COMPRESS=YES/OFTP FOUND; OFTP COMPRESSION DISABLED**

The external security parameter and parameter COMPRESS=YES/OFTP found in station entry. This combination is not accepted. The Parameter COMPRESS is disabled (COMPRESS=NO).

#### **DF2244I WARNING: VIRTUAL STATION NOT INCLUDED IN CURRENT LICENCE KEY - IGNORED FOR SID=XXX**

The virtual station parameter (STAT=VIRT) found in station entry for SID=xxx but the virtual station is not included in current licence key. The parameter is ignored

#### **DF2246W WARNING: VIRTUAL STATION ONLY SUPPORTED FOR ACESS METHODS X25,LU62,TCP - IGNORED FOR SID=XXX ',**

The station parameter (STAT=VIRT) found in station entry for SID=xxx but the virtual station is available only for access method X25, LU62 and TCPIP . The parameter is ignored.

#### **DF2249W WARNING: USER LEVEL SECURITY SECURITY ONLY SUPPORTED FOR ACESS METHODS X25,LU62,TCP - IGNORED FOR SID=XXX ',**

The ULS (user level security – ULS=YES) found in station entry for SID=xxx but the user level security is available only for access method X25, LU62 and TCPIP . The parameter is ignored.

#### **DF2250W WARNING: USER LEVEL SECURITY NOT INCLUDED IN CURRENT LICENCE KEY - IGNORED FOR SID=XXX**

The ULS (user level security – ULS=YES) found in station entry for SID=xxx but the user level security is not included in current licence key. The parameter is ignored.

## **Messages of program DF022C: Online refresh of the internal station table**

## **DF22C0I ONLINE STATION REFRESH STARTED, LEVEL=nn/nn/nn-nn.nn**

First message of program DF022C. Processing of online refresh of the internal Station Table starts. The program level is stated.

**DF22C1I NUMBER OF ADDED MAIN ENTRIES: nnnn** 

Number of Station Table main entries that have been added to the internal Station Table.

#### **DF22C2I NUMBER OF ADDED SUB ENTRIES: nnnn**

Number of Station Table sub entries that have been added to the internal Station Table.

#### **DF22C3I NUMBER OF REPLACED ENTRIES: nnnn**

Number of Station Table entries that have been replaced by a Station Table entry of same station identification (SID) but with changed access method (ACME).

## **DF22C4I NUMBER OF UPDATED ENTRIES: nnnn**

Number of Station Table entries where changes have been made in one or more than one of the Station Table parameters.

## **DF22C5I SIZE OF APPC NODE TABLE (ANT) TO SMALL - RE-START rvsL**

More than 200 new LU6.2 Station Table entries have been added to the Station Table. Restart the LU6.2 component of rvs to make the new entries active.

#### **DF22C6I ONLINE STATION REFRESH ALREADY ACTIVE**

The Station Table Online Refresh is already active. Wait for termination of the previous command "REFRESH STATIONS".

#### **DF22C9I \*\*\* ONLINE STATION REFRESH ENDED \*\*\***

The Station Table Online Refresh has terminated successfully.

#### **DF2301E \*A-sid\* SESSION PROFILE sss NOT FOUND ON SESSION TABLE**

In the stations table station 'sid' is defined with a sessions profile 'sss'. This profile could not be found in the sessions table. See 'rvsMVS Installation Manual', Generating the STATIONS/SESSIONS table).

#### **DF2302E INVALID MODE x FOUND IN SESSION PROFILE sss**

The sessions profile 'sss' contains an invalid sessions type 'x'.

## **DF2303I SESSION-TABLE ESTABLISHED**

After start of the rvs Monitor, the session table has been created incore. As a model for this table, member SESSIONS of the rvs Tables Data set is used in conjunction with the rvs Stations Table.

**DF2304I ERROR : SPROF NOT FOUND ! =====> ENTRY FOR SID=... IGNORED !** 

> The mentioned Station Entry has been ignored because incorrect session profile parameter has been specified.

**DF2305I TOTAL NUMBER OF INTERNAL STATION TABLE ENTRIES : ....** 

The number of internal station entries has been decreased.

#### **DF2401E INVALID PARM VALUE**

Error in the parm entry of the program DF024A00. This program copies a received data set to a tape or into a SYSOUT CLASS or a data set which is to be transmitted to disk. The entry in the member RTAPEJC, SYSOUTJC or STAPEJC of rvs.TABLES may not be in the right column position of the line.

#### **DF2402E INVALID INPUT DATA SET NAME**

The name of the input file of the program DF024A00 is invalid. See also message DF2401E.

## **DF2403E INVALID OUTPUT DATA SET NAME**

The name of the output file of the program DF024A00 is invalid. See also message DF2401E.

#### **DF2404E INVALID INPUT VOLUME SERIAL NUMBER**

The volume number of the input file of the program DF024A00 is invalid. See also message DF2401E.

**DF2405E RE-READ OF THE KD-RECORD FAILED DF2406E UPDATE OF THE KD-RECORD FAILED DF2407E INITIAL READ OF THE KD-RECORD FAILED** 

Error of the control data set RVS.KD in the program DF024A00. See also message DF2401E.

#### **DF2500E \*D-sid\* INVALID REPLY - REENTER COMMAND**

An invalid reply has been entered, enter correct reply according to the displayed message.

- **DF2510A \*D-sid\* dsname VOL=volume (ENTER 'DEL' OR 'NO' OR 'END')**
- **DF2510A \*D-sid\* dsname QD=yyddd QT=hhmmsst (ENTER 'DEL' OR 'NO' OR 'END')**

After input of the 'D-sid' command the first entry for which the selection criteria are valid is indicated. For send or receive entries, the data set name and the volume number are displayed. For end-to-end responses, the data set name and the queuing date and time are displayed. The following replies are possible:

- $DEL = Entry$  is to be deleted
- $NO = The next entry is to be indicated$
- $END = Request$  will be cancelled

## **DF2520I \*D-sid\* REQUESTED ENTRY DELETED**

The requested entry has been deleted after input of 'DEL' in the response to DF2510A.

#### **DF2525I \*D-sid\* REQUESTED ENTRIES DELETED**

The requested entries have been deleted after input of 'DEL' as response to DF2590A.

#### **DF2530E \*D-sid\* NO (MORE) ENTRIES FOUND**

No entry (or no further entry after input of 'NO' in response to DF2510A) was found in the control data set The 'D-sid' command may have been incorrectly entered.

#### **DF2540A \*D-sid\* IS THE DATA SET TO BE SCRATCHED FROM DISK ('YES' OR 'NO')**

If the data set to be transmitted is on disk, the operator is provided with the possibility of physically scratching the data set from disk, after message DF2520I. Possible replies are:

- $YES = The data set is to be scratched$
- $NO = The data set is not to be scratched$

#### **DF2550I \*D-sid\* DATA SET NOT SCRATCHED RC=xx-yy REQUEST CANCELLED**

After input of 'YES' in response to DF2540A, the data set could not be scratched because of an error. The following information

## $xx =$  Return code

```
yy =Scratch status code
```
is explained in the IBM brochure OS/VS2 SPL: Data Management (SCRATCH macro).

#### **DF2560I \*D-sid\* REQUEST CANCELLED**

In response to DF2510A, the operator entered 'END'. The request is cancelled.

## **DF2565I \*D-sid\* DELETE REQUEST NOT SUCCESSFULL**

In response to DF2590A, the operator entered 'DEL'. An unexpected error occurred while processing the delete request.

## **DF2570I \*D-sid\* DATASET NOT UNCATALOGED, RC=xx**

In response to DF2540A, the operator entered 'YES', that means that the data set is to be scratched and uncataloged (if the data set is still cataloged). This message indicates that the data set could not be uncataloged. "xx" denotes the returncode (register 15) in decimal of the CATALOG macro. For a description of this returncode see for example the IBM manual "OS/VS2 SPL Data Management".

#### **DF2571I \*D-sid\* DATASET TO BE SCRATCHED IS NOT CATALOGED**

In response to DF2540A, the operator entered 'YES', that means that the data set is to be scratched and uncataloged (if the data set is still cataloged). This message indicates that the data set is not cataloged. Thus it can not be scratched or uncataloged. The send or receive entry however is deleted.

## **DF2580I \*D-sid\* NN ACTIVE ENTRIES FOUND**

After input of the command 'D-sid,S/R=all' NN entries were found. This message is followed by DF2590I.

#### **DF2590I \*D-sid\* CONFIRM DELETE REQUEST: 'DEL' OR 'NO'**

After input of the command 'D-sid,S/R=ALL' and display of message DF2580I, rvs is asking for a confirmation to delete all specified entries. Following replies are possible:

- DEL Entries will be deleted
- NO Entries will not be deleted

#### **DF2701P \*R-sid\* DS-EXTENSION CODES: aa,bb-cccc-dddd,ee, ff-gggg-hhhh,ii-jj,kk-ll,mm-nn**

During reception of a file, an already existing data set with the same name is to be replaced (replace function). During start of reception, rvs checks whether the already existing file has sufficient space to store the file to be received. If the already existing file does not contain enough space, rvs tries to extend this file (allocation of an extended new file on the same disk volume with new name, deletion of the old file, rename of the new file).

This message indicates various error codes which may occur during these activities.

During checking whether there is enough space, the following codes are used:

aa returncode (reg 15) of obtain macro (read format1-DSCB) bb returncode (reg 15) of volume allocation cccc dynamic allocation error reason code (volume allocation) dddd dynamic allocation error info code (volume allocation)

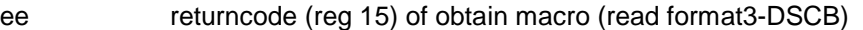

During extension of the existing file, the following codes are used:

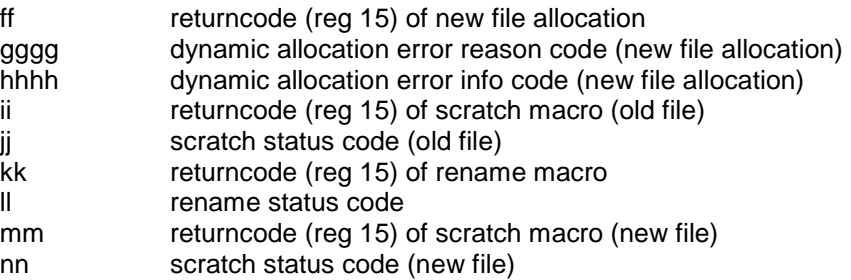

#### **DF2702P \*R-sid\* REPLACE-FUNCTION: ALLOCATED SPACE=n, REQ. SPACE=m (BLOCKS)**

During reception of a file, an already existing data set with the same name is to be replaced (replace function). During start of reception, rvs checks whether the already existing file has sufficient space to store the file to be received. This message displays the space allocated to the existing file ("n") and the space required for the file to be received ("m") in units of data set blocks.

## **DF2800I JOB jobname STARTED TO PROCESS dsname**

The data set 'dsname' is processed from the job 'jobname':

- Tapes to be transmitted are to be converted to disk.
- Received disk data sets are converted to tape, if output is to be placed on tape.
- Received lists are to be written to SYSOUT.
- Received jobs have been started directly.
- User jobs are started for processing of the data if indicated in the resident receive record in the control data set.

## **DF3000I rvs-MONITOR STARTED - DAY yy.ddd (tt.mm) TIME hh.mm / DUR.: 999min**

Starting message of rvs Monitor with date (yy= year, ddd = machine date, tt= current day of the month, mm= month) and start time (hh= hours, mm= minutes). The message can be requested by operator command 'DB' at any time. Then 999 shows the duration of rvsMVS.

#### **DF3001A \*\*\* rvs OC READY \*\*\***

If this message appears the rvs monitor is ready to accept rvs commands.

**DF3002E INVALID REPLY - REENTER COMMAND** 

The command previously entered is formally incorrect.

## **DF3004I \*f-sid,lll\* dsname nnn BL, VOL=volume status**

Status report of a BTAM line as reply to the command 'DS' (Display Status).

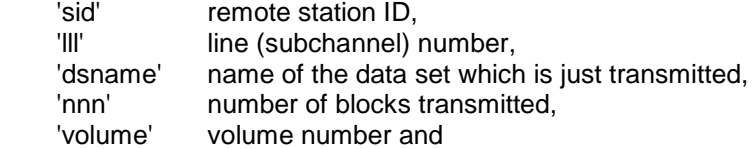

'status' status information,

The following status information may be displayed:

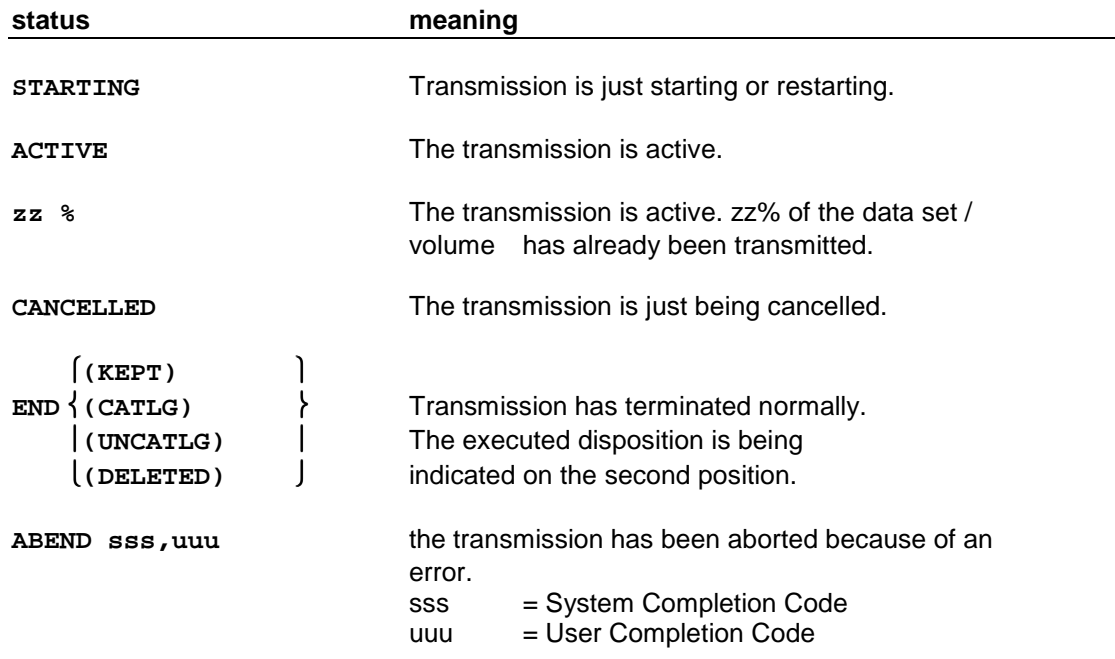

#### **DF3005I \*\*\* rvs MONITOR ENDED \*\*\***

The monitor ended normally after the command 'P rvs' has been entered.

## **DF3006I \*\* All RVSMVS LINES ARE INACTIVE \*\***

Reply to command 'DS' if no line is active.

## **DF3006I acme-SUBTASK ACTIVE BUT NOT READY**

Reply to command 'DS TCP' or 'DS LU62'. "acme" denotes the access method (TCP/IP or LU6.2). The message indicates that the control task for this component is active, but not able to process commands from the rvs-maintask. For TCP/IP this situation may occur if the IPaddress space is terminated abnormally. In this situation the affected controltask should be stopped/started again. In some cases stop/start or the rvs-monitor may be required.

## **DF3006I acme-SUBTASK NOT ACTIVE**

Reply to command 'DS TCP' or 'DS LU62'. "acme" denotes the access method (TCP/IP or LU6.2). The message indicates that the control task for this component is not active. It may be activated by entering the command 'A RVST' or 'A RVSL'.

## **DF3007I is identical with DF3004I**

DF3007I is output upon termination of a transmission and remains on the display for the duration specified in the HOLD interval (DESC=2).

#### **DF3008I \* TRACE = xxx \***

This message occurs if the command 'TRACE=' is entered. For description of parameter xxx see rvsMVS Operations Manual.

## **DF3009I \*f-sid,xxx\* READY TO TRANSMIT**

The modem is waiting for the data link to be made (dial, switch modem to data).

#### **DF3010E INVALID STATION-ID sid ENTERED**

A station related command with an invalid station identifier 'sid' has been entered.

#### **DF3011E INVALID LINE nnn FOR STATION sid**

A station related command has been entered with explicit line specification, but line 'nnn' is not allocated to station 'sid'. Valid allocations can be determined by means of the operator command 'X-sid,L'.

## **DF3012I nnn-sid nnn-sid nnn-sid .....**

As a reply to the command 'DL', the physical line addresses 'nnn' and the present allocation to stations 'sid' are indicated.

## **DF3013I \*f-sid\* NO LINE ACTIVE**

Response to the commands 'DS' and 'DV' in case of no active line or session has been found.

$$
\begin{array}{c|c}\n\texttt{[STILL]}\\ \n\texttt{DF3014I} & *f-sid* LINE III IS < \n\end{array}\n\quad \begin{array}{c}\n\texttt{[STILL]}\\ \n\texttt{NOT} \n\end{array}
$$

This message appears after the entry of activation or stop command for a BSC line or for a station which uses a BSC line for transmission. This message is issued for example if the command "A lll" has been entered but line lll is already active or if the command "P lll" has been entered but line lll is not active.

#### **DF3015I \*f-sid,mn\* text**

Status report of a VTAM session. This message is a response to the commands 'DS' or 'sid'. 'text' can be substituted by:

#### **NO ACTIVE SESSION**

the subtask is started, but there is no VTAM session established.

#### **SESSION BEING ESTABLISHED**

The subtask just tries to establish a session.

#### **SESSION ACTIVE**

 This is an active session, on which no data sets are transmitted (operator communication session).

## **WAITING FOR WORK**

The session is established, but at this time there is no data transfer.

#### **dsname nnn RE, VOL=volume status**

For a running transmission the following is listed:

#### 'dsname' data set name

'nnn' number of transmitted records

 'volume' volume number 'status' status of this transmission

#### **DF3016A \*\*\* NO SPACE IN LOG-DATA SET, SAVING OF KD AND LOG REQUIRED \*\*\***

The LOG data set is completely filled. There will be done no more updates of the control data set. This message is followed by User Abend 3003 decimal (abend of the rvs monitor). Before the rvs monitor is started again, the execution of procedure PDF0014A is required

## $\lceil$ VTAM)  $DF3017I$  \*  $\{X25\}$  SUBTASK status  **RMOP**

This message occurs if one of the VTAM/X25 specific rvs commands has been entered and the required action could not be executed.

The 'status' may be:

#### **NOT ACTIVE**

 The rvs VTAM/X25/RMOP control module is not active. It may be started by entering the command 'A rvsVTAM/rvsX25/RMOP'

**NOT READY**

 The rvs VTAM/X25/RMOP control module has been started, but it is not yet ready to execute rvs VTAM/X25/RMOP commands.

#### **STILL ACTIVE**

The rvs VTAM/X25/RMOP control module has already been started.

## **DF3018I \* COMMAND IGNORED - PREVIOUS rvs VTAM COMMAND NOT YET PROCESSED - TRY LATER**

The rvs VTAM control module is temporarily unable to process the entered rvs VTAM command. The reason is that the execution of the previously entered command is not yet complete.

#### **DF3019I \*f-sid\* LINE nnn IS status**

The 'status' may be:

## **WAITING FOR WORK**

 The leased line 'nnn' to station 'sid' has been activated. At present, however, no transmission is active. When data sets are held (see DF5001I) an explicit transmit command (S sid) is necessary to restart the transmission.

#### **PENDING**

 The line control for line 'nnn' and station 'sid' has been started but is not yet ready. For the reason see DF3036A.

#### **DF3020I \*f-sid,nnn\* REMOTE STATION IS NOT READY**

This line has probably not been activated at the remote station. However, there can also have been a modem or a line failure.

#### **DF3021I \*f-sid,nnn\* LINE CONTROL TERMINATED - SYSTEM sss,USER uuu**

The line control task for station 'sid' and line 'nnn' has terminated with system completion code 'sss' or user code 'uuu' (see DF0301I).

 **\*\*\*\* VTAM**  $\vert$ (nn) TCP  $\vert$ **DF3022I (nn) X25 SUBTASK ENDED - SYSTEM sss, USER uu \*\*\*\* LU62 \*\*\*\* RMOP**

> The rvs VTAM/TCP/X25/LU62/RMOP subtask ended. (nn) states the CTCP number (X.25) or the stack number (TCP/IP) assigned with the terminated subtask. If the end of the subtask was not normally, either a system completion code "sss" has occurred or the subtask has been terminated with one of the following user return codes "uu":

- 00 normal end
- 04 error during CLOSE of the VTAM/X25/RMOP ACB
- 08 error during OPEN of the VTAM/X25/RMOP ACB
- 12 error during SETLOGON processing
- 16 rvs Session Table missing

In all cases of a nonzero returncode, additional error information is displayed before this message appears.

#### **DF3023I \* DISPATCHER SUBTASK ENDED - SYSTEM sss, USER uuuu**

The message indicates termination the dispatcher subtask for one of the following reasons:

- the command "P rvs" has been entered (stop of monitor)
- the command "P DSP" has been entered (stop of dispatcher)
- an error (system completion code "sss" (hex) or user completion code "uuuu" (dec)) has occurred within the dispatcher routine.

## **DF3024I \* ROUTING CODE WILL BE CHANGED TO xx**

This message is issued as a reply to command 'ROUT=xx'. All following rvs messages will be issued with routing code 'xx'. This message is issued during rvs start, when specifying another routing code than '08' in parm entry.

## **DF3025I \*V-sid,nnn\* AVERAGE SPEED IS nnnn BITS/s**

This message is issued as a reply to command 'DV' or 'V-sid' and indicates the cumulative transmission speed since the start of transmission of the current data set. The precision of the speed determined largely depends on the duration of the transmission.

#### **DF3026I DISPATCHER SUBTASK STILL ACTIVE**

The command "A DSP" has been entered to start the dispatcher subtask. The message indicates that this task is still active, the command will be ignored.

## **DF3027E \*f-sid\* PROGRAM PROFILE NOT FOUND - LINE ASSOCIATION TERMINATED**

Error in the definition of the station table or in the definition of the program profile table.

## **rvsVTAM** DF3028I  $*Y - \{rvsX25\}$  \* SNAP DUMP TAKEN \*\*\*  **sid,lll RMOP**

A SNAP DUMP has been taken either for the VTAM control task, X25 control task, Remote Operator control task or for the BSC line control task of station 'sid' / line 'lll'.

## **DF3029E \*A sid\* NO LINE AVAILABLE**

The command 'A sid' has been utilized for activation. No station related line of the lines which are specified in the STATIONS member of the rvs.TABLES data set is available.

#### **DF3030E \*A sid,nnn\* REQUESTED LINE NOT ASSOCIATED**

The command 'A sid,nnn' has been utilized for activation. The line 'nnn' which is specified in the activate command is not available and could not be associated.

## **DF3031I \*A sid\* LINE nnn ASSOCIATED**

During activation of the station 'sid', this station was associated with line 'nnn'.

## **DF3032I \*T-sid,nnn\* TRACE STARTED**

After entry of the command 'T sid', this message appears and signifies that a trace has been started for line 'nnn' and station 'sid'.

#### **DF3033I \*A-sid,nnn\* TRACE ALREADY ACTIVATED**

The command 'T-sid' has been entered although a trace is already running for 'sid' and the line 'nnn'.

#### **DF3034I \*O-sid,nnn\* TRACE NOT ACTIVE**

The command 'O-sid' has been entered although no trace is still active on line 'nnn' for 'sid'.

## **DF3035I \*O-sid,nnn\* TRACE STOPPED**

The trace for 'sid' on line 'nnn' was stopped by the command 'O-sid'.

#### **DF3036A \*\*\* rvs OC (A-sid,nnn IS PENDING) \*\*\***

The message is the same like DF3001A, but the process of activating the line control task for 'sid,nnn' is not yet complete.

Reason:

The line control module cannot be loaded from the rvs load library - the line control module is the first program of the used program profile (may be listed via 'X-sid,P). The disk volume, on which the rvs load library resides, cannot be accessed (may be the disk volume is reserved by another job).

Action:

Wait, until this disk volume can be accessed or:

- 1. Stop the line control 'P-sid,nnn'
- 2. Make sure that the rvs load library may be accessed
- 3. Activate the line control 'A-sid,nnn'

#### **DF3037I \*A-sid,nnn\* REJECTED, TRY LATER**

Activating of line control for 'sid' or 'sid.nnn' has been rejected, because a previous activating for this station or line is not yet complete. Message DF3036I indicates the previous activating.

#### **DF3038I \*\*\* x-ALL y \*\*\* COMPLETE**

The activation respectively deactivation of all accordingly signed lines respectively sessions has been performed without error. The values of x / y may be:

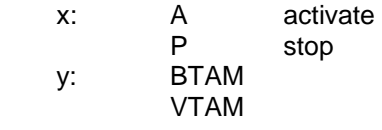

or:

#### **DF3038I \*\*\* x-ALL y \*\*\* ERROR DETECTED \*\***

It was not possible to activate all signed lines without failure. Reason: An error occurred during line allocation or after message DF3036A, the command 'P-sid,nnn' has been entered to stop activation.

#### **DF3039I COMMAND FROM START MEMBER: command**

Display of commands, which are executed automatically after start of the rvs monitor. These commands may be specified within member "START" of the rvs tables data set, which is allocated with DD name "START" to the rvs monitor.

## **DF3040I parameter=value**

Message to display a parameter value if one of the following commands has been entered: "DSPTI", "DUMP", "HOLD", "PMSG", "ROUT", "SDELAY", "STORAC", "TIME" and "VOLUME". For a description of these commands see Operations Manual.

#### **DF3040I x25group=CTCP list**

Message to display all defined X25 groups if the command "X25GROUP" has been entered. For description of these command see Operations Manual.

#### **DF3040I NO X25GROUP DEFINED**

This message occurs if the command "X25GROUP" has been entered but no X25GROUP has been defined.

## **DF3040I MSG,function=name PROCESSED, RC=rc**

This message occurs if the command 'MSG,function=name' has been entered. 'function' denotes one of the following functions:

CNSLSUP suppression of console messages

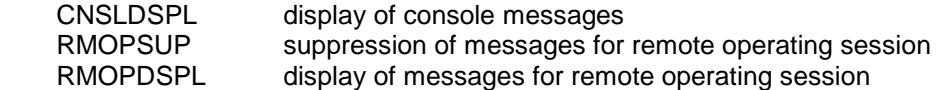

'name' denotes the name of a message subset, which must be defined within the CNTLMSG member of the rvs tables data set. For a detailed description of this member see rvsMVS Installations Manual.

'rc' denotes the returncode of the processed command.

The following return codes may occur:

- 00 command has been processed successfully
- 04 specified message subset 'name' not defined in CNTLMSG member
- 08 CNTLMSG member not available (allocated)

## **DF3040I MSG,REFRESH PROCESSED**

This message occurs if the command 'MSG,REFRESH' has been entered, the command has been processed successfully.

#### **DF3040I MSG,DISPLAY: CS=name1 RS=name2 CD=name3 RD=name4 DF3040I MSG,SETDEF: CS=name1 RS=name2 CD=name3 RD=name4**

This message occurs if one of the commands 'MSG,DISPLAY' or 'MSG,SETDEF' has been entered. The command 'MSG,SETDEF' first resets the functions to the defined default message subsets. The message shows, which message subsets are currently assigned to the different functions:

- CS suppression of console messages
- RS suppression of messages for remote operating session
- CD display of console messages
- RD display of messages for remote operating session

#### **DF3040I MSGOUT PROCESSED**

This message is displayed in response to the operator command 'MSGOUT' - output of SYSWTO messages and Dumps allocated to the DD-Names rvsDUMP and SYSUDUMP before monitor end (Please refer to 'OPERATIONS MANUAL'). The message is displayed as first message in the splitted output.

## **DF3041I** [**LOCAL SID: sid,**] **CURRENT RELEASE: x.y, MODIFICATION LEVEL nn**

The message displays the actual rvs software version after start of the rvs Monitor. "**x**" denotes the release, "**y**" denotes the subrelease and "**nn**" denotes the modification level within the subrelease. This information is useful in case of problem determination. The message is also displayed as response to the command 'DB'. In this case, the own rvs

station ID "**sid**" is additionally displayed.

## **DF3042W RECEIVE VOLUME EXCLUSIVE WITH UNIT PARAMETER, INPUT IGNORED**

The rvs command "VOLUME=value" has been entered. During start of rvs, the rvs start parameter "VOLUME" was not specified. In this case it is not possible to introduce this parameter, the specified command will be ignored. See the description of the rvs startparameter "VOLUME" or the rvs command "VOLUME" for more information.

## $\left[\text{SNA}\right]$

## **DF3043I CURRENT SOFTWARE DOES NOT INCLUDE X25 SUPPORT**   $\textbf{BSC}$

You wanted to start a component of rvsMVS which is not included in your rvs installation. A list of the included components is displayed when you start the rvsMVS monitor (see DF3046I).

## **DF3044I EXPIRATION DATE OF CURRENT SOFTWARE: ddd/yy**

The used rvs load library contains an "expiration date". Such a date may be included in load libraries for test installations. If this date has expired, the rvs Monitor does not perform any action. The monitor will stop just after it has been started. To solve this situation, a new load library is required.

## **DF3045E COMMAND REJECTED, USE OF cmp COMPONENT NOT INDICATED**

A command related to the component "cmp" has been entered, but either the component is not included in the software or the use of this component is not specified as an rvs startparameter (for example X25USE=äYES!NOü) or the use of the component is not allowed because of licence key restrictions. The specified command is rejected.

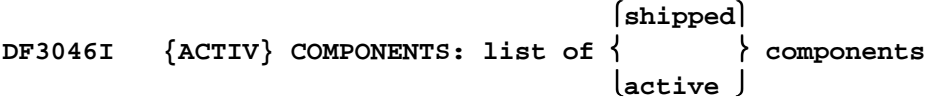

Included/active components of rvsMVS may be SNA, BSC, X25, LU62, TCP/IP or combinations. This message will be issued at monitor start time before and after check of licence and parameters.

## **DF3047I \*U-lll\* LAST EVENTS OF THIS BSC LINE (SUBTASK): DF3047I \*U-lll\* T=time O=ofst SID=sid EV=event**

Display of internal trace data for BSC line "lll". These messages are displayed if the command "U-lll" is entered. Internal tracing is automatically done for switched BSC lines after activation of the line.

"time" denotes the time when the trace entry was written (absolute value with format HHMMSSTH or time difference to the previous trace entry in units of 1/100 seconds).

"ofst" denotes the offset within the module (line control program) where the trace entry is written (trace point).

"sid" denotes the ID of the remote station (if available) to which the line "lll" was connected.

"event" denotes the type of event which was recorded. The following types may occur:

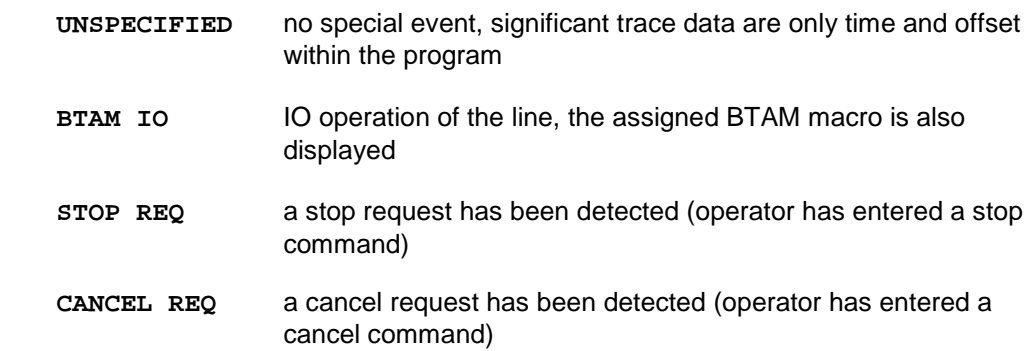

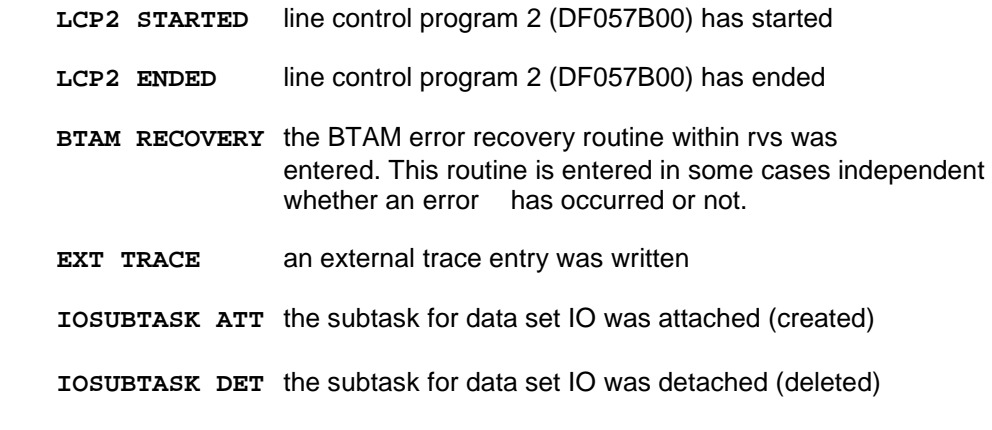

For some of these events additional information may be displayed: REQ=ISSUED or REQ=COMPLETE indicates whether the request (event) was issued or has completed. In case of a completed request a returncode may be displayed (RC=xx).

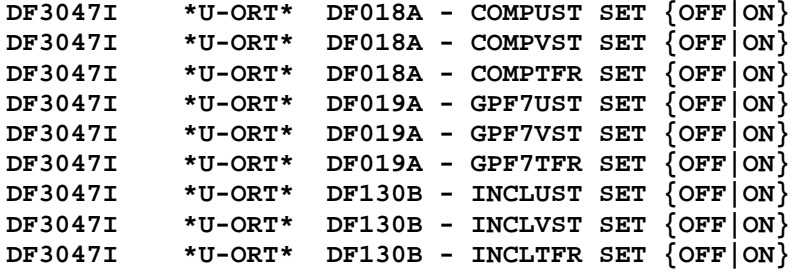

Display of internal flags trace for ULS. These messages are displayed at start of rvsMVS. For internal use only.

#### **DF3048W \*F-sid\* AUTODIAL REJECTED - ISTATUS=INACTIVE**

A request to establish a connection with station 'sid' has been rejected because the stations entry is not released until now. ISTATUS can be changed dynamically by the Operator (see rvs Operations Manual) if necessary.

 $[BTAM]$ **DF3049I** \*X-sid\* (via sid2)  $xx$   $\left\{ \begin{array}{c} \end{array} \right\}$  telephone address  **VTAM**

> As a reply to the operator command 'DX', relay station 'sid2', option byte 'xx' of the stations table (see 4.4), access method, telephone number and address of the station 'sid' are listed.

## **DF3050I ENVIRONMENT: MVS-RELEASE rel FMID fmid CPU-MODEL mod**

This message displays some information about the (MVS) environment during start of the rvs monitor.

## **DF3051E \*D-SID\* COMMAND REJECTED - ANOTHER D-SID IS STILL PENDING**

It is not possible to enter a D-sid command when a previous D-sid command has not been completed. Check for the outstanding reply of the previous D-sid command by entering an invalid reply to the rvs-monitor (e.g.: '?').

## **DF3052E WRONG PARMRECORD (TYP 01) IN CONTROL DATASET, NO WORKING ALLOWED**

Severe error in control data set occurred. Please contact your software distributor

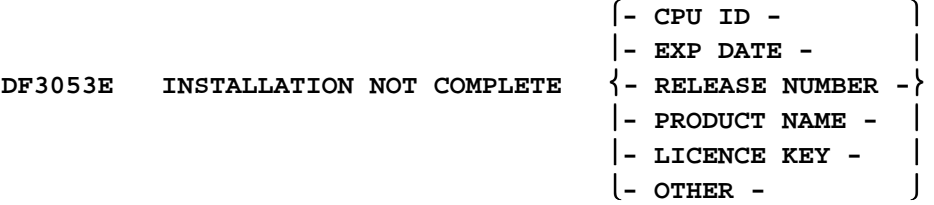

Severe error in installation, the licence key is invalid or has expired. Please contact your software distributor.

#### **DF3054E License will expire in xxx days**

License key will expire in xxx days. Please contact your software distributor.

## **DF3055I \*A-sid,XXXXX\* ACTIVATION REJECTED ----- ISTATUS INACTIV**

ISTATUS=INACTIVE has been specified for station entry sid. Change this parameter to ISTATUS=ACTIVE within the STATIONS table.

```
\begin{bmatrix} x.25 \\ \end{bmatrix}DF3056P (nn) RE-ACTIVATION OF rvs/ \left\{ \right. > SUBTASK STARTED
                                                     TCP/IP
```
The rvs/X.25 CTCP subtask (nn) (or the TCP/IP controltask for stack nn) has ended abnormally. An automatic re-activation attempt is initiated. In case of failure it is repeated once per minute until activation is successful or a stop command for this control task is entered..

#### **DF3057E \*F-SID\* CMD NOT EXECUTABLE, STATION NOT DIRECTLY CONNECTED**

A command for station "sid" (e.g. "A-sid" or "T-sid") has been entered. This command is not executable because the specified station is not directly connected but may be accessed via a relay station. Command "X-sid" may be used to display via which other station the specified station "sid" is connected. In this case, commands like "activate", "stop", "trace" etc. are valid only for the (directly connected) relay station.

#### **DF3059I \*\*\* SPECIFIED STATION sid ALREADY ACTIVE**

The message occurs if the command 'A-sid' for a X.25 station has been entered and the specified station is already active.

## **\*\*\* SPECIFIED STATION sid NO SCT ENTRY FREE**

The message occurs if the command 'A-sid' for a X.25 station has been entered and SCT (Session Control Table) not free entry exist. Check the parameter MAXSVC in CNTL table.

#### **\*\*\* SPECIFIED STATION sid MAX SESSION ACTIVE**

The message occurs if the command 'A-sid' for a X.25 station has been entered and the maximum sessions for this station (sid) exist (check the parameter X25SESS in station table for sid).

#### **DF3060I (nn) ACTIVATION FOR STATION sid REJECTED - NO RESSOURCES AVAILABLE**

The message occurs if the command 'A-sid' for a X.25 station has been entered and all SVCs of the CTCPs, which are defined for the specified station, are in use.

#### **DF3061W (nn) ACTIVATION FOR STATION sid REJECTED - SPECIFIED CTCP NOT DEFINED FOR THIS STATION**

The message occurs if the command 'A-sid,Cnn' for a X.25 station has been entered but the specified CTCP number is not defined for this station. (See definition of parameters X25GROUP and X25NUM in Installations Manual)

 **CTCP 1 DF3062W \*\*\* COMMAND REJECTED - SPECIFIED**  $\{$  **> NOT DEFINED TCP/IP STACK**

> The message occurs, if a command which includes a specification of an X.25 CTCP (TCP/IP control task) has been entered (e.g. A-RVSX,C1 or A-RVST,C10) and the specified CTCP number (TCP/IP stack number) is not defined (see rvs start parameters, member CNTL of the tables data set, Installations Manual).

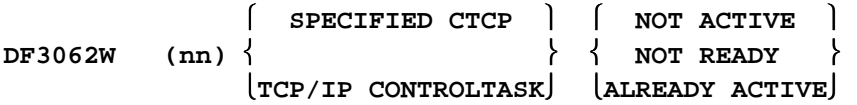

The message occurs, if a command which includes a specification of an X.25 CTCP (TCP/IP controltask) has been entered (e.g. A-RVST,C1 or P-RVST,C10) and the specified CTCP (TCP/IP controltask) is

- not active
- not ready to process an operator command at this time
- already active

#### **DF3201P REFRESH OF STATION RECORDS STARTED, LEVEL=date/time**

During start of the rvs-monitor and during execution of the refresh for the stations table (rvscommand 'REFR STAT'), a refresh of the station records whithin the rvs control dataset is done. The station records include station-depentent information and are used for checks when send requests are created (module DF080A00). LEVEL indicates the assembly date and time of the refresh-module.

#### **DF3202P REFRESH COMPLETE – NEW: n1, DEL: n2, UPD: n3, TOTAL: n4**

Refresh of the of the station records whithin the rvs control dataset is complete. The message displays the number of inserted. deleted and modified records as well as the total number of station records.

#### **DF3203P REFRESH OF STATION RECORDS ALREADY ACTIVE - NOT EXECUTED**

Refresh of the of the station records whithin the rvs control dataset is just executed by another rvs-monitor whithin the installation. In this case, a second (parallel) refresh is not executed.

#### **DF3301I \*f-sid\* NO DATA SET dsname QUEUED**

In the commands 'H-sid' or 'S-sid' a data set with the name 'dsname' was specified for which no transmit request has been stored

## **DF3302I \*S-sid\* ENTER VOLUME NO. OF DATA SET TO BE RETRANSMITTED OR 'END'**

After entry of the command 'S-sid,name' the operator is asked for the volume number.

#### **DF3303I \*f-sid\* NO ENTRY dsname/volume PROCESSED**

This message is a response to the command 'S-sid'. An entry of control data set assigned to the data set 'dsname' on volume 'volume' could not be changed because such an entry could not be found.

## **DF3304I COMMAND 'f-ALL' COMPLETED**

This message is a response to one of the commands 'S-ALL' or 'H-ALL'. These commands may be used to set all send requests into 'hold state' (H-ALL) or to release all send requests from the 'hold state' (S-ALL).

#### **DF3305I \*f-sid\* DATASET dsname ALREADY TRANSMITTED**

This message indicates that the file 'dsname' has already been successfully transmitted and the remote station has sent a response back in order to inform the sender about the successful file transfer. A retransmission of this file is not possible, the send request will not be changed.

## **DF3306E \*f-sid\* INVALID PARAMETER VALUE NEWSID=sid2 SPECIFIED**

This message is a response to the command 'S-sid,name,NEWSID=sid2'. The station-ID of the remote station should be changed from 'sid' to 'sid2', but the new station-ID 'sid2' is invalid (not defined within the rvs stations table). The station-ID will remain unchanged.

## **DF3400I \*S-sid\* DSN=dsname VOL=volume**

The transmission of the data set 'dsname' is starting. In the event of an restart, the point at which it takes place is also indicated by 'RESTARTING ON BLOCK nnn'. The message remains on display until the transmission of data begins.

#### **DF3401A \*S-sid\* ENTER 'GO' OR 'HOLD' OR A NEW RESTART COUNT**

This message is issued if the restart counter automatically determined from the transmission varies considerably from the number of blocks already transmitted. This message immediately follows the message Df3400I which indicates the restart. The difference can be determined by 'N-sid,S=name'.

The following possible actions can be taken:

- 'GO': The restart is to take place as indicated in DF3400I.
- 'HOLD': No restart to be executed. 'S-sid,name' is required after the situation is clarified.
- 'nnnnn': 2 6 digit new restart count. Since no logical check of this counter is performed by rvs monitor, it is advisable to reach an agreement with the receiver by telephone.

#### **DF3402E \*S-sid\* LRECL MUST BE LESS THAN 2045 BYTES - SENDING IS IMPOSSIBLE**

The remote station is not able to handle a line protocol which allows data compression. In this case the LERCL of the data set to be transmitted must be less than the physical size of the line buffer (2045 bytes). Otherwise no transmission can take place.

#### **DF3405E \*S-sid\* I/O ERROR ON VOLUME=volume, DSN=dsname**

A read error has occurred in the data set indicated. The transmission is aborted. No automatic restart takes place. If the error occurs again after a restart, the data set must either be copied with a utility or re-established. Another cause of this error can be that the data set contains no data.

#### **DF3411E \*S-sid\* RESTART COUNT EXCEEDS BLOCKNUMBER**

The data set contains less blocks than specified by the receiver during restart. The restart is not possible, no subsequent automatic restart takes place. Another cause can be that the data set was re-established in the meantime, and the new data set is smaller than the original one.

#### **DF3412E \*f-sid\* INCONSISTENT VALUES: LRECL= nnnnn, LINEBLK=rrrr**

This message appears only in connection with transmissions to non IBM computers. A data set can't be transmitted because the length of the data record which is just transmitted is larger than the length of the available line buffer. The maximum length of the line buffer is 2048 bytes, so it is not possible to transmit data sets with a record length of more than 2048 bytes. The current value of the (station dependent) line buffer length is defined within the rvs Stations Table (parameter "LBLKSIZE", see Installations Manual) and may be modified with the command "F sid,SIZE=nn", see Operations Manual). After this message the transmission is aborted with the user completion code 346. The status of the send request is changed from the active to the hold status. So an automatic start or restart is prevented.

## **DF3414A \*f-sid\* DATA SET NOT FOUND ON SPECIFIED VOLUME**

The data set to be transmitted (see DF3400I) is not located on the specified volume. A system completion code of 213 is written into the assigned control data set entry. The status of the entry changed from the active to the hold status. So an automatic start or restart is prevented.

Causes can be:

- Incorrect data set name or incorrect volume number was specified during queuing for transmission.
- The data set has been deleted in the meantime.

## **DF3415A \*S-sid\* VOLUME volume IS NOT MOUNTED**

Access to the data set to be transmitted is not possible because the required disk is not mounted (not online).

#### **DF3416P \*S-sid\* SPACE = nnnnn/mmmmm TRKS**

During start to transmit a data set to 'sid' the occupied disk space is listed.

 $nnnnn = Number of occupied tracks$  $mmm = Number of occupied tracks in 3330 units$ 

#### **DF3417E \*S-sid\* DYNAMIC ALLOCATION ERROR xxxx**

An error has occurred during data set allocation. For error code xxxx see IBM brochure (OS/VS2 MVS System Programming Library: Job Management).

#### **DF3419W \*S-sid\* DATA SET EXCEEDS ONE 3330 VOLUME - COMPRESS REQUIRED**

The data set to be transmitted exceeds the capacity of a 3330 disk. The data set can be compressed in advance by means of program DF081A00 (see rvsMVS User's Manual). The data set is transmitted anyway. This is only a warning message. No action required.

#### **DF3420W \*S-sid\* BLOCKSIZE EXCEEDS ONE 3330 TRAK**

The block size of the data set to be transmitted exceeds the maximum block size used for 3330-disks. The data set is transmitted anyway.

#### **DF3421E \*S-sid\* DATA SET EXCEEDS MAXIMUM BLOCK NUMBER, TRANSMISSION TERMINATES**

The data set to be transmitted contains more than 65.535 blocks. The transmission is cancelled with return code X'34'.

## **UN-ALLOC. DF3502E \*R-sid\* DYNAMIC ERROR xxxx-yyyy ALLOCATION**

A data set shall be (has been) received from the rvs station "sid". The output data set could not be allocated/unallocated. For significance of

- xxxx Error reason code
- yyyy Information reason code

see IBM brochure (OS/VS2 System Programming Library: Job Management).

#### **DF3504E \*R-sid\* NO ACTIVE CONTROL RECORD FOUND - RESTART IS IMPOSSIBLE**

An automatic restart took place but the appropriate record in the control data set has been deleted in the meantime. Transmission must be restarted by 'R-sid,dsname'.

#### **DF3505E \*R-sid\* REQUIRED VOLUME volume IS NOT MOUNTED**

The volume indicated in this message must be mounted for transmission of a data set. If this disk volume does not exist the corresponding resident receive record must be changed.

#### **DF3506E \*R-sid\* ALLOC. ERROR nn ON VOLUME vvvvvv, REQ. SPACE = ttt, DATA SET= dsname**

'ttt' tracks have been requested on volume 'vvvvvv' for allocation of the data set 'dsname'. An error 'nn' has occurred:

- 04 data set already exist on volume. To receive the data set on this volume, a resident receive entry must be created.
- 08 no space in the VTOC available.
- 12 write / read error in the VTOC.
- 20 insufficient space available.

In case of multiple allocation attempts on other volumes, the subtask aborts with RC 12. The user must take care that sufficient space exists on accessible volumes.

## **DF3507A \*R-sid\* SYMBOLIC UNIT unit NOT DEFINED - DATA SET WILL BE STORED ON TAPE**

An invalid unit name 'unit' has been specified to receive the data set (see rvs User Manual). The data set will be received on a work volume. After receiving it will be copied to tape.

#### **DF3508E \*R-sid\* dsname ALREADY EXISTS ON ALL VOLUMES OF UNIT unit – WILL BE STORED ON TAPE**

The data set 'dsname' should be received on a disk volume which is a part of the unit group 'unit', but all disk volumes of this unit already contain a data set with name 'dsname'. The data set will be received on work volume and than it will be copied to tape. The following may be done to avoid this situation:

- 1. After processing the received data set delete this data set.
- 2. Specify a unit group, which is consisting of more disk volumes.

#### **DF3509E \*R-sid\* dsname INVALID LRECL/BLKSIZE (.../...) IN HEADER**

The remote station specified an invalid value LRECL or BLKSIZE in the header protocol record for the data set 'dsname' which shall be received.

## **DF3510E \*R-sid\* I/O ERROR ON OUTPUT DATA SET - NEW TRANSMISSION REQUIRED (NO RESTART)**

A disk error has occurred during data output. No restart is possible and a new transmission is required. An attempt will be made to utilize another volume.

#### **DF3511E \*R-sid\* I/O ERROR DURING RESTART POSITIONING - NEW TRANSMISSION REQUIRED (NO RESTART)**

The data set already received cannot be read because of a read error. A new transmission is required.

#### **DF3512E \*R-sid\* RESTART COUNT EXCEEDS DATA SET BLOCK COUNT RETRANSMISSION WILL BE STARTED WITH LOWER COUNT**

The number of blocks received is lower than the specified restart count. The transmission can be restarted by means of the operator command 'R-sid'.

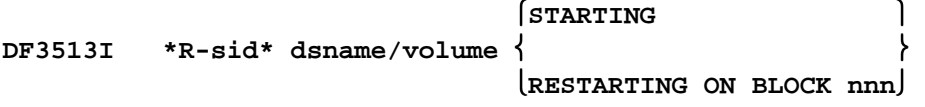

The start (restart) of reception of the data set "dsname" (on volume "volume") takes place. In case of a restart, the restart point (block nnn or record nnn) is displayed. The message remains displayed until the data set is positioned at restart point.

#### **DF3514E \*R-sid\* INVALID BUFFER TYPE (t) RECEIVED - BUFFER IGNORED \*\*\*\***

A line block with invalid type 't' has been received. This block is to be ignored and the transmission will be continued.

#### **DF3515E \*R-sid\* EXPECTED BLOCKNUMBER IS nnnn RECEIVED BLOCKNUMBER IS mmmm**

An error has been detected in the block sequence check: Instead of the expected block nnnn, block mmmm was received. A restart is required.

**DF3516P a1 a2 b1 b2 c1 c2** 

For purposes of checking, the following data are displayed after reception of a data set:

- $a1 = number of data blocks received$
- $a2 = number of data blocks transmitted$
- $b1 = number of line blocks received$
- b2 = number of line blocks transmitted
- $c1$  = number of characters received
- $c2 = number of characters transmitted$

## **DF3517E \*R-sid,nnn\* REQ. SPACE (nnnnn BLOCKS) NOT AVAILABLE**

For additional information see message DF3502E. The output data set could not be allocated because the space required (nnnnn blocks) is not available. This message may appear when a particular receive volume has been specified in a resident receive entry.

Action:

- make enough space available on the volume concerned
- specify another volume
- make sure that a space allocation on work volumes is possible (don't specify a volume in the resident receive entry).

## **DF3518W \*R-sid\* LOCATE MACRO FAILED FOR dsn**

#### **DF3518W \*R-sid\* LOCATE FAILED, RC=xx-yy, DSN=dsn**

A data set is to be received from station "sid", this data set is to be cataloged at the end of the transmission. The received data set is treated as a GDG data set. Therefore the current generation must be determined. But this is not possible because the LOCATE macro failed. "xx" and "yy" denote the returncodes (content of reg. 15 and reg. 0) of the LOCATE macro, "dsn" denotes the data set name as used for the LOCATE macro. One reason may be that no GDG base has been defined for this data set. After this, rvs tries to catalog the received data set with the original name received from the remote station. For a description of GDG processing see rvsMVS User's Manual (Benutzerhandbuch).

#### **DF3519W \*f-sid\* DATA SET NOT CATALOGED (reason)**

The data set "dsn" has been received from station "sid". At end of transmission, this data set is to be cataloged, but this could not be done because of one of the following reasons:

## **DEVICE CODE NOT FOUND**

the device code of the receive volume could not be determined (program internal error)

## **RENAME FAILED**

may happen in conjunction with GDG processing

#### **RC=xx**

 the CATALOG macro failed. "xx" denotes the returncode (register 15) in hexadecimal of the CATALOG macro. For this returncode see for example the IBM manual "OS/VS2 SPL Data Management".

#### **DF3519P \*R-sid\* ADDRESS ALRBPTR=xxxx xxxx**

In case of a dynamic allocation error during allocating a receive data set, the dynamic control blocks are listed.

#### **DF3520I \*R-sid\* REMOTE STATION NOT AUTHORIZED TO SPECIFY PROCESSING OPTION**

A data set shall be received by station 'sid'. The transmitter of this data set has been specified some receive parameters (i.e. specification of the receive volume). The station 'sid' is not authorized to define specifications like this. The data set will be received in a normal way. The specifications made by the transmitter are to be ignored (see rvsMVS Installation Manual for different authorization levels).

## **DF3521I \*R-sid\* REMOTE STATION NOT AUTHORIZED TO REPLACE DATA SETS**

A data set shall be received by station 'sid'. The transmitter specified for this data set that in case of an already existing data set of an equal dsname on receiving side, this data set is to be replaced. But the station 'sid' is not authorized for this function. The data set will be received in a normal way. The specification made by the transmitter is to be ignored (see rvsMVS Installation Manual for different authorization levels). A replacement of the data set doesn't take place.

#### **DF3522E \*R-sid,lll\* ERROR ON BLANK EXPANSION POSSIBLY REMOTE STATION SPECIFIED INCORRECT BLOCKSIZE**

An error occurred during expansion of compressed received data from station 'sid' (rvsinternal compression of transmitted data). May be, the transmitting station 'sid' specified invalid DCB-attributes for this data set. This is possible if the remote station works with the rvs-DOS Monitor.

## **DF3523I \*R-sid,nnn\* REMOTE JOB dsname NOT AUTHORIZED, PROCESSING NOT STARTED**

The data set 'dsname' from 'sid' should be started as a job after reception (remote JOB PROCESSING), but the remote station is not authorized to use this function. For a definition of (station dependent) authorization, see rvsMVS Installation Manual, description of rvs Stations Table, parameter "OPTIONS".

#### **DF3524I \*R-sid,nnn\* RECEIVED DATA COULD NOT BE CATALOGED, RC=xx**

The data set could not be cataloged. For the reason see return code 'xx' of the CATALOG macro (IBM Brochure OS/VS2 System Programming Library: Data Management).

#### **DF3525W \*R-sid\* NONZERO RETURN CODE OF INSTALLATION EXIT DFUX001**

## **DF3525W \*R-sid\* ONLY INSTALLATION STANDARDS WILL BE USED TO RECEIVE dsname**

**DF3525E \*R-sid\* RECEIVING OF dsname REJECTED BY DFUX001** 

See DF3735W (DF3735E).

#### **DF3526E \*R-sid\* text**

This message precedes the message DF3525W. 'text' is a message which is passed to rvs by the user exit.

#### **DF3527E \*R-sid\* DATASET dsname ALREADY EXISTS ON VOL=volume**

The data set "dsname" shall be received from station "sid". As a result of transmission control (for example rvs start parameter "VOLUME"), this data set is to be received on disk volume "volume". But a data set with this name is still existing on this disk volume. In this case rvs does not modify the existing data set. Receiving of data set "dsname" will be cancelled by rvs. The file can be received from station "sid" only if a data set with this name does not exist on the specified disk volume.

## **DF3528E \*R-sid\* INVALID HEADER FIELD: fieldname=value**

A headerrecord has been received (indicating that a data set is to be received). This record contains an invalid value in one of its fields. The name of the field and the value of this field is displayed in this message. As a result of this error, the transmission will be terminated with user code 12.

#### **DF3529E \*R-sid\* RECEIVING OF dsname REJECTED, DUPLICATE FILE**

See message DF3738E

## **DF3530E \*r-sid\* FOR FIXED RECORD FORMAT BLOCK SIZE MUST BE IDENTICAL WITH RECORD LENGTH**

This message mainly refers to reception from a DOS station. Fixed record format has been chosen but the block size is inconsistent with the record length.

#### **DF3531I \*R-sid mn\* DATASET dsname IS NOW BEING RETRIEVED FROM MIGRATION**

See DF3740I

## **DF3532E \*R-sid mn\* DATASET dsname COULD NOT BE RETRIEVED FROM MIGRATION**

See DF3741E

#### **DF3601I \*S-sid mn\* DSN=dsname VOL=volume STARTING**

The transmission of the data set 'dsname' is starting. If the transmission is a restart, the message is extended by 'RESTARTS AT RECORD nnn', an information about the restart count. The message is kept on the screen until the first data bytes have been transmitted.

## **DF3603E \*S-sid mn\* RESTART-COUNT EXCEEDS TOTAL AMOUNT OF RECORDS IN THE DATA SET**

The data set consists of less records than the restart count specified by the receiving station. Any restart is impossible, the send request is set into the HOLD - status.

#### **DF3604A \*S-sid mn\* DATA SET NOT FOUND ON SPECIFIED VOLUME**

The data set to be transmitted (see DF3601I) is not located on the specified volume.

#### **DF3605E \*S-sid mn\* VOLUME volume IS NOT MOUNTED**

Access to the data set to be transmitted is not possible because the required volume is not mounted or not online.

## **DF3606E \*S-sid mn\* RECORD LENGTH EXCEEDS BUFFER LENGTH, TRANSMISSION NOT POSSIBLE**

The transmission of the queued data set shall be executed in an unblocked mode. The record length exceeds the buffer size of 2000 bytes. That's the reason why a transmission is impossible. The data set will be placed in a HOLD - status.

## **DF3607E \*S-sid mn\* DYNAMIC ALLOCATION ERROR ERR=xxx, INFO=xxxx**

An error occurred during data set allocation. For error reason code (ERR) and info reason code (INFO) see IBM manual OS/VS2 MVS SPL: Job Management.

#### **DF3609E \*S-sid mn\* REMOTE STATION DOES NOT SUPPORT PDS TRANSFER FUNCTION**

A partitioned data set (PDS) is to be transmitted, but the remote station does not support this function (either the remote station has not installed rvsMVS or has installed an older release of rvsMVS which does not include this function). The data set queued to station "sid" cannot be transmitted, the send request for this data set is placed in the "hold state".

## **DF3610E \*S-sid mn\* I/O-ERROR ON INPUT DATA SET - NEW TRANSMISSION REQUIRED (NO RESTART)**

An error occurred during reading the indicated file. A restart is not possible. The file will be placed in 'hold status' and must be created a second time.

## **DF3611E \*S-sid mn\* I/O ERROR DURING RESTART POSITIONING - NEW TRANSMISSION REQUIRED (NO RESTART)**

An error occurred during restart positioning of the indicated file. No further automatic restart takes place. The file will be placed in 'hold status' and must be created a second time.

```
 UNCATLGD xx 
DF3613W *S-sid mn* dsname NOT  
                                 DELETED yy-zz
```
The data set "dsname" has been completely sent to station "sid". After this, the data set disposition is performed. In this case, execution of the data set disposition failed. The data set could not be uncataloged or could not be deleted.

 "xx" denotes the returncode (register 15) in decimal of the CATALOG macro, "yy" denotes the returncode (register 15) in decimal of the SCRATCH macro,

"zz" denotes in decimal the scratch status code of the SCRATCH macro.

(for a description of these return codes see for example the IBM manual "OS/VS2 SPL Data Management").

 $\kappa$ **EPT**  $\kappa$ **DF3614I \*S-sid mn\* dsname \* TRANSMISSION COMPLETE DELETED UNCATLG**

The transmission of the data set is complete. The rvs response record of the remote station has been received. The rvs stream ended without any failure and the disposition of the data set has been executed.

#### **DF3615E \*S-sid mn\* WRONG R-RECORD RECEIVED**

A rvs response record has been received - but the contents of the record is not compatible with the contents of the actual record of the rvs control data set.

# **DF3616E \*S-sid mn\* NO RACF AUTHORIZATION FOR dsn1**

## **DF3616E \*S-sid mn\* OLDDSN = dsn2**

The data set 'dsn1' shall be transmitted to station 'sid'. During this time an open error occurs (System Completion Code 913-38). The rvs monitor has no RACF authorization to read this data set. The second line of the message appears only if the rename function is to be used. In this case 'dsn2' is the name of the physical data set which is without access rvs authorization. After this situation the send request is set in 'hold status'.

#### **DF3625I \*S-sid mn\* dsname nnnnnnn RE VOL=volume status**

The status message is generated at end (or abend) of transmission. nnnnnnn denotes the number of transmitted records of the data set 'dsname' on 'volume'. Status may be:

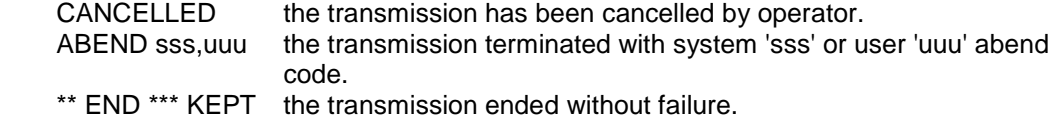

## **DF3626E \*S-sid mn\* ESTAE RECOVERY FOR ABEND code, DSN=dsname**

A file with the name "**dsname**" is to be sent to station "**sid**". An abend "code" has occurred (e.g. system abend S001 or S013). This abend will be recovered by normal termination of the transmission. A dump will not be written for the abend. The send request is deleted in case of this error, it is assigned with the status of an abended transmission.

#### **DF3701P \*R-sid mn\* DSN=dsname STARTED**

A rvs header record has been received with the indication to receive the data set 'dsname'.

#### **DF3702E \*R-sid mn\* DYNAMIC ALLOCATION ERROR xxxx-yyyy**

The allocation of the output data set failed. For a description of the error reason code xxxx and the info reason code yyyy see OS/VS2 MVS SPL: Job Management.

## **DF3702E \*R-sid mn\* OUTPUT DATASET ALREADY IN USE**

A data set is to be received, but the output data set is just used by another task within the rvs monitor. This situation should normally not occur. One reason for this might be that files from different remote stations shall be stored in the same output file (as specified in resident receive entries) and the replace function is also used. If this situation is detected, the transmission will be cancelled and dynamic allocation error

0210-99 is used as error indication.

#### **DF3704E \*R-sid mn\* NO ACTIVE KD-RECORD FOUND - RESTART IS IMPOSSIBLE**

A restart is required but the active entry in the rvs control data set has been deleted. The whole file must be transmitted once more.

### **DF3705E \*R-sid mn\* REQUIRED VOLUME volume NOT MOUNTED**

The disk volume 'volume' is requested to receive a data set. If the specified volume cannot be mounted, the record of the control data set must be changed to receive the data set on another (mounted) volume.

#### **DF3706A \*R-sid mn\* SYMBOLIC UNIT unit NOT DEFINED - DATA SET WILL BE ON TAPE**

An invalid unit name 'unit' has been specified to receive the data set on this unit (see rvs User Manual). The data set will be received on a work volume and then stored to tape.

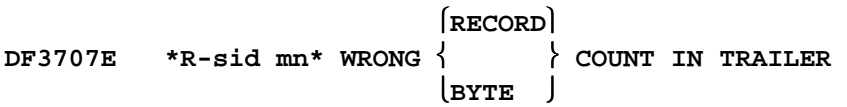

A rvs trailer record has been received. This record contains a record and a byte count from the transmitting station. A difference between the counts of the own and the transmitting station has been detected. A new transmission of this data set is required.

## **DF3708A \*R-sid mn\* dsname ALREADY EXISTS ON ALL VOLUMES OF UNIT unit DF3708A \*R-sid mn\* OR NOT ENOUGH SPACE ON UNIT unit**

The data set 'dsname' should be received on a disk volume which is a member of the unit group 'unit', but all disk volumes of this unit group already contain a data set 'dsname' or there is not enough space to allocate the data set on this unit group. As a result of this error, the transmission will be terminated, the data set 'dsname' cannot be received until the problem with the unit group 'unit' is solved

The following action may be done to avoid this situation:

- 1. Delete the data set after processing (automatic jobstart).
- 2. Specify a unit group which consists of more disk volumes
- 3. Use the GDG function if many files with same names are to be received within short time.
- 4. Make sure that there is enough space to allocate files to be received

## **DF3709E \*R-sid mn\* RESTART COUNT OF SENDER EXCEEDS RESTART COUNT OF RECEIVER**

A rvs header record has been received. In this record the restart count of the transmitting station exceeds the number of received. A new transmission of this file is required.

## **DF3710E \*R-sid mn\* I/O ERROR ON OUTPUT DATA SET - NEW TRANSMISSION REQUIRED (NO RESTART)**

During output of data records an I/O error occurred. A restart is not possible. A new transmission is required.

#### **DF3711E \*R-sid mn\* I/O ERROR DURING RESTART POSITIONING - NEW TRANSMISSION REQUIRED (NO RESTART)**

The received data set cannot be read for restart positioning, a new transmission is required.

#### **DF3712E \*R-sid mn\* RESTART COUNT EXCEEDS DATA SET RECORD COUNT**

In the header record the transmitting station specified a restart count which exceeds the number of received data records.

#### **DF3713I \*R-sid mn\* dsname/volume (RESTARTS AT RECORD n)**

Start message for the specified data set. In case of a restart this message remains on screen until restart positioning of the data set has been completed.

#### **DF3714P \*R-sid mn\* DELETING EXISTING FILE BECAUSE OF SPECIFIED EXPIRATION DATE**

A restart for a file with an expiration date is to be done. But the extension of an existing file with expiration date requires operator intervention. To avoid this, the restart file will be deleted (IDCAMS command DETETE dsn PURGE) and the transmission will be cancelled. The file then will be transmitted again with the next restart attempt.

#### **DF3715E \*R-sid mn\* EXPECTED LINE BLOCK NUMBER IS nnnn RECEIVED LINE BLOCK NUMBER IS mmmm**

An error has been detected within the sequence of transmitted line blocks.

#### **DF3716P \*R-sid mn\* a1 a2 b1 b2**

The following counters are listed after receiving a data set.

- a1 number of the received data records.
- a2 number of data records transmitted by the remote station.
- b1 number of the received characters.
- b2 number of characters transmitted by the remote station.

#### **DF3717E \*R-sid mn\* REQ. SPACE (n BLOCKS) NOT AVAILABLE**

Additional information to DF3702E. The output data set could be allocated, because the required space of n BLOCKS was not available. Normally this message occurs only if the data set shall be directed to a specified volume.

#### **DF3718E \*R-sid mn\* LINE BLOCK LENGTH (nnnnn) LARGER THAN RECEIVED BUFFER LENGTH (mmmmm)**

An error was detected in the format of the received line buffer. The line buffer length specified in the two first bytes of the line buffer - is not equal to the number of the received bytes.

## **DF3719P \*R-sid mn\* ADDRESS ALRBPTR=xxxxxxxx**

If an error occurs during allocation of a data set the dynamic allocation control blocks are listed in hexadecimal code.

#### **DF3720E \*R-sid mn\* INCONSISTENT LENGTH VALUE IN LINEBUFER DETECTED**

The transmitting station specified an invalid length value in a data record. The transmission of the data set is cancelled, an rvs trace (command T-sid) should be started to obtain error

information in case of a later restart. If the problem still exists in a later restart, the software of the sending station does probably not work ok, the trace should be passed to the producer of the sending software.

#### **DF3721E \*R-sid mn\* BLOCKSIZE/LRECL NOT PROVIDED**

The rvs header record sent by the transmitting station did not contain any value about recordor block length of the data set.

#### **DF3722E \*R-sid mn\* BLOCKSIZE/LRECL LARGER THAN MAX. BLOCKSIZE OF RECEIVING DISK**

The block length of the output data set exceeds the maximum track capacity of the used disk volume. An automatic deblocking was not possible.

## **DF3723E \*R-sid mn\* REMOTE JOB dsname NOT AUTHORIZED - PROCESSING NOT STARTED**

The data set 'dsname' has been received from the remote station 'sid'. These data set should be submitted as a job, but for the station 'sid' there is no authorization to do this.

#### **DF3724P \*R-sid mn\* ??????????????????????????????**

This message is issued by the SNA LU 0 Protocol task when a data set has been received. One of the following actions and/or errors have occurred after receiving:

## **DATASET RENAMED: dsname**

With DFSMS the data set is received under a temporary data set name with timestamp. After complete reception the data set has been renamed to its final name 'dsname'.

#### **DATASET NOT CATALOGED xx**

The data set could not be cataloged after receiving. For the information reason code 'xx' see MVS/ESA Authorized Assembler Programming Guide.

#### **DATASET NOT SCRATCHED (RC=xxxx/xxxxxxxx): dsname**

The temporary data set could not be cataloged after start of reception. For this reason the already allocated data set is to be scratched which did not end successfully. For return and diagnosis codes 'xxxx/xxxxxxxx' see DFSMS/MVS Diagnosis Reference.

## **DATASET NOT RENAMED (RC=xxxx/xxxxxxxx): dsname**

The temporary data set could not be renamed after reception. For return and diagnosis codes 'xxxx/xxxxxxxx' see DFSMS/MVS Diagnosis Reference. '**dsname**' denotes the old data set name (timestamp). This message is followed by:

## **DATASET TARGET NAME: dsname**

The message displays the new data set name of the failed rename.

#### **DATASET GDG LOCATE (RECOVERY): NO NEW VERSION EXISTING**

The current GDG-version could not be renamed/cataloged. rvs checks whether the current version of the GDG is still the highest version. If the current version is not the highest version, rvs determines the next new version and tries to rename/catalog this new version. This message displays that recovery by increasing of the version number is not possible.

## **DATASET ALREADY CATALOGED: dsname**

The received data set could not be cataloged after reception because a data set with identical name 'dsname' already exists. The data set will reside on disk under a temporary name with timestamp.

#### **DATASET ALREADY CATALOGED AND NOT RE-RENAMED (RC=..../........) DATASET NOT CATALOGED AND NOT RE-RENAMED (RC=..../........)**

The received data set could not be cataloged after reception but has already been renamed to its final name. While renaming it back to its temporary name an error occurred. For return and diagnosis codes 'xxxx/xxxxxxxx' see DFSMS/MVS Diagnosis Reference. The data set will reside uncataloged under its final name on disk.

#### **DATASET NOT UNCATALOGED: dsname**

The temporary data set with timestamp 'dsname' has been renamed to its final name but could not be uncataloged.

## **DF3725I \*R-sid mn\* dsname nnn RE, VOL=volume status**

Receiving of the data set 'dsname' on volume 'volume' terminated. 'nnn' records have been received. 'status' may be:

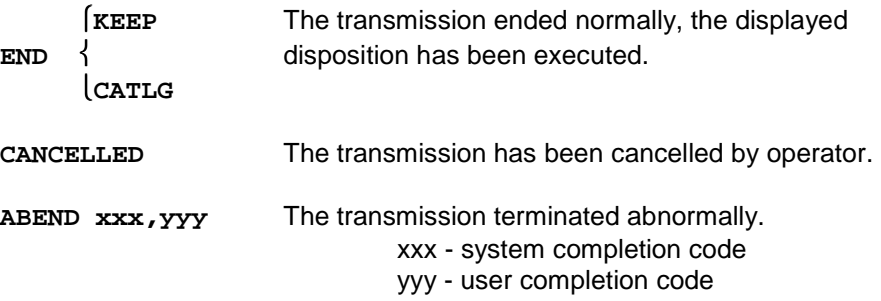

## **DF3726P \*R-sid mn\* DYN. UNALLOC CODE xxxx-yyyy**

If at start of receiving the data set is already allocated, this data set will be unallocated and than once again allocated. The message displays the error- and info code of the unallocation.

#### **DF3727E \*R-sid mn\* RECEIVED RECORD LENGTH (nn) LARGER THAN BLOCKSIZE (mm)**

The length of the received record (nn) is inconsistent with the blocksize (mm) and the record format (not spanned) specified by the transmitting station at beginning of the transmission.

## **DF3728E \*R-sid mn\* DATA SET COULD NOT BE OPENED**

The OPEN-macro, executed for the data set to be received, failed.

## **DF3729E \*R-sid mn\* dsname INVALID FIELD field(value) IN HEADER**

The received rvs header record contains a field 'field' with an invalid value 'value'.

## **DF3730P \*R-sid mn\* EFFECTIVE SPEED IS nnn BPS**

This message appears during rvs trailer record processing at the end of a receiving / sending process. 'nnn' indicates the average speed value during the whole duration of transmitting the data set.

#### **DF3731I \*R-sid mn\* REMOTE STATION NOT AUTHORIZED TO SPECIFY PROCESSING OPTIONS**

A data set has to be received from station 'sid'. The transmitter of the data set has specified some remote options (i.e. specification of the receive volume). The station 'sid' is not authorized for specifications like this. The data set will be received normally. The parameters specified by the transmitting station are ignored. For a definition of (station dependent) authorization see Installations Manual, description of the rvs Stations Table, parameter "OPTIONS".

#### **DF3732I \*R-sid mn\* REMOTE STATION NOT AUTHORIZED TO REPLACE DATA SETS**

A data set has to be received from station 'sid'. The transmitter specified that in case of an already existing data set with equal data set name on receiving station this data set is to be replaced. But the station 'sid' is not authorized to do this. The data set will be received normally. In case of an already existing data set with equal data set name this data set is not replaced. For a definition of (station dependent) authorization see Installations Manual, description of the rvs Stations Table, parameter "OPTIONS".

## **DF3733E \*R-sid mn\* DSN=dsname CANCELLED**

Receiving of the data set 'dsname' has been cancelled by operator.

#### **DF3734E \*R-sid mn\* RESTART DATA SET FOR 'dsname' NOT AVAILABLE**

The data set 'dsname' is to be received by station 'sid'. The transmission is a restart. The data set allocated during an earlier transmission is not available. The reason for this may be:

- the data set is not disk volume
- the disk volume is not mounted. The try to restart the transmission will be cancelled and the restart count is set to zero. This causes that the next transmission request is not a restart.

#### **DF3735W \*R-sid mn\* NONZERO RETURN CODE OF INSTALLATION EXIT DFUX001**

Execution of the installation exit DFUX001 ended with a nonzero returncode. One of the following two messages with more information is also displayed in conjunction with this message.

#### **DF3735W \*R-sid mn\* ONLY INSTALLATION STANDARDS WILL BE USED TO RECEIVE dsname**

The data set 'dsname' has to be received by station 'sid'. The installed user exit DFUX001 supplies a nonzero return code. The receiving of the data set is to be continued but every specification how to control or how to process the data set after receiving is to be suppressed. Especially after receiving no user job is to be started by rvs.

## **DF3735E \*R-sid mn\* RECEIVING OF dsname REJECTED BY DFUX001**

A data set with name "dsname" shall be received from station "sid", but the installation exit DFUX001 (which is executed during start of transmission) ended with returncode 12. This means, reception of the file is to be rejected by rvs. The reason for this must be detected by the people who are responsible for the local rvs installation. The file cannot be received until the exit DFUX001 has been changed.

#### **DF3736E \*R-sid\* text**
This message precedes the message DF3525W. 'text' is a message which is passed to rvs by the user exit.

#### **DF3738E \*R-sid mn\* RECEIVING OF dsname REJECTED, DUPLICATE FILE**

The data set "dsname" shall be received from station "sid". During start of this transmission rvs detected, that

- the file to be received is to be cataloged after reception,
- a cataloged data set with the same name is already existing (if the rename function is used, the data set with the new name (not with name "dsname") is already existing),
- the GDG function for this file has not been specified,
- a replace request for this file has not been specified. As a result of these conditions, receiving of this file will be rejected.

#### **DF3739E \*R-sid\* EXTENSION OF dsname FAILED**

The data set "dsname" is to be received from station "sid". For the reception of the file the replace function is active, this means an already existing data set with this name is to be replaced by the new data set (for example the replace parameter has been specified within a resident receive entry). But the space allocated by the already existing file is not sufficient to store all data of the new file. In this case rvs tries to extend the already existing file (allocation of a new file on the same disk with a new name, deletion of the existing file, renaming of the new file), but the extension failed. As a result of this error, reception of the file will be rejected. The file can be received only after the already existing file has been extended.

This message is preceded by message DF2701P, which contains more information about the kind of the error (probably allocation error (not enough space) for the new (extended) file).

## **DF3742E \*R-sid mn\* ESTAE RECOVERY FOR ABEND code, DSN=dsname**

A file with the name "**dsname**" is to be received from station "**sid**". An abend "code" has occurred (e.g. system abend B37 or D37). This abend will be recovered by normally termination of the transmission. A dump will not be written for the abend.

# **DF4101I \*f-sid mn\* dsname, volume, nnnnnn BL, day, time, sid2, JOBNAME=jobname**

This message appears as a reply to the commands 'DS', 'DR' or 'DQ'. The contents of some parameters of this message depends on the type of command entered. The meaning of the parameters is:

- **f=Q** the message is related to files queued for transmission
- **=R** the message is related to files which are just to be received
- **=S** the message is related to files which are just to be transmitted
- **dsname** name of a data set which is: queued for transmission, transmitted or received.
- **volume** volume the data set 'dsname' resides
- **nnnnnn** number of blocks which have been transmitted
- **day,time** day and time the data set has to be queued for transmission or has been received

 **sid2** stations identification of the first or final station

 **jobname** name of the job which is to be automatically started in case of the received data set has to be printed.

#### **DF4102I \* NO RECORDS FOUND \***

This message appears as a reply to control data set queries 'DF=' if no records have been found in the control data set.

#### **DF4103I \* MORE THAN 100 ENTRIES FOUND, DISPLAY IS INCOMPLETE \***

This message appears as a reply to control data set queries 'DF=' when more than 100 entries have been found. In this case only the first 100 entries that are found in the control data set will be displayed.

#### **DF4105I \*f-sid mn\* SYSOUT=a,FORM=bbbb,DEST=cccccc,COPIES=dd**

This message appears as a reply to the command 'DR' in connection with the message 'DF4101' in case of the received data set has to be printed. These parameters are either specifications of the remote station or the content of a resident receive record. They are copied to the job control statements of a job which is automaticaly started after the receiption of the data set. The meaning of the parameters is:

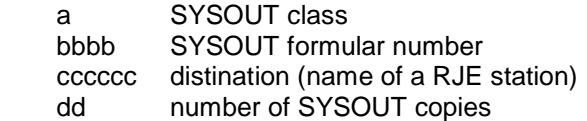

## **DF4201I job volume DSN=dsname COPY INCOMPLETE**

This message may occur if the command 'DJ' has been entered. Before transmission or after receiving the data set 'dsname' on volume 'volume' a copy job 'job' had been started. This job is not yet complete.

#### **DF4202I NO INCOMPLETE JOBS FOUND**

This message occures if the command 'DJ' has been entered and there was no oncomplete copy job.

#### **DF42F2I NO INCOMPLETE JOBS FOUND**

This message occurred if the command 'DP' has been entered and there was no incomplete rvsFTP job.

```
DF42F5P xx SID=sid DSN=FTP control dataset name 
DF42F6I xx SID=sid DSN=real dataset name 
DF42F7P xx SID=sid CD=dd.mm.yy CT=hh.mm.ss 
DF42F8P xx SID=sid SD=dd.mm.yy ST=hh.mm.ss 
DF42FBP
```
These messages occurre if the command 'DP' has been entered and there were incomplete rvsFTP jobs found.

The meaning of the parameters is:

- xx FTP internal records type
	- F2 rvsFTP Task generates this record before submitting the rvsFTP job (send direction). If this record is shown, the rvsFTP job has not yet finished itself. Must have examined, if doesn't give problems executed this job (e.g. JCL error(s)). At necessity there is again by means of 'S sid,..' command possibility to start transfer of this Dataset.
	- F3 rvsFTP Task generates this record during transmission (send direction). If this record is shown rvs waits on the Reply Dataset (TD control Dataset). Must have examined, if doesn't give problems at transfer on the server side. At necessity there is again by means of 'S sid,..' command possibility to start transfer of this Dataset.
	- F5 rvsFTP Task generates this record during transmission (send of Trailer dataset). If this record is shown, rvsFTP job has not finished itself (NR control dataset has not generated still). Must have examined, if doesn't give problems executed this job (e.g. JCL error(s)). At necessity there is again by means of 'S sid,..' command possibility to start transfer of this Dataset on the Client side.
- SID station ID
- DSN FTP control dataset name name of internal rvsFTP control dataset real dataset name – name of real dataset (to be send)
- CD Creation date of send request
- CT Creation time of send request
- SD Last start date of transfer of real dataset
- ST Last start time of transfer of real dataset
- **DF4401E \*f-sid\* INVALID SUBPARAMETER**

The command 'F sid,...' was wrong specified.

**DF4402E \*f-sid\* VTAM SUBTASK NOT ACTIVE** 

Modification of the (incore) session's table is possible only if the VTAM control task is active.

**DF4403E \*f-sid mn\* INVALID MODE/NUMBER** 

An undefined session mn has been specified.

## **DF4404E \*f-sid\* LINE IS STILL ACTIVE**

The command 'F-sid,pp=...' is only valid when line control is terminated.

## **DF4405E \*f-sid\* VALID PP'S ARE ppp ppp ...**

In case of a wrong program profile specification in the command 'F-sid,PP=ppp', this message appears and indicates a list of valid program profiles.

## **DF4406E \*f-sid\* 'SIZE'- PARAMETER MUST BE 250 - 2000**

The specified SIZE- subparameter of the command 'F-sid' was not within the range 250 2000.

#### **DF4407E \*f=sid\* TOO MANY SUBPARAMETER**

For a subparameter of the command 'F-sid' to many values have been specified.

**DF4408E \*f=sid\* SUBPARAMETER TOO LONG** 

A value for a subparameter of the command 'F-sid' has been specified and the value consists of to many characters.

**DF4409E \*F-sid\* INVALID VALUE** 

For a parameter of the command 'F-sid' a wrong value has been specified.

**DF4410E \*F-sid\* NO ENTRY PROCESSED** 

For a parameter of the command 'F-sid' a wrong value has been specified.

**DF4411E \*F-sid\* INVALID INDEX** 

For a parameter of the command 'F-sid' a wrong index has been specified.

#### **DF4800I \*X-sid\* VTAM SUBTASK NOT ACTIVE**

The command 'X-sid,S' will be executed only if the VTAM control task is active.

```
 BTAM 
DF4801I *X-sid* ä=sid2ü xx   telefone address {ALIAS: sid2} 
                             VTAM
```
As a reply to the operator command 'X-sid2' (or 'X-sid'), the station name 'sid', option byte 'xx' of the stations table (see rvsMVS Installations Manual, section 4.4), access method, telefone number, address of the station 'sid' and the alias name 'sid2' are listed.

 $[LINE(S)=111, 112, 113,...]$ **DF4802Q \*X-sid\* sid2 SIZE=nnnn LU(S)=lu1,lu2,lu3,...** 

> Reply of the command 'X-sid,L'. The alias name 'sid2', the used line buffer SIZE (nnnn) and the defined BTAM lines or VTAM logical unit names are listed. Active lines are signed with an 'A' behind the line name.

## **DF4803I \*X-sid\* sid2 PP = program profile**

The complete program profile associated to station 'sid' is listed as a reply to the operator command 'X-sid,P' (see section 4.4.3).

## **DF4804Q \*X-sid,mn\* sid2 SS = sessions profile**

As a reply to the command 'X-sid,S' the sessions profile used by station 'sid' alias 'sid2' is listed (see section 4.4.4).

 **NON DF4805O** \*X-sid\* TO =  $\{$   $\}$  (BACKUP FOR: sidk ... sidm)  **sid1, ..., sidn** 

> As a reply to the command 'X-sid,RELAIS' the next connected stations to station 'sid' will be listed. In case of no next connected stations are specified for station 'sid' the word 'NON' appears. Stations which can be reached in case of a backup situation via station 'sid' will be listed behind the parameter 'BACKUP FOR' (see section 7.6.3).

#### **Messages of the 'DQ' - command**

#### **DF4901I sid1=nn sid2=nn sid3=nn sid4=nn sid5=nn sid6=nn sid7=nn**

The number for outstanding send requests is indicated for each station (sid). This message is displayed after start of the rvs Monitor, it is displayed again if the number of send requests has changed or if the command 'DQ' has been entered.

#### **DF4902I \*\*\* NO QUEUED SEND REQUESTS \*\*\* or DF4902I nnn QUEUED SEND REQUESTS**

This message is displayed as a response for the command 'DQ'. If no outstanding send requests are found in the control data set the first message is displayed. If send request have been found, message DF4901I or DF4906I or DF4908I will be displayed. The end of this display is indicated by the above message which shows the number of all send requests in summary.

## **DF4903I \*\*\*\*\*\* message string \*\*\*\*\*\***

This message is the headline of the messages DF4302I, DF4304I, DF4305I, DF4306I and DF4308I. It is a response of a 'DQ B', 'DQ V', 'DQ L', 'DQ X', 'DQ T' or a 'DQ sid' command.

In this message the string 'message string' could be:

**KD STATIONS ONLY** or **cccccc STATIONS** with

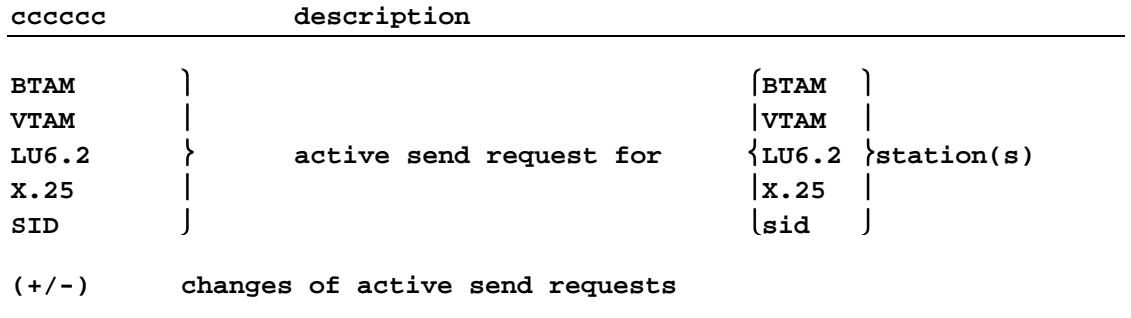

**DF4903W \*\*\*\*\* COMPONENT NOT ACTIVE \*\*\*\*\*** 

This message is displayed after one of the commands described in DF4903I and the component isn't started.

## **DF4904I \*\*\*\*\* SID NOT FOUND IN STATION TABLE (EXIST KD RECORD) \*\*\*\*\***

This message is displayed after a 'DQ sid' command, if the station table of the running rvsMVS does not contain the station 'sid', But active send requests are queued in the control dataset of the running rvsMVS.

#### **DF4905I \*\*\*\*\*\* NO CHANGES \*\*\*\*\*\***

This message is displayed after a 'DQ Q' command, if there were no changes of queued send requests are made since last 'DQ Q' command. Changes would be that the sending of a datasets is completed or that a new dataset is queued for sending.

## **DF4906I sid1=nn(vmm) sid2=nn(vmm) sid3=nn(vmm) sid4=nn(vmm) sid5=nn(vmm)**

This message is displayed after one of the commands described in DF4903I. The message shows the number of active send requests 'nn' for the station 'sid.' and the changes since last 'DQ Q' command with

 $v = '+'$  or '-' for increase or decrease of the number of queued send requests mm = number of queued send requests

#### **DF4907I \*\*\*\*\* SID NOT FOUND IN STATION TABLE \*\*\*\*\***

This message is displayed after a 'DQ sid' command, if the station table of the running rvsMVS does not contain the station 'sid'.

## **DF4908I sid=nn(vmm) component (component...)**

This message is displayed after the command 'DQ sid'. The message shows the number of active send requests 'nn' for the station 'sid.' and the changes since last 'DQ Q' command for the rvsMVS component 'component' with

 $v = '+'$  or '-' for increase or decrease of the number of queued send requests  $mm = number of queued send requests$ 

## **DF4910I \*\*\*\*\* FUNCTION NOT ACTIVE \*\*\*\*\***

This message is displayed after one of the commands described in DF4903I and the component is not started.

**DF5001{A|Q} \*f-sid\*i dsname VOL=volume status** 

**DF5001{A|Q} \*f-sid\*i dsname QD=yyddd QT=hhmmsst** 

 $\begin{bmatrix} \text{ST} \end{bmatrix}$   $\begin{bmatrix} \text{RE} \end{bmatrix}$ 

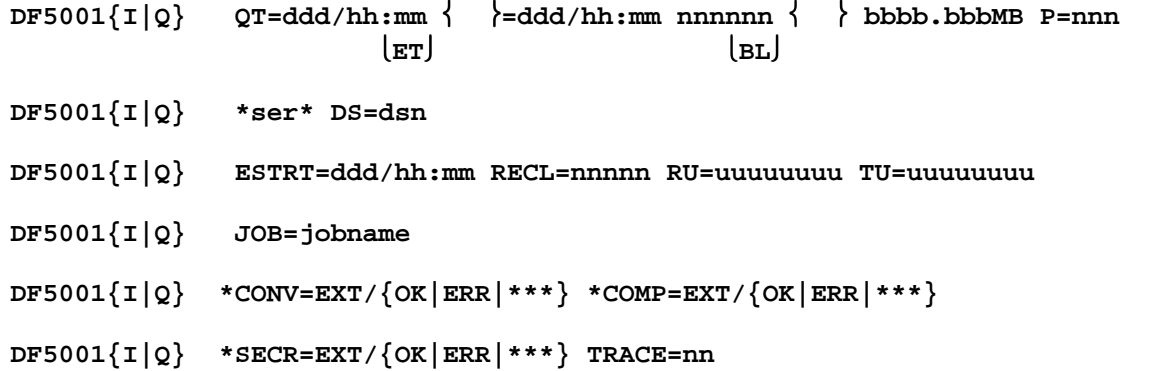

This message appears after different display commands. The display of the parameters changes due to availability and the entered display command.

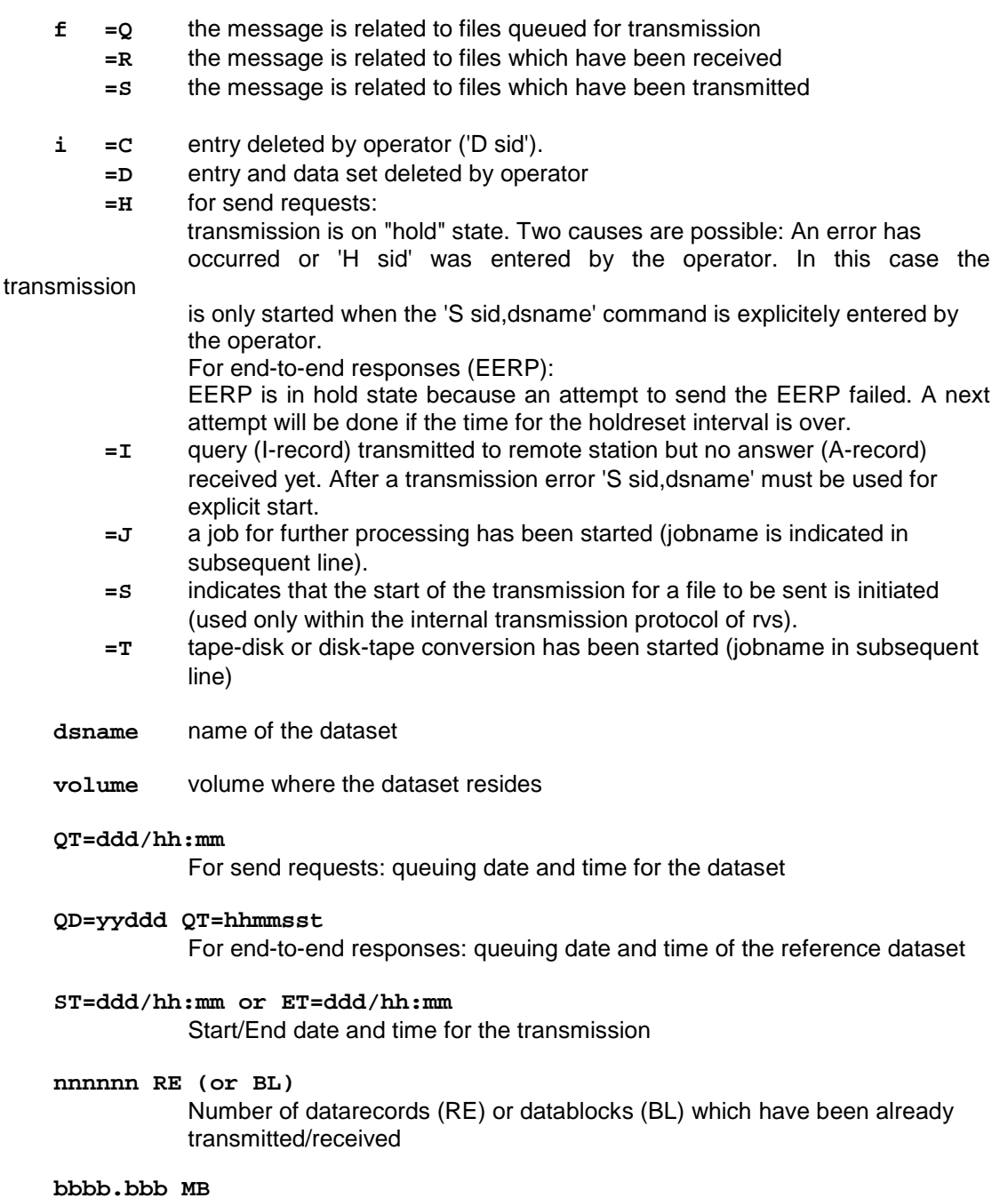

Number of bytes of the dataset

- **P=nnn** Displays the priority of the transmission (value is between 0 and 255)
- **ser** This parameter is displayed only when the dataset has been queued with option SERIAL=YES.
- **status**

 **END** means that the transmission is complete.

- **ABE** means that the transmission has been terminated with an error.
- **REJ** means that either the installation exit DFUX001 terminated with a return code not equal 0 (see also message DF9201E or DF5624E) or - in case of PDS transfer - the remote station does not support PDS transfer.
- **ET=ddd/hh:mm.ss**

End date and time for the transmission

- **DS=dsn** Displays the dsname of the dataset. It is possible that the dsname used in the rvs messages is different from the physical dsname of the data set (in case of using the rvs rename function "dsn" is the physical dsname). In case of PDS transfer, "dsn" is the physical name of a sequential (work-) dataset (unloaded PDS) which is (will be) transmitted by rvs.
- **ESTRT=ddd/hh:mm.ss**

 Earliest date and time for the transmission. This parameter is only displayed for AS/CS-records.

 **RECL=nnnnn** 

Record length of the dataset (only for fixed record lenth)

- **RU=uuuuuuuu TU=uuuuuuuu**  RACF and TSO-userID
- **CONV=EXT/{ OK | ERR | \*\*\* }**

Shows the status the conversion part

 **status** 

- **OK** conversion has finished without errors.
- **ERR** conversion has finished with errors
- **\*\*\*** conversion has finished with errors
- **COMP=EXT/{ OK | ERR | \*\*\* }**

Shows the status the compression part

- **status** 
	- **OK** compression has finished without errors.
	- **ERR** compression has finished with errors
	- **\*\*\*** compression has finished with errors
- $SECR = EXT / { OK | ERR | *** }$

Shows the status the encoding part

- **status** 
	- **OK** encoding has finished without errors.
	- **ERR** encoding has finished with errors
	- **\*\*\*** encoding has finished with errors

 **TRACE=nn** 

 Value of the internal trace parameter (Comp/Secr). Parameter only for internal purposes

 **JOB=jobname** 

 Means after the termination of the transmission the job 'jobname' is to be executed.

## **DF5002Q \*S-sid \* QUEUE IS EMPTY \***

The message appears as a reply to the command 'N-sid, $Q'$  and means that no send requests exist for this location.

#### **DF5003I \*N-sid \* NO TRANSMISSIONS DURING LAST 24 HOURS DF5003I \*N-sid \* NO TRANSMISSIONS DURING LAST 7 DAYS**

The first message is output as a reply to the control data set queries 'N sid,R=name' or 'N sid,S=name'. If no data sets have been received from the location concerned or if no data sets have been transmitted to this location during the last 24 hours. If the 'name' was specified as having at least 12 characters, the second message appears if no data set beginning with 'name' was received or transmitted within the last 7 days.

## **DF5005I SYSOUT=class, FORM=form,DEST=dest,COPIES=n**

This message appears in relation to message DF5001I after the entry of 'N-sid,f' or 'DF=, if the data set concerned was placed in the output queue of the receiving computer. The parameters correspond to the job control parameters.

## **DF5006I \*N-sid \* INVALID REPLY \*\***

Incorrect operator entry.

**DF5007I DS-NAME DEV VOL DISP JOB TRKS TO** 

This message appears as a reply to the commands 'N-sid,RR=name' or 'N-sid,RS=name'. The message occures only, if resident records have been found. It is the head line for the following message.

#### **DF5008I 'name' ....**

The message displays parameters for the data set with DSNAME 'name'. The dispalyed parameters (if specified in a resident control data set entry) are device typ, volume number, disposition, jobname, Space capacity in traks and the final receiver of the data set. This message occures always in conjunction with DF5007I.

#### **DF5009I \*N-sid\* NO RESIDENT RECORDS FOUND / NO END-TO-END RESPONSES FOUND**

One of the commands 'N-sid,RR=name' or 'N-sid,N=name' was entered and no resident receive entry (or no end-to-end response) for data sets with a dsname starting with 'name' has been found.

#### **DF5010I \*N-sid\* MORE THAN 100 ENTRIES FOUND, DISPLAY IS INCOMPLETE \***

This message appears as a reply to control data set queries n-sid, when more than 100 entries have been found. In this case only the first 100 entries that are found in the control data set will be displayed.

#### **DF5100I \* INVALID REPLY \*\***

Incorrect operator entry.

**DF5102A \* DATA SET NOT CATALOGED \*** 

The 'DF' command has been entered and the data set is not cataloged.

## **DF5103I \* NO INFORMATION POSSIBLE \***

The 'DF' command has been entered, but there is no information about the dataset spedified, e.g. if the dataset is migrated.

## **DF5104I \*\*\* INFO dsname - volume \*\*\* DF5104I RECS=a BLOCKS=b LRECL=c BLKSI=d RECFM=e DSORG=f**

This message occures if the command 'DF dsname volume' has been entered

- a number of records in the dataset
- b number of blocks in the dataset
- c logical record length
- d blocksize of the dataset
- e record format of the data set
- f data set organization

The listed values 'a' and 'b' are not in each case the exact values of the record and block number. But they give an overview of the size of the data set.

## **DF5106I \* DATASET NAME MISSING/INVALID \***

This message is issued if the dataset name is missing or if an invalid dataset name (e.g. more than 44 characters in total) has been entered.

# **Messages of the Dispatcher Task**

 **STARTED DF5201I DISPATCHER SUBTASK --VERSION \*vvv\* \*dd/mm/yy-tt.mm\* \*aa/bb/cc\* ENDED** 

> Start or end message of dispatcher routine. This program is started just after start of the rvs monitor. For a description of the functions performed by this task see Installations Manual, chapter 5, rvs Start parameter "DSPTI" and "DSPTIW".

 "vvv" version of Dispatcher (\*dd/mm/yy-tt.mm\* - time of assembly). "aa/bb/cc" time of last changes in the Dispatcher.

#### **DF5202I AUTOMATIC DIAL FOR STATION sid INITIATED ON LINE lll**

The BSC line "lll" is defined as an autodial device. This message is issued when autodial to station "sid" has started on line "lll".

#### **DF5203I AUTODIAL FOR STATION sid INITIATED (acme)**

The message indicates that autodial for station "sid" and "acme" has started. As a result of autodial for one session to station "sid" will be activated automatically by rvs.

## **DF5204I AUTOACT FOR STATION sid INITIATED (LU0)**

The message indicates that autoact for station "sid" has started. Parameter "AUTOACT=YES" is specified for station "sid". rvs has detected that (at least one) session to station "sid" is not active and now tries to activate this session.

## **DF5205E \*S-sid/acme/nm \* TRANSMISSION OF dsn REJECTED BECAUSE OF EXIT DFUX001**

For send session "nm" to station "sid" and access method "acme" the user exit DFUX001 has terminated with a non zero return code (there is no authorisation to transmit the dataset "dsn" to station "sid"). For a description of exit DFUX001 see rvsMVS rvsMVS Installations Manual, Appendix A.

As a result of the rejection the send request will be set into HOLD status immediately.

#### **DF5206E \*S-sid/acme/nm \* text**

This message appears if the exit DFUX001 terminates with a return code of 8 (for send session "nm" to station "sid" and access method "acme"). 'text' is a message of equal or less 80 characters, which is passed to rvs by the exit DFUX001.

#### **DF5207P \*S-sid/acme/nm \* ENQ USE RETURNCODE=xxx, DSN=dsname**

This message appears only within the rvs protocol. It indicates for send session "nm" to station "sid" and access method "acme" execution of an "ENQ" macro which is used for serialisation of datasets to be sent.

#### **DF5208P \*S-sid/acme/nm \* DEQ HAVE RETURNCODE=xxx, DSN=dsname**

This message appears only within the rvs protocol. It indicates for send session "nm" to station "sid" and access method "acme" execution of a "DEQ" macro which is used for serialisation of datasets to be sent.

#### **DF5209P LIST OF SEND REQUESTS REFRESHED tttt.tt iii jjj xxxx yyyy LIST OF EERP REQUESTS REFRESHED tttt.tt iii jjj xxxx yyyy**

The dispatcher subtask looks within a defined time interval for send requests / EEPR within the rvs control dataset in order to perform (initiate) autodial functions or sending of datasets on SNA sessions. A list of these send requests is kept in core until next reading of send requests / EERP is done (refresh of this list).

Since version A22 of the Dispatcher in this message are included some new values:

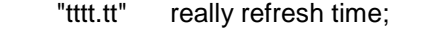

- "iii" value of DSPTI parameter;
- "jjj" value of DSPTIW parameter (standard value 5 sec.);
- "xxxx" number of entries in internal KD dataset of Dispatcher;
- "yyyy" number of entries in external KD dataset of Dispatcher,

#### **DF5210P END OF SEND REQUESTS SELECTION xxxx ( aaaa , bbbb , cccc ) zzz.**

The dispatcher subtask ended dispatching cycle (DSPTI value).

From "xxxx" number of entries in internal KD dataset:

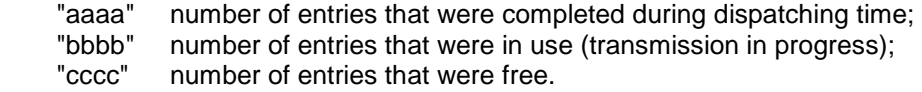

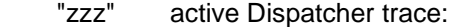

- D active flag T DISP;
- 1 active flag T DISP1;
- 2 active flag T DISP2;
- L active flag T DISPL (for LU6.2 component);
- X active flag T DISPX (for X.25 component);

#### **DF5211I DD sid name status (reason)**

This message is a response for the command "DD sid", which displays a list of all send requests for the remote station "sid". "name" denotes the name of the dataset to be sent (up to 26 chars) Field "status" shows information about the status of the send request, the following (self-explaining) values may be displayed:

 **READY FOR TRANSMISSION TRANSMISSION IN PROGRESS TRANSMISSION COMPLETE OR ABENDED NOT READY: reason** 

For status "NOT READY" an additional (self-explaining) information about the reason is displayed.

```
DF5211P =DD sid=QDyyddd=QThhmmss=ccppx sSsid name (a) 
          =DD sid=*******=********= *** END OF INTERNAL KD FILE *** (b) 
                                  *** END OF EXTERNAL KD FILE *** (c)
          =DD sid=*******=********= ****** INTERNAL KD EMPTY ****** (d)
```
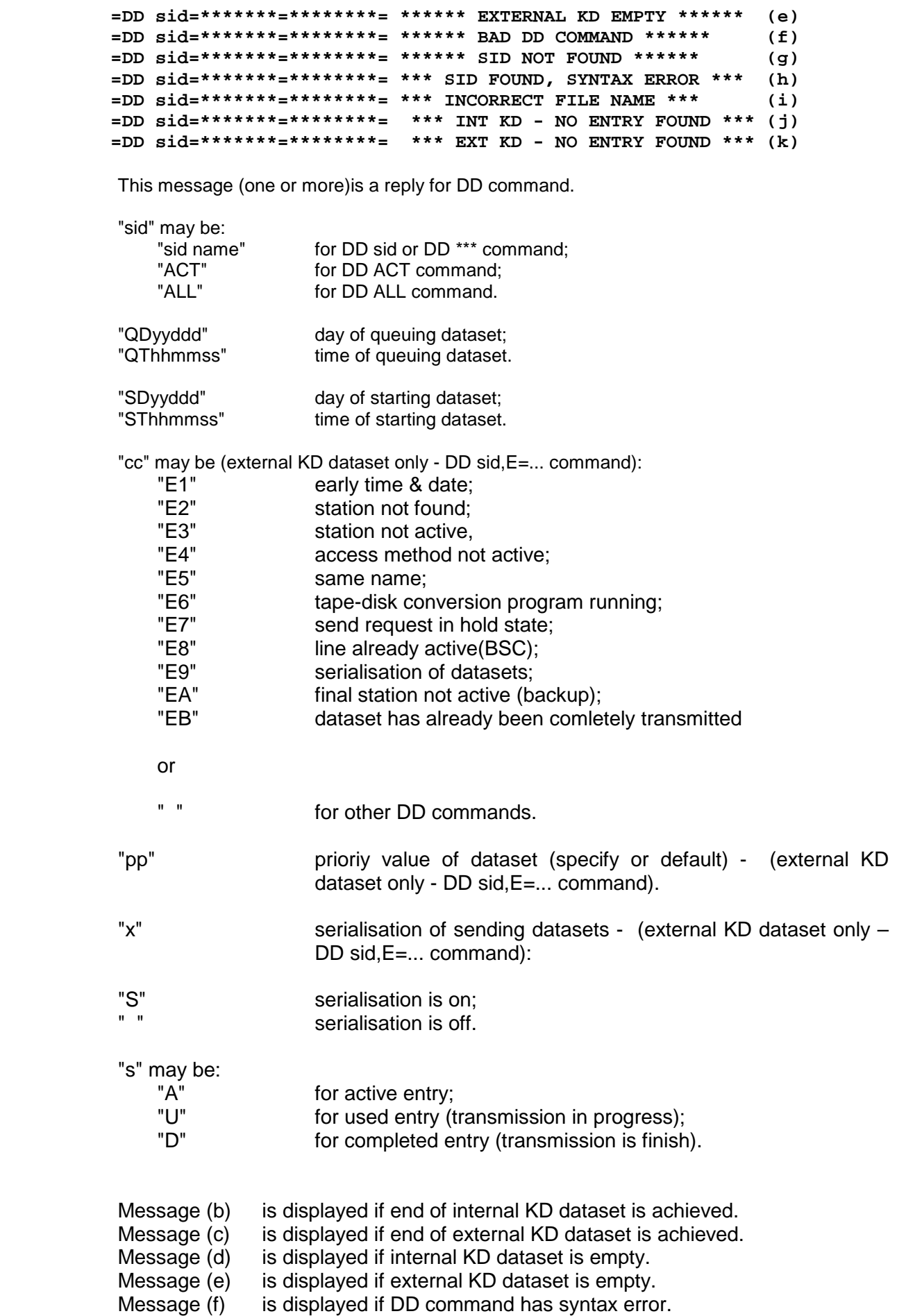

- Message (g) is displayed if sid name was not found in stations table.
- Message (h) is displayed if sid name exist in stations table, but DD command has syntax error.
- Message (i) is displayed if file name is incorrect (for example, wild card convention is not keep).
- Message (j) is displayed if for specific request no entry exist in internal KD dataset.
- Message (k) is displayed if for specific request no entry exist in external KD dataset.

## **DF5212P \*S-sid/acme/nm \* DISPATCHER HAS BEEN POSTED --- (POSTCODE=XX)**

This message appears only within the rvs protocol. It indicates the communication between different subtasks (send session "mn" for station "sid" and access method "acme" to the dispatcher task) within the rvs monitor.

Postcode of Dispatcher (LU 0):

- "00" request for DEQ processing;<br>"04" request for DEQ processing a
- "04" request for DEQ processing and selection of next file<br>"08" same as postcode "04"
- same as postcode "04".

Postcode of Dispatcher (LU6.2, X.25):

- "00" request for DEQ processing;
- "04" end request from ODETTE
	- reply POST 0 next dataset ready to send ?????
	- POST 8 nothing to send
- "08" selection of next file to send;<br>"12" ODETTE task abend reque
- ODETTE task abend request DEQ processing.

## **DF5213P \*S-sid/acme/ \* \*LU0 - RECEIVE SESSION POSTED - POST IGNORED**

This message appears only within the rvs protocol. It indicates problems in the communication between different subtasks (receive session for station "sid" and access method "acme" to the Dispatcher task) within the rvs monitor.

#### **DF5214P \*S-sid/acme/ \* \*POST IGNORED (POSTCODE xx)**

This message appears only within the rvs protocol. It indicates problems in the communication between different subtasks (send session for station "sid" and access method "acme" to the Dispatcher task) within the rvs monitor.

#### **DF5216P \*S-sid/acme/nm\* NO SESSION DEFINED FOR THIS STATION \*\*\*\***

This message appears only within the rvs protocol. It indicates internal problems within the rvs monitor (for send session "nm" to station "sid" and access method "acme").

Report this message to the system programmer.

## **DF5218I ACT ENQ: SID=sid DSN=dsname**

This message is displayed as response to command "DD ENQ". It displays the currently sent files to any remote station. The ID of the remote station and the virtual file name for the transmission are displayed.

#### **DF5219I NUMBER OF ACTIVE ENQ RESOURCES: nnn/mmm (SNA/ODETTE)**

This message is displayed as response to command "DD ENQ". It displays the summary of the currently sent files ("nnn" files are sent on SNA sessions, "mmm" files are sent on ODETTE sessions (X.25, LU6, TCP, FTP).

## **DF5220P \*S-sid/acme/nm CALL OF EXIT DFUX001 {INITIATED | COMPLETE}**

This message appears when the dispatcher selects a file for transmission. Execution of exit DFUX001 is displayed in this message.

#### **DF5233P \*S-sid/acme/nm \* START SELECTION OF SEND REQUEST**

This message appears only within the rvs protocol (for internal use only --- Dispatcher trace command --- T DISP).

It indicates that selection of a send request for send session "nm" to station "sid" and access method "acme" has started.

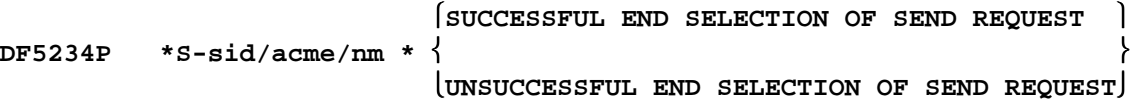

This message appears only within the rvs protocol (for internal use only --- Dispatcher trace command --- T DISP).

It indicates that selection of a send request for send session "nm" to station "sid" and access method "acme" has ended.

## **DF5235P \*S-sid/acme/nm\* POINTER TO KDRECORD AREA NOT AVAILABLE**

This message indicates that the process of selecting a send request for transmission cannot be continued because the session for the transmission is not ready (e.g. session termination because of line problems).

The transmission will be restarted automatically when a new session to the remote station "**sid**" has been established.

```
DF5236P *S-sid/acme/nm* sSsid name (a) 
                      DISPATCHER POSTED TASK - POSTCODE=4 (b) 
                      DISPATCHER POSTED TASK - POSTCODE=8 (c)
```
This message appears only within the rvs protocol (for internal use only --- Dispatcher trace command --- T DISP).

Message (a) is displayed during selection of next send request and show "kdrecord" contents. KDrecords are show in sequence in internal KD dataset.

"s" may be:

- 
- "A" for active entry;<br>"U" for used entry (t for used entry (transmission in progress);
- "D" for completed entry (transmission is finish).

Message (b) is displayed during DEQ processing and show that DEQ request ended with return code 0.

Message (c) is displayed during DEQ processing and show that DEQ request ended with return code not 0.

Report this message to system programmer.

#### **DF5237P \*S-sid/acme/nm\* CURRENT SCT ENTRY NOT ASSIGNED WITH AN ACTIVE SESSION**

This message indicates that a send request is to be assigned/released for a session, but the session has already terminated. The send request will be released in each case. If a send request should be assigned to a session (selection of a send request), the transmission will be restarted automatically when a new session to the remote station "**sid**" has been established

## **DF5238P \*S-sid/acme/nm\* SCT STATION ENTRY POINTER NOT AVAILABLE**

Similar situation as described for message DF5237P: the session is not ready for transmission, e.g. session termination because of line problems.

#### **DF5239P \*S-sid/acme/nm\* STATION POINTER OF SCT ENTRY HAS CHANGED**

Similar situation as described for message DF5235P.

#### **DF5243P \*S-sid/acme/nm\* SEND REQUEST AVAILABLE**

This message appears only within the rvs protocol (for internal use only --- Dispatcher trace command --- T DISP).

It indicates that selection of a send request for send session "nm" to station "sid" and access method "acme" has been successfully ended (send request is found).

#### **DF5245P \*S-sid/acme/nm\* NOTHING TO SEND**

This message appears only within the rvs protocol (for internal use only --- Dispatcher trace command --- T DISP). It indicates that selection of a send request for send session "nm" to station "sid" and access method "acme" has ended, but in KD dataset is no send request for "sid" found.

## **DF5246P \*S-sid/acme/nm\* DISPATCH SESSION**

This message appears only within the rvs protocol (for internal use only --- Dispatcher trace command --- T DISP). It indicates that selection of a send request for send session "nm" to station "sid" and access method "acme" has ended and requested session is posted.

**DF5248P \*S-sid/acme/ \* \*X.25 AUTODIAL STOPPED - SVCMAX (CNTL) VALUE EXCEED (a) \*S-sid/acme/ \* \*X.25 AUTODIAL STOPPED - ONE SESSION FOR SID EXIST (b)** 

> This message appears only within the RSV protocol (for internal use only --- Dispatcher trace command --- T DIPS).

> Message (a) indicates that maximal number of X.25 sessions for all X.25 stations (SVCMAX parameter) is exceed.

> Message (b) indicates that for station "sid" maximal number of X.25 sessions (one session) is exceed

Next session is not started.

## **DF5249P \*S-sid/acme/ \* \*LU6.2 AUTODIAL STOPPED - LU62MAX (CNTL) VALUE EXCEED (a) \*S-sid/acme/ \* \*LU6.2 AUTODIAL STOPPED - SESNUM (STAT) VALUE EXCEED (b)**

This message appears only within the RSV protocol (for internal use only --- Dispatcher trace command --- T DIPS).

Message (a) indicates that maximal number of LU6.2 sessions for all LU6.2 stations (LU62MAX parameter) is exceed.

Message (b) indicates that for station "sid" maximal number of LU6.2 sessions (SESNUM parameter) is exceed

Next session is not started.

## **DF5254P \*S-sid/acme/nm\* REREAD OF RECORD NOT OK\*\*\* \*\*\*PUNKT-1\*\*\*\*\***

This message appears only within the rvs protocol (for internal use only --- Dispatcher trace command --- T DISP). It indicates that during selection of send request KD record was change (for send session "nm" to station "sid" and access method "acme").

#### **DF5255P \*S-sid/acme/nm\* REREAD OF RECORD NOT OK\*\*\* \*\*\*PUNKT-2\*\*\*\*\***

This message appears only within the rvs protocol (for internal use only --- Dispatcher trace command --- T DISP). It indicates that during selection of send request KD record was change (for send session "nm" to station "sid" and access method "acme").

## **DF5256P \*S-sid/acme/nm\* PRIOR RESOURCE STILL IN USE --- WAIT FOR POST \*\*\*\***

This message appears only within the rvs protocol (for internal use only --- Dispatcher trace command --- T DISP). It indicates internal problems within the rvs monitor (for send session "nm" to station "sid" and access method "acme").

Report this message to the system programmer.

#### **DF5257P \*S-sid/acme/nm\* SERIALISATION PROBLEM --- DON''T SEND ENTRY \*\*\*\*\***

This message appears only within the rvs protocol (for internal use only --- Dispatcher trace command --- T DISP). It indicates internal problems within the rvs monitor (for send session "nm" to station "sid" and access method "acme").

Report this message to the system programmer.

#### **DF5259P \*S-sid/acme/nm\* POSTCODE=4 ,BUT SESSION IS NOT DISPATCHABLE \*\*\*\***

This message appears only within the rvs protocol (for internal use only --- Dispatcher trace command --- T DISP). It indicates internal problems within the rvs monitor (for send session "nm" to station "sid" and access method "acme").

Report this message to the system programmer.

## **DF5260P \*S-sid/acme/nm\* POSTCODE=4 ,BUT SESSION IS ALREADY DISPATCHED** \*\*\*

This message appears only within the rvs protocol (for internal use only --- Dispatcher trace command --- T DISP). It indicates internal problems within the rvs monitor (for send session "nm" to station "sid" and access method "acme").

Report this message to the system programmer.

#### **DF5261P \*S-sid/acme/nm\* POSTCODE=4 ,BUT SESSION IS NOT JUST DISPATCHABLE \*\*\*\***

This message appears only within the rvs protocol (for internal use only --- Dispatcher trace command --- T DISP). It indicates internal problems within the rvs monitor (for send session "nm" to station "sid" and access method "acme").

Report this message to the system programmer.

## **DF5270P \*S-sid/acme/nm\* ULS CHECK STARTED SID=sid FOR DATASET: dsn**

This message indicates that a ULS check for send request is started (for station "sid" and for data set "dsn").

## **DF5271P \*S-sid/acme/nm\* CHECK USER TABLE FAILED FOR RACF="racfid" !!!**

This message indicates that a ULS user check failed for "racfid".

## **DF5272P \*S-sid/acme/nm\* CHECK PERMISSION TABLE FAILED !!!**

This message indicates that a ULS permission check for send request failed.

## **DF5299P \*X-sid/acme/nm\* ........................**

This message appears only within the rvs protocol (for internal use only --- Dispatcher trace command --- T DISPALL ). This message is issued by the dispatcher task trace routine. Shown is the name of dispatcher task subroutine which gets control.

# **Messages of the Send-Dispatcher Task**

## **DF5M01I SEND\_DISP SUBTASK STARTED --- VERSION=1234567890123456789012345678901234**

Start message of dispatcher routine. This program is started just after start of the rvs monitor. For a description of the functions performed by this task see Installations Manual, chapter 5, rvs Start parameter "DSPTI" and "DSPTIW".

 "vvv" version of Dispatcher (\*dd/mm/yy-tt.mm\* - time of assembly). "aa/bb/cc" time of last changes in the Dispatcher.

#### **DF5M11I ===SDDDDDD=STTTTTTT=ASSID 12345678901234567890123456789012345678901234**

This message (one or more)is a reply for DD command.

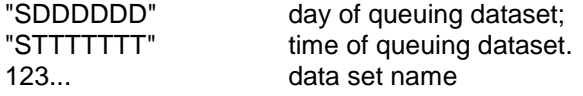

## **DF5M22P 123456789012345678901234567890123456789012345678901234567890**

The following text may be:

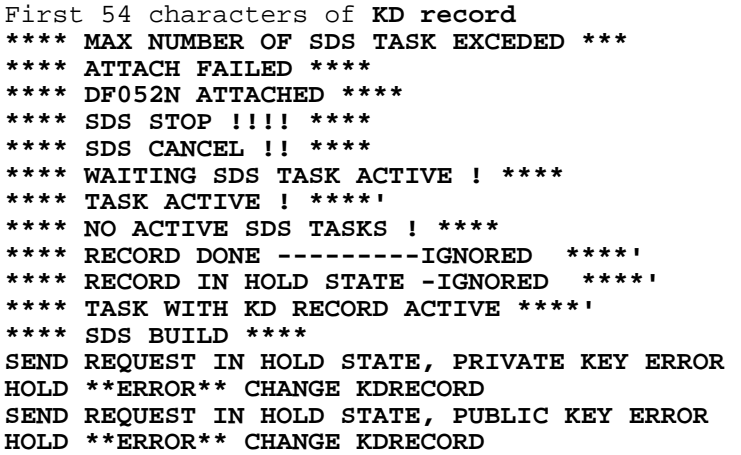

All message are protocol messages only.

## **DF5M25P NO STATION TABLE FOR SID**

The Send Dispatcher detects an error. The record can not processed.

## **DF5M99P X-ORT/ACME/12345678**

Internal trace message of Send Dispatcher

## **DF5N00I \*D-???,¬¬\* SDS DRIVER TASK ??????? --- \*?????????????????????????\*'**

This message will be issued by the D-??? command. For more explanation refer to message DF5201I.

**DF5N61P \*D-???,¬¬\* ????????????????????????????????????????????\*** 

The following text may be:

```
ATTACH DF310A RC NOT ZERO!! 
Operator request --> CANCEL!!! 
OPERATOR REQUEST --> 2ND STOP->EXIT 
Operator request --> STOP!!! ') 
input file not found 
key error - security 
rc attach not zero!!
```
Status messages of the Service Provider Task (Send Dispatcher).

**DF5N65P \*D-???,ss\* ????????????? = cccccccc** 

Return code message for access to the Security Key data Set with **???????????????** RETURN CODE PUB KEY or RETURN CODE PRV KEY **cccccccc** VSAM return code and program return code

#### **DF5N66P \*D-???,ss\* ????????????????????????????????????????**

Internal file names used by the Service Provider Task. Protocol message only.

#### **DF5N67P \*D-???,ss\* ????????????????????????????????????????**

First 54 characters of the KD record. Protocol message only

#### **DF5N68P \*D-???,ss\* ???????? USED TRANSLATION TABLE = ???????? ADR= aaaaaaaa**

The message indicates a translation table is used for send request (Comp/Secr).

#### **DF5N69P \*D-???,ss\* ???????? USED FILE FORMAT = -?- VAL= aaaaaaaa**

The message indicates which file format is used for send request (Comp/Secr).

## **DF5N72P \*D-???,ss\* message**

Status Message from the Service Provider Task (send request).

#### **DF5N99P \*D-???,ss\* ??????? ??????? ???????? ???????**

This message is issued if an internal modul trace will be processed. Protocol message only.

## **Messages of the Receive-Dispatcher Task**

**DF5V00I \*D-???,ss\* RDS DRIVER TASK ??????? --- \*?????????????????????????\*'** 

This message will be issued by the D-??? command. For more explanation refer to message DF5201I.

**DF5V61P \*D-???,¬¬\* ????????????????????????????????????????????\*** 

The following text may be: **ATTACH DF310A RC NOT ZERO!! Operator request --> CANCEL!!! OPERATOR REQUEST --> 2ND STOP->EXIT Operator request --> STOP!!! ') DF310A attach error \*!!!** 

Status messages of the Service Provider Task (Receive Dispatcher).

**DF5V65P \*D-???,ss\* ????????????? = cccccccc** 

Return code message for access to the Security Key data Set with **???????????????** RETURN CODE PUB KEY or RETURN CODE PRV KEY **cccccccc** VSAM return code and program return code

#### **DF5V66P \*D-???,ss\* ????????????????????????????????????????**

Internal file names used by the Service Provider Task. Protocol message only.

**DF5V67P \*D-???,ss\* ????????????????????????????????????????** 

First 54 characters of the KD record. Protocol message only

**DF5V68P \*D-???,ss\* ???????? USED TRANSLATION TABLE = ???????? ADR= aaaaaaaa** 

The message indicates a translation table is used for receive request (Comp/Secr).

## **DF5V72P \*D-???,ss\* message**

Status Message from the Service Provider Task (receive request).

#### **DF5V99P \*D-???,ss\* ??????? ??????? ???????? ???????**

This message is issued if an internal modul trace will be processed. Protocol message only.

- **DF5X01I RECEIV\_DISP SUBTASK STARTED --- VERSION=1234567890123456789012345678901234**  Start message of Receive Dispatcher Task.
- **DF5X09P LIST OF RECV REQUESTS REFRESHED**

Status message about refresh of the receive entry list.

## **DF5X10P NEW RECV DISP REQUESTS SELECTION**

Start of a new selection cycle for the receive entry list.

## **DF5X11I ===SDDDDDD=STTTTTTT=ASSID 12345678901234567890123456789012345678901234**

This message (one or more)is a reply for DD command.

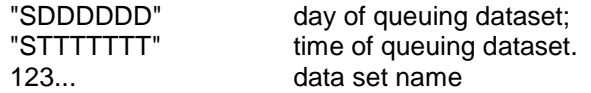

## **DF5X22P 123456789012345678901234567890123456789012345678901234567890**

The following text may be: First 54 characters of **KD record \*\*\*\* MAX NUMBER OF RDS TASK EXCEDED \*\*\* \*\*\*\* ATTACH FAILED \*\*\*\* \*\*\*\* DF052V ATTACHED \*\*\*\* \*\*\*\* RDS STOP !!!! \*\*\*\* \*\*\*\* RDS CANCEL !! \*\*\*\* \*\*\*\* WAITING RDS TASK ACTIVE ! \*\*\*\* \*\*\*\* TASK ACTIVE ! \*\*\*\*' \*\*\*\* NO ACTIVE RDS TASKS ! \*\*\*\* \*\*\*\* RECORD DONE ---------IGNORED \*\*\*\*' \*\*\*\* RECORD IN HOLD STATE -IGNORED \*\*\*\*' \*\*\*\* TASK WITH KD RECORD ACTIVE \*\*\*\*' \*\*\*\* RDS BUILD \*\*\*\* \*\*\*\* QUEUE ELEMENT FOUND !!! \*\*\*\* NO RECV REQESTS FOUND \*\*\*\*** 

All message are protocol messages only.

## **DF5X25P NO STATION TABLE FOR SID**

The Receive Dispatcher detects an error. The record can not processed.

## **DF5X99P X-ORT/ACME/12345678**

Internal trace message of Send Dispatcher

#### **DF5401P ID=nn, RC=00, REC=key, ORT=sid, dsn, RD=readydate, RT=readytime, SD=startdate, ST=starttime**

This message is generated if the access to the control data set ended with certain return codes. The message may appear if errors occur during access the control data set.

#### **DF5402W \*\*\* ONLY .. % FREE SPACE ON rvs LOG DATA SET \*\*\***

This message occures, if the rvs log data set contains less than 20%, 19%, ...,2%, 1% of free space. The message indicates, that program DF072A00 (saving of control data set and log data set) has to be started within the next time.

#### **DF5403I \*\*\* SAVING OF KD AND rvs LOG DATA SET REQUIRED \*\*\***

This message appears only in conjunction with message DF5402W.

## **DF5404I F-sid REQUEST FAILED BY USER EXIT DF5405E message from exit (length max. 80 bytes)**

Self explaining message passed by user exit. (RACF exit controlls the access to the control data set)

## **DF5406I \*AUTOMATIC CLOSE FOR CONTROL DATA SET EXECUTED BECAUSE OF VSAM FEEDBACK CODE 14 (HEX)**

An update of the rvs control dataset could not be executed because of VSAM feedback code 14. The code means a control intervall which is connected to the update processing is in exclusive control by another task. This error situation is automaticly cleaned by an CLOSE/OPEN of the control data set. rvs repeats the faulty update.

## **DF5407I TIME USED FOR ENQ/RESERVE=nnn.hh SEC, TYPE OF REQUEST=rr**

This message has been introduced for reasons of performance measurement. It will be displayed if the difference of the time before issuing ENQ (or RESERVE) and after execution of DEQ (done for serialization of the rvs Controldataset) exceeds at least 2 seconds. "nnn" denotes the time value in seconds, "hh" denotes the value in 1/100 sec. "rr" denotes the typy of request (access to the rvs Controldataset).

For "rr" the following values are valid:

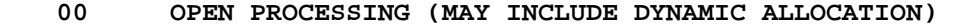

- **04 INSERT OF A RECORD**
- **16 UPDATE OF A RECORD (KEY OF RECORD NOT CHANGED)**
- **20 UPDATE OF A RECORD (KEY OF RECORD CHANGED)**
- **24 DELETE RECORD**
- **28 CLOSE PROCESSING (MAY INCLUDE UNALLOCATION)**
- **44 SEQUENTIAL READ OF RECORDS**

## **DF5408E USER ABEND 0540, REASON=XX (DEC) OCCURED**

An error record occurred during access to the rvs control record. A MODCB, GENCB, or SHOWCB macro could not be exexcuted.

#### **DF5409E USER ABEND 0550, REASON=XX (DEC) OCCURED**

An error record occurred during access to the rvs control record. A record was found in the control dataset that could not be decompressed. Please use program DF144A to find and delete the incorect record(s).

## **DF5K01P ID=nn, RC=00, REC=key, ORT=sid, dsn, RD=readydate, RT=readytime, SD=startdate, ST=starttime**

This message is generated if the access to the key data set ended with certain return codes. The message may appear if errors occur during access to the key data set.

#### **DF5K03I \*\*\* SAVING OF rvs KEYDATA AND rvs KEYLOG DATA SET REQUIRED \*\*\***

This message appears only in conjunction with message DF5K02W.

## **DF5K06I \*AUTOMATIC CLOSE FOR KEY DATA SET EXECUTED BECAUSE OF VSAM FEEDBACK CODE 14 (HEX)**

An update of the rvs key dataset could not be executed because of VSAM feedback code 14. The code means a control intervall which is connected to the update processing is in exclusive control by another task. This error situation is automaticly cleaned by an CLOSE/OPEN of the control data set. rvs repeats the faulty update.

#### **DF5K08E USER ABEND 0640, REASON=XX (DEC) OCCURED**

An error record occurred during access to the rvs key record. A MODCB, GENCB, or SHOWCB macro could not be executed.

### **DF5K09E USER ABEND 0650, REASON=XX (DEC) OCCURED**

An error record occurred during access to the rvs key record. A record was found in the key dataset that could not be decompressed. Please use program DF144A to find and delete the incorrect record(s).

## **DF5501E \*f lll,lll\* OVERFLOW SWLIST TABLE - TOO MANY STATIONS DEFINED FOR LINE lll**

The rvs stations table contains too many station entries that use the same BSC line "lll" ("lll" denotes the subchannel address of the line. A maximum of 200 station entries may define the same line. This message may be issued after activation of line "lll", in this case the activated line control is terminated with user abend 551.

#### **DF5502E OPEN ERROR ON LINE lll**

An activation command for line "lll" has been entered. During initialization of the line control program, the open processing for the line failed. After this message, the linecontrol will terminate with user code 20 (dec.)

#### **DF5503A \*A-lll,lll\* \*\*\* READY TO TRANSMIT \*\*\***

An activation command for the switched BSC line "lll" has been entered. This message indicates that activation of the line has completed successfully. This is the status where the line control program is waiting for start of data traffic on the line.

## **DF5504E \*f-sid,lll\* INVALID STATION ID RECEIVED**

A line connection das been established (dialing). During execution of the identification phase, the remote station has sent an identification, which is not defined within the rvs stations table As a result of this error, the line connection will be broken. The rvs trace (see chapter 8) may be used to determine the reason for this.

## **DF5505E \*f-sid,lll\* \* \* \* LINE CONNECTED \* \* \***

This message indicates that a lineconnection with the remote station "sid" on line "lll" has been established and that the identification phase has been completed successfully.

#### **DF5506I \*f-sid,lll\* \*\*\* TRANSMISSION ENDED \*\*\***

The transmission(s) with the corresponding station "sid" on line "lll" has ended. After display of this message, the line error block (LERB) is will be displayed and

• the line control program will stop if a stop command has been entered for this line previously

or

• the line control program is waiting for the next data traffic (indicated by display of message DF5503).

## **DF5507E \*f-lll,lll\* LINE IS NOT DEFINED WITHIN STATIONS TABLE**

An activation command for line "lll" has been entered, but there is no line entry for the switched line "lll" within the rvs stations table. The line control will be terminated with user code 100 after this message.

#### **DF5508E \*f-lll,lll\* NO PROGRAM PROFILE FOUND FOR THIS LINE**

An activation command for line "lll" has been entered, but the program profile defined for this line (rvs stations table) has not been found within the rvs program profile table. The line control will be terminated with user code 100 after this message.

#### **DF5509E \*f-sid,lll\* PROGRAM PROFILE (ppp) NOT FOUND**

A line connection with station "sid" on line "lll" has been established. During identification phase, the program profile "ppp" defined for station "sid" is used, but this profile is not defined within the rvs program profile table. The line connection with station "sid" will be broken after this message.

#### **DF5510E \*f-sid,lll\* PASSWORD MISSING TO CONNECT THE LINE**

Additional to the identification, a password (exchange) after identification is defined for station "sid" (see rvs stations table). But the expected record type for password (exchange) has not been received from "sid" after identification. After this, the line connection with station "sid" will be broken.

#### **DF5511E \*f-sid,lll\* INVALID PASSWORD RECEIVED**

Additional to the identification, a password (exchange) after identification is defined for station "sid" (see rvs stations table). But the received password did not match the values specified for station "sid" within the rvs stations table, parameter "RECVPW". After this, the line connection with station "sid" will be broken.

#### **DF5512E \*f-sid,lll\* NO VALID STATIONS ENTRY FOUND FOR sid**

A request for autodial to station "sid" has been passed to the line control program. But the stations entry for "sid" could not be found. This error should not occur (rvs program error).

#### **DF5513E \*f-sid,lll\* NO DIALNUMBER SPECIFIED FOR sid**

A request for autodial to station "sid" has been passed to the line control program. But the stations entry for "sid" does not contain the number to be dialed (see rvs stations table). The dial request cannot be processed.

#### **DF5514E \*f-sid,lll\* CONNECTION FAILED**

The line connection failed (is broken). There are many reasons which may leed to this result: line errors, timeouts, incorrect definition of the transmission protocol to be used and others. To determine the reason for this, a trace (rvs or GTF) should be started.

#### **DF5515E \*f-sid,lll\* RESETPL MACRO FAILED, RC=X'xx'**

Execution of a RESETPL macro failed (this error should not occur). After this message, the line connection will be broken.

## **DF5516E \*f-sid,lll\* CONNECTION CANCELLED BECAUSE OF EXIT name**

An "Identification User Exit" is installed ("name" denotes the loadname of the exit). This exit controlls the identification phase which is performed after the line connection (dialling) is established. The exit returned a nonzero returncode to rvs as a request to break the line connection. This message is followed by message DF5514E.

#### **DF5517W \*F-sid\* CONNECTION REJECTED - ISTATUS=INACTIVE**

A request for establishing a connection with station 'sid' has been rejected because the stations entry is not released until now. ISTATUS can be changed dynamically by the Operator (see rvs Operations Manual) if neccessary.

## **DF5556E \*F-LLL\* UNACCEPTABLE FUNCTION CODE TO INITIATE I/O-INTERFACE**

Line driver call for I/O-interface with an invalid function code. The request cannot be processed and the connection will be terminated. User action: none, contact software distributor.

## **Messages of Line Control Program DF056B00**

## **DF5600M \*f sid,lll\* message text**

A message has been received from station "sid". This message is displayed on console.

## **DF5601A sid EXPECTS dsname - DATA SET NOT FOUND**

The operator of the remote station 'sid' wants to receive the data set 'dsname'. However, this data set has not been queued for transmission. The causes can be:

- data set has not yet been established
- control data set update has no yet been run
- data set has already been transmitted but has been lost at remote station
- operator at remote station is using incorrect name.

## **DF5602E \*f-sid\* INVALID REQUEST**

The previous commond for this station was formally incorerrt or cannot be executed.

## **DF5603E \*f-sid\* OPEN ERROR ON ddname**

Line 'ddname' cannot be opened.

#### **DF5604P \*f-sid\* sid2 \* dsname time HL-RESPONSE IGNORED - RECORD NOT FOUND**

The receipt of a 'high level response' (end to end control using the 'dreiecksverkehr-function') from the next connected station 'sid2' could not be written to the control data set because there was no fitting control record in the data set. 'dsname' is the data set name of the data set which has been transmitted and 'time' is the ready-for-transmission-time of the data set.

## **DF5605E \*f-sid\* INVALID ID (sid) RECEIVED - CORRECT ID REQUIRED TO CONNECT THE LINE**

The remote station sent an identification 'sid' which is not defined in the station table of the local station. The remote station will be not accepted.

#### **DF5606I \*f-sid,lll \*\*\* LINE CONNECTED \*\*\***

Station 'sid' itself identified correctly over line 'lll'. Data transmission begins after exchange of some additional information.

#### **DF5608P \*f-sid\* EFFECTIVE SPEED = nnnn BPS**

After transmission of the trailer record the transmission speed is determined for the current data set. The larger the data set the more precise is the statement concerning speed. With very small data sets or in the event of a restart, the speed determined is severely reduced by intensive computer activations (ALLOCATION, OPEN, CONTROL, CLOSE).

#### **DF5609P \*f-sid\* I/O SUBTSDK ABEND S=sss, U=uuu**

A subtask responsible for data input or output terminates abnormally with system completion code 'sss' or user completion code 'uuu'.

#### **DF5610E \*f-sid,lll\* CONNECTION FAILED**

The line connection was interrupted or failed. When determing the cause attention should be payed to previous system messages or messages of the rvs monitor.

#### **DF5611E \*f-sid,lll\* OVERFLOW SWLIST TABLE - TO MANY STATIONS DEFINED FOR THIS LINE \*\*\*\***

The rvs stations table contains too many station entries (or alias names for stations) that use the same (limit: 200).

## **DF5612E \*f-sid,lll\* LINE CANNOT BE STARTED**

Line lll cannot be activated, the reason may be: error in allocation, line is incorrectly generated, line is OFFLINE. A system programmer or IBM technician must be consulted.

## **DF5614I \*f-sid\* dsname - REMOTE ABEND sss, uuu**

An error has occurred at the remonte station (sss=system completion code, uuu=user completion code). rvs does not attempt an automatic restart for this data set.

## **DF5615P \*R-sid,lll\* REMOTE BCC=xxxx LOCAL BCC=yyyy TEXT=text**

rvs stations (MVS, VSE and DOS) check transmitted data by a self-computed block-checkcharacter (2 bytes). Each line block of type 'D' contains at the end the BCC computed by the transmitting station. The receiving station itself computes a BCC and compares both. If the remote and local computed BCC are not equal, this message appears at the receiving (local) station. The line block will be transmitted once more.

- $\| \cdot \|$  = line address
- $xxxx$  = block check character of the transmitting station
- $yyyy = block check character of the receiving station$
- $text = first bytes of the line block (in hex).$

## **DF5616P \*f-sid,lll\* RVI SENT**

In some cases the receiving station sends a 'RVI' sequence if the transmission is cancelled by operator or if an error occures in the receiving subtask.

## **DF5617P \*f-sid\* dddd xxxx... TEXT yyy...**

After line faults the DECB xxxx... and the start of the data area yyyy... for the line is indicated. dddd indicates a displacement to the beginning of the line control program.

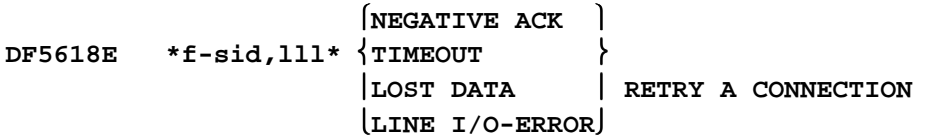

The transmission of a block is faulty in spite of repeated attempt The data connection is interrupted. If the error occures several times, the connection should be redialed (on switched lines).

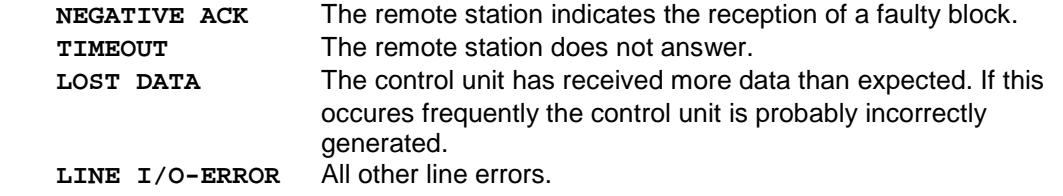

#### **DF5619E \*f-sid,lll\* TRANSMISSION TERMINATED DUE TO REMOTE ABNORMAL CONDITION**

At the remote station an error has occurred requiring the abort of the current transmission. Message DF5614I usually follows.

#### **DF5620P \*f-sid,lll\* dsname RESPONSE IGNORED**

During the normal termination phase of a transmission the receiving station sends the RESPONSE record (rvs line protocol record). This RESPONSE record is to be ignored because there is no fitting AS-record with the data set name 'dsname' in the control data set of the transmitting station. Either the RESPONSE record has been generated with the wrong 'dsname' by the receiving station or the control data set of the transmitting station is in error.

## **DF5621A \*A-lll\* READY TO TRANSMIT**

The transmission can start: Dial the desired station and press the data button.

#### **DF5622I \*A-sid,lll\* \*\*\* TRANSMISSION ENDED \*\*\***

The transmission of data with the corresponding station has terminated. DF5621A follows if 'P-sid' or 'C-sid' was not entered previously.

## **DF5623A \*f-sid,lll\* INTERVENTION REQUIRED - ENTER A COMMAND TO RETRY THE CONNECTION**

The hardware connection between the control unit and the modem has been interrupted. After elimination of the fault a station related command (e.g. 'M-sid' or 'Q-sid') must be entered in order to restart the transmission.

#### **DF5624E \*f sid,lll\* TRANSMISSION OF dsn REJECTED BECAUSE OF EXIT DFUX001**

see message DF1601E

#### **DF5625E \*f sid\* COMMAND NOT SUPPORTED**

This message appears if one of the commands 'M-sid', 'Q-sid' or 'R-sid' is entered, and the remote station does not support the full rvs line procedure. In this case the commands cannot be executed.

#### **DF5626P \*f sid,lll\* INVALID FEATURE XX IN A-RECORD**

The feature bytes represents the transmission mode (i.e. is compression to be performed or not) between the actual transmitting and receiving station. The transmission mode will be determined during the rvs protocol record exchange (I-A-record exchange). The reason for this message is an program error of the transmittin or receiving station.

## **DF5628A \*f sid\* VOL=nnnnnn NEEDED, BUT CURRENTLY NOT REACHABLE**

The transmission stops because the monitor cannot access the volume nnnnnn because it is reserved by another CPU. The transmission is continued as soon as the disk is released.

 $[ENO]$   $[HAVE]$ **DF5629P \*f sid,lll\* TEST RETURN CODE: nnnn DSN=dsname** 

# **DEQ USE**

The occurence of ENQ and DEQ macros is listed for error analysis.

## **DF5630P \*f sid,lll\* dsname FILE HAS ALREADY BEEN TRANSMITTED volume**

An entry of the control data set shows a complete transmission of the data set 'dsname'

#### **DF5631P \*R sid,lll\* RESPONSE QUEUED DSN = data set name**

The response to the sender is generated after complete receiption of a data set.

#### **DF5632E \*f sid,lll\* text**

see message DF1602E

## **DF5633E \*f sid,lll\* LINE I/O ERROR, SYNCHRONIZATION WITH REMOTE STATION NOT ESTABLISHED**

It has not been possible to establish synchronization with the remote station on a leased line. The monitor repeats the attempt.

## **DF5634E \*f sid,lll\* FILNAL STATION 'sid2', BUT NO VALID ENTRY IN STATIONS TABLE**

The station 'sid' received a data set. After receiving this data set should be transmitted to a third station with station 'sid2' but for the third station there is no valid entry in the stations table.

#### **DF5635P \*f sid,lll\* i-RECORD RECEIVED DSN=dsname DSTIME=time DF5636P \*f sid,lll\* i-RECORD HAS BEEN SENT DSN=dsnameDSTIME=time**

The received or transmitted rvs protocol records will be noted in the printout.

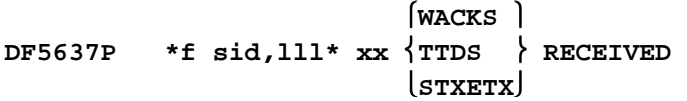

Since line control has been established, the remote station has transmitted xx control character until now (WACKS, TTDS, STXETX (DUMMY record)). This fact indicats, that the remote station is not able to transmit or receive data at this time, but the remote station wants to keep line control.

## **DF5638P \*f sid\* NO RESERVED VOLUMES NEEDED**

This message appears if the TP-task recognizes an interlock situation (timeout may occur on a switched line). The reason for this situation is not a RESERVED volume caused by another task.

## **DF5640E \*f sid,nnn\* TRANSMISSION TERMINATED BECAUSE OF INCOMPLETE CONNECTION PHASE**

The transmission to station 'sid' has been interupted because no identification has been received from this station.

#### **DF5641I JCL DATA SET dsname NOT SCRATCHED, RC=xx**

A data set has been received which contains JCL. After submission of the JCL the data set normaly has to be scratched. In this case it could not be done because of return code 'xx' ('xx' is a return code of the 'SCRATCH Macro').

# **DF5642E \*S-sid,lll\* TRANSMISSION OF dsname REJECTED**

## **DF5643E \*S-sid,lll\* REMOTE STATION DOES NOT SUPPORT PDS TRANSFER FUNCTION**

The partitioned dataset with name "dsname" should be transmitted to station "sid" on line "lll". During start of this transmission rvs detected that the remote station does not support PDS transfer. As a result of this situation, the dataset cannot be transmitted, the send request is placed in "hold" state and - for switched lines - the line connection will be broken.

The send request for this dataset should be deleted because it cannot be assumed that the remote station will be able to support PDS transfer in the next time. This function is supported only by stations, which have installed rvsMVS release 1.0 or a following release.

#### **DF5644W \*A-sid\* CONNECTION REJECTED - ISTATUS=INACTIVE**

A request for establishing a connection with station 'sid' has been rejected because the stations entry is not released until now. ISTATUS can be changed dynamically by the Operator (see rvs Operations Manual) if neccessary.

## **DF5645I \*F-sid R-RECORD dsname OUTSIDE PROTOCOL BOUNDARY - IGNORED -**

A invalid R-Record has been arrived. Because of no transmission before this record will be ignored.

## **DF5646I \*F-sid R-RECORD:XXXXXXXXXXXXXXXXXXXXXXXXXXXXXXXXXXXX**

A invalid R-Record has been arrived. This record has a wrong length or incorrect fields COUNTER or DSN.

Line Control Program DF057B00 Look for non descripted messages to DF56xxx.

#### **DF5703E \*F-sid,lll\* INVALID SEQUENCE OF PROTOCOL RECORDS**

A line connection to station "sid" has been established using line "lll". During transmission (sending or receiving of a dataset) rvs detected an invalid flow of protocol records. As a result of this error, the line connection will be broken. The reason for this error may be:

- the remote station does not handle the used transmission protocol in a correct way
- the transmission protocol, which is defined to be used for the remote station "sid" (see member PROGPROF in the rvs tables dataset, described in the rvs interface description) is not correct. This means, the transmission protocol defined for station "sid" does not meet the protocol specifications which the remote station is able to process.

If this is a permanent error, a rvs trace should be started in order to obtain more detailed information about the flow of protocol records. This information should be routed to the distributor.

## **DF5705W \*F-sid,lll\* INVALID RECORD TYPE (X'tt') RECEIVED, RECORD IGNORED**

A line connection to station "sid" has been established using line "lll". During transmission (sending or receiving of a dataset) rvs received an invalid record type (neither protocol record nor data record). rvs ignores this record, the transmission will be continued. The reason for this error may be:

- the remote station does not handle the used transmission protocol in a correct way
- the transmission protocol, which is defined to be used for the remote station "sid" (see member PROGPROF in the rvs tables dataset, described in the rvs interface description) is not correct. This means, the transmission protocol defined for station "sid" does not meet the protocol specifications which the remote station is able to process.

An rvs trace may be used to obtain more information.

## **DF5742E \*S-sid,lll\* TRANSMISSION OF dsname REJECTED**

## **DF5743E \*S-sid,lll\* REMOTE STATION DOES NOT SUPPORT PDS TRANSFER FUNCTION**

The partitioned dataset with name "dsname" should be transmitted to station "sid" on line "lll". During start of this transmission rvs detected that the remote station does not support PDS transfer. As a result of this situation, the dataset cannot be transmitted, the send request is placed in "hold" state and the line connection will be broken.

The send request for this dataset should be deleted because it cannot be assumed that the remote station will be able to support PDS transfer in the next time.

This function is supported only by stations, which have installed rvsMVS release 1.0 or a following release.

## **DF5801I \*R-sid\* dsname(member) SUBMITTED, JNM=name(number)**

A data set has been received from station 'sid'. After reception of the file the data set 'dsname(member)' has been submitted (automatic jobstart after receiving). 'member' and 'number' denote the name and number of the submitted job.

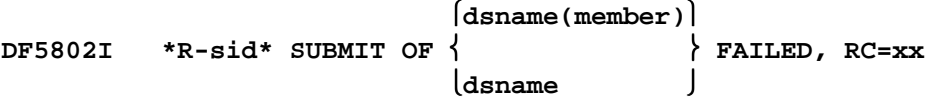

After reception of a data set from station "sid" the data set "dsname" (or the member "member" of the PDS "dsname") should have been submitted. During this action an error occurred. The JCL could not be submitted. The following returncodes (hex) may occur:

- 04 The data set 'dsname' was not allocated or could not be allocated.
- 08 The member 'member' does not exist in the PDS "dsname". 0C Error during accessing the internal reader or the data to be submitted have not a recordlength of 80 or exit DFUX003 could not be loaded.
- 10 Execution of exit DFUX003 ended with a returncode of 12 (dec.) or higher.
- 14 The data to be submitted are not a valid job. This means, the first card(s) of the data to be submitted are not JES3 comment cards (starting with "//\*" ) and not a valid job card (starting with "//name JOB) where "name" is any valid jobname)

'text' is a message of the user exit DFUX0003.

## **DF5804I \*R-sid\* ALLOCATION OF JOB DATA SET FAILED, ERROR=xxxx-yyyy**

After reception of a data set from station 'sid' an automatic job start should have been executed. The allocation of the job data set containing the JOB member failed (dynamic allocation error xxxx, info code yyyy) see SPL Job Management. This message will be followed by DF5802I.

#### **DF5805I \*R-sid\* MEMBER member NOT FOUND IN DATA SET dsname**

After reception of a data set from station 'sid' an automatic job start should have been executed but the member containing the JCL could not be found. This message will be followed by DF5802I.

#### **DF5806I \*R-sid\* JOB (PROTOCOL) SUBMITTED BECAUSE OF FAILING JOBSTART**

After reception of a data set from station 'sid' an automatic job start should have been executed but this jobstart failed. As a result of this and specification of rvs start parameter "JFP=YES" another job (member JFPJCL of the rvs tables dataset) has been submitted in order to notify somebody about the failing automatic jobstart.

## **DF5807I \*R-sid\* WRITING OF EVENT 'event name' TO 'yyyy' {WAS NOT} SUCCESSFUL, RC=cc**

After reception of a dataset from station 'sid' an event 'event name' was written to the job scheduling subsysten 'yyyy'. The action was successful or not successful according to the return code of the executed macro.

## **DF5808E \*R-sid\* JOB PREPARED FOR CANCEL BECAUSE OF FAILED RENAME, JNM=name(number)**

After reception of a dataset from station 'sid' the dataset could not be renamed. In case of GDG-processing the jobstart is cancelled to avoid processing of the wrong GDG version.

## **DF5809I \*R-sid\* JOB SUBMISSION / WRITING OF EVENT ALREADY DONE, SUPPRESSED NOW**

After reception of a dataset rvs checks whether a jobstart (writing of event) has already been done for this file. In this case a second job-submit will be suppressed. This message indicates an interal error, it should normally never occur.

#### **DF5810W \*F-sid\* WRITING OF EVENT SUPPRESSED BECAUSE OF FAILED RENAME**

After reception of a dataset from station 'sid' the dataset could not be renamed. In this case writing of event is suppressed to avoid processing of not existing file.

# **DF5901I \*S-sid\* dsname \* TRANSMISSION COMPLETE \* KEPT DELETED**

After transmitting a data set including the T-record (trailer record) the receiving station answers with an R-record (response record). If this R-record has been accepted by the transmitting station the disposition, the status of the send request entry of the control data set changed from 'active' to 'complete'. The disposition specified in the send request entry -

related to the transmitted data set - will be performed. The data set is either held on disk, uncataloged or deleted.

## **DF5902E \*S-sid\* dsn \* TRANSMISSION ENDED WITH ERROR \***

The dataset "dsn" has been sent to station "sid". After this, the termination routine is entered. This routine checks the the completeness of the transmission and performs - if the transmission was complete - the dataset disposition. In this case, an error has been detected by the termination routine. One reason may be that the receiving station has indicated that the transmission was not ok. This message indicates that an error has occurred and that the dataset must be retransmitted.

## **DF5903E \*S-sid\* UNEQUAL BLOCK NUMBER - S = sss, R = rrr**

'sss' blocks have been transmitted and 'rrr' blocks are confirmed by the receiver. In order to eliminate the error, all active control data set entries at the receiver and transmitter which relate to the data set in question must be deleted. This can be done by entering the commands: D-sid,S=dsname; D-sid,R=dsname. In order to get confirmed the deletion, enter the commands: N-sid,Q=name or N-sid,R=name. The data sets to be transmitted must be queued again. If the error occures again there is a programming error.

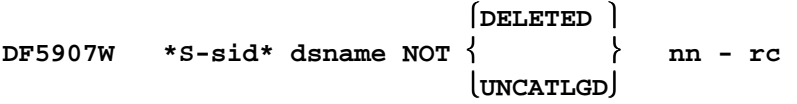

After transmission of a data set, this data set should be deleted or uncataloged. The following errors can occur:

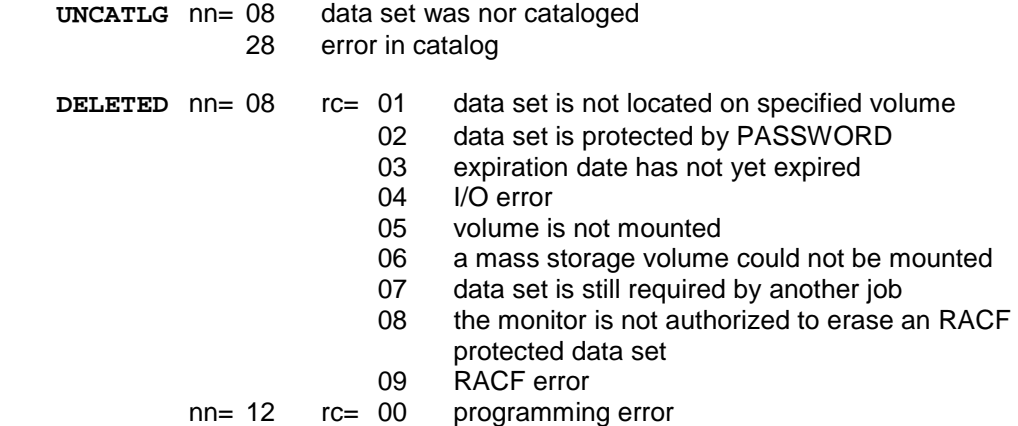

## **DF6101I \*R-sid\* mn\* LOAD OF PDS COMPLETE, VOLUME=volume**

A dataset has been received from station "sid". The received dataset is an unloaded PDS which must be loaded again. This message indicates that load of the PDS has successfully completed. "volume" denotes the disk volume number onto which the (loaded) PDS has been stored. "mn" denotes the session (SNA) or the line address (BSC) which was used for receiption of this file.

## **DF6102E \*R-sid\* mn\* DATASET dsname ALREADY EXISTS ON VOLUME volume**

A dataset has been received from station "sid". The received dataset is an unloaded PDS which must be loaded again. rvs cannot load the received PDS onto the specified disk volume "volume" because a dataset with the same name already exists on this volume. The transmission will be terminated abnormally. This error should normally not occur because rvs tries loading of the PDS a second time with modified dsname before this message is issued.

See rvsMVS User's Manual (Appendix) for a description of PDS transfer. "mn" denotes the session (SNA) or the line address (BSC) which was used for receiption of this file.

## **DF6103E \*R-sid\* mn\* VOLUME volume NOT MOUNTED**

A dataset has been received from station "sid". The received dataset is an unloaded PDS which must be loaded again. rvs cannot load the received PDS onto the specified disk volume "volume" because this volume is not mounted (or an incorrect volume number has been specified, for example within a resident receive entry). The transmission will be terminated abnormally. See rvsMVS Installations Manual (Appendix) for a description of PDS transfer. "mn" denotes the session (SNA) or the line address (BSC) which was used for receiption of this file.

## **DF6104E \*R-sid\* mn\* UNIT NAME OF VOLUME volume NOT FOUND**

A dataset has been received from station "sid". The received dataset is an unloaded PDS which must be loaded again, rys cannot load the received PDS onto the specified disk volume "volume" because rvs cannot find the unit name (UCB) of this volume (Probably rvs internal error). The transmission will be terminated abnormally. See rvsMVS Installations Manual (Appendix) for a description of PDS transfer. "mn" denotes the session (SNA)or the line address (BSC) which was used for receiption of this file.

## **DF6105E \*R-sid\* mn\* ALLOCATION ERROR XXXX-YYYY FOR DSN dsname**

A dataset has been received from station "sid". The received dataset is an unloaded PDS which must be loaded again. rvs cannot load the received PDS because an allocation error for the PDS.

"dsname" has occurred (for the error code "xxxx" and the info code

"yyyy" see (for example) the IBM manual OS/VS2 SPL Job Management). The transmission will be terminated abnormally. See rvsMVS Installations Manual (Appendix) for a description of PDS transfer.

"mn" denotes the session (SNA) or the line address (BSC) which was used for receiption of this file.

# **DF6106E \*R-sid\* mn\* ALLOCATION ERROR XXXX-YYYY FOR SYSPRINT FILE**

A dataset has been received from station "sid". The received dataset is an unloaded PDS which must be loaded again, rys cannot load the received PDS because an allocation error for a workfile (sysprint file) used for loading has occurred (for the error code "xxxx" and the info code "yyyy" see (for example) the IBM manual OS/VS2 SPL Job Management) The transmission will be terminated abnormally. See rvsMVS Installations Manual (Appendix) for a description of PDS transfer. "mn" denotes the session (SNA) or the line address (BSC) which was used for receiption of this file.

## **DF6107E \*R-sid\* mn\* NONZERO RETURNCODE OF PDS LOAD**

A dataset has been received from station "sid". The received dataset is an unloaded PDS which must be loaded again. rvs cannot load the received PDS. Additional error information is available in the rvs printout (see message DF6109P). The transmission will be terminated abnormally. See rvsMVS Installations Manual (Appendix) for a description of PDS transfer. "mn" denotes the session (SNA) or the line address (BSC) which was used for receiption of this file.

## **DF6108E \*R-sid\* mn\* LOAD OF RECEIVED PDS FAILED**

Display of this message is always preceeded by one of the messages DF6102E up to DF6107E, it is a general error message if load of a PDS failed. For more error information see the preceeding message(s).

#### **DF6109P text**

This message is only printed on the printout (SYSWTO) file of the rvs monitor (not on console). It is always preceeded by display of message DF6107E and contains more error information why load of the received PDS was not possible. In general, several of these messages with different (self explaining) "text" will be printed immediately one behind the other (complete "sysprint protocol" of the load utility).

#### **DF6110E \*R-sid\* mn\* ALLOCATION ERROR XXXX-YYYY (dataset)**

A dataset has been received from station "sid". The received dataset is an unloaded PDS which has been loaded successfully. An unallocation error has occurred for "dataset", which may be either UNLOADED PDS or PDS (for the error code "xxxx" and the info code "yyyy" see (for example) the IBM manual OS/VS2 SPL Job Management) The transmission will be completed normally. "mn" denotes the session (SNA) or the line address (BSC) which was used for receiption of this file.

## **DF6111E \*R-sid\* mn\* UNLOADED PDS NOT SCRATCHED, RC=xx, SC=yy**

A dataset has been received from station "sid". The received dataset is an unloaded PDS which has been loaded successfully. After this, the unloaded PDS (used as a work dataset) is no longer needed and should be scratched, but scratch of this dataset failed. "xx" denotes the returncode, "yy" denotes the scratch code of the scratch macro (see for example the IBM manual OS/VS2 SPL Data Management). The transmission will be completed normally. "mn" denotes the session (SNA) or the line address (BSC) which was used for receiption of this file.

#### **DF6112E \*R-sid\* mn\* DATASET COULD NOT BE CATALOGED, RC=xx**

A dataset has been received from station "sid". The received dataset is an unloaded PDS which has been loaded successfully. After this, this PDS shall be cataloged, but the catalog macro failed with returncode "xx" (see for example the IBM manual OS/VS2 SPL Data Management). The transmission will be completed normally. "mn" denotes the session (SNA) or the line address (BSC) which was used for receiption of this file.

## **DF6115P \*R-sid mn\* DATASET TO BE SCRATCHED IS NOT CATALOGED**

A PDS file has been received. After receiving of the unloaded PDS, the file has been loaded again. The unloaded PDS is not longer needed and will be scratched. But during scratch of this file it has been determined, that this file is not cataloged. Thus it can not be scratched. This situation should normally never occur.

#### **DF6201I STATION ID MISSING WITHIN DIAL COMMAND**

The command "DIAL sid" has been entered. But the required parameter "sid" (id of station to be dialed) has not been specified. As a result of this, the dial request will be ignored.

## **DF6202I STATION ID sid NOT DEFINED WITHIN STATIONS TABLE**

The command "DIAL sid" has been entered. But the specified value of "sid" (id of station to be dialed) is not defined within the rvs stations table. The dial request will be ignored.
### **DF6203I STATION ID sid NOT DEFINED FOR BTAM/BSC LINES**

The command "DIAL sid" has been entered. But there is no entry for station "sid" within the rvs stations table, which defines "sid" as a station connected via BTAM/BSC line. As a result of this, the dial request will be ignored.

#### **DF6204I NO BTAM/BSC LINE FOUND FOR STATION sid**

The command "DIAL sid" has been entered. But no line entry has been found within the rvs stations table for the subchannel address(es) specified within the entry (parameter "SUBCHANL") for station "sid". As a result of this, the dial request will be ignored.

# **DF6205I NO AUTODIAL LINE FOUND FOR STATION sid**

The command "DIAL sid" has been entered. But none of the line(s) defined for station "sid" is defined as an "autodial" line within the rvs stations table. As a result of this, the dial request will be ignored.

#### **DF6206I PREVIOUS DIAL COMMAND NOT YET PROCESSED**

The command "DIAL sid" has been entered. But a previous command "DIAL sid" for the same station "sid" is not yet processed. Only one dial request for a certain station may be specified at one time. The additional dial request will be ignored.

#### **DF6207E DIAL COMMAND IGNORED**

The command "DIAL sid" has been entered. But this command will be ignored. This message is always preceeded by an additional message which indicates the reason for this.

# **DF6208I STATION sid WILL BE CALLED ON LINE lll**

The command "DIAL sid" has been entered. This message indicates that this command has been accepted. Automatic dialing to station "sid" on line "lll" will be initiated in the next time (see DIAL command within rvsMVS Operations Manual for more details).

## **DF6209I DIALNUMBER MISSING FOR STATION sid**

The command "DIAL sid" has been entered. But the definition of the station "sid" within the rvs stations table does not include the DIALNUM parameter which is mandatory for autodial. The dial request will be ignored.

# **DF6210I LINE lll NOT DEFINED FOR STATION sid**

The command "DIAL sid,lll" has been entered. But there is no entry for station "sid" within the rvs stations table which includes the subchannel number "lll". The dial request will be ignored.

# **DF6211I LINE lll IS NOT AN AUTODIAL LINE**

The command "DIAL sid,lll" has been entered. But line "lll" is not defined as an autodial line within the rvs stations table. The dial request will be ignored.

# **DF6301E DSN PARAMETER INVALID OR MISSING, COMMAND IGNORED**

The command "FREE DSN=dsn" been entered. But either the required parameter "DSN=dsn" is missing or was not specified correctly. The command will be ignored.

# **DF6302I DATASET dsn UNALLOCATED**

The command "FREE DSN=dsn" been entered. The dataset "dsn" has been unallocated successfully from the address space of the rvs monitor.

# **DF6303I DATASET dsn NOT ALLOCATED TO rvs**

The command "FREE DSN=dsn" been entered. But the dataset "dsn" is not allocated to rvs. No further action is done.

# **DF6304I UNALLOCATION OF dsn FAILED, ERROR=xxxx-yyyy (HEX)**

The command "FREE DSN=dsn" been entered. The dataset "dsn" is allocated to rvs. But the unallocation request for "dsn" failed. "xxxx" denotes the error reason code, "yyyy" the info reason code of the unallocation, see OS/VS2 SPL: Job Management or MVS/XA System Macros and Facilities Volume 1 for more details.

# **DF6601E \*\*\* DYNAMIC ALLOCATION ERROR RC=xx ERROR=yyyy INFO=zzzz \*\*\* DDN=ddname DSN=dsname**

The monitor and some service programs are attempting to allocate the data sets dynamically using the DDN=KD, rvsLOG and STATIONS. This is possible if they are not allocated by other jobs. In case of an error this message appears.

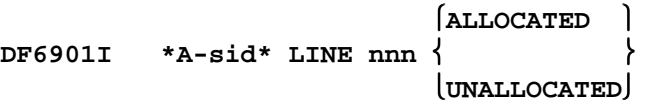

When line control for station 'sid' was activated (stopped), the line 'nnn' had been allocated (unallocated) dynamically.

```
 ALLOCATION 
DF6902E *A-sid*   ERROR xxxx-yyyy FOR LINE nnn 
                 UNALLOCATION
```
During dynamic allocation (unallocation) of line 'nnn'. An error 'xxxx' with info-code 'yyyy' occurred (SVC99 Error Codes), see 'OS/VS2 SPL Job Management'.

## **DF6903E \*A-sid\* CANNOT ALLOCATE LINE nnn (UCBNAME NOT DEFINED)**

This message occurs when an invalid value for parameter UCBNAME was specified. In this case the dynamic allocation of the line is not possible.

# **Messages of the TCP/IP line driver of rvsMVS for the TCP/IP stack of IBM**

# **DF8301I TCP/IP INITIALIZATION COMPLETE, LV=??????????????**

This message is issued by the rvs TCP/IP task when task initialization is complete. The level of the program is shown.

# **DF8302P rvs TCP/IP TERMINATION ????????**

This message is issued by the rvs TCP/IP control task when task termination has started or is complete.

# **DF8303I TCP/IP SUBTASK ACTIVE, LV=??????????????**

This message is issued by the rvs TCP/IP task in response to a display (DS) command. The message shows the level of the program.

# **DF8304I ?????????? FAILED, S=#####, ERRNO=#####**

This message is issued by the rvs TCP/IP task when a TCP/IP request fails. The message shows the failing request, the socket number for which the request was issued and the error number. For error number (ERRNO) see "IP Programmer's Reference" SC31-8787 in Appendix B: Return Codes.

Remark: For request 'GETHOSTID', the error number is not available (set to zero). Use the TSO-command 'HOMETEST' to get more information about the kind of the error.

## **DF8305I ??????????????????????????????????????????????**

This message is issued by the rvs TCP/IP task in order to display a longer message text describing an error number.

# **DF8306E INITAPI FAILED, ERROR=#####**

This message is issued by the rvs TCP/IP task when initapi failed. The TCP/IP task is terminated after this event.

# **DF8307E API MODULE COULD NOT BE LOADED**

This message is issued by the rvs TCP/IP task when the TCP/IP interface is not available. The TCP/IP task will be terminated after this event. Note: For some functions the MVS C runtime library is neccessary in order to satisfy

the request. E.g. for the the function GETHOSTBYNAME assigning the IP address to a specified host name using name servers the c runtime library is mandatory.

## **DF8308P \*A-???\* ??????? COMPLETE, S=#####,P=#####,IP-ADDR=###.###.###.###**

This message is issued by the rvs TCP/IP task when an IP connection has been established (either after connect or accept). The message shows the socketnumber, remote portnumber and remote IP address. An OFTP task will be started after this event.

## **DF8309W SESSION START REJECT, NO RESOURCE (TCB) AVAILABLE**

This message is issued by the rvs TCP/IP task in response to an operator activate station command if no resources (tcb) are available to handle a call request.

# **DF8310I \*A-???\* REMOTE STATION NOT READY**

This message is issued by the rvs TCP/IP task when a connect request has not completed successfully. The remote partner addressed by IP address and TCP port did not respond.

# **DF8311P \*A-???\* TCP/IP SESSION LOST, S=#####**

This message is issued by the rvs TCP/IP task when loss of a session has been detected. All activities for this connection are terminated.

# **DF8312P \*A-???\* READ COMPLETE, S=#####, L=#####, DATA=^^^^^^^^**

This message is issued by the rvs TCP/IP task when a read macro has completed successfully. The message displays the remote station, socket number, datalength and the first 4 bytes of the received data.

# **DF8313E \*A-???\* INCONSISTANT DATA RECEIVED, S=#####, EXPECTED LENGTH=#####, RECEIVED LENGTH=#####'**

This message is issued by the rvs TCP/IP task when a received data buffer had a different length than indicated in its header. The connection will be terminated.

# **DF8314P \*A-???\* CANCEL COMPLETE, S=#####**

This message is issued by the rvs TCP/IP task when a received data buffer had a different length from that indicated in its header. The connection will be terminated. The socket number is displayed.

# **DF8315I \*A-???\* IP ADDRESS=###.###.###.###, PORT=#####**

This message is issued by the rvs TCP/IP task when the open process has completed. This message displays the own IP address and the own port number.

## **DF8316E READ ERROR DETECTED: LENGTH NOT POSITIVE**

This message is issued by the rvs TCP/IP task when a read macro is to be issued. The specified length is not positive, the session will be terminated as a result of this error, which should not occur.

## **DF8317P NO ACTIVE SCT ENTRY FOUND, TCB FOR SOCKET ##### CLEARED**

This message is issued by the rvs TCP/IP task when an tcb has been found and no appropriate sct entry exists.

## **DF8318P ACTIVE ODETTE TASK HAS BEEN DETACHED, S=#####, SID=???**

This message is issued by the rvs TCP/IP task when an active OFTP task has been detached.

#### **DF8319P ODETTE TASK NOT RESPONDING, WILL BE CANCELLED, S=#####, SID=???**

This message is issued by the rvs TCP/IP task when the ODETTE task is not responging any more. It will be detached.

## **DF8320E MAX LENGTH FOR READ EXCEEDED (########), REDUCED TO 32767**

This message is issued by the rvs TCP/IP task when a read macro is to be issued. The length of the expected data (as indicated in the 4-byte header field) exceeds the maximum value of 32767. It will be reduced to this max value.

#### **DF8321P SEND ISSUED, S=#####, L=#####, DATA=^^^^^^^^**

This message is issued by the rvs TCP/IP after a write macro has been issued. The message displays the remote station, socket number, datalength and the first 4 bytes of the sent data.

#### **DF8322P ODETTE TASK EOT ECB POSTED, SOCKET=#####, SID=???**

This message is issued by the rvs TCP/IP task when the ODETTE task EOT ECB has been posted.

#### **DF8323W SEND DATA FLUSHED DUE TO LOCKED SERVER QUEUE, s=#####**

This message is issued by the rvs TCP/IP task when data to be sent to the ODETTE file transfer protocol task was rejected due to a locked server queue, ie. The task was not ready to accept the request. The message displays the related socket number.

#### **DF8324P \*A-???\* ????????????? ###.###.###.###, P=#####**

This message is issued by the rvs TCP/IP task when a connection is to be initiated. This message displays IP address and port number of the remote station and of the own station, as well.

## **DF8325W OPTION ''ALL'' NOT SUPPORTED BY THIS COMMAND**

This message is issued by the rvs TCP/IP task when the option ALL has been used for a command for which this option is not supported.

## **DF8326E INVALID COMMAND PARAMETER '**

This message is issued by the rvs TCP/IP task when an invalid parameter is used with an issued command.

#### **DF8327P ODETTE TASK HAS BEEN POSTED, S=#####, SID=???**

This message is issued by the rvs TCP/IP task when the odette task is posted for termination. The socket number and station is shown.

# **DF8328I SPECIFIED STATION ??? ???????????????????? '**

This message is issued by the TCP/IP task when a command referring to a station is used. Either the station could not be found, the station was already active (for activate command) or the station is not active. This message is also used to indicate a pending trace for a station which is not active at this time or stopping of a trace.

## **DF8329I COMMAND OK**

This message is issued by the rvs tcp/ip task in response to a command that has been accepted and executed.

## **DF8330P ODETTE TASK HAS BEEN DETACHED, S=#####, SID=???**

This message is issued by the rvs TCP/IP task when the ODETTE task has been detached.

### **DF8331I S=##### ???????? SID=???/????????????????????????**

This message is issued by the rvs TCP/IP task in response to a display (DS) command. The message displays the used socket number, the current tcb state, and the station identification (rvs station code and odette station code) if a station is connected.

#### **DF8332E \*A-???\* IP-ADDRESS MISSING (GETHOSTBYNAME), ACTIVATION REJECTED**

This message is issued by the rvs TCP/IP task when an activation command is to be executed. The IP address of the remote station is not available (not defined within stations table or not available by a name server). The activation is rejected.

# **DF8333W ACTIVATE REJECTED FOR STATION ??? - ISTATUS=INACTIVE**

This message is issued by the rvs TCP/IP task when an activation command is rejected due to the initial status INACTIVE of the stations entry. Set the status to ACTIVE.

#### **DF8334P COMMAND REJECTED, TERMINATION OF rvs TCP/IP IN PROGRESS**

This message is issued by the rvs TCP/IP task when an activate command has been entered but termination of the rvs TCP/IP task has already started.

# **DF8335I UNSOLICITED EVENT OCCURRED RC=^^, TCP/IP ADDRESS SPACE HAS TERMINATED**

This message is issued by the rvs TCP/IP task when the unsolicited event exit is driven by the TCP/IP address space. The TCP/IP address space has terminated. RC shows the invocation reason of the event: 1 TCP/IP address space has terminated (TCPEND) 2 TCP/IP address space has terminated the connection to the user (TCPCONEND) 4 Other, call the IBM support center

## **DF8336E LOCAL IP ADDRESS (TCPLOCAD=ipaddress) INVALID**

This message is issued during start of the rvs TCP/IP control task. The specified local ipaddress (parameter TCPLOCAD) is not valid for this host (bind error number 49). The TCP/IP control task will terminate after this error.

## **DF8337E OFTP TASK ABEND cde, SID=sid,DSN=dsname**

This message is issued by the rvs TCP/IP task when an OFTP task has been terminated abnormally. Cde denotes the abend code (system or user completion code). Further the related station-id (sid) and the dataset name (dsname) of the abended transmission are displayed.

## **DF8338E JES ALLOCATION PROBLEM**

A hang-up situation has been detected. The reason for this situation is an allocation request, which does not complete. If this situation does not change whithin some minutes, the rvsmonitor should be stopped and started again.

# **DF8339E LOCAL IP-ADDRESS NOT RESOLVED**

This message is issued by the rvs TCP/IP task during initialization of the task. Parameter TCPLOCAD has been specified with a DNS-Name. This name could not be resolved by the domain name service. The TCP/IP control task will terminate after this error.

# **DF8340E TCP/IP INITIALIZATION FAILED**

This message is issued by the rvs TCP/IP task during initialization of the task. An error occured during initialization, the tcp/ip control task will terminate after this error. This message is preceeded by one or more other messages indicating the kind of the error.

# **Messages of the TCP/IP line driver of rvsMVS for the TCP/IP stack of Interlink**

# **DF8351I TCP/IP INITIALIZATION COMPLETE, LV=??????????????**

This message is issued by the rvs TCP/IP task when task initialization is complete. The level of the program is shown.

## **DF8352P rvs TCP/IP TERMINATION ????????**

This message is issued by the rvs TCP/IP control task when task termination has started or is complete.

# **DF8353I TCP/IP SUBTASK ACTIVE, LV=??????????????**

This message is issued by the rvs TCP/IP task in response to a display (DS) command. The message shows the level of the program.

## **DF8354I ?????????? FAILED, S=#####, RC=^^^^^^^^, EC=^^^^^^^^**

This message is issued by the rvs TCP/IP task when a TCP/IP request fails. The message shows the failing request, the socket number for which the request was issued, the return and the error code.

Remark: For more information about the return and error codes refer to manual 'CISCO IOS for OS/390, Unprefixed Messages and Codes'.

# **DF8355I ??????????????????????????????????????????????**

This message is issued by the rvs TCP/IP task in order to display a longer message text describing an error code.

## **DF8357E API MODULE COULD NOT BE LOADED**

This message is issued by the rvs TCP/IP task when the TCP/IP interface is not available. The TCP/IP task will be terminated after this event.

#### **DF8358P \*A-???\* ??????? COMPLETE, S=#####,P=#####,IP-ADDR=###.###.###.###**

This message is issued by the rvs TCP/IP task when an IP connection has been established (either after connect or accept). The message shows the socketnumber, remote portnumber and remote IP address. An OFTP task will be started after this event.

# **DF8359W SESSION START REJECT, NO RESOURCE (TCB) AVAILABLE**

This message is issued by the rvs TCP/IP task in response to an operator activate station command if no resources (tcb) are available to handle a call request.

#### **DF8360I \*A-???\* REMOTE STATION NOT READY**

This message is issued by the rvs TCP/IP task when a connect request has not completed successfully. The remote partner addressed by IP address and TCP port did not respond.

#### **DF8361P \*A-???\* TCP/IP SESSION LOST, S=#####**

This message is issued by the rvs TCP/IP task when loss of a session has been detected. All activities for this connection are terminated.

# **DF8362P \*A-???\* READ COMPLETE, S=#####, L=#####, DATA=^^^^^^^^**

This message is issued by the rvs TCP/IP task when a read macro has completed successfully. The message displays the remote station, socket number, datalength and the first 4 bytes of the received data.

## **DF8363E \*A-???\* INCONSISTANT DATA RECEIVED, S=#####, EXPECTED LENGTH=#####, RECEIVED LENGTH=#####'**

This message is issued by the rvs TCP/IP task when a received data buffer had a different length than indicated in its header. The connection will be terminated.

#### **DF8364P \*A-???\* TCLOSE COMPLETE, S=#####,EP=^^^^^^^^**

This message is issued by the rvs TCP/IP task when a received data buffer had a different length from that indicated in its header. The connection will be terminated. The socket number and the entry point address are displayed.

# **DF8365I \*A-???\* IP ADDRESS=###.###.###.###, PORT=#####**

This message is issued by the rvs TCP/IP task when the open process has completed. This message displays the own IP address and the own port number.

# **DF8366E READ ERROR DETECTED: LENGTH NOT POSITIVE**

This message is issued by the rvs TCP/IP task when a read macro is to be issued. The specified length is not positive. the session will be terminated as a result of this error, which should not occur.

# **DF8367P NO ACTIVE SCT ENTRY FOUND, TCB FOR SOCKET ##### CLEARED**

This message is issued by the rvs TCP/IP task when an tcb has been found and no appropriate sct entry exists.

#### **DF8368P ACTIVE ODETTE TASK HAS BEEN DETACHED, S=#####, SID=???**

This message is issued by the rvs TCP/IP task when an active OFTP task has been detached.

#### **DF8369P ODETTE TASK NOT RESPONDING, WILL BE CANCELLED, S=#####, SID=???**

This message is issued by the rvs TCP/IP task when the ODETTE task is not responging any more. It will be detached.

#### **DF8370E MAX LENGTH FOR READ EXCEEDED (########), REDUCED TO 32767**

This message is issued by the rvs TCP/IP task when a read macro is to be issued. The length of the expected data (as indicated in the 4-byte header field) exceeds the maximum value of 32767. It will be reduced to this max value.

## **DF8371P SEND ISSUED, S=#####, L=#####, DATA=^^^^^^^^**

This message is issued by the rvs TCP/IP after a write macro has been issued. The message displays the remote station, socket number, datalength and the first 4 bytes of the sent data.

## **DF8372P ODETTE TASK EOT ECB POSTED, SOCKET=#####, SID=???**

This message is issued by the rvs TCP/IP task when the ODETTE task EOT ECB has been posted.

## **DF8373W SEND DATA FLUSHED DUE TO LOCKED SERVER QUEUE, s=#####**

This message is issued by the rvs TCP/IP task when data to be sent to the ODETTE file transfer protocol task was rejected due to a locked server queue, ie. The task was not ready to accept the request. The message displays the related socket number.

#### **DF8374P \*A-???\* ????????????? ###.###.###.###, P=#####**

This message is issued by the rvs TCP/IP task when a connection is to be initiated. This message displays IP address and port number of the remote station and of the own station, as well.

# **DF8375W OPTION ''ALL'' NOT SUPPORTED BY THIS COMMAND**

This message is issued by the rvs TCP/IP task when the option ALL has been used for a command for which this option is not supported.

#### **DF8376E INVALID COMMAND PARAMETER '**

This message is issued by the rvs TCP/IP task when an invalid parameter is used with an issued command.

#### **DF8377P ODETTE TASK HAS BEEN POSTED, S=#####, SID=???**

This message is issued by the rvs TCP/IP task when the odette task is posted for termination. The socket number and station is shown.

#### **DF8378I SPECIFIED STATION ??? ???????????????????? '**

This message is issued by the TCP/IP task when a command referring to a station is used. Either the station could not be found, the station was already active (for activate command) or the station is not active. This message is also used to indicate a pending trace for a station which is not active at this time or stopping of a trace.

## **DF8379I COMMAND OK**

This message is issued by the rvs tcp/ip task in response to a command that has been accepted and executed.

#### **DF8380P ODETTE TASK HAS BEEN DETACHED, S=#####, SID=???**

This message is issued by the rvs TCP/IP task when the ODETTE task has been detached.

## **DF8381I S=##### ???????? SID=???/????????????????????????**

This message is issued by the rvs TCP/IP task in response to a display (DS) command. The message displays the used socket number, the current tcb state, and the station identification (rvs station code and odette station code) if a station is connected.

# **DF8382E \*A-???\* IP-ADDRESS MISSING OR INVALID, ACTIVATION REJECTED**

This message is issued by the rvs TCP/IP task when an activation command is to be executed. The IP address of the remote station is not available (not defined within stations table or not available by a name server). The activation is rejected.

# **DF8383W ACTIVATE REJECTED FOR STATION ??? - ISTATUS=INACTIVE**

This message is issued by the rvs TCP/IP task when an activation command is rejected due to the initial status INACTIVE of the stations entry. Set the status to ACTIVE.

## **DF8384P COMMAND REJECTED, TERMINATION OF rvs TCP/IP IN PROGRESS**

This message is issued by the rvs TCP/IP task when an activate command has been entered but termination of the rvs TCP/IP task has already started.

# **DF8385I UNSOLICITED EVENT OCCURRED, TCP/IP ADDRESS SPACE HAS TERMINATED**

This message is issued by the rvs TCP/IP task when the unsolicited event exit is driven by the TCP/IP address space. The TCP/IP address space has terminated.

# **DF8399P xxxxxxxx**

The TCPIP Task issues this message. The name of TCPIP Task subroutine that gets control is shown. For internal use only.

# **Messages of the FTP Receive Control Task**

 **STARTED DF8500I \*D-sid,sesid\* FTP SERVER TASK --- VERSION STOPPED \*vvv\* \*dd/mm/yy-tt.mm\* \*aa/bb/cc\***  Start or stop of FTP Server Task message. "vvv" - specify version of FTP Server Task "dd/mm/yy-tt.mm" - time of assembly "aa/bb/cc" - time of last changes in the FTP Server Task. **DF8503E \*D-sid,sesid\* FTP SERVER ABEND, CODE= EP= PSW=**  The FTP Server Task issues this message when an abend occurs. The message shows the system abend code, the entry point of the program and the address where the abend occurred. When an abend occurs, task termination will be done after all subtasks have been terminated. **DF8504I \*D-sid,sesid\* REGS 0-7 : xxxxxxxx xxxxxxxx xxxxxxxx xxxxxxxx xxxxxxxx xxxxxxxx xxxxxxxx xxxxxxxx**  The FTP Server Task issues this message when an abend occurs. The message shows the content of the registers 0 to 7 at the time of the abend. **DF8505I \*D-sid,sesid\* REGS 8-15 : xxxxxxxx xxxxxxxx xxxxxxxx xxxxxxxx xxxxxxxx xxxxxxxx xxxxxxxx xxxxxxxx**  The FTP Server Task issues this message when an abend occurs. The message shows the content of the registers 8 to 15 at the time of the abend. **DF8540P \*D-sid,sesid\* SERVER, event**  The FTP Server Task issues this message when find appropriate FTP Server event. The following list describes the different FTP Server events: **- STOP OR CANCEL EVENT - OPERATOR COMMAND EVENT - NR FILE EVENT - EE FILE EVENT - XX FILE EVENT - HD FILE EVENT**  For internal use only.

# **DF8543P \*D-sid,sesid\* RC=nnnn HEX DF088V KD RECORD BUILD**

The FTP Server Task issues this message when checking of HFID records ended with error (AR records build). See returncode values in message DF8583P. For internal use only.

**DF8546P \*D-sid,sesid\* NO AR KDRECORD BUILD, RC=nnnn** 

The FTP Server Task issues this message when checking of HFID records ended with error (no AR records build). See returncode values in message DF8583P. For internal use only.

# **DF8550I \*D-sid,sesid\* \*END OF FTP TRAILER FILE TRANSFER\***

The FTP Server Task issues this message when sending of FTP Trailer control file is closed.

## **DF8551P \*D-sid,sesid\* END-TO-END RESPONSE RECEIVED, DSN=dsn**

The FTP Server Task issues this message when an End-to-End-Response (EEID) protocol unit is received. In case of errors, additional messages DF8552W and DF8553Z will be given.

# **DF8552W \*D-sid,sesid\* UNKNOWN EEID RECEIVED DSN=dsn**

The FTP Server Task issues this message when an End-to-End-Response (EEID) protocol unit is received but the EEID can not be associated with a previous file transfer. In the message is shown the file name indicated in the EEID protocol unit.

## **DF8553Z \*D-sid,sesid\* EEIDDATE -> ..................**

The FTP Server Task issues this message when an End-to-End-Response (EEID) protocol unit is received but the EEID can not be associated with a previous file transfer. The message shows the received data in the EEID protocol unit starting from the date information.

```
DF8561I *D-sid,sesid* FTP-message
```

```
DF8562E *D-sid,sesid* UNEXPECTED END OF FTP OUTPUT FILE 
DF8563E *D-sid,sesid* FTP CONNECTION REJECTED ?????????? 
DF8564E *D-sid,sesid* FTP SESSION REJECTED ????????????? 
         DF8565E *D-sid,sesid* TRANSMISSION CANCELED ???????????? 
DF8566E *D-sid,sesid* FTP FUNCTION ERROR 
DF8568P *D-sid,sesid* VERIFY FTP RETURNCODE: nnnn
```
The FTP Server Task issues these messages by checking FTP output file. Appropriate set of messages (DF8560E - DF8568E) show corrected or not corrected flow FTP connections during transfer of rvsMVS FTP file. If FTP returncode is equal 04 or 08 the FTP connection ended with error (see rvs log messages).

# **DF8570E \*D-sid,sesid\* (UN)ALLOC FAILED (nnnn-mm) VOL=volume DSN=dsn**

The FTP Server Task issues this message when an error occurs during allocation or unallocation of a dataset. In the message is shown the return code from the allocation request and the volume and dataset name of the file for which the error occurred.

# **DF8571E \*D-sid,sesid\* OPEN FAILED FOR VOL=volume DSN=dsn**

The FTP Server Task issues this message when a dataset to be send or received could not be opened. In the message is shown the volume and dataset name of the file for which OPEN error occurred.

# **DF8572I \*D-sid,sesid\* SUCCESSFUL FILE TRANSFER (direction) FILE=dsn**

The FTP Server Task issues this message when a file transfer has been successfully completed. In the message is indicated whether the dataset was send or received (direction) and the dataset name (dsn).

# **DF8573I \*D-sid,sesid\* VOLUME volser IS NOT MOUNTED**

The FTP Server Task issues this message if the volume containing the file is not mounted.

# **DF8574I \*D-sid,sesid\* FILE filename NOT FOUND ON SPECIFIED VOLUME**

The FTP Server Task issues this message if the file is not found on the volume specified in the KDRECORD. Shown is the virtual file name.

# **DF8575I \*D-sid,sesid\* PHYSICAL DSN: filename , VOLUME: volser**

The FTP Server Task issues this message if the file is not found on the volume specified in the KDRECORD. Additional this message shows the physical dataset name of the file.

## **DF8577I \*D-sid,sesid\* dsn NOT CATALOGED**

The FTP Server Task issues this message if the dataset to send is not found.

# **DF8581P \*D-sid,sesid\* WORK FILE=name EXIST !!!!!!!**

The FTP Server Task issues this message when the FTP control file is found. For internal use only.

# **DF8583I \*D-sid,sesid\* DECODE OF HD\_FILE\_ID FAILED, KDCOMLP=nnnnnnnn**

The FTP Server Task issues this message when verification of HFID records ended with error. The following list describes the different reason codes: 0136(88) - Duplicate file. 0152(98) - Real work file not exist 0160(A0) - Invalid syntax 0164(A4) - Invalid origin. 0168(A8) - Invalid destination. 0172(AC) - Maximum record length not supported. 0176(B0) - File already catalogued 0180(B4) - Unspecified reason.

# **DF8584P \*D-sid,sesid\* text (nnnn-cc) VOL=volser DSN=dsn**

The FTP Server Task issues this message when, during DFSMS function for a data set (scratch, locate, catlg, uncatlg or rename), an error occurs. In the message is shown the return code from the request and the volume (not always) and dataset name of the file for which the error occurred.

# **DF8586P \*D-sid,sesid\* VERIFY HD FILE RC=nn FILE=dsn**

The FTP Server Task issues this message when verification HFID record failed. Shown is the HFID file name.

# **DF8598P \*D-sid,sesid\* KDUPDAT 88F xxxxxxxx TYP=xx**

The FTP Server Task issues this message when verification HFID record failed. Shown is the HFID file name. The FTP Server Task issues this message. List internal action of FTP Server task with KD control file.

For internal use only.

# **DF8599P \*D-sid,sesid\* xxxxxxxx nnnnnn nnnnnn**

The FTP Server Task issues this message. Show is the name of FTP Server Task subroutine that gets control. For internal use only.

```
DF85A0P *D-sid,sesid* *** CS RECORD FOUND¦ *** DSN=dsname 
DF85A1P *D-sid,sesid* *** NO CS RECORD FOUND¦ *** DSN=dsname 
DF85A2P *D-sid,sesid* *** ORIGIN STATION KNOWN ¦ *** 
DF85A3P *D-sid,sesid* ???? SENT, DSN=dsname 
DF85A4P *D-sid,sesid* * MESSAGE REQUESTED ¦ *** 
DF85A5P *D-sid,sesid* * EEIDDSN= dsname 
DF85A6P *D-sid,sesid* * EEIDORIG=odette-id of sender of EEID 
DF85A7P *D-sid,sesid* * EEIDDEST=odette-id of recipient of EEID 
DF85A8P *D-sid,sesid* * EEIDDATE=date EEIDTIME=time
```
These messages are issued by the FTP Server task when an error concerning a received end-to-end-response has occurred. They are intentionally issued for error detection. For internal use only.

```
DF85A9P *D-sid,sesid* * KDRECTYP=?? KDREMOTE=??? KDNEXT=??? KDSTATUS=nn 
DF85B0P *D-sid,sesid* * KDDSN=dsn-name 
DF85B1P *D-sid,sesid* * KDREADYD=nnnnnnn KDREADYT=nnnnnnn 
DF85B2P *D-sid,sesid* * KDSTARTD=nnnnnnn KDSTARTT=nnnnnnn 
DF85B8P *D-sid,sesid* * KDREC=kdrecord 
DF85B3P *D-sid,sesid* * KEY KDRECTYP=?? KDREMOTE=??? KDNEXT=??? KDSTATUS=nn 
DF85B4P *D-sid,sesid* * KEY KDDSN=dsn-name 
DF85B5P *D-sid,sesid* * KEY KDREADYD=nnnnnnn KDREADYT=nnnnnnn 
DF85B6P *D-sid,sesid* * KEY KDSTARTD=nnnnnnn KDSTARTT=nnnnnnn 
DF85B7P *D-sid,sesid* * KEY KDREC=kdrecord
```
The FTP Server task issues these messages. Show contents of KD file Record. For internal use only.

# **DF85BAP \*D-sid,sesid\* \* DSN=dsn**

The FTP Server Task during verification MVS SMS parameters issues this message. Shown is the real FTP file name.

# **DF85BBP \*D-sid,sesid\* \* DSORG=dsorg STCL=stcl MGCL=mgcl DACL=dacl**

The FTP Server Task during verification MVS SMS parameters issues this message. Show the SMS parameters of real FTP file name.

# **DF85BCP \*D-sid,sesid\* \* NON SMS-MANAGED DATAFILE**

The FTP Server Task during verification MVS SMS parameters issues this message. Real FTP file is not SMS-managed.

**DF85BDP \*D-sid,sesid\* \* SMS DYNALLOC ERROR, RC=nnnnnnn, ERRCD=nnnnnnnn** 

The FTP Server Task during verification MVS SMS parameters issues this message. Dynamic allocation during checking SMS parameters real FTP file ended with error.

# **DF85BEP \*D-sid,sesid\* \* MOVE FILE - sms-parm ALLOCOLD=old KDRECNEW=new**

The FTP Server Task issues this message during verification rvsMVS SMS parameters. SMS parameter of real FTP file and rvsMVS SMS parameters are different. The content of real FTP file is moved to new file with rvsMVS SMS parameters.

# **Messages of the FTP Polling Task**

 **STARTED DF8600I FTP POLLING TASK --- VERSION \*vvv\* STOPPED \*dd/mm/yy-tt.mm\* \*aa/bb/cc\*** 

> Start or stop message of FTP Polling Task. This program is started direct after start of the FTP Main Task.

"vvv" specify version of FTP Polling Task "dd/mm/yy-tt.mm" - time of assembly "aa/bb/cc" time of last changes in the FTP Polling Task.

#### **DF8607P RVSMVS FTP - FILES FOUND**

The FTP Polling Task issues this message when FTP control file(s) is (are) found. List of FTP control file(s) following in the message(s) DF8613P.

# **DF8613P A file-name volser**

The FTP Polling Task issues this message when FTP control file(s) is (are) found. The message contains dsn of FTP control file and volser.

# **DF8617P RVSMVS FTP - NO SEARCH -- FLAG FTPFLGHD ON**

The FTP Polling Task issues this message when FTPPOLTI time interval is elapsed, but not all files from last polling search are serviced.

## **DF8701I \*F-sid\* APPC DRIVER INITIALIZATION COMPLETE LU=???????? MODE=????????**

This message is issued by the rvs/APPC driver task when task initialization is complete for the partner station 'sid'.

#### **DF8702I \*F-sid\* APPC DRIVER TERMINATION COMPLETE LU=???????? MODE=????????**

This message is issued by the rvs/APPC driver task when task termination is complete for the partner station 'sid'.

## **DF8703E APPC DRIVER ABEND, CODE= EP= PSW=**

This message is issued by the rvs/APPC driver task when an abend occurs. The message shows the system abend code, the entry point of the program and the address where the abend occurred. When an abend occurs, task termination will be done after all subtasks has been terminated.

# **DF8704I REGS 0-7 : xxxxxxxx xxxxxxxx xxxxxxxx xxxxxxxx xxxxxxxx xxxxxxxx xxxxxxxx xxxxxxxx**

This message is issued by the rvs/APPC driver task when an abend occurs. The message shows the content of the registers 0 to 7 at the time of abend.

#### **DF8705I REGS 8-15 : xxxxxxxx xxxxxxxx xxxxxxxx xxxxxxxx**

#### **xxxxxxxx xxxxxxxx xxxxxxxx xxxxxxxx**

This message is issued by the rvs/APPC driver task when an abend occurs. The message shows the content of the registers 8 to 15 at the time of abend.

## **DF8706I INFO FOR APPC CONTROL=???????? QUALIFY=????????**

This message is issued by the rvs/APPC driver task routine when a VTAM request for APPC/LU 6.2 is done. The message shows the APPC command and qualifier.

## **DF8707I (CONT) RCPRI/SEC=xxxx/xxxx ???????????????????????????????????**

This message is issued by the rvs/APPC driver task routine. The message is issued as a continuation to a VTAM request info message for APPC/LU 6.2 support. The message shows the primary and secondary return codes and an associated text explanation.

# **DF8708E APPCCMD ALLOC FAILED FOR ???????? ????????, RC(xxxx) SENSE(xxxx)**

This message is issued by the rvs/APPC driver task routine. The APPCCMD ALLOC was issued to start a conversation with a partner node but the request failed. In the message is shown the VTAM return and sense codes for the failing request. Refer to VTAM programming manual for further information.

# **DF8709E APPCCMD SEND/CONF/FLUSH FAILED FOR ???????? ???????? RC(xxxx) SENSE(xxxx)**

This message is issued by the rvs/APPC driver task routine. An APPCCMD SEND with CONFIRM or FLUSH option was issued in order to flush the send buffer and get an acknowledgement from the partner but the request failed. In the message is shown the VTAM return and sense codes for the failing request. Refer to VTAM programming manual for further information.

## **DF8710E APPCCMD DEALLOC FAILED FOR ???????? ????????, RC(xxxx) SENSE(xxxx)**

This message is issued by the rvs/APPC driver task routine. The APPCCMD DEALLOC was issued to stop a conversation with a partner node but the request failed. In the message is shown the VTAM return and sense codes for the failing request. Refer to VTAM programming manual for further information.

# **DF8711E APPCCMD REJECT FAILED FOR ???????? ????????, RC(xxxx) SENSE(xxxx)**

This message is issued by the rvs/APPC driver task routine. The APPCCMD REJECT was issued to stop a conversation with a partner node but the request failed. In the message is shown the VTAM return and sense codes for the failing request. Refer to VTAM programming manual for further information.

# **DF8712E APPCCMD RECEIVE FAILED FOR ???????? ????????, RC(xxxx) SENSE(xxxx)**

This message is issued by the rvs/APPC driver task routine. The APPCCMD RECEIVE was issued to read data on a conversation but the request failed. In the message is shown the VTAM return and sense codes for the failing request. Refer to VTAM programming manual for further information.

#### **DF8713E APPCCMD SEND FAILED FOR ???????? ????????, RC(xxxx) SENSE(xxxx)**

This message is issued by the rvs/APPC driver task routine. The APPCCMD SEND was issued to send data on a conversation but the request failed. In the message is shown the VTAM return and sense codes for the failing request. Refer to VTAM programming manual for further information.

# **DF8714W rvs/APPC DRIVER, SEND DATA FLUSHED DUE TO LOCKED SERVER QUEUE**

This message is issued by the rvs/APPC driver task routine when data to be sent to the file protocol server was rejected due to a locked server queue, ie. the file server was not ready to accept the request.

# **DF8715W \*F-sid\* APPC DRIVER SHUTDOWN because of secondary CANCEL starting**

This message is issued by the rvs/APPC driver task routine when a shutdown request (second CANCEL command) reached. NOTE: All activ sessions will be enforced terminated independent of the state of remote station.

# **DF8799P ????????**

This message is issued by the rvs/APPC driver task trace routine. Shown is the name of driver task subroutine which gets control. For internal use only.

# **Messages of the FTP Driver Task**

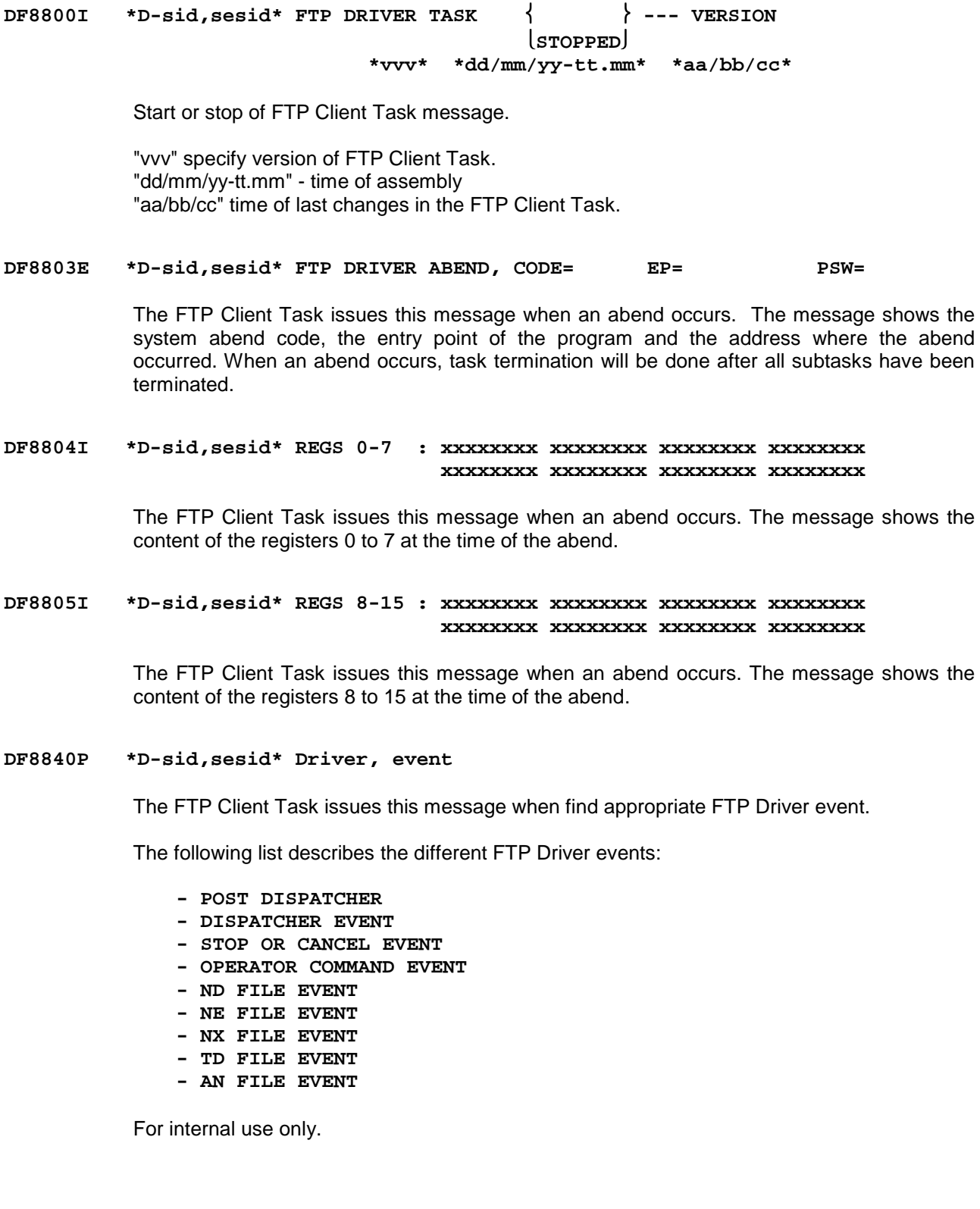

 **STARTED**

# **DF8850I \*D-sid,sesid\* \*END OF FTP file-type FILE TRANSFER\***

The FTP Client Task issues this message routine when sending of FTP control file is ended.

The following list describes the different FTP Driver control files:

 **- HEADER** 

 **- DELFILE** 

 **- E-E RESP** 

#### **DF8851P \*D-sid,sesid\* END-TO-END RESPONSE RECEIVED, DSN=dsn**

The FTP Server Task issues this message when an End-to-End-Response (EEID) protocol unit is received. In case of errors additional messages DF8852W and DF8853Z will be given.

#### **DF8852W \*D-sid,sesid\* UNKNOWN EEID RECEIVED DSN=dsn**

The FTP Client Task issues this message when an End-to-End-Response (EEID) protocol unit is received but the EEID can not be associated with a previous file transfer. In the message is shown the file name indicated in the EEID protocol unit.

## **DF8853Z \*D-sid,sesid\* EEIDDATE -> ..................**

The FTP Client Task issues this message when an End-to-End-Response (EEID) protocol unit is received but the EEID can not be associated with a previous file transfer. The message shows the received data in the EEID protocol unit starting from the date information.

```
DF8861I *D-sid,sesid* FTP-message 
DF8862E *D-sid,sesid* UNEXPECTED END OF FTP OUTPUT FILE 
DF8863E *D-sid,sesid* FTP CONNECTION REJECTED ?????????? 
DF8864E *D-sid,sesid* FTP SESSION REJECTED ????????????? 
DF8865E *D-sid,sesid* TRANSMISSION CANCELED ???????????? 
DF8866E *D-sid,sesid* FTP FUNCTION ERROR 
DF8868P *D-sid,sesid* VERIFY FTP RETURNCODE: nnnn
```
The FTP Client Task issues these messages by checking FTP output file. Appropriate set of messages (DF8860E - DF8868E) show corrected or not corrected flow FTP connection during transfer of rvsMVS FTP file. If FTP returncode is equal 04 or 08 the FTP connection ended with error (see rvs log messages).

## **DF8870E \*D-sid,sesid\* (UN)ALLOC FAILED (nnnn-mm) VOL=volume DSN=dsn**

The FTP Client Task issues this message when an error occurs during allocation or unallocation of a dataset. In the message is shown the return code from the allocation request and the volume and dataset name of the file for which the error occurred.

# **DF8871E \*D-sid,sesid\* OPEN FAILED FOR VOL=volume DSN=dsn**

The FTP Client Task issues this message when a dataset to be send or received could not be opened. In the message is shown the volume and dataset name of the file for which OPEN error occurred.

### **DF8872I \*D-sid,sesid\* SUCCESSFUL FILE TRANSFER (direction) FILE=dsn**

The FTP Client Task issues this message when a file transfer has been successfully completed. In the message is indicated whether the dataset was sent or received (direction) and the dataset name (dsn).

### **DF8873I \*D-sid,sesid\* VOLUME volser IS NOT MOUNTED**

The FTP Client Task issues this message if the volume containing the file is not mounted.

# **DF8874I \*D-sid,sesid\* FILE filename NOT FOUND ON SPECIFIED VOLUME**

The FTP Client Task issues this message if the file is not found on the volume specified in the KDRECORD. Shown is the virtual file name.

#### **DF8875I \*D-sid,sesid\* PHYSICAL DSN: filename ,VOLUME: volser**

The FTP Client Task issues this message if the file is not found on the volume specified in the KDRECORD. Additional this message shows the physical dataset name of the file.

#### **DF8877I \*D-sid,sesid\* dsn NOT CATALOGED**

The FTP Client Task issues this message if the dataset to send is not found.

# **DF8881P \*D-sid,sesid\* WORK FILE=name EXIST !!!!!!!**

The FTP Client Task issues this message when the FTP control file is found. For internal use only.

#### **DF8884I \*D-sid,sesid\* FILE=name WORK FILE ALLOCATIONS ERROR**

The FTP Client Task issues this message when allocation for FTP control file ended with error. For internal use only.

## **DF8887P \*D-sid,sesid\* FILE=name SEND ERROR=reason-cod !!!!!!!!**

The FTP Client Task issues this message when an error occurs during decode of a received Trailer-File-Id (TFID) protocol unit.

The following list describes the different reason codes:

- 01 Invalid filename.
- 02 Invalid destination.
- 03 Invalid origin.
- 04 Storage record format not supported.
- 05 Maximum record length not supported.
- 06 File size is too big.
- 10 Invalid record count.
- 11 Invalid byte count.
- 12 Access method failure.
- 13 Duplicate file.
- 99 Unspecified reason.

#### **DF8890I \*D-sid,sesid\* FILE DSORG NOT PS ===> SEND REQUEST NOT ACCEPTED**

The FTP Client Task issues this message when send file has PDS organisation. RVS MVS FTP not support PDS files.

# **DF8898P \*D-sid,sesid\* KDUPDAT 88F xxxxxxxx TYP=xx**

The FTP Client Task issues this message. List internal action of FTP Driver task with KD control file. For internal use only.

## **DF8899P \*D-sid,sesid\* xxxxxxxx nnnnnn nnnnnn**

The FTP Client Task issues this message routine. Shows is the name of FTP Client Task subroutine that gets control. For internal use only.

```
DF88A0P *D-sid,sesid* *** CS RECORD FOUND¦ *** DSN=dsname 
DF88A1P *D-sid,sesid* *** NO CS RECORD FOUND¦ *** DSN=dsname 
DF88A2P *D-sid,sesid* *** ORIGIN STATION KNOWN ¦ *** 
DF88A3P *D-sid,sesid* ???? SENT, DSN=dsname 
DF88A4P *D-sid,sesid* * MESSAGE REQUESTED ¦ *** 
DF88A5P *D-sid,sesid* * EEIDDSN= dsname 
DF88A6P *D-sid,sesid* * EEIDORIG=odette-id of sender of EEID 
DF88A7P *D-sid,sesid* * EEIDDEST=odette-id of recipient of EEID 
DF88A8P *D-sid,sesid* * EEIDDATE=date EEIDTIME=time
```
The FTP Client Task issues these messages when an error concerning a received end-toend-response has occurred. They are intentionally issued for error detection. For internal use only.

```
DF88A9P *D-sid,sesid* * KDRECTYP=?? KDREMOTE=??? KDNEXT=??? KDSTATUS=nn 
DF88B0P *D-sid,sesid* * KDDSN=dsn-name 
DF88B1P *D-sid,sesid* * KDREADYD=nnnnnnn KDREADYT=nnnnnnn 
DF88B2P *D-sid,sesid* * KDSTARTD=nnnnnnn KDSTARTT=nnnnnnn' 
DF88B8P *D-sid,sesid* * KDREC=kdrecord 
DF88B3P *D-sid,sesid* * KEY KDRECTYP=?? KDREMOTE=??? KDNEXT=??? KDSTATUS=nn 
DF88B4P *D-sid,sesid* * KEY KDDSN=dsn-name 
DF88B5P *D-sid,sesid* * KEY KDREADYD=nnnnnnn KDREADYT=nnnnnnn 
DF88B6P *D-sid,sesid* * KEY KDSTARTD=nnnnnnn KDSTARTT=nnnnnnn 
DF88B7P *D-sid,sesid* * KEY KDREC=kdrecord
```
The FTP Client Task issues these messages. Show contents of KD file record. For internal use only.

**DF88BAP \*D-sid,sesid\* \* (RE)SET STLASTOK FLAG SID=sid** 

The FTP Client Task issues this message. For internal use only.

```
DF88V1W *R-sid* NONZERO RETURNCODE OF INSTALLATION EXIT DFUX001 
DF88V1W *R-sid* ONLY INSTALLATION STANDARDS WILL BE USED TO RECEIVE dsname 
DF88V1E *R-sid* RECEIVING OF dsname REJECTED BY DFUX001
```
See DF3735W (DF3735E).

**DF88V2W \*R-sid\* text** 

This message precedes message DF88V1W. 'text' is a message that is passed to RVS by the user exit.

#### **DF88V3W \*R-sid\* RECEIVING OF dsname REJECTED, DUPLICATE FILE**

See DF3738E.

**DF88V4E \*R-sid\* RECEIVING OF dsname REJECTED, ODETTE-ID MISSING** 

The sender has not specified the ODETTE-ID. The transmission is cancelled. Make sure that the sender provides for an ODETTE-ID that is not blank (especially when using a relais station).

## **DF88V5P ??? KDUPDAT 88V ???????? TYP=??**

This message is issued by the FTP task. List internal action of FTP task with KD control file. For internal use only.

# **DF88W0I JOB jobname(jobnumber) STARTED TO PROCESS filetyp FILE FOR dsname**

The data set 'dsname' is processed for 'filetyp' from the job 'jobname(jobnumber)':

- FTP job is started for processing of 'filetyp' the data set 'dsname'.

The 'filetyp' are:

- Header File
- Trailer file
- End-to-End File
- Delete File

## **DF88W1P ??? KDUPDAT 88W ???????? TYP=??**

This message is issued by the FTP task. List internal action of FTP task with KD control file. For internal use only.

## **DF88X1E \*F-sid\* UN/ALLOCATION ERROR xxxx-yyyy FOR dsn**

An error occurred during allocation or unallocation of a data set. DYNALLOC macro returned with errorcode 'xxxx' and infocode 'yyyy'. The codes are described in (OS/VS2 MVS SPL: Job Management).

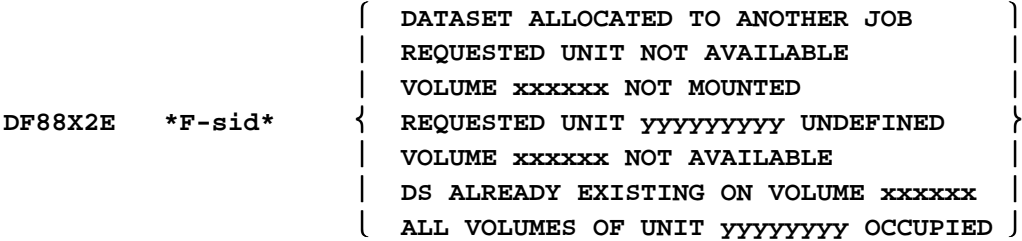

This message is always issued in relation with msg DF88X1E and shows a short explanation of the DYNALLOC macro return code.

 $xxxxx = volume number$ yyyyyyyy = unit number

# **DF88X3P \*F-sid/acme/sessid \* TEXT POINTERS ADDR=xxxxxxxx TEXT UNIT (unitname)**

 This message is issued in case of a dynamic allocation error. It will display the contents of the used SVC 99 parameter list (allocation request block, text pointer list and text units).

## **DF88X5P ??? KDUPDAT 88X ???????? TYP=??**

This message is issued by the FTP task. List internal action of FTP task with KD control file. For internal use only.

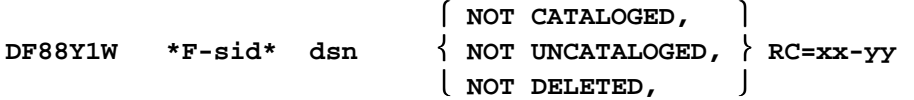

A successful sent dataset should be deleted/uncataloged resp. a successful received dataset should be catalogued. The action failed.

'xx' denotes the return code (hex) of the SCRATCH/CATALOG macro. The status-code 'yy' (hex) is only issued by the SCRATCH macro. For a further description of the codes see IBM manual "OS/VS2 SPL Data Management".

# **DF88Y2E \*F-sid\* CREATION OF SEND REQUEST FAILED DF88Y2W \*F-sid\* dsn NOT QUEUED TO STATION xxx**

A received dataset 'dsn' should be automatically passed by to a final station 'xxx', but could not be queued for sending.

# **DF88Y3P \*R-sid mn\* ??????????????????????????????**

This message is issued by the Odette File Transfer Protocol task when a dataset has been received. One of the following actions and/or errors have occurred after receiving:

#### **DATASET RENAMED: dsname**

With DFSMS the dataset is received under a temporary dataset name with timestamp. After complete reception the dataset has been renamed to its final name 'dsname'.

#### **DATASET NOT CATALOGED xx**

The dataset could not be catalogued after receiving. For the information reason code 'xx' see MVS/ESA Authorised Assembler Programming Guide.

## **DATASET NOT SCRATCHED (RC=xxxx/xxxxxxxx): dsname**

The temporary dataset could not be catalogued after start of reception. For this reason the already allocated dataset is to be scratched which did not end successfully. For return and diagnosis codes 'xxxx/xxxxxxxx' see DFSMS/MVS Diagnosis Reference.

# **DATASET NOT RENAMED (RC=xxxx/xxxxxxxx): dsname**

The temporary dataset could not be renamed after reception. For return and diagnosis codes 'xxxx/xxxxxxx' see DFSMS/MVS Diagnosis Reference.

# **DATASET ALREADY CATALOGED: dsname**

The received dataset could not be catalogued after reception because a dataset with identical name 'dsname' already exists. The dataset will reside on disk under a temporary name with timestamp.

# **DATASET ALREADY CATALOGED AND NOT RE-RENAMED (RC=..../........) DATASET NOT CATALOGED AND NOT RE-RENAMED (RC=..../........)**

The received dataset could not be catalogued after reception but has already been renamed to its final name. While renaming it back to its temporary name an error occurred. For return and diagnosis codes 'xxxx/xxxxxxxx' see DFSMS/MVS Diagnosis Reference. The dataset will reside uncataloged under its final name on disk.

# **DATASET NOT UNCATALOGED: dsname**

The temporary dataset with timestamp 'dsname' has been renamed to its final name but could not be uncataloged.

# **DF88Y4P ??? KDUPDAT 88Y ???????? TYP=??**

This message is issued by the FTP task. List internal action of FTP task with KD control file. For internal use only.

 **STARTED DF8900I FTP MAIN TASK --- VERSION \*vvv\* STOPPED \*dd/mm/yy-tt.mm\* \*aa/bb/cc\*** 

Start or stop of FTP Main Task message.

"vvv" specify version of FTP Main Task. "dd/mm/yy-tt.mm" - time of assembly. "aa/bb/cc" time of last changes in the FTP Main Task.

**DF8903E FTP ABEND, CODE= EP= PSW=** 

This message is issued by the FTP Main task when an abend occurs. The message shows the system abend code, the entry point of the program and the address where the abend occurred. When an abend occurs, task termination will be done after all subtasks have been terminated.

# **DF8904I REGS 0-7 : xxxxxxxx xxxxxxxx xxxxxxxx xxxxxxxx xxxxxxxx xxxxxxxx xxxxxxxx xxxxxxxx**

This message is issued by the FTP Main task when an abend occurs. The message shows the content of the registers 0 to 7 at the time of abend.

# **DF8905I REGS 8-15 : xxxxxxxx xxxxxxxx xxxxxxxx xxxxxxxx xxxxxxxx xxxxxxxx xxxxxxxx xxxxxxxx**

This message is issued by the FTP Main task when an abend occurs. The message shows the content of the registers 8 to 15 at the time of abend.

## **DF8906I sid MAIN TASK ACTIVE --- nn DRIVER OR SERVER TASK(S)**

This message is issued by the FTP Main task in response to an DS command.

**DF8907P sid --- TRACE FLAG IS (ON/OFF)** 

This message is issued by the FTP Main task in response to a T sid or O sid command.

# **DF8928P SPECIFIED STATION sid BUSY**

This message is issued by the FTP Main task when a command refering to a station is used. The command cannot be honoured as all sessions for this station are active. If this message often occurs, increase the number of session value (FTPSESS parameter).

# **DF8931P sid NOT USED COMMANDS WITH ALL PARAMETER**

This message is issued by the FTP Main task in response to an activate station command.

## **DF8932I ACTIVATION REJECTED --- FTPMAX EXCEEDED**

This message is issued by the FTP Main task in response to an activate station command.

## **DF8939I FTP ACTIVE, NO ACTIVE SESSION FOR STATION FOUND**

This message is issued by the FTP Main task in response to a CANCEL (C) or STOP (P) FTP command.

# **DF8940I FTP ACTIVE, ACTIVE SESSION FOUND**

This message is issued by the FTP Main task in response to a CANCEL (C) or STOP (P) FTP command.

# **DF8942E INVALID COMMAND PARAMETER**

This message is issued by the FTP Main task when an invalid parameter to a used command is detected.

#### **DF8970P command**

This message is issued by the FTP Main task when decode of command parameter(s) fails.

# **DF8974P \*\*\*\*\*\*\*\*\* UNEXPECTED END OF TASK \*\*\*\*\*\*\*\***

This message is issued by the FTP Main task when Client or Server task ended with error (abended). For internal use only.

## **DF8977P ??? KDUPDAT 89F ???????? TYP=??**

This message is issued by the FTP Main task. List internal action of FTP Main task with KD control file. For internal use only.

#### **DF8994P ????????????????????????????**

See DF88Y3P.

# **DF8995P \*\*\* FTP control file name \*\*\***

This message is issued by the FTP Main task if FTP control file(s) is(are) found.

# **DF8996P DATASET NOT RENAMED - ENQUEUE ON SYSDSN FAILED**

 This message is issued by the FTP Main task when enqueue on sysdsn failed (rename error - internal cod - X'040B0426').

## **DF8999P ????????**

 This message is issued by the FTP Main task trace routine. Shown is the name of FTP Main task subroutine that gets control.

For internal use only.

# **Messages of the SNA LU6.0 Control Task**

# **DF9000I \* VTAM-SUBTASK STARTED**

This message is a response to the command 'A rvsV'. It indicates that the rvs VTAM control task is successfully activated.

# **DF9001E \* command INVALID COMMAND**

This message is a response to an invalid command. The command 'command' has an invalid syntax.

## **DF9003I \* ACB OPENED APPLID=applid**

After starting the rvs VTAM control task the ACB with the application identifier 'applid' has been sucessfully opened.

# **DF9004I \* SETLOGON ISSUED**

After starting the rvs VTAM control task the SETLOGON macro has been successfully completed.

# **DF9005I \*\*\* rvs VTAM CONTROL TASK READY \*\*\***

The rvs control task has been started successfully. Now it is possible to enter VTAM-specific rvs commands in order to activate or to deactivate sessions with other stations or to get status information about existing sessions.

# $\int$   $SCIP$ **DF9006P \* LOGON EXIT ENTERED\* NSEXIT LOSTTERM**

The Activation of a VTAM-exit is indicated.

# **DF9007E \*\*\* OPEN ACB FAILED APPLID=applid RC=xx ERROR=x'yy'**

After starting the VTAM control task the ACB with the application name 'applid' could not be opened. To analyse the return code 'xx' and the error code 'yy' see (Advanced Communications Function for VTAM Programming).

# **DF9008E APPLID NOT STARTED**

The ACB could not be opened because the SYS1.VTAMLST data set contains no APPL statement for this application, or this statement has not been activated.

# **DF9009E SETLOGON FAILED RC=xx-yy FDBK=zz**

After starting the VTAM control task the execution of the SETLOGON macro failed. For a description of return code xx (register 15), yy (register 0) and feedback code zz, see Advanced Communications Function for VTAM Programming.

## **DF9010I \*f-sid mn\* SESSION CONTROL TERMINATED - SYSTEM sss, USER uuu**

The task started for station 'sid' initiating session 'mn' terminated with system completion code 'sss' and user code 'uuu'.

#### **DF9011E \*A-sid\* NO SESSION DEFINED FOR THIS STATION**

No entry is defined in the rvs sessions table for station 'sid'.

# **DF9012E \*A-sid mn\* INVALID MODE**

The session identifier 'mn' for the station 'sid' is not defined in the rvs sessions table.

## **DF9013E \*A-sid mn\* SUBTASK ALREADY ACTIVE - SESSION REJECTED**

The session 'mn' to station 'sid' is already active. A new session 'mn' to station 'sid' will not be established.

#### **DF9014E \*F-sid mn\* SUBTASK NOT ACTIVE**

There is no active subtask which supports session 'mn' to station 'sid'.

## **DF9015E \*LU=luname UNKNOWN - SESSION REJECTED'**

The station 'sid' assigned to the VTAM 'luname' tries to establish a session to rvs. This request is rejected because no 'luname' is specified in the rvs stations table.

#### **DF9016P \*A-sid mn\* RPL CONTROL FIELDS = xxxxxx (request)**

This message is generated after the SCIP-exit of the VTAM control task has been activated. The reason for acitvating the SCIP-exit may be obtained from the RPL control fields 'xxxxxx'. Expected are the following requests: BIND, UNBIND, SDT (start data traffic), CLEAR, and RQR (request recoverey request). All other requests are denoted by 'UNKNOWN' and will be ignored.

#### **DF9017E \*A-sid\* INVALID SESSION TYPE mn (X'xxxx') REQUESTED - SESSION REJECTED**

Via BIND request station 'sid' tried to establish a session of type 'mn' to rvs. The session type 'mn' is not defined in the sessions table entry for station 'sid'.

#### **DF9018E \*CID=cid UNKNOWN, NO SESSION ENTRY ADDRESS**

During rvs initialization, the rvs sessions tabele is dynamically updated with the 'cid'. The reason for this message is a rvs internal error.

## **DF9019E \*A-sid mn\* ATTACH FAILED RC=xxxx**

The subtask which activates session 'mn' could not be started. The station 'sid' could not be connected to rvs. The ATTACH macro terminated with return code 'xxxx'.

# **STARTED**

**DF9020I \*f-sid mn\* TRACE STOPPED**

The rvs trace of session 'mn' to station 'sid' has been started (stopped).

 $[NOT ACTIVE$   $]$ **DF9021E \*f-sid mn\* TRACE ALREADY ACTIVATED** 

> The rvs trace for session 'mn' to station 'sid' should be activated but was already active or the trace should be stopped but was not active.

# **DF9022I \*A-sid mn\* REJECTED - TRY LATER**

The activation of the session 'mn' to station 'sid' has been rejected, because there is already an active session 'mn' to station 'sid'. Before starting a new session the old one must be terminated. Message DF9023 indicates the previous activated session.

# **DF9023E \*A-sid mn\* IS PENDING**

A command 'A-sid' has been entered, but starting of the subtask - which activates session 'mn' to station 'sid' - is not yet complete (a module could not be loaded from disk).

- Reason: The requested module (\*) cannot be loaded from the rvs load library (reserved by another job) or the requested module is not in the rvs load library.
- Action: Stop the request by entering 'P-sid,mn'.
- (\*) The name of the requested module may be listed by entering the command 'X-sid,S'.

## **DF9024I \* A-ALL VTAM TERMINATED (WITH ERROR)**

Activating of all sessions (which are marked to be activated – see stations table - if command 'A ALL' is entered) terminated with or without errors.

## **DF9025P \*A-sid mn\* NSHEADER=hhhhhh (request) CV=xxxx REASON=rr SENSE=ssssssss**

This message indicates that the NSEXIT of the rvs VTAM control task has been activated. The contents of the VTAM request unit will be analyzed and listed:

 hhhhhh the request header request the type of request (CLEANUP, NOTIFY or NSPE) xxxx the control vector key rr the reason code and sense information.

For a description of these fields see (Advanced Communications Function for VTAM Programming).

## **DF9026P \*SESSION NOT IDENTIFIED CID=cid NETWNAMES=lunames**

The session identified by 'cid' has not been found. 'lunames' identifies the logical units of the VTAM network. The reason for this message is a rvs internal error.

# **DF9027E SESSION TABLE MISSING**

The command "A rvsVTAM" has been entered. But the rvs VTAM subtask cannot be started without session table. Either member SESSIONS of the rvs Tables Dataset (see Installations Manual) is empty or does not exist or the DD name "SESSIONS" within the rvs start procedure is assigned to another empty (dummy) file. As a result of this, the rvs VTAM subtask cannot be started, support of SNA sessions by rvs is impossible unless the rvs Sessions Table is correctly created and assigned to the rvs start procedure.

 $\begin{bmatrix} \text{STOP} \end{bmatrix}$ **DF9028I VTAM SUBTASK OF rvs WILL CLOSE BECAUSE OF VTAM QUICK STOP CANCEL CONTINUE CURRENT TRANSMISSION WILL BE CANCELLED BE BROKEN** 

> The operator stopped VTAM by entering a 'HALT NET' command or VTAM stopps because of an error or the operator has entered a 'VARY NET,INACT' command for the VTAM application rvs. In case of a normal stop all transmissions will be completed, in case of a quick stop the transmissions will be terminated. If the command 'HALT NET,CANCEL' has been entered, the rvs VTAM control task will be stopped at once (action like the rvs command 'B rvsVTAM').

# **DF9028A ENTER 'A rvsV' AFTER RESTART OF VTAM**

After VTAM has been started again (or after entering 'VARY NET,ACT' for application rvs) the connection to VTAM can be reestablished by entering 'A rvsVTAM'.

## **DF9029E \*A-sid,mn\* SUBTASK DID NOT START - WILL BE DETACHED**

For explanation see message DF9023E. The only diffrerence is that the remote station tried to establish a session.

#### **DF9030I \*F-sid,mn\* TIME: hhmmssth event**

Display of internal trace data for session mn to station "sid". This message is displayed if the command "U sid" has been entered or if the session has terminated abnormaly. "event" denotes the type of event which has occurred, "hhmmssth" is the timestamp of the time when the event has occurred. The following events are recorded in the internal trace:

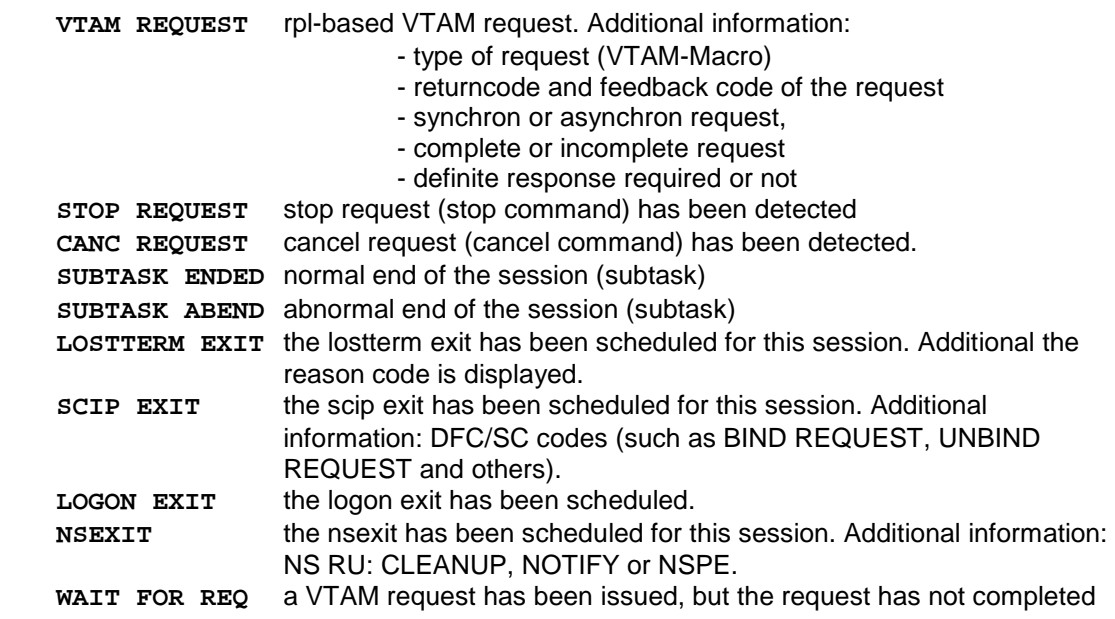

within a certain time. Additional information: same as for "VTAM REQUEST"

## **DF9031W \*A-sid\* SESSION REJECTED - ISTATUS=INACTIVE**

A request for establishing a session with station 'sid' has been rejected because the stations entry is not released until now. ISTATUS can be changed dynamically by the Operator (see rvs Operations Manual) if neccessary.

## **DF9032W COMMAND 'B-sid' REJECTED, FOR STOP OF SESSION INACT LU=luname**

The command "B-sid" has been entered for station "sid" which is connected to rvsMVS via one (or more) SNA sessions. This command will be rejected for all SNA-connected stations. The reason for this: this command might cause errors like system abend 0A9 of rvsMVS. If a session to a remote station cannot be stopped with the "P-sid" or "C-sid" command, the logical unit "luname" should be set inactive within the VTAM environment in order to terminate the session.

# **DF9071E ALLOC ERROR xxxx-yyyy ddname DSN=dsname**

An error occurred during the allocation of the data set 'dsname' and 'ddname'. For significance of

 xxxx error reason code yyyy information reason code see OS/VS2 SPL: Job Management.

## **DF9081I JOB RECORD jobname/jobid NOT FOUND**

JA (Job Active) record type assigned to the job 'jobname/jobid' not found in the rvs control data set.

# **DF9082I UNALLOCATION FAILED, FDBK=xxxxxxxx**

An error occurred during the unallocation of the output data set (see OS/VS2 System Programming Library: Job Management).

## **DF9083I OUTPUT DATA SET HAS BEEN DELETED**

After processing the output data set 'dsname' by job 'jobid' (see message DF9081I) the data set has been deleted.

#### **DF9101M \*M-sid mn\* text**

The message 'text' has been received from the remote station. This may be a reply to the command 'Q-sid' or the operator of the remote station has sent this message.

# **DF9103P \*f-sid mn\* sid2 \* dsname time HL-RESPONSE IGNORED - RECORD NOT FOUND**

The receipt of a 'high level response record' from the final station 'sid2' after reception of the data set 'dsname' could not be written to the control data set because there was no related AS type control record which could have been updated. The 'high level response record' is a end to end response message using the function 'transmission of data sets via relais station(s)'.

## **DF9105E \*f-sid mn\* SEND r-RECORD FAILED SENSE ssss-uuuu**

The transmission of a rvs record type 'r' terminates with a failure.

- ssss VTAM system sense code
- uuuu user sense code (see chapter 4 within this manual for an explanation of the different user sense codes).

## **DF9106E \*f-sid mn\* text**

Extention to message DF9105E: If a user sense code is specified, a short text is given as explanation. "text" is a short description of the user sense code which has been detected. See chapter 4 within this manual for a list of possible user sense codes.

# **DF9107I \*f-sid mn\* text**

The error message 'text' has been received from the remote station.

# **DF9108P \*f-sid mn\* EERP SENT / RECVD, DSN=dsname QD=date QT=time**

An end-to-end response has been sent to (received from) station 'sid'. The message displays the related datasetname 'dsn' and the queuing date and time of the related file. End-to-end responses are used for transmissions which run at least via one (or more) relais-stations. The message displays the flow of an EERP and is used for problem determination only.

#### **DF9135P \*f-sid mn\* r-RECORD RECEIVED TEXT=text**

A rvs control record which has been received from the remote station is displayed on print output.

## **DF9136P \*f-sid mn\* r-RECORD HAS BEEN SENT TEXT=text**

The transmission of a rvs control record type 'r' is displayed on print output.

# **DF9140Q \*f-sid mn\* command**

This message is to be displayed in response to an entered 'command'.

## **DF9203P \*f-sid mn\* sid2 \* dsname TIME OUT**

The transmisson of the data set identified by 'dsname' will be terminated because of missing responses from the remote station.

#### **DF9204E \*f-sid mn\* NO BUFFER AVAILABLE TO SEND HEADER OR TRAILER**

All line buffer are temporarily in use. The transmission is cancelled. The status of the send request is changed to the HOLD status.

# **DF9205E \*f-sid mn\* SEND r-RECORD FAILED SENSE ssss-uuuu**

see DF9105E

# **DF9206E \*S-sid mn\* text**

see DF9106E

#### **DF9207I \*f-sid mn\* text**

The error message 'text' has been received from the remote station. This message occures most times in conjunction with an abnormal terminated data set transmission.

#### **DF9208E \*S-sid mn\* \*\*\* rvs PROTOCOL VIOLATION - RECORD IGNORED \*\*\***

A rvs protocol record has been received from the remote station 'sid'. This record is not within the rules of the rvs protocol. The record will be ignored, a just active data set transmission will be terminated.

# **DF9209E \*S-sid mn\* DISK READ PROGRAM ERROR SYSTEM sss USER uuu TRANSMISSION CANCELLED**

The module, which is reading data from disk, terminated with system completion code sss and user code uuu. The transmission will be cancelled.

# **DF9210E \*S-sid mn\* LOGICALLY INVALID RECORD RECEIVED**

The contents of a just received rvs protocol record does not match the contents (e.g. data set name, ready time) of the assigned rvs control data set record. The transmission will be terminated.

# **DF9211E \*S-sid mn\* KD RECORD NOT FOUND**

During initialization of a transmission, after reception of an rvs protocol record type 'A' no assigned rvs control data set record with an active send request has been found in the control data set.

## **DF9225I \*S-sid mn\* dsname nnnnnnn RE, VOL=volume \*\* END \*\*\* KEPT**

Status report at end of transmission after trailer record has has been transmitted. nnnnnnn number of transmitted data records.

## **DF9226P \*S-sid mn\* INVALID FEATURE xxxxxxxx in A-RECORD**

During I-A-record exchange the remote and receiving station specified in the A-record is using some features. At least one of these features is not supported by the local station. If possible, the transmission will be done by using a lower level of features.

# **DF9230P \*S-sid mn\* EFFECTIVE SPEED = nnnnn BPS**

After transmission of a trailer record the transmission speed is determinated for the current data set. The greater the data set, the more precise is the statement concerning speed. With very small data set or in the event of a restart the speed determined is severely reduced by intensive computer activities (ALLOCATION, OPEN, CONTROL, CLOSE).

## **DF9235P \*S-sid mn\* r=RECORD RECEIVED DSN=dsname**

Reciving of a rvs protocol record type 'r' is displayed on printout.

#### **DF9236P \*S-sid mn\* r=RECORD HAS BEEN SENT**

The transmission of a rvs protocol record type 'r' is displayed on printout.

## **DF9237W \*f-sid mn\* INVALID NUMERIC VALUE IN r-RECORD, 0 ASSUMED**

A rvs protocol record type 'r' has been received from station 'sid' which has an invalid structure. This message indicates a program error in the program of the remote station 'sid'.

 **SCRATCHED DF9301I JCL DATA SET NOT UNCATALOGED, (RC=xx) dsname**   $\begin{bmatrix} NOT \ \text{SCRATCHED} \end{bmatrix}$   $\begin{bmatrix} RC = yy / zz \end{bmatrix}$ 

> A data set has been received which contains JCL. This JCL has been passed to the internal reader for execution. After this the JCL dataset is no longer needed and has been scratched. If the data set could not be scratched, the returncode "yy" and the status code "zz" of the scratch macro is displayed. If the dataset has been scratched but not uncataloged, the returncode "xx" of the catalog macro is displayed.

#### **DF9303P \*f-sid mn\* sid2 \* dsname TIME OUT**

The transmisson of the data set identified by 'dsname' will be terminated because a timeout situation has been detected. During a time interval as specified for the session timer (see description of the sessions table), no data have been received on this session.

#### **DF9305E \*R-sid mn\* SEND r-RECORD FAILED SENSE xxxx-yyyy**

see DF9105E

**DF9306E \*R-sid mn\* text** 

see DF9106E

#### **DF9307I \*R-sid mn\* text**

The error message 'text' has been received from the remote station. Most times this message occures in conjunction with an abnormally terminated transmission of a data set.

## **DF9308E \*R-sid mn\* \*\*\* rvs PROTOCOL VIOLATION - RECORD IGNORED \*\*\***

A rvs record has been received from the remote station 'sid'. This record is not within the rooles of the rvs protocol. The record will be ignored, a just active data set transmission will be terminated.

# **DF9309E \*R-sid mn\* OUTPUT PROGRAM ERROR SYSTEM sss USER uuu TRANSMISSION CANCELLED**

The module, which writes the data records to the output data set, terminated with system completion code 'sss' and user completion code 'uuu'. The transmission will be cancelled.

# **DF9315E \*R-sid mn\* REMAOTE BCC=rrrr LOCAL BCC=llll text**
The number of bytes transmitted in the last line buffer is not equal to the number of bytes in the received in the line buffer.

## **DF9326P \*R-sid mn\* INVALID FEATURE xxxxxxxx IN H-RECORD**

The remote station indicated in a H-record to transmit a data set by using some features. At least one of these features is not supported or defined at the local station.

 $|$ **ENQ** USE  $|$ **DF9329P \*R-sid mn\* RETURN CODE xx DSN=dsname DEQ HAVE**

The execution of ENQ- and DEQ-macros is listed on printout.

## **DF9334P \*R-sid\* FINAL STATION 'sid' SPECIFIED, BUT NO VALID ENTRY IN STATIONS TABLE**

A data set is to be received from a remote station. It is to be transmitted to a third station 'sid', but this station is not defined in the local stations table. The receiving of this dataset ist rejected.

## **DF9334P \*R-sid\* RECEIVING REJECTED BECAUSE OF PARM NORELAIS=sid**

A data set is to be received from a remote station. It is to be transmitted to a third station 'sid', but routing to this station is to be suppressed (Parameter NORELAIS=sid). The receiving of this dataset ist rejected.

## **DF9335P \*R-sid mn\* r-RECORD RECEIVED DSN=dsname**

Receiving of a rvs protocol record type 'r' is listed on printout.

## **DF9336P \*R-sid mn\* r-RECORD HAS BEEN SENT**

The transmission of a rvs protocol record type 'r' is listed on printout.

## **DF9337P \*R-sid\* FIRST STATION 'sid' (ORIGINATOR) IS NOT DEFINED IN STATIONS TABLE**

A data set is to be received from a remote station. Originally it comes from a third station 'sid', but this station id is not defined in the local stations table. The receiving of this dataset ist rejected.

## **Messages of the ODETTE FTP task**

All message identifiers produced by the ODETTE FTP task are of format 'DF94xxn'. If the messages are issued from the X.25 component the message id is followed by the number of the rvs/X.25 CTCP, e.g.:

#### **DF9401P (05)\*F-sid/accm/sessonid\*ODETTE TASK STARTED,TYPE=type, LEVEL=level**

In this case the message belongs to CTCP No. 5.

## **DF9401P \*F-sid/accm/sessonid\* ODETTE TASK STARTED, TYPE=type, LEVEL=level**

This message is issued by the Odette File Transfer Protocol task when task initialization is complete. Shown is the task type which can be

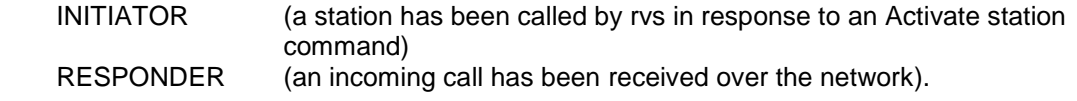

#### **DF9402P \*F-sid/accm/sessonid\* ODETTE TASK STOPPED**

This message is issued by the Odette File Transfer Protocol task when task termination is complete.

## **DF9403I \*Z-sid/accm/sessonid\* TIME-OUT OCCURED, STATE=nn IC=mm**

This message is issued by the Odette File Transfer Protocol task when a time out condition has occurred. The Odette File Transfer Protocol defines a maximum time interval between the exchange of file protocol units. If a file protocol unit is not received within the time interval, the connection will be terminated. The default value for the time interval is 10 minutes. In the message is indicated when the time-out occurred by the state and information code values.

The following state and information code values are defined:

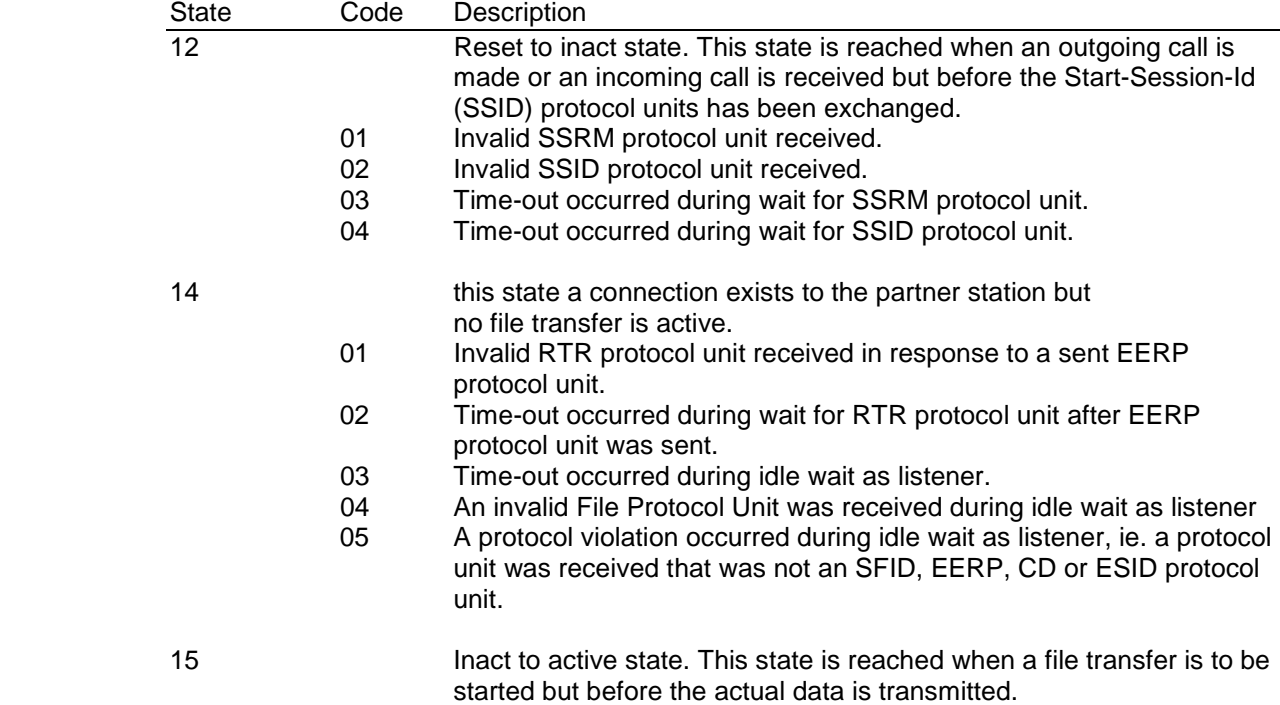

- 01 Time-out occurred during wait for SFID protocol unit response after SFID protocol unit was sent.
- 02 An invalid File Protocol Unit was received in response to a sent SFID protocol unit.
- 03 A protocol violation occurred when the response to a sent SFID protocol unit was received, ie. the received protocol unit was not an SFPA, SFNA or ESID protocol unit.

- 17 Active state. In this state is the actual file transmission done.
	- 01 Time-out occurred during wait for CDT after one or more data blocks had been sent.
	- 02 Time-out occurred during wait for EFID protocol unit response after EFID protocol unit was sent.
	- 03 An invalid File Protocol Unit was received during wait for data or credit or response to EFID.
	- 04 A protocol violation occurred during data transfer as listener, ie. a protocol unit was received that was not an EFID or ESID protocol unit or a data unit.
	- 05 Time-out occurred during wait for data as listener.

## **DF9404E \*Z-sid/accm/sessonid\* UNRECOGNIZED PROTOCOL UNIT RECEIVED, STATE=nn IC=mm**

This message is issued by the Odette File Transfer Protocol task when an unrecognized protocol unit is received. The state and information code values indicate in which situation the error occurred. (State and info-code values are described in message DF9403I)

#### **DF9405E \*Z-sid/accm/sessonid\* INVALID FPDU RECVD, STATE=nn IC=mm**

This message is issued by the Odette File Transfer Protocol task when a received protocol unit contains invalid data. The state and information code values indicate in which situation the error occurred. (State and info-code values are described in message DF9403I)

## **DF9406P \*F-sid/accm/sessonid\* SESSION TERMINATION STARTED**

This message is issued by the Odette File Transfer Protocol task when session termination starts in response to an operator cancel command.

#### **DF9407E \*F-sid/accm/sessonid\* UNKNOWN STATION-ID/INV PASSWORD: odette-code (rc)**

This message is issued by the Odette File Transfer Protocol task when a Start-Session-Id (SSID) protocol unit has been received and either the connecting station is unknown or an invalid password was received. In the message is shown the connecting station code and a reason code which is 03 (unknown station) or 04 (invalid password).

## **DF9408E \*F-sid/accm/sessonid\* ATTRIBUTE MISMATCH FOR STATION-ID: odette-code**

This message is issued by the Odette File Transfer Protocol task when Start-Session-Id (SSID) protocol units has been exchanged and the stations attributes have been merged. During the merge process it was found that the station attributes prevented a session continuation. The message shows the Odette code for the partner station.

#### **DF9409I \*Z-sid/accm/sessonid\* END-OF-SESSION (ESID), CODE=?????/?????????????**

This message is issued by the Odette File Transfer Protocol task when an End-of-Session (ESID) protocol unit has been sent or received.

In the message the code used in the ESID protocol unit is shown.

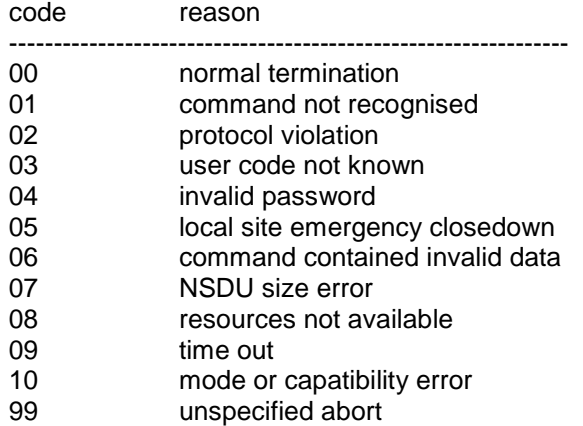

## **DF9410E \*Z-sid/accm/sessonid\* UNEXPECTED FPDU RECVD, STATE=nn IC=mm**

This message is issued by the Odette File Transfer Protocol task when an unexpected protocol unit is received, ie. in the current state of the protocol a certain protocol unit is expected but instead another protocol unit is received. The state and information code values indicate in which situation the error occurred. (State and info-code values are described in message DF9403I)

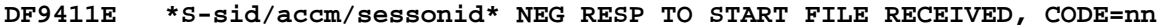

**DF9411E \*S-sid/accm/sessonid\* REJECTED FILENAME=dsn** 

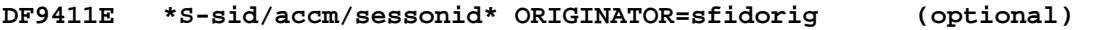

## **DF9411E \*S-sid/accm/sessonid\* DESTINATION=sfiddest (optional)**

This message is issued by the Odette File Transfer Protocol task when a Start-File-Negative-Answer (SFNA) protocol unit is received in response to a start file transfer request. In the message is shown the code used in the SFNA protocol unit. Refer to the document "Odette specifications for file transfer" for a further explanation of the code. The second line of the message indicates the corresponding dataset name of the SFNA.

If the error code in the SFNA indicates "Invalid Origin" or "Invalid Destination", an additional line is issued in which the rejected ODETTE identification is displayed.

#### **DF9412E \*Z-sid/accm/sessonid\* ??????? FAILED (nnnn-mm) VOL=volume DSN=dsn**

This message is issued by the Odette File Transfer Protocol task when an error occurs during allocation or un-allocation of a data set. In the message is shown the return code from the allocation request and the volume and dataset name of the file for which the error occurred.

#### **DF9413E \*Z-sid/accm/sessonid\* OPEN FAILED FOR VOL=volume DSN=dsn**

This message is issued by the Odette File Transfer Protocol task when a dataset to be sent or received could not be opened. In the message is shown the volume and dataset name of the file for which OPEN error occurred.

#### **DF9414I \*Z-sid/accm/sessonid\* DSN=dsn VOL=volume RESTARTS AT checkpoint**

This message is issued by the Odette File Transfer Protocol task when a file transfer is restarting, ie. a previous attempt has been made to transfer the file. The restart point is indicated in the message and is expressed in records or 1K blocks depending on the file type. In the message is also shown the volume and dataset name of the file to be transferred.

#### **DF9415I \*Z-sid/accm/sessonid\* DSN=dsn,VOL=volume STARTING**

This message is issued by the Odette File Transfer Protocol task when a file transfer is to begin. In the message is shown the volume and dataset name of the file to be transferred.

## **DF9416W \*R-sid/accm/sessonid\* UNKNOWN EERP RECEIVED DSN=dsn**

This message is issued by the Odette File Transfer Protocol task when an End-to-End-Response (EERP) protocol unit is received but the EERP can not be associated with a previous file transfer. In the message is shown the file name indicated in the EERP protocol unit.

#### **DF9417P ORIG=origin, DEST=destination, DATE=yyddd, TIME=hhmmss**

This message is issued by the Odette File Transfer Protocol task when an End-to-End-Response (EERP) protocol unit is sent or received. Additional data are displayed here: origin and destination of the EERP and the queuing date and time of the corresponding dataset.

## **DF9418E \*S-sid/accm/sessonid\* (EFNA) direction rc/reason**

This message is issued by the Odette File Transfer Protocol task when an End-File-Negative-Response (EFNA) protocol unit has been sent or received after a complete file transfer. In the message is shown the code used in the EFNA protocol unit. Refer to the document "Odette specifications for file transfer" for a further explanation of the code.

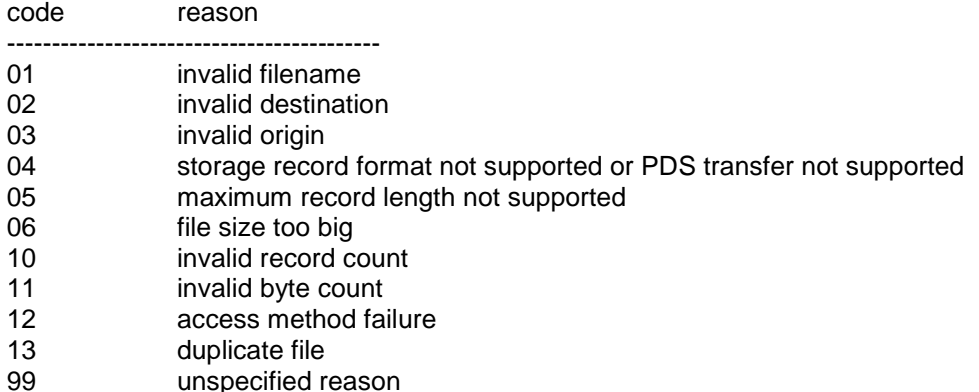

## **DF9419E \*Z-sid/accm/sessonid\* INVALID RESTART RECEIVED FOR DSN=dsn**

This message is issued by the Odette File Transfer Protocol task when a Start-File-Positive-Response (SFPA) protocol unit is received in response to a start file transfer request. The SFPA protocol unit received indicates a restart point beyond the restart point requested by the task. In the message is shown the file name associated with the restart request.

#### **TERMINATION STARTED**

This message is issued by the Odette File Transfer Protocol task during file transfer. An unrecoverable i/o error occurred during disk read or write.

#### **DF9421I \*A-sid/accm/sessonid\* CONNECTION ESTABLISHED**

This message is issued by the Odette File Transfer Protocol task when a connection has been established to the partner station.

## **DF9422P \*A-sid/accm/sessonid\* BUFSIZE=nnnnn CREDIT=nnn COMPRESS=? RESTART=? SPECIAL LOGIC=? DIRECTION=????**

This message is issued by the Odette File Transfer Protocol task when a connection has been established to the partner station. The message shows the exchange buffer size used for the connection, the established credit value and whether the COMPRESS, RESTART and SPECIAL LOGIC options are used or not and the DIRECTION.

Starting with rvsMVS Rel. 2.5. the COMPRESS value indicates the highest compression level possible between both partners. The current compression level for one file transfer will be shown by message DF9492P.

## **DF9423I \*F-sid/accm/sessonid\* OFTP TASK ABEND, CODE=cde EP=entry point PSW=prog stat word**

This message is issued by the Odette File Transfer Protocol task when an abend occurs. The message shows the system abend code, associated with the task, the entry point of the program and the address where the abend occurred. When an abend occurs, task termination will be done.

#### **DF9424I \*Z-sid/accm/sessonid\* SUCCESSFUL FILE TRANSFER (direction) FILE=dsn**

This message is issued by the Odette File Transfer Protocol task when a file transfer has been successfully completed. In the message is indicated whether the dataset was sent or received (direction) and the dataset name (dsn).

## **DF9425W \*F-sid/accm/sessonid\* task name SEND DATA FLUSHED DUE TO LOCKED SERVER QUEUE**

This message is issued by the Odette File Transfer Protocol task when data to be sent to the network server was rejected due to a locked server queue, ie. the nerwork server was not ready to accept the request. In the message is indicated the task name.

#### **DF9426E \*F-sid/accm/sessonid\*TOO MANY ERRORS DETECTED – SESSION WILL BE TERMINATED**

This message is issued by the Odette File Transfer Protocol task when an internal limit of error numbers has exceeded. As a result of this situation the OFTP session will be terminated abnormally. This error may occur if rvs receives an SFID protocol unit, but for some reasons responds with an SFNA protocol unit. If the remote station repeates this sequence without any retry time between the different attempts, rvs will terminate the connection to avoid a loop situation..

#### **DF9428E \*Z-sid/accm/sessonid\* DECODE OF (SFID) FAILED rc/reason**

This message is issued by the Odette File Transfer Protocol task when an error occurs during decode of a received Start-File-Id (SFID) protocol unit. In the message is shown the code "xx" that will be used in the corresponding Start-File-Negative-Response (SFNA) protocol unit. The following list describes the different reason codes:

- 01 Invalid filename.
- 02 Invalid destination.
- 03 Invalid origin.
- 04 Storage record format not supported.
- 05 Maximum record length not supported.
- 06 File size is too big.
- 10 Invalid record count.
- 11 Invalid byte count.
- 12 Access method failure.
- 13 Duplicate file.
- 99 Unspecified reason.

## **DF9429P \*A-sid/accm/sessonid\* SESSION REJECTED - reason**

This message is issued by the Odette File Transfer Protocol task. A request for establishing a session with station "sid" has been rejected. "reason" may be one of the following conditions:

## **ISTATUS=INACTIVE**

 The stations entry for "sid" has been marked "inactive", but a connection with "sid" requires an "active" stations entry. ISTATUS can be changed dynamically (operator command "F-sid", (see rvsMVS Operations Manual).

## **ODETTE-ID NOT FOUND**

An incoming call has been received. But the received odette-id is not defined whithin the own (local) stations table.

## **INVALID X25 (TCP/IP) ADDRESS**

An incoming call has been received. But the received address (X25 number or TCP/IP address) does not match the address defined for this station whithin the stations table. Checking of the remote address will be performed if parameter **XNUMCHCK=YES (TCPIPCHK=YES)** has been specified for this station or if this parameter is valid as a default if specified whithin the CNTL member.

## **MAXIMUM SESSION NUMBER EXCEEDED**

An incoming call has been received. But the maximum number of parallel sessions defined for this station is exceeded. The connection request is terminated with ESID reason code 08 (resource not available).

#### **DF9430I \*Z-sid/accm/sessonid\* BUFSIZE=##### CREDIT=### COMPRESS=? RESTART=? SPECIAL LOGIC=? DIRECTION=????**

This message is issued by the Odette File Transfer Protocol Task in response to a Display (DS) command. The message shows the exchange buffer size used for the connection, the established credit value and whether the compress, restart and special logic options are used or not.

#### **DF9431I \*Z-sid/accm/sessonid\* ???? ##### ??????? DSN=dsn**

This message is issued by the Odette File Transfer Protocol Task in response to a Display (DS) command. The message shows information about a file transfer, if the file is Sent or Received, the number of records or 1K blocks transmitted so far and the file name.

#### **DF9432I \*V-???/accm/sessonid\* AVERAGE SPEED IS ???????? BITS/S**

This message is issued by the Odette File Transfer Protocol Task in response to a Display Velocity (DV) command. The message shows the average transmission speed for the time the transmission started up to now.

## **DF9433P \*Z-sid/accm/sessonid\* CURRENT COUNTERS: RCNT: ####### / ####### UCNT: ####### / #######**

This message is issued by the Odette File Transfer Protocol Task additionally to message DF9409I in case of EFNA to print the current values of record count and unitcount (sender / own).

## **DF9434I \*A-sid/accm/sessonid\* VOLUME ?????? IS NOT MOUNTED**

This message is issued by the Odette File Transfer Protocol Task if the volume containing the file is not mounted.

#### **DF9435I \*A-sid/accm/sessonid\* FILE ??????? NOT FOUND ON SPECIFIED VOLUME**

This message is issued by the Odette File Transfer Protocol Task if the file is not found on the volume specified in the KDRECORD. Shown is the virtual file name.

#### **DF9435Z \*A-sid\* PHYSICAL DSN: ??????? ,VOLUME: ??????**

This message is issued by the Odette File Transfer Protocol Task if the file is not found on the volume specified in the KDRECORD. Additional this message shows the physical datasetname of the file.

## **DF9437P \*Z-ORT/ACCM/SESSONID\* VALUES: C0/C1: ???????? / ????????, R4-7: ???????? ???????? ???????? ????????**

This message is issued by the Odette File Transfer Protocol Task if SPECIAL LOGIG is used and an error occurred in receiving state. The checksum values C0 and C1, register 4 (old buffer), 5 (char. counter), 6 (return code) and 7 (new buffer) are shown.

#### **DF9438I \*Z-ORT/ACCM/SESSONID\* dsn IS NOW BEING RETRIEVED FROM MIGRATION**

This message is issued by the Odette File Transfer Protocol Task if the dataset to send is migated. It shows the start of retrieve.

## **DF9439I \*Z-ORT/ACCM/SESSONID\* dsn COULD NOT BE RETRIEVED FROM MIGRATION**

This message is issued by the Odette File Transfer Protocol Task if the dataset to send is migrated. It shows the failing retrieve.

#### **DF9440I \*Z-ORT/ACCM/SESSONID\* dsn NOT CATALOGED**

This message is issued by the Odette File Transfer Protocol Task if the dataset to send is not found.

**DF9441I \*Z-ORT/ACCM/SESSONID\* DV COMMAND REJECTED, NO ACTIVE TRANSMISSION** 

This message is issued if a DV command is given, but send or receive is not active yet.

#### **DF9442P \*Z-ORT/ACCM/SESSONID\*(EERP) RECVD, DSN=dsn, QDATE=qdate, QTIME=qtime**

This message is issued to inform about receiving a end-to-end response. In case of errors additional messages DF9416I and DF9417I will be given. Queuing date and time ist stated.

#### **DF9443P \*S-ORT/ACCM/SESSID\* FILESIZE UNKNOWN, DETERMINATION STARTED**

This message is issued during start of a transmission. The size of the file to be sent is not available whithin the send request. (should not occur), or a restart is to be done (receive). The size of the file must be determined by reading the file. TIMEOUT problems may be caused by very big files!

## **DF9444P \*S-ORT/ACCM/SESSID\* SEND OF EERP FAILED, DSN=dsname**

This message is issued if an EERP could not be sent (the remote station did not respond with an 'RTR' OFTP protocol unit to the sent EERP). The EERP is set into HOLD status, a next attempt for sending is not be made before the holdreset time interval has expired.

## **DF9445E \*S-ORT/ACCM/SESSID\* REMOTE STATION DOES NOT SUPPORT function**

This message is issued if a file is to be sent to the remote station, but the remote station does not support the required function.

"function" may be

- PDS TRANSFER (the file to be sent is a PDS) or

RECEIVING OF FILES (the remote station can only send files).

This message is followed by DF9446E. The send request is cancelled, no further restart will be made after this situation.

## **DF9446E \*S-ORT/ACCM/SESSID\* TRANSMISSION OF dsname CANCELLED**

This message is issued in conjunction with message DF9445E. The transmission of the PDS can not be executed, so the transmission is cancelled and the send request is deleted.

## **DF9447E \*S-ORT/ACCM/SESSID\* SYSTEM ABEND sss DETECTED, RECOVERY IN PROGRESS**

This message is issued when an abend (sss) has occured whithin the OFTP task. A special recovery is done for system abends B37, D37 and 837. Other abends will cause an abnormal termination of the OFTP task.

#### **DF9448P \*R-sid/ACCM/SESSID\* ENQ RETURNCODE rc FOR dsn**

This message is issued when a file with (virtual) filename 'dsn' is to be received from station 'sid'. and the serialization function failed. The transmission will be rejected. ENQ returncode 04 indicates that a file with same (virtual) filename and same queuing date and time is just received from station 'sid' on a parallel session.

## **DF9449P \*R-sid/ACCM/SESSID\* INV. EERP DATA RECVD, ORIG=oid1, DEST=oid2 DF9449P \*R-sid/ACCM/SESSID\* DSN=dsn, DATE=date, TIME=time**

This message is issued when an EERP protocol unit has been received and the verification of the EERP failed. The EERP-data (Odette-Ids of originator and destination, virtual file name,

date and time) are listed in this message. The EERP is accepted, but will not be further processed by rvs.

## **DF9450I \*Z-ORT/ACCM/SESSONID\* NONZERO RETURNCODE BY name USER EXIT**

This message is issued by the Odette File Transfer Protocol Task if the USER\_EXIT has a nonzero returncode.

#### **DF9451I \*Z-ORT/ACCM/SESSONID\* INVALID FILENAME DSN=?????????????????????**

This message is issued when the filename includes characters which don't match with OFTP character subset ISO 646. In the message is shown virtuell filename of the dataset.

## **DF9452I \*Z-ORT/ACCM/SESSONID\* INVALID SFIDDSN=??????????????????????????**

This message is issued when the received filename includes characters which don't match with OFTP character subset ISO 646. In the message is shown virtuell filename of the dataset (SFIDDSN).

#### **DF9453I \*Z-ORT/ACCM/SESSONID\* RELATED SFIDDSN=??????????????????????????**

This message is issued in addition to Start File Negative Answer (SFNA) messages, stating the name of the datset that has been denied.

## **DF9454P \*Z-ORT/ACCM/SESSONID\* NO/INVALID CODE TRANSLATION TABLE USED, CODETRNS=????????**

This message is displayed when code translation is requested but no or an invalid code translation table is used. The name of the code translation table is shown.

## **DF9455I \*S-ORT/ACCM/SESSID\* WAITING FOR SYSTEM-READY-MESSAGE (SSRM) FROM STATION ???**

This message is displayed after connection request when the partner sends no answer.

#### **DF9463E \*Z-ORT/ACCM/SESSONID\* DATASET WITH SAME QUEUING DATE/TIME ALREADY RECEIVED**

## **DF9463E \*Z-ORT/ACCM/SESSONID\* DATASET ALREADY EXISTS (NO REPLACE)**

This message is issued to explain the cause of the duplicate file condition.

#### **DF9469P \*S-ORT/ACCM/SESSID\* \*\*message text\*\* FILENAME=name**

This message is issued additionally to DF9411I to display the corresponding file name. The following message text may occure:

> **IGNORED, FIX EERP IN KD IGNORED, LOAD PDS FILE IGNORED, CODE TRANS READ IGNORED, CODE TRANS WRT**

#### **DF9470P \* file compression = xxx**

This message is issued by the Odette File Transfer Protocol when the transfer starts. It shows the current compression value for this file. Possible values are:

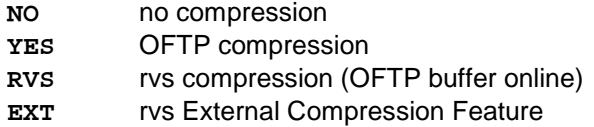

## **DF9481E \*Z-ORT/ACCM/SESSONID\* PERMISSION TABLE ERROR (NO RECEIVE)**

This message indicates that a ULS permission table check for receive request failed.

**DF9488P \*\*\* WAIT FOR EFPA, ????????????????, TIME=^^^^^^^^** 

This message is issued by the Odette File Transfer Protocol Task if a session is to be cancelled but no EFPA has been received in response to a sent EFID. After 30 seconds the session is terminated in any case. The message shows the action which is taken and the time stamp in hex mode.

Messages DF9491P until DF9499P are for error detection only. They are not in effect for users purpose.

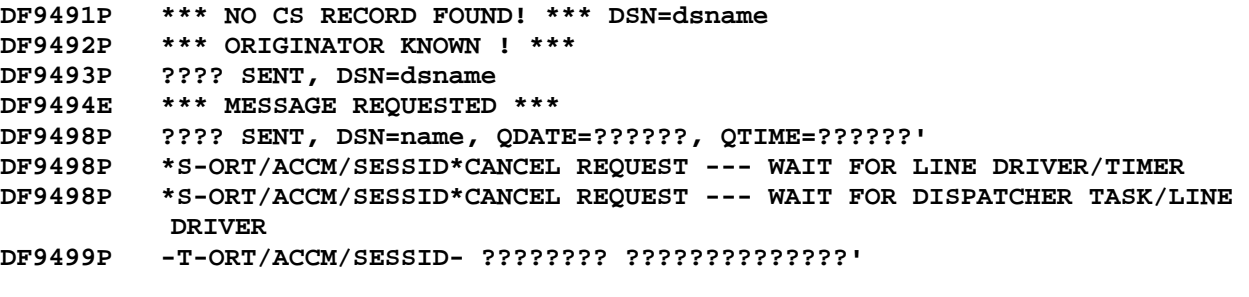

# **Messages of the X.25 Control Task**

#### **DF9501I (nn) CTCP INITIALIZATION COMPLETE, LV=??????????????**

This message is issued by the rvs/X.25 CTCP task when task initialization is complete. (nn) states the CTCP number. LV denotes to the current program version of program DF095A.

## **DF9502P (nn) rvs/X.25 CTCP TERMINATION ????????**

This message is issued by the rvs/X.25 CTCP task when task termination has started or is complete.

#### **DF9503E (nn) rvs/X.25 CTCP ABEND, CODE= EP= PSW=**

This message is issued by the rvs/X.25 CTCP task when an abend occurs. The message shows the system abend code, the entry point of the program and the address where the abend occurred. When an abend occurs, task termination will be done after all subtasks has been terminated.

#### **DF9504I (nn) rvs/X.25 CTCP VTAM ????? EXIT SCHEDULED**

This message is issued by the rvs/X.25 CTCP task when a VTAM exit has been scheduled. The message is only issued if trace for the X.25 link Logical Unit is active unless the TPEND exit is scheduled. Scheduling of the TPEND exit will always be reported.

## **DF9505E (nn) ACB OPEN FAILED, ACB= RSN=**

This message is issued by the rvs/X.25 CTCP task when open of the ACB to use for VTAM communication fails. The message shows the ACB name, the reason code for open failure and an explanatory text. The CTCP task will terminate when the ACB cannot be opened.

#### **DF9506E (nn) ACB CLOSE FAILED, ACB= RSN=**

This message is issued by the rvs/X.25 CTCP task when close of the ACB used for VTAM communication fails. The message shows the ACB name and the reason code for close failure. The CTCP task will continue termination.

## **DF9507E (nn) SETLOGON ????? FAILED, REASON=**

This message is issued by the rvs/X.25 CTCP task when a VTAM SETLOGON request fails. The message shows the SETLOGON type (START/STOP) and the VTAM return code. The CTCP task will terminate if SETLOGON START is not successful.

## **DF9508P (nn) ?????? FAILED FOR LU= REASON=rrff SENSE=**

This message is issued by the rvs/X.25 CTCP task when a VTAM request fails. The message shows the failing request, the Logical Unit that issued the request and VTAM return (rr=rtncde,ff=fdbk2) and sense code. If a VTAM request fails for the X.25 link Logical Unit, the CTCP task will start termination.

#### **DF9509W (nn) SESSION START REJECT, NO VIRTUAL CIRCUITS AVAILABLE**

This message is issued by the rvs/X.25 CTCP task in response to an operator Activate station command if no resources are available to handle a call request.

#### **DF9510W (nn) CALL REJECTED DUE TO INCOMPATIBLE FACILITY, PACKET SIZE ^^^^ WINDOW SIZE ^^^^**

This message is issued by the rvs/X.25 CTCP task when a call setup is rejected due to incompatible X.25 packet or window size. The values shown are taken directly from the call packet. Please refer to X.25 documentation for further explanation.

## **DF9511I (nn) CLEAR RECEIVED: STATION=??? CAUSE= DIAG=**

This message is issued by the rvs/X.25 CTCP task when an X.25 Clear indication is received. The message shows the X.25 clearing cause and diagnostic code. For cause code and diagnosis code see chapter 6 of this manual.

#### **DF9512P (nn) CALL CONFIRM RECEIVED FROM STATION ???**

This message is issued by the rvs/X.25 CTCP task when an outgoing call on the X.25 network has been confirmed by the calling address The called station is indicated in the message.

#### **DF9513W (nn) INCOMING CALL REJECTED, NO RESOURCES AVAILABLE**

This message is issued by the rvs/X.25 CTCP task when an incoming call on the X.25 network has been rejected because of no resources available to handle the call request.

#### **DF9514W (nn) ????? RECEIVED ON SESSION ????????/???, CAUSE= DIAG=**

This message is issued by the rvs/X.25 CTCP task when an X.25 Clear or Reset packet is received on an active session. The message shows the Logical Unit name and the station id of the virtual circuit on which the Clear or Reset was received and the clearing cause and diagnostic code as found in the packet. If the clearing cause and diagnostic code are FF, an Invitation to Clear PAD message has been received and the CTCP will send a Clear request for the session. For cause code and diagnosis code see chapter 6 of this manual.

#### **DF9515I (nn) INTERRUPT RECEIVED ON SESSION ????????/???, DATA=**

This message is issued by the rvs/X.25 CTCP task when an X.25 Interrupt packet is received on an active session. The message shows the Logical Unit name and the station id of the virtual circuit on which the Interrupt was received and the data in the interrupt packet. No action is taken when an interrupt packet is received.

## **DF9516I (nn) DIAGNOSTIC RECEIVED, CODE= REASON=**

This message is issued by the rvs/X.25 CTCP task when a diagnostic packet is received from the IBM NPSI product. The message shows the code and reason as received in the packet. No further action is taken for this type of packet.

## **DF9517P (nn) CLEAR CONFIRM RECEIVED**

This message is issued by the rvs/X.25 CTCP task when an X.25 Clear confirmation is received. The Clear confirmation is received in response to a previously issued X.25 Clear request.

#### **DF9518P (nn) ????????? CONFIRM RECEIVED ON SESSION ????????/???**

This message is issued by the rvs/X.25 CTCP task when an X.25 Clear or Reset confirmation is received on an active session. The message shows the Logical Unit name and the station id of the virtual circuit on which the confirmation was received.

#### **DF9519E (nn) ERROR REPORTED FOR VC= , COMMAND= REASON=**

This message is issued by the rvs/X.25 CTCP task when an error information packet is received from the IBM NPSI product. The message shows the virtual circuit that had the error, the command in error and the associated reason code. The corresponding virtual circuit will be closed.

## **DF9520I (nn) RESET FOR PERMANENT VIRTUAL CIRCUIT RECEIVED,CAUSE= DIAG=**

This message is issued by the rvs/X.25 CTCP task when an X.25 Reset packet is received from the IBM NPSI product. The Reset is associated with a permanent virtual circuit that is currently not connected. For cause code and diagnosis code see chapter 6 of this manual. No further action is taken for this type of packet.

#### **DF9521I (nn) PAD DATA RECEIVED FOR ????????, MESSAGE: ?????**

This message is issued by the rvs/X.25 CTCP task when a data packet with the Qualified Data Indicator is received. A Qualified Data packet is a so called PAD message and the type of PAD message is shown in the message. Also shown in the message is the task name that received the PAD message. Note that PAD messages are taken care of by the CTCP.

#### **DF9522W (nn) ERROR IN PAD COMMAND RECEIVED, TYPE= CODE=**

This message is issued by the rvs/X.25 CTCP task when a PAD Error Indication message is received. The message shows the error type and error code as reported in the PAD error message.

#### **DF9523W (nn) ???????? SEND DATA FLUSHED DUE TO LOCKED SERVER QUEUE**

This message is issued by the rvs/X.25 CTCP task when data to be sent to the Odette File Transfer Protocol task was rejected due to a locked server queue, ie. the task was not ready to accept the request. In the message is indicated the task name.

#### **DF9524E (nn) INVALID COMMAND ??**

This message is issued by the rvs/X.25 CTCP task when an invalid command has been entered. The invalid command is indicated in the message.

#### **DF9525W (nn) OPTION ALL NOT SUPPORTED FOR COMMAND**

This message is issued by the rvs/X.25 CTCP task when the option ALL has been used for a command that does not support the ALL option.

#### **DF9526E (nn) INVALID COMMAND PARAMETER**

This message is issued by the rvs/X.25 CTCP task when an invalid parameter to a used command is detected.

#### **DF9527W (nn) SPECIFIED VCB ??? NOT FOUND**

This message is issued by the rvs/X.25 CTCP task when the Virtual Circuit Block number (VCB) specified in a command cannot be found.

#### **DF9528W (nn) SPECIFIED STATION ??? ??????????????**

This message is issued by the rvs/X.25 CTCP task when a command refering to a station is used. Either the station could not be found, the station was already active (for Activate command) or the station was not active.

**DF9529I (nn) OK** 

This message is issued by the rvs/X.25 CTCP task in response to a command that has been accepted and executed.

## **DF9530I (nn) DF9530I XXXX CTCP ACTIVE ????????/???????? LV=????????????**

This message is issued by the rvs/X.25 CTCP task in response to a Display (DS) command. The message shows the ACB-name used by the CTCP task and the name of the Logical Unit used for X.25 link communication. LV states the last modification date of program DF095A.

#### **DF9531I (nn) VCB### ???????? LU= SID=**

This message is issued by the rvs/X.25 CTCP task in response to a Display (DS) command. The message displays information for a Virtual Circuit Block (VCB) and shows the VCB number, the current VCB state, the virtual circuit Logical Unit associated with the VCB if an X.25 connection exits and the station identification (rvs station code and Odette station code) if a station is connected.

#### **DF9532I (nn) BUFSIZE= CREDIT= COMPRESS= RESTART= SPECIAL LOGIC=**

This message is issued by the rvs/X.25 CTCP task in response to a Display (DS) command. The message shows the exchange buffer size used for the connection the established credit value and whether the compress, restart and special logic options are used or not.

#### **DF9533I (nn) ???? ##### ??????? DSN=**

This message is issued by the rvs/X.25 CTCP task in response to a Display (DS) command. The message shows information about a file transfer, if the file is Sent or Received, the number of records or 1K blocks transmitted so far and the file name.

## **DF9534I (nn) REGS 0-7 : xxxxxxxx xxxxxxxx xxxxxxxx xxxxxxxx xxxxxxxx xxxxxxxx xxxxxxxx xxxxxxxx**

This message is issued by the rvs/X.25 CTCP task when an abend occurs. The message shows the content of the registers 0 to 7 at the time of abend.

## **DF9535I (nn) REGS 8-15 : xxxxxxxx xxxxxxxx xxxxxxxx xxxxxxxx xxxxxxxx xxxxxxxx xxxxxxxx xxxxxxxx**

This message is issued by the rvs/X.25 CTCP task when an abend occurs. The message shows the content of the registers 8 to 15 at the time of abend.

#### **DF9536W (nn) COMMAND REJECT FROM GATE FOR ????????, COMMAND CURRENTLY NOT EXECUTABLE**

This message is issued by the rvs/X.25 CTCP task when a VTAM Send request is completed with return code 0404 and sense 081C. This indicates that a command sent by the CTCP is temporarily not executable by the GATE function in the IBM NPSI product. The reason for command reject is probably that an X.25 Clear packet has been received from the network on the associated virtual circuit. It can be a temporary problem that may be solved by stopping the CTCP task using the command 'P rvsX' or even 'B rvsX' and starting it again. If this does not work try to inactivate and activate the VTAM session for the MCH link '????????'. In some cases it might be a permanent error. Reload of the NCP (NPSI) will solve this problem.

#### **DF9537W (nn) \* SESSION REJECTED FOR STATION sid - ISTATUS=INACTIVE**

A request for establishing a session with station 'sid' has been rejected because the stations entry is not released until now. ISTATUS can be changed dynamically by the Operator (see rvs Operations Manual) if neccessary.

#### **DF9538P (nn) LOGON REQUEST REJECTED BY rvs (LOGON EXIT)**

This message is issued by the rvs/X.25 CTCP task when the logon exit was scheduled but rvs did not accept the logon request for some reason. There might be a temporary problem that is handled by rvs.

## **DF9539P (nn) COMMAND REJECTED, TERMINATION OF rvs/X.25 CTCP IN PROGRESS**

This message is issued by the rvs/X.25 CTCP task when an activate command has been entered but termination of the rys/X.25 CTCP task has already started.

## **DF9540P (nn) STATION ENTRY NOT ASSIGNED - NO PAD DEFAULTS SET**

This message is issued by the rvs/X.25 CTCP task when a connection with a PAD stations is to be established. rvs tries to reset the PAD parameters to defaults as defined in the rvs stations table. In this case the assignment did not exist - so the station definitions could not be used.

#### **DF9541P (nn) CALL RECEIVED / X.25 DTE NO. = ###############**

This message is issued by the rvs/X.25 CTCP task when an X.25 call packet is received. The message shows the X.25 DTE number of the caller.

## **DF9542W (nn) INVALID CALL PACKET RECEIVED / LENGTH OF DTE NO. EQUAL ZERO**

This message is issued by the rvs/X.25 CTCP task when an invalid X.25 call packet is received. The length of the calling DTE number is equal to zero.

#### **DF9543P (nn) CLEAR PACKET HAS BEEN SENT ON SESSION ????????**

This message is issued by the rvs/X.25 CTCP task when an X.25 clear packet has been sent to the remote station.

#### **DF9544P (nn) ODETTE TASK HAS BEEN POSTED, SESSION ????????/???**

This message is issued by the rvs/X.25 CTCP task when the ODETTE task has been posted for termination.

#### **DF9545P (nn) ODETTE TASK HAS BEEN DETACHED, SESSION ????????/???**

This message is issued by the rvs/X.25 CTCP task when the ODETTE task has been detached after termination.

#### **DF9546P (nn) ???????? POSTED BUT REQUEST NOT ACTIVE, SESSION ????????**

This message is issued by the rvs/X.25 CTCP task when the ECB named ??????? has been posted but a corresponding request has not been found.

## **DF9547P (nn) PACKET SIZE ???? AND WINDOW SIZE ^^ HAVE BEEN NEGOTIATED**

This message is issued by the rvs/X.25 CTCP task when an x.25 call packet has been received and flow control parameters have been negotiated.

#### **DF9548P (nn) CALL CONFIRMATION SENT**

This message is issued by the rvs/X.25 CTCP task when an x.25 call confirmation packet is sent. The call confirmation is sent in response to a previously received x.25 call request.

#### **DF9549P (nn) ODETTE TASK EOT ECB POSTED, SESSION ????????/???**

This message is issued by the rvs/X.25 CTCP task when the ODETTE task EOT ECB has been posted

## **DF9550E (nn) SPECIFIED PARTNER NUMBER INDEX mm NOT DEFINED**

This message is issued by the rvs/X.25 CTCP task if the operator command 'A-SID,Cnn,Nmm' was entered and the specified partner number index 'mm' is not defined in station table entry.

#### **DF9551E (nn) SPECIFIED PARTNER NUMBER INDEX mm NOT DEFINED FOR SELECTED CTCP**

This message is issued by the rvs/X.25 CTCP task if the operator command 'A-SID,Cnn,Nmm' was entered. In this case the specified partner number index is defined for the station but not for the specified CTCP.

## **DF9552I (nn) \*A-sid\* DIALING X25NUM.mm=???????????????**

This message is issued when the rvs/X.25 CTCP task sends an outgoing call packet to a partner station with the specified X.25 number.

#### **DF9553P (nn) NO ACTIVE SCT ENTRY FOUND, VCB FOR SESSION ???????? CLEARED**

This message is issued by the rvs/X.25 CTCP task when an virtual control block (VCB) has been found and no appropriate session control table (SCT) entry exists. rvs will handle this problem and release the VCB entry.

#### **DF9554P (nn) ACTIVE ODETTE TASK HAS BEEN DETACHED, SESSION ????????/???**

This message is issued by the rvs/X.25 CTCP task when an active ODETTE task has been detached. This happens only in that case that the subtask dies not respond any more.

#### **DF9555P (nn) ODETTE TASK NOT RESPONDING, WILL BE CANCELLED ????????/???**

This message is issued by the rvs/X.25 CTCP task when an ODETTE task is not responding nay longer. In this case it will be detached.

### **DF9557P (nn) INVALID BUFFER (BUFFERADDRESS) DETECTED, BUFFER NOT RELEASED**

This message is issued by the rvs/X.25 CTCP task when a buffers is to be released. In this case an invalid buffer address has been detected and the buffer will not be released.

#### **DF9558E (nn) JES ALLOCATION PROBLEM**

This message is issued by the rvs/X.25 CTCP task if the JES3 alloc problem has been detected.

## **DF9559E (nn) OFTP TASK ABEND ????, SID=???, DSN=??????????????????????????**

This message is issued by the rvs/X.25 CTCP task when the ODETTE task EOT ECB has been posted.

# **DF9590P DFXNST ENTERED**

## **DF9590P DFXLOST ENTERED**

signified call NSEXIT / LOSTERM VTAM Exit Routine.

LOSTERM - A session with an LU has been temporarily interrupted or permanently lost; the LU or VTAM operator requested that the session be terminated; or an event occurred that can affect future operation of the session.

NSEXIT - A network services request unit has arrived for the application program, indicating, for example, that:

- A session with an LU has been terminated because of a disruption of the path used by the session

- A session-establishment procedure has completed or failed.

(See Comm Server SNA Programming - SC31-8829-01).

#### **DF9591P (nn) \*A=???????? L=???????? C=???????? R=????????**

This message is issued by the rvs/X.25 CTCP task for VTAM problem determination reasons. A=???????? defers to the VTAM request, L=???????? states the corresponding LU name, C=???????? shows the communication identifier CID and R=???????? the action.

## **DF9598W (nn) ?????????? FAILED FOR LU=???????? R0=???? R15=????**

This message is issued by the rvs/X.25 CTCP task when a VTAM request fails. The message shows the failing request, the logical unit that issues the request und register R0 und R15.

## **DF9599P (nn) xxxxxxxx**

The X25 Task issues this message. This message is issued if internal trace modul is used (see command T RVSX). The name of X25 Task subroutine that gets control is shown. This message is for internal use only.

## **DF9599P (nn) ???????? VCB=???????? CONID=???? SESSION=???? SID=???**

The X25 Task issues this message. This message is issued if internal trace modul is used (see command T RVSX). This message is for internal use only.

## **Messages of the SNA LU6.2 Control Task**

## **DF9701I rvs/APPC INITIALIZATION COMPLETE**

This message is issued by the rvs/APPC task when initialization is complete.

#### **DF9702I rvs/APPC TERMINATION ????????**

This message is issued by the rvs/APPC task when task termination has started or is complete.

#### **DF9703E rvs/APPC ABEND, CODE= EP+ PSW=**

This message is issued by the rvs/APPC task when an abend occurs. The message shows the system abend code, the entry point of the program and the address where the abend occurred. When an abend occurs, task termination will be done after all subtasks have been terminated.

## **DF9704I REGS 0-7 : xxxxxxxx xxxxxxxx xxxxxxxx xxxxxxxx xxxxxxxx xxxxxxxx xxxxxxxx xxxxxxxx**

This message is issued by the rvs/APPC task when an abend occurs. The message shows the content of the registers 0 to 7 at the time of abend.

## **DF9705I REGS 8-15 : xxxxxxxx xxxxxxxx xxxxxxxx xxxxxxxx xxxxxxxx xxxxxxxx xxxxxxxx xxxxxxxx**

This message is issued by the rvs/APPC task when an abend occurs. The message shows the content of the registers 8 to 15 at the time of abend.

### **DF9706E ACB OPEN FAILED, ACB= RSN=**

This message is issued by the rvs/APPC task when open of the ACB to use for VTAM communication fails. The message shows the ACB name, the reason code for open failure and an explanatory text. The APPC task will terminate when the ACB cannot be opened.

#### **DF9707E UNSOPPORTED VTAM VERSION, ACB=**

This message is issued by the rvs/APPC task when open of the ACB has completed and the ACB is checked for supported VTAM options. The ACB check routine found that the VTAM Function Vector List support was not present, indicating a VTAM release earlier than ACF/VTAM version 2. The rvs/APPC support requires ACF/VTAM version 3.2 or later.

#### **DF9708E NO VTAM APPC LU 6.2 SUPPORT, ACB=**

This message is issued by the rvs/APPC task when open of the ACB has completed and the ACB is checked for supported VTAM options. The ACB check routine found that the VTAM version used does not support APPC LU 6.2. The rvs/APPC support requires ACF/VTAM version 3.2 or later.

This message is issued by the rvs/APPC task when close of the ACB used for VTAM communication fails. The message shows the ACB name and the reason code for close failure. The rvs/APPC task will continue termination.

## **DF9710E SETLOGON ????? FAILED, REASON=**

This message is issued by the rvs/APPC task when a VTAM SETLOGON request fails. The message shows the SETLOGON type (START/STOP) and the VTAM return code. The rvs APPC task will terminate if SETLOGON START is not successful.

## **DF9711E ACB ???????? CANNOT BE USED FOR APPC COMMUNICATION, RC/RCPRI/SEC=xxxx/xxxx/xxxx**

This message is issued by the rvs/APPC task when open of the ACB has completed and the ACB is checked for supported VTAM options. The ACB check routine found that the VTAM APPC support could not be used. In this message the VTAM return code and the primary and secondary return codes from an APPC verb are shown. Update the corresponding APPL statement in VTAM and include the keyword APPC=YES before activating the rvs APPC task again.

## **DF9712I LOGON REJECT FOR LU= , REASON=**

This message is issued by the rvs/APPC task logon exit routine. A logon request was received but the request was rejected. The reject reason is shown in the message. Also indicated is the name of the Logical Unit (LU) that was rejected.

## **DF9713E \*F-sid\* ACTSESS FAILED FOR ?????????????????, RC(xxxx)SENSE(xxxx)**

This message is issued by the rvs/APPC task manager routine. A VTAM APPCCMD ACTSESS was issued to accept a new session with the partner 'sid' indicated in the message but the request failed. In the message the VTAM return code and sense codes for the failing request are shown. Refer to VTAM programming manual for further information.

## **DF9714I \*F-sid' SESSION ACCEPT FOR LU=???????? MODE=????????**

This message is issued by the rvs/APPC task manager routine when a session start was successful with partner 'sid'. The message also shows the partner LU name and the used mode name.

## **DF9715E APPCCMD DACTSESS FAILED FOR ?????????????????, RC(xxxx)SENSE(xxxx)**

This message is issued by the rvs/APPC task manager routine. A VTAM APPCCMD DACTSESS was issued to reject a new session with the partner indicated in the message but the request failed. In the message the VTAM return and sense codes for the failing request are shown. Refer to VTAM programming manual for further information.

## **DF9716I SESSION REJECT FOR LU=????????????????? MODE=????????, REASON:**

This message is issued by the rvs/APPC task manager routine when a session start request has been received. The request to start a session is rejected due to the reason indicated in the message. The message also shows the qualified network name of the partner and the mode used.

#### **DF9717W APPCCMD CNOS FAILED FOR LU=???????? MODE=???????? RC(xxxx)SENSE(xxxx)**

This message is issued by the rvs/APPC task manager routine. A VTAM APPCCMD CNOS request was issued to change the session limits to a partner node but the request failed. In the message is shown the VTAM return and sense codes for the failing request. Refer to VTAM programming manual for further information.

#### **DF9718E VTAM REQUEST FAILED, REQ= REASON= SENSE=**

This message is issued by the rvs/APPC task manager when a VTAM request fails during request completion. The message shows the failing request and the VTAM return and reason code. Refer to VTAM programming manual for further information. This message should normally never occur.

## **DF9719P INFO FOR APPC CONTROL=???????? QUALIFY=????????**

This message is issued by the rvs/APPC task manager routine when a VTAM request for APPC/LU 6.2 is done. The message shows the APPC command and qualifier.

#### **DF9720P (CONT) RCPRI/SEC=xxxx/xxxx**

This message is issued by the rvs/APPC task manager routine. The message is issued as a continuation to a VTAM request info message for APPC/LU 6.2 support. The message shows the primary and secondary return codes and an associated text explanation.

## **DF9721P PLU=???????? ???????? RSN= ACT= LU=????????**

This message is issued by the rvs/APPC task manager routine. The message is issued when a VTAM Attention exit is driven for the APPC support. The message indicates the primary LU (ACB) for which the exit was taken, the exit reason code and the logical unit (LU) that originated the exit.

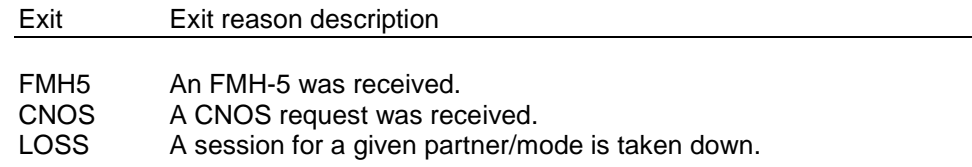

#### **DF9722P PLU=???????? ???????? RSN=xxxxxx(xx) ACT= LU=???????? CID=**

This message is issued by the rvs/APPC task manager routine. The message is issued when a VTAM exit is driven in order to cause some action. The message indicates the primary LU (ACB) for which the exit was taken. Also indicated is the type of exit, reason codes if available and the secondary LU that originated the exit.

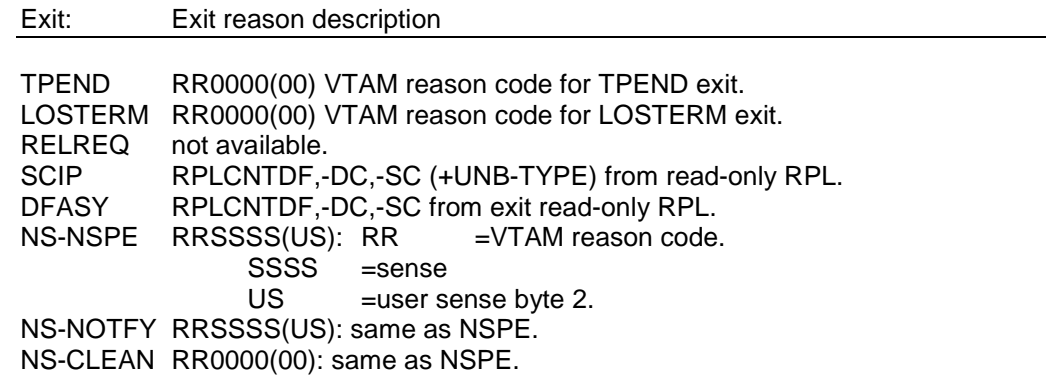

ACT: (recommended action)

- 01 ignore, processing is done in the exit.
- 02 inhibit further sessions.
- 03 close ACB.

#### **DF9723P PLU=???????? ???????? RSN=xxxxxx(xx) ACT= LU=????????, CID=**

This message is issued by the rvs/APPC task manager routine. The message is the same as the previous except for the exit reason being edited into character format in case of SCIP and DFASY exit types.

#### **DF9724P CNOS REQ FROM ???????? MODE=???????? ???, LIMITS=**

This message is issued by the rvs/APPC task manager routine. A CNOS request was received from the indicated partner LU. In the message is shown the corresponding mode name and the session limits negotiated. Also shown is whether the request was accepted or rejected. A request is rejected if no station could be found for the parter/mode combination.

#### **DF9725P LOSS REQ FROM ???????? MODE=???????? ???**

This message is issued by the rvs/APPC task manager routine. A LOSS request was received from the indicated partner LU. The LOSS request is received when the last session for the indicated mode nmae is terminated. Also shown is whether the request was accepted or rejected. A request is rejected if no station can be found for the parter/mode combination.

#### **DF9726P FMH5 REQ FROM ???????? MODE=???????? ???**

This message is issued by the rvs/APPC task manager routine. A FMH5 request was received from the indicated partner LU. The FMH5 request is received when a new conversation is requested from a partner. Also shown is whether the request was accepted or rejected. A request is rejected if no station can be found for the parter/mode combination.

## **DF9727W APPCCMD DEFINE FAILED FOR LU=???????? MODE=???????? RC(xxxx) SENSE(xxxx)**

This message is issued by the rvs/APPC task manager routine. A VTAM APPCCMD DEFINE request was issued to define the session limits to a partner node but the request failed. In the message is shown the VTAM return and sense codes for the failing request. Refer to VTAM programming manual for further information.

## **DF9728W SPECIFIED STATION ??? ??????????????**

This message is issued by the rvs/APPC task when a command refering to a station is used. Either the station could not be found, the station was already active (for Activate command) or the station was not active.

#### **DF9729I OK**

This message is issued by the rvs/APPC task in response to a command that has been accepted and executed.

#### **DF9730I SESSION LIMIT nnn REACHED FOR STATION ???**

This message is issued by the rvs/APPC task in response to an Activate station command. The command cannot be honored as no more sessions are allowed to the station.

## **DF9731I ACTIVATION REJECTED FOR ???, MODE CLOSED**

This message is issued by the rvs/APPC task in response to an Activate station command. The command cannot be honored as the partner station has closed the mode used for sessions.

## **DF9732I ACTIVATION REJECTED FOR ???, BUSY**

This message is issued by the rvs/APPC task in response to an Activate station command. The command cannot be honored as session negotiation is being done for the station.

## **DF9733E ERROR DURING VTAM RPL PROCESSING**

This message is issued by the rvs/APPC task manager routine. A VTAM APPCCMD request has been issued but during completion of the request, a logical error occurred. The RPL used for the request is not usable and the RPL will be skipped. This message should never occur.

## **DF9734E APPCCMD RCVFMH5 FAILED FOR ???????? ????????, RC(xxxx) SENSE(xxxx)**

This message is issued by the rvs/APPC task manager routine. The APPCCMD RCVFMH5 was issued to read a received function management header type 5 but the request failed. The FM Header type 5 represents an allocation request from a network partner. In the message is shown the VTAM return and sense codes for the failing request. Refer to VTAM programming manual for further information.

## **DF9735E APPCCMD RECEIVE FAILED FOR ???????? ????????, RC(xxxx)**SENSE(xxxx)

This message is issued by the rvs/APPC task manager routine. The APPCCMD RECEIVE was issued to read data but the request failed. In the message is shown the VTAM return and sense codes for the failing request. Refer to VTAM programming manual for further information.

## **DF9736E APPCCMD DEALLOC FAILED FOR ???????? ????????, RC(xxxx)SENSE(xxxx)**

This message is issued by the rvs/APPC task manager routine. The APPCCMD DEALLOC was issued to close a conversation with a partner node but the request failed. In the message is shown the VTAM return and sense codes for the failing request. Refer to VTAM programming manual for further information.

### **DF9737E APPCCMD SEND/CONF/FLUSH FAILED FOR ?????????? ??????,**   $RC(^{AAAA})$  SENSE( $AAAA$ )

This message is issued by the rvs/APPC task manager routine. An APPCCMD SEND with CONFIRM or FLUSH option was issued in order to flush the send buffer and get an acknowledgement from the partner but the request failed. In the message is shown the VTAM return and sense codes for the failing request. Refer to VTAM programming manual for further information.

**DF9738I rvs/APPC ACTIVE, ACB=????????, CSS=nnnn CCV=nnnn FSS=nnnn PCV=nnnn** 

This message is issued by the rvs/APPC task in response to a Display (DS) LU62 or LU62,ALL command. The message shows the ACB-name used by the APPC task and the number of sessions (CSS) and conversations (CCV) currently active. Also shown is the number of unused sessions (FSS) and the pending conversations (local attached driver subtask - PCV)

## **DF9739I SID=??? P=? LU=???????? MODE=???????? CURS=nnn MAXS=nnn CONV=nnn F=xx SESL=xxxxxxxxxxxxxx**

This message is issued by the rvs/APPC task in response to a Display (DS) LU62,ANT command. The message shows an entry in the Node Table. In the message is shown the station id, the priority used and the associated LU-name and Mode name, the current number of sessions, the maximum allowed number of sessions and the current number of conversations using this LU/Mode conbination. Also shown is the current value of the session limit structure. Note that the maximum number of sessions is twice the value specified for the station in rvs parmlib. This is because each file transfer session requires two APPC sessions.

## **DF9740I \*d-sid int\_cid\* st1 st2, PRIO=p LU=???????? MODE=????????**

This message is issued by the rvs/APPC task in response to a Display (DS) LU62 command. The message shows information for an APPC Conversation Driver with the priority 'p'. In the message is shown

d the transfer direction (S: send, R: receive) sid the partner station id int cid the internal conversation id (created by the LU62 control task) st1 st2 state informations and the LU/Mode name combination used for the APPC conversations.

#### **DF9741I TYP=?????? SYL=???? PGM=???????? TRACE=?**

This message is issued by the rvs/APPC task in response to a Display (DS) LU62,ALL command. The message shows information for an APPC Conversation Driver. In the message is shown the conversation typ, the synclevel and the the name of the file server program. Also shown is whether trace is active (A) or not (I).

## **DF9742E INVALID COMMAND PARAMETER**

This message is issued by the rvs/APPC task when an invalid parameter to a used command is detected.

#### **DF9744I \*F-sid\* SESSION REQ ACCEPT FOR LU=????????????????? MODE=????????**

This message is issued by the rvs/APPC task manager routine when a session start request has been received. The request to start a session is accepted. The message also shows the qualified network name of the partner 'sid' and the mode name to use.

## **DF9745I \*F-sid\* ACTIVATION REJECTED, LU=???????? MODE=???????? INACTIVE**

This message is issued by the rvs/APPC task in response to an Activate station command. The command cannot be honored as session negotiation is being done for the station.

## **DF9746I \*F-sid\* ACTIVATION REJECTED, PRIO=???????? FOR LU=???????? NOT DEFINED, RESET TO LOW.**

This message is issued by the rvs/APPC task in response to a command 'A sid,PRIO=xxxxxx', but this prio isn't defined in the logmode table. Prio will be reduced to PRIO=LOW.

## **DF9799P ????????**

This message is issued by the rvs/APPC control task trace routine. Shown is the name of control task subroutine which gets control. For internal use only.

# **Messages of the SNA LU 6.0 Session Handler task**

## **DF9900I \*R-sid mn\* SUBTASK STARTED FOR LU lu INIT=xx**

The receive module has been started to support session 'mn' to station 'sid' (logical unit 'lu').

- $xx = 40$  by OPENSEQ after receiving a bind request = 80 by OPENDST AQUIRE after entering 'A-sid'
	- $= 80$  by OPENDST AQUIRE
	-
	- = A0 by SIMLOGON<br>= C0 by OPENDST ACCEPT = C0 by OPENDST ACCEPT after receiving a logon request

## **DF9901E \*R-sid mn\* INVALID SESSION INITIALIZATION PARAMETER**

The calling program passed an invalid initialization module to the receive module (see message df9900I).

## **SESSION ESTABLISHED FOR LU=lu CID=cid DF9902I \*R-sid mn\* SDT REC. SESSION OK <u><b> OPENSEC** OK </u>

The session 'mn' to the logical unit 'lu' with CID=cid has been established. In case of a primary logical unit this message occures two times:

- the first time with the text 'OPENSEC OK' (session established, but no data traffic is possible at this time)
- the second time with the text 'SDT REC. SESSION OK' (now data may be exchanged).

This message is also displayed if a clear command has been received.

## **DF9903E \*R-sid mn\* LU lu macro FAILED RTCD=xx-yy FDBK2=zz REQ=rr SS=ssss US=uuuu ADR=aaaa**

The VTAM macro 'macro' for supporting the logical unit 'lu' ended with failure. For a description of the codes

- xx (register 15),
- yy (register 0),
- zz (feedback code),
- rr (request code),
- ssss (system sense code)
- uuuu (user sense code, see the related section in this manual)
- aaaa specifies the displacement (in bytes) to the beginning of the receive module.

(see Advanced Communication Function for VTAM Programming)

#### **DF9904I \*R-sid mn\* SESSION TERMINATED FOR LU=lu**

The session 'mn' to the logical unit 'lu' terminated.

## **DF9905P \*R-sid mn\* TRACE STOPPED - ALLOCATION ERROR**

The trace for session 'mn' to station 'sid' has been stopped by the rvs monitor, because the output data set for this trace could not be allocated.

## **DF9906P \*R-sid mn\* BINDAREA bindarea**

The BIND parameter, used by establishing session 'mn' to station 'sid', are listed.

#### **DF9909P \*R-sid mn\* SESSION NOT YET ESTABLISHED - TRY LATER**

One of the commands 'M sid' 'Q sid' or 'R sid' has been entered. The execution of these commands requires an active operator session to station 'sid'. The activation of the operator session has been already initialized (i.e. by using the command 'A sid,O') but the session could not be established. The entered command will be ignored and can be entered again after activation of the operator session.

## **DF9910E \*R-sid mn\* SESSION COULD NOT BE ESTABLISHED**

The requested session could not be established (no response to a BIND-request).

# **NOT FOUND DF9911E \*R-sid mn\* LU=luname NOT ACTIVE xx-yy ssss REJECTED**

The connection to the logical unit 'luname' could not be established. For a description of return code 'xx', feedback code 'yy' and system sense code 'ssss' see Advanced Communication Function for VTAM Programming.

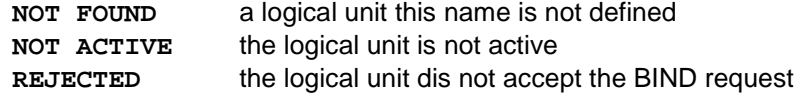

If there is more than one logical unit defined for station 'sid' rvs tries to establish a session to the next logical unit.

## **DF9915P \*R-sid mn\*rplname\* ACTIVE AFTER SESSION TERMINATION**

During termination of a session was encountered that there is at least one VTAM RPL signed as 'active', that means, an earlier request (send- receive- or session control request) directed from rvs to VTAM could not be terminated by VTAM. 'rplname' indicates the RPL which is still active. 'rplname' may be one of the following names: OPCRPL, SNDRPL1, SNDRPL2, RECRPL or SESSRPL.

In case of the RPL could not signed as inactive in at least 10 minutes by VTAM the session task terminates with the rvs User Abend 995.

### **DF9916E \*R-sid mn\* RPL ALREADY ACTIVE ON request**

The receive module ended, but one RPL within this module is still active (a VTAM macro did not yet complete).

#### **DF9917E \*R-sid mn\* INVALID PASSWORD RECEIVED**

The password received from the remote station is not equal to the expected password specified within your stations table. Session has been rejected.

## **DF9918E \*R-sid mn\* PASSWORD RECVED BUT NO EXCHANGE DEFINED**

A password has been received from the remote station but password exchange has not been defined.

## **DF9919E \*R-sid mn\* PASSWORD EXCHANGE REQUESTED BY REMOTE STATION**

Session rejected. Password exchange is neccessary to establish a session with the remote station.

## **DF9920E \*R-sid mn\* NO PASSWORD EXCHANGE DEFINED**

The remote station received your password but password exchange is not defined at the remote station. Session has been rejected.

## **DF9921E \*R-sid mn\* PASSWORD NOT ACCEPTED**

Session rejected. Password has not been accepted by the remote station.

## **DF9923P \* F-sid mn\* CALL OF EXIT DFUX002, USERID=????????**

An rvsWIN user with USERID=???????? tries to logon to rvs. The exit DFUX002 is called in order to validate the access to rvs/MVS.

## **DF9931P PFxx command**

Display default PF key settings (PFKEYS member).

## **DF9996E \* F-sid mn\* PFxx --- command**

Display actual PF key settings.

This page will be intentionally empty.

# **6. X.25 Cause and Diagnostic Codes**

This section describes the most important cause and diagnostic codes which may be received within clear or reset indication packets from the X.25 network. These codes are important only if the X25 component of rvs is used.

Most of the codes and their meaning are obtained from the IBM manual "IBM 3270 Information Display System X.25 Operation", Form GA23-0204-1.

Note that clear and/or reset indication packets may be sent

- by the remote DTE (data terminal equipment) or
- by the remote DCE (data circuit-terminating equipment) or
- by the X.25 network

So some of the occuring diagnostic codes are used only by the national telephone company responsible for the X.25 network, this means it might be necessary in some cases to ask the national telephone company for the meaning of some of these codes.

Additional, if the remote side uses non-IBM equipment, some of the codes may have other meanings.

# **6.1. X.25 Cause Codes**

# **6.1.1. Cause Codes within clear indication packet**

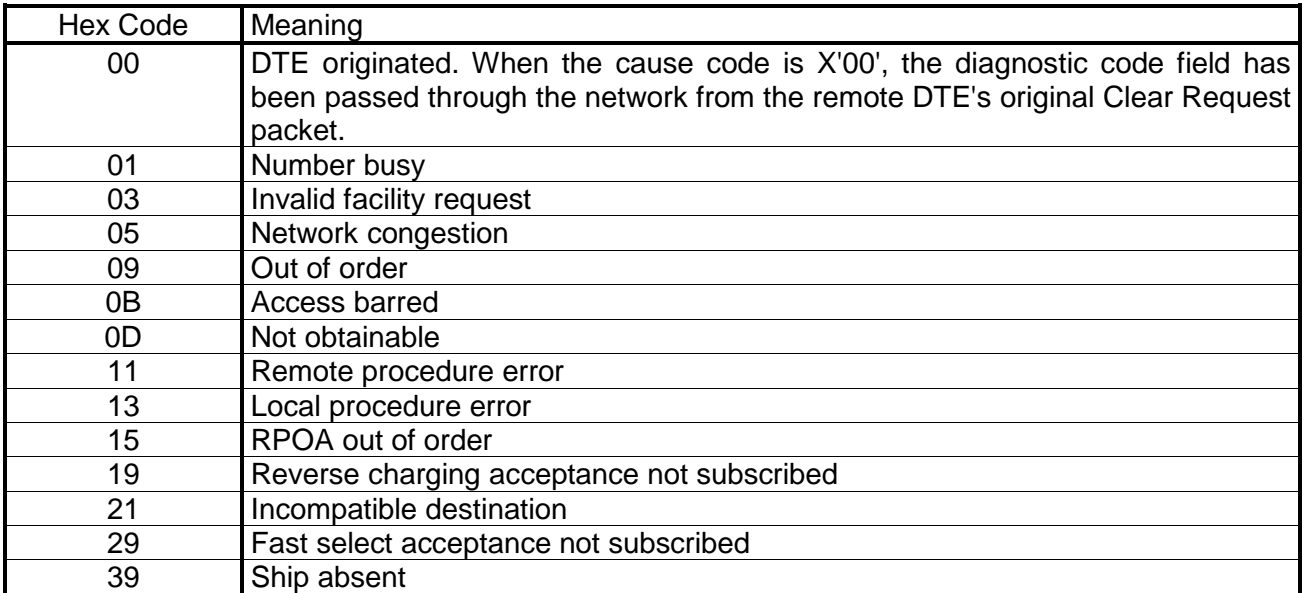

# **6.1.2. Cause Codes within reset indication packet**

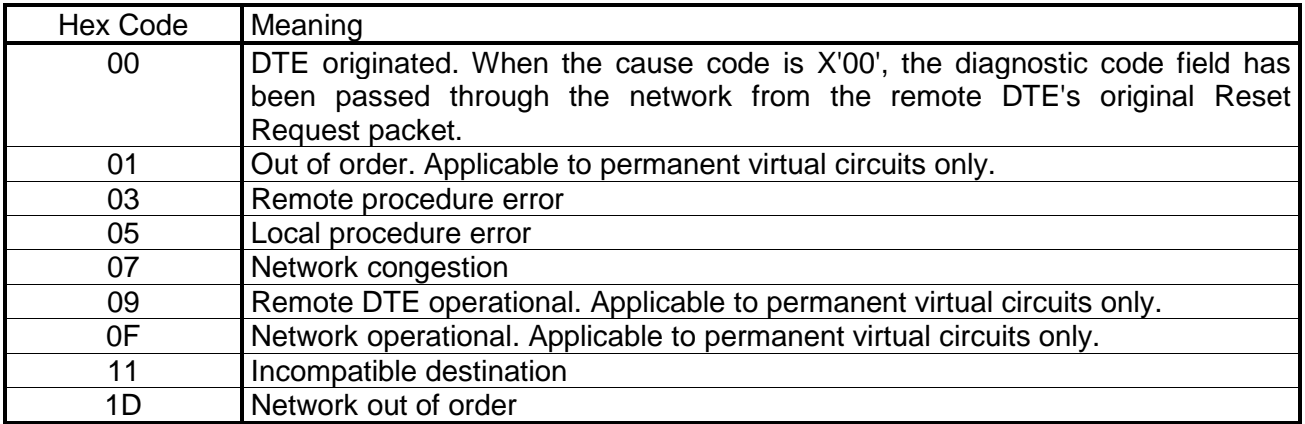

# **6.1.3. Cause Codes within restart indication packet**

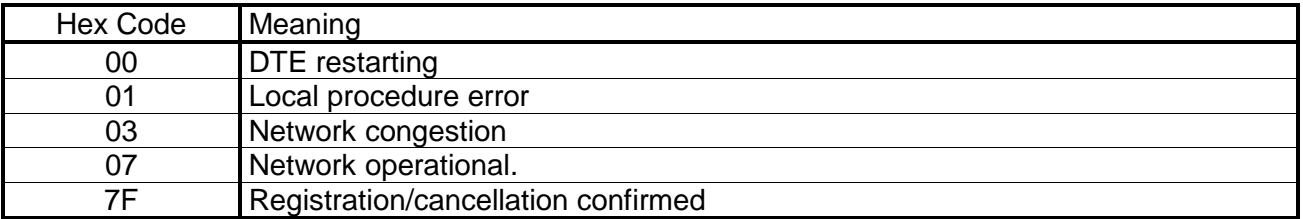

# **6.2. X.25 Diagnostic Codes**

# **6.2.1. Diagnostic Codes from the DCE**

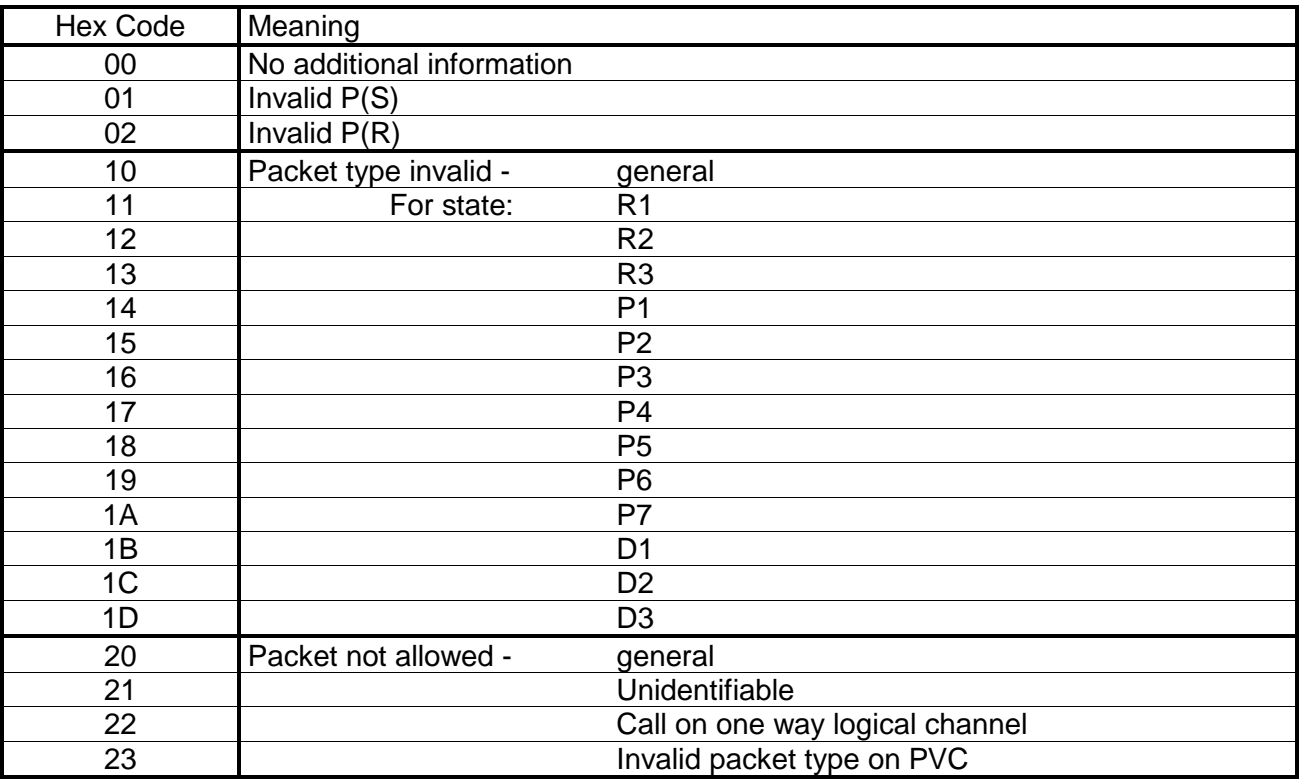

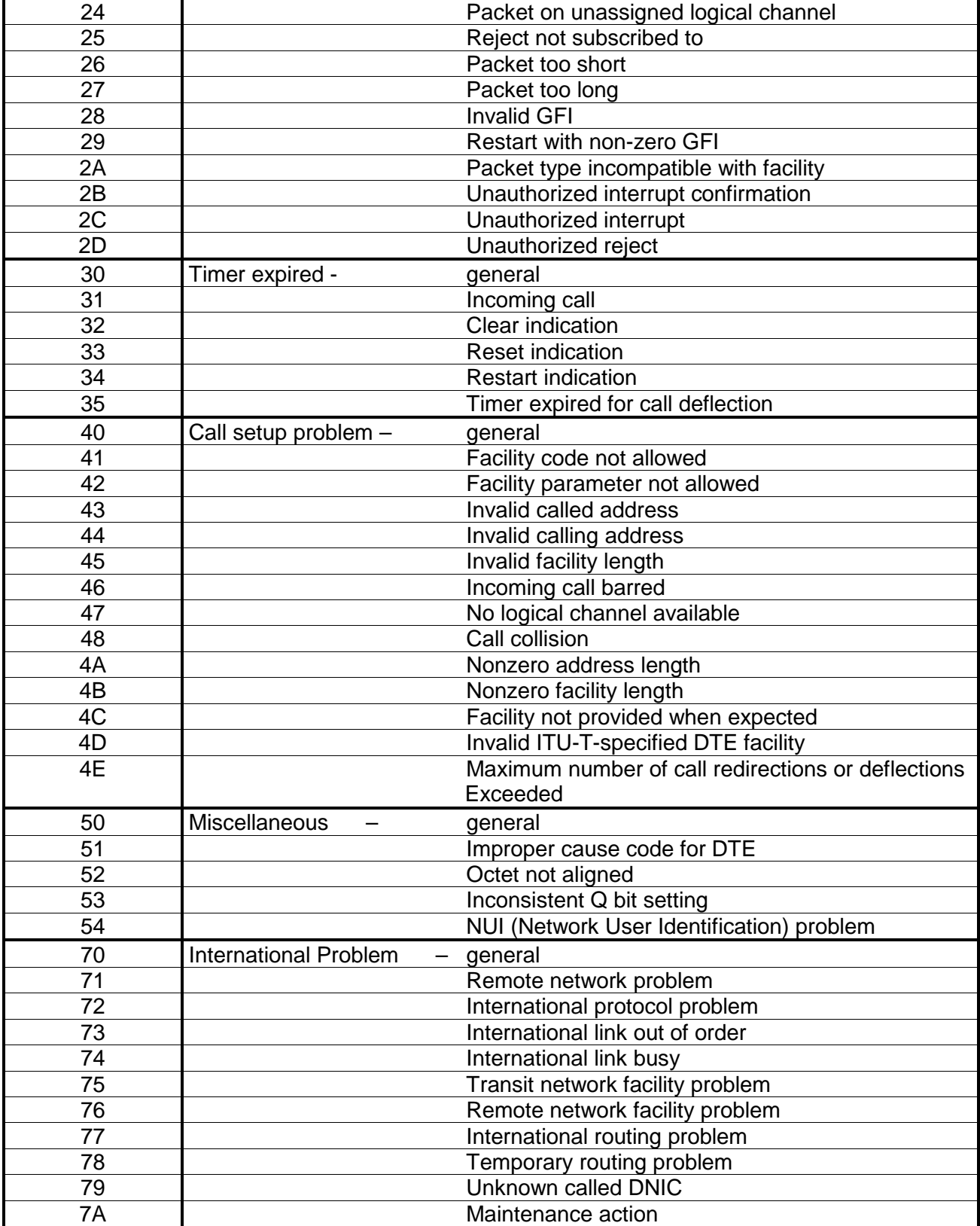

# **6.2.2. Diagnostic Codes from the DTE**

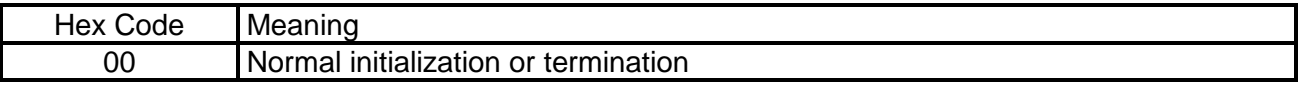

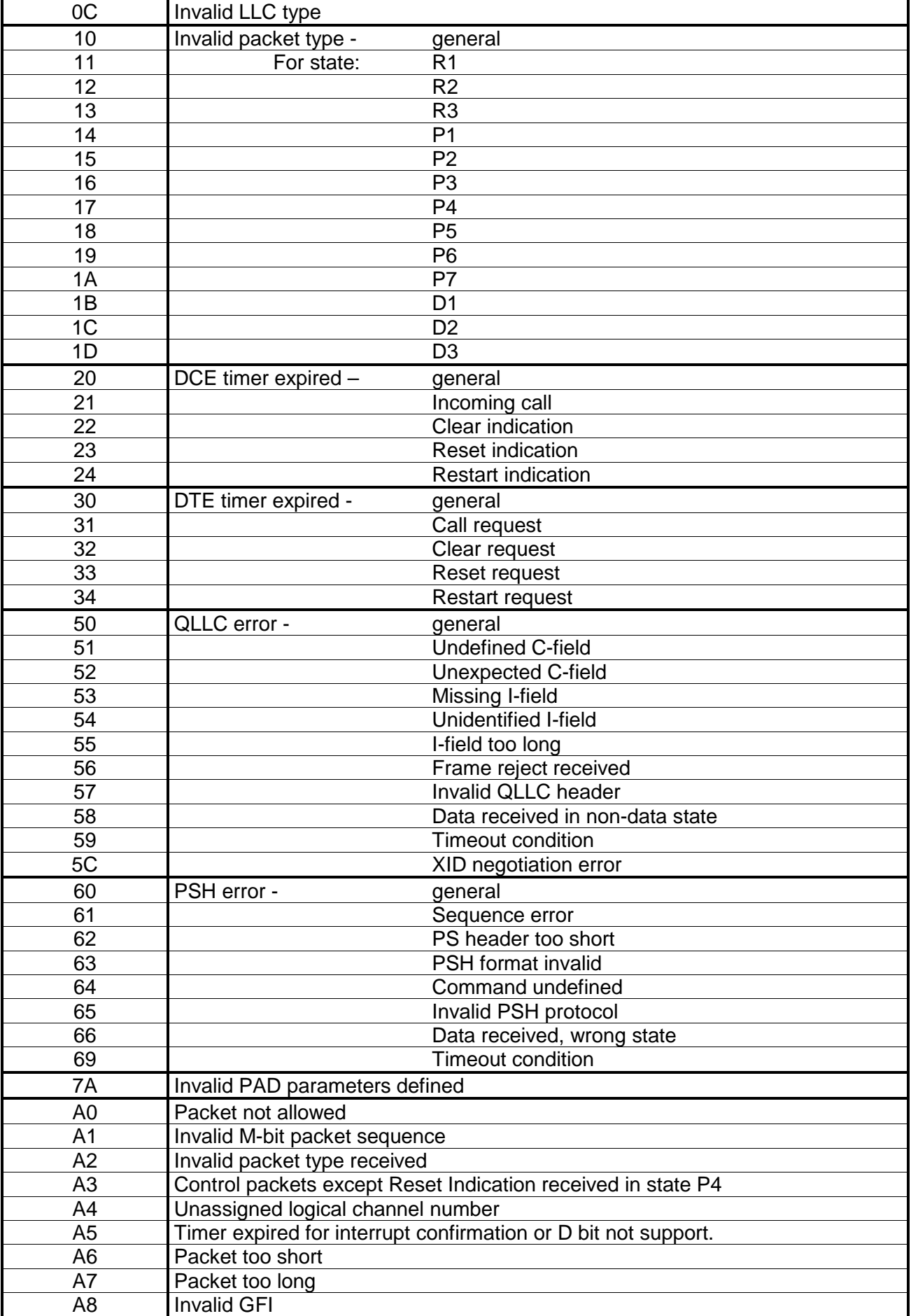

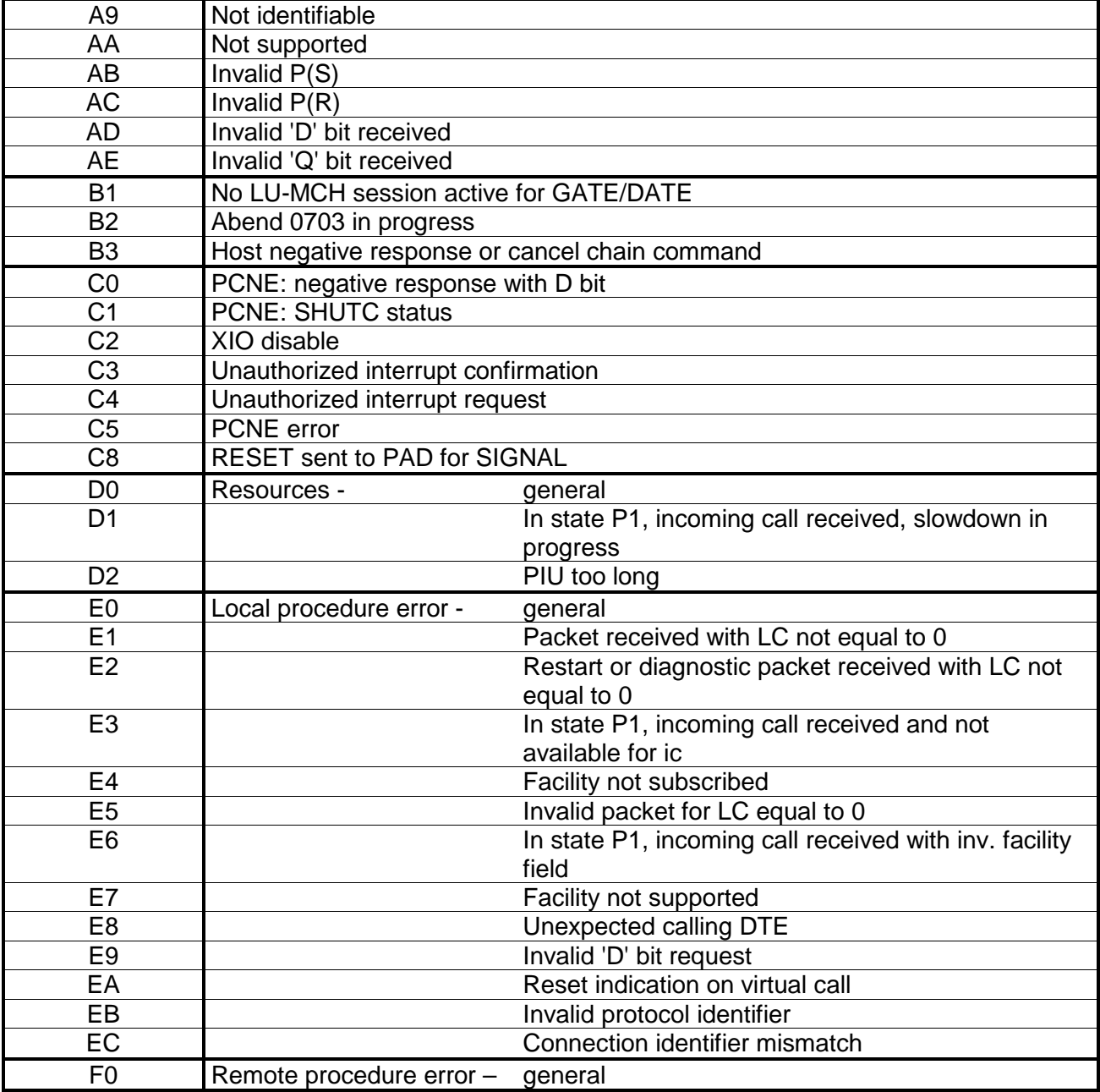

# **6.2.3. Diagnostic Codes from the network**

The following section is an extract of the "DATEX-P Handbuch" of the german "Deutsche Telekom".

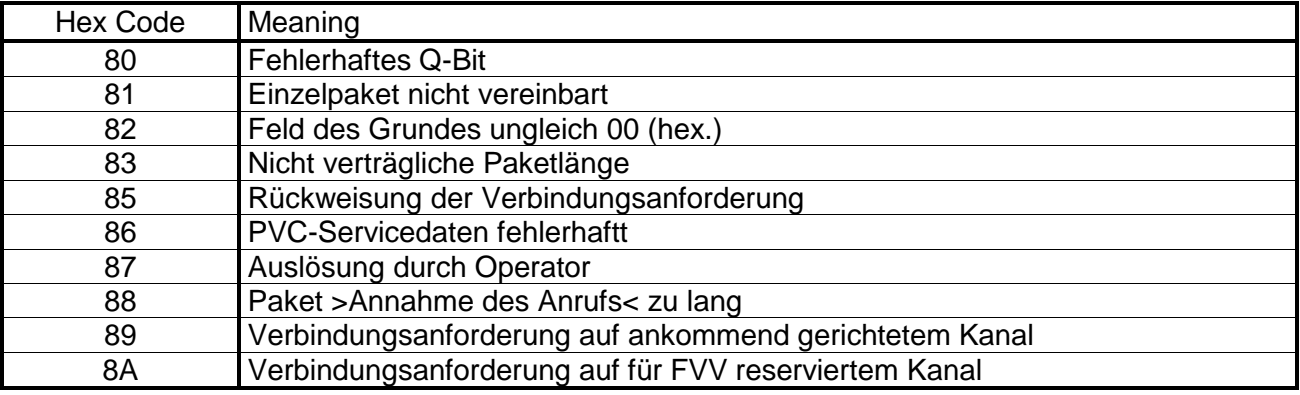

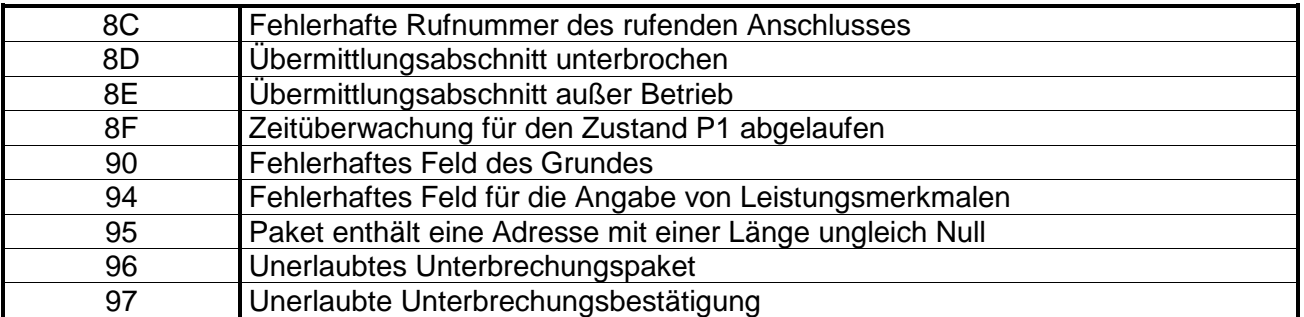

# Remarks:

The description of cause and diagnostic codes is quite short. Therefore the following combination of cause and diagnostic codes may give a bit more information when problems occure. This table contains some codes which have occured during operation of the X25 component of rvsMVS.

# DIAGNOSTIC-PACKET received:

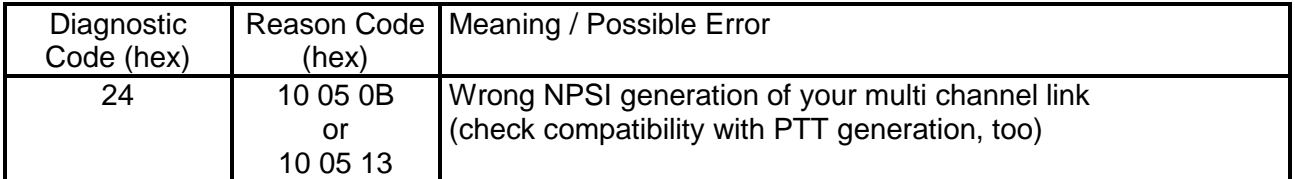
## CLEAR-PACKET received:

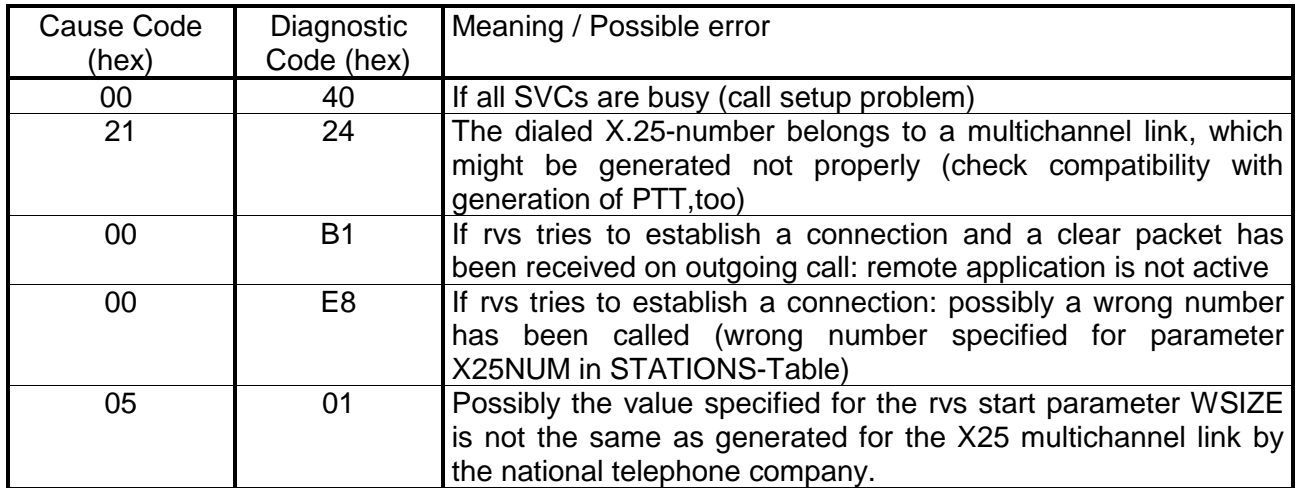

## **Index**

**BSC** 13, 29, 30, 48, 51, 54, 55, 82, 84, 95, 96, 106, 107, 108 **Command DD** 14, 15, 17, 19, 30, 38, 39, 52, 83, 84, 85, 140 DDR 93 DDS 90 **DF** 13, 15, 73, 76, 77, 80, 81, 100, 101, 137 **DJ** 73 **DP** 73 DS 28, 46, 47, 48, 66, 72, 78, 79, 111, 114, 115, 118, 132, 134, 151, 159, 169 **DSP** 50 **DX** 55 **PMSG** 52 *Trace* 26 **Dispatcher** 82, 83, 85, 86, 87, 88, 89 **Parameter** 52, 82, 83 *Dispatcher Task* 82 *FT Receive Control Task* 120

**FTP** 9, 10, 26, 27, 73, 74, 119, 120, 121, 122, 123, 124, 125, 128, 129, 130, 131, 132, 134, 135, 146, 162 *FTP Driver Task* 128 *FTP Polling Task* 125 *Genaral Parameter List* 35 **LU 6.2** 26, 40, 43, 50, 54, 76, 83, 85, 88, 126, 164, 166, 169 *LU6.2 Control Task* 164 **Monitor** 7, 11, 43, 46, 53, 54, 63, 76 ODETTE *FTP* 146 *Receive*-*Dispatcher Task* 92 *Send Dispatcher* 90 *Parameter* 90 *Send*-*Dispatcher Task* 90 *Station table* 38 TCP 54, 111, 112, 113, 114, 115, 116, 117, 118 *VTAM Control Task* 137 *VTAM Session Handler* 171 *X.25 Control Task* 156 X25 35, 40, 49, 50, 51, 52, 54, 151, 175, 179, 180